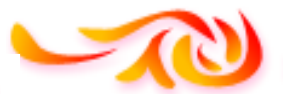

²

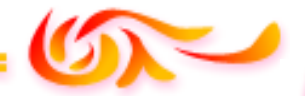

 **REPUBLIQUE ALGERIENNE DEMOCRATIQUE ET POPULAIRE** *Ministère de l'enseignement supérieur et de la recherche scientifique Université Mouloud Mammeri deTizi ouzou Faculté du génie de la construction Département de génie civil*

 *En vue d'obtention du diplôme de master 2 en génie civil. Option : construction civil et industriel.* 

émoire de fin d'étud

# **HEME**

**Etude d'un bâtiment (R+5+ S-Sol) à usage d'habitation et commercial à ossature mixte portiques/voiles avec interaction Avec application ETABS.**

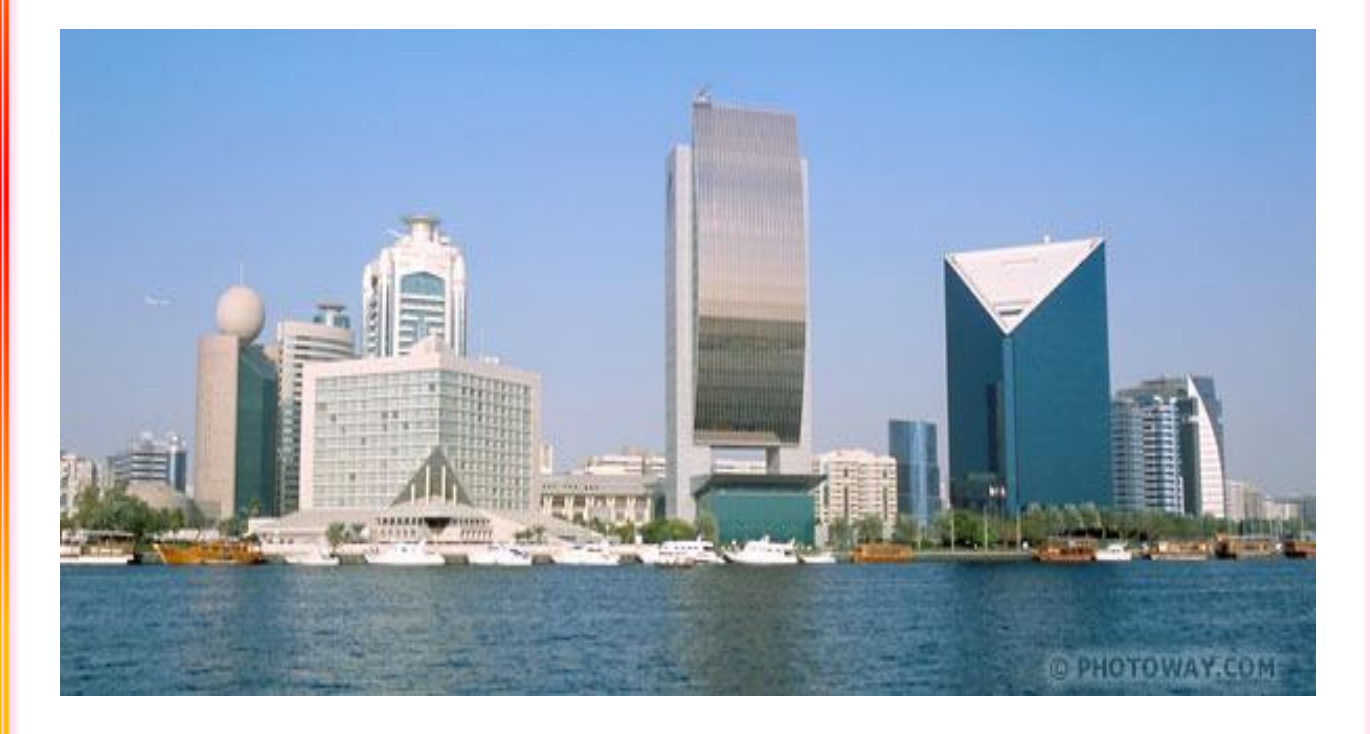

 **Étudié par: M<sup>r</sup> MEDDOUR Ahmed** 

Dirigé par : M<sup>me</sup> BELAIDI

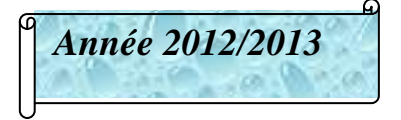

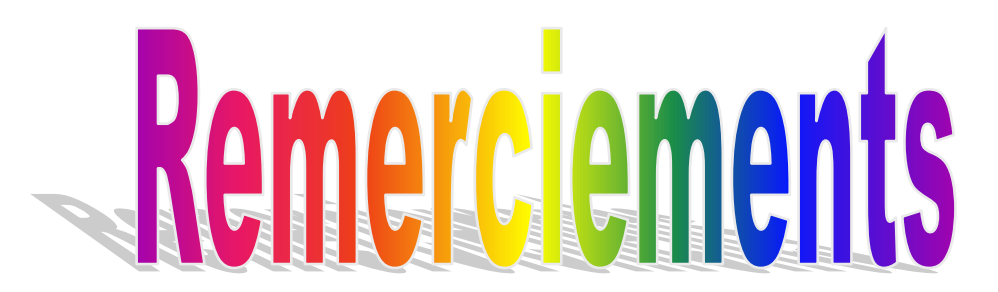

*Au terme de ce modeste travail, je remercie avant tout Allah de m'avoir gardé en bonne santé afin de mener à bien ce projet de fin d'étude. Je remercie également ma famille pour les sacrifices qu'elles ont faits pour que je termine mes études.*

*J'exprime toutes mes profonds reconnaissances à mon encadreur Mme BELAIDI, qui ma témoignée de sa confiance et de son aide scientifique et qui par son expérience et sa compétence, ma transmis sa passion pour le calcul des Structures en Béton Armé.*

 *J'adresse de chaleureux remerciements à tous les enseignants et les travailleurs du département de Génie-Civil, pour les moyens qui ont été mis à notre disposition durant toute la durée de la formation*

*Je tiens à remercier également les membres de jury qui feront l'honneur de juger mon travail.*

*Enfin, mes remerciements à tous ceux qui ont participé de près ou de loin à l'élaboration de ce mémoire.*

²

# Dédicaces

Je dédie ce travail à :

²

- $\checkmark$  A mes très chers parents qui m'ont guidé durant les moments les plus pénibles de ce long chemin, ma mère qui a été à mes cotés et m'a soutenu durant toute ma vie, et mon père qui a sacrifié toute sa vie afin de me voir devenir ce que je suis, merci mes parents.
- $\checkmark$  A mes très chers frères.
- $\checkmark$  A mes très chères sœurs.
- $\checkmark$  A mes neveux et mes nièces.
- $\checkmark$  A toute ma famille sans exception.
- $\checkmark$  A mes amis Saleh et Mouloud les zoomes et Hocine Lakhal et toute leurs familles
- $\checkmark$  A tous mes amis et a tous et ceux qui me connaissent de proche ou de loin.
- $\checkmark$  Et, à toute la promotion Génie Civil 2012-2013.

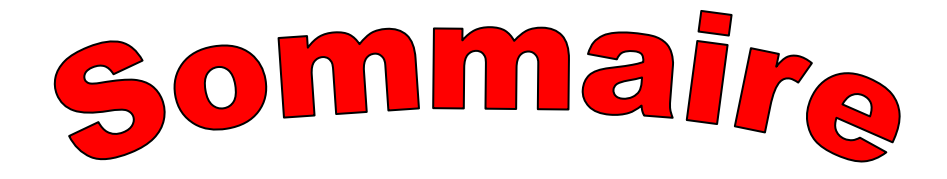

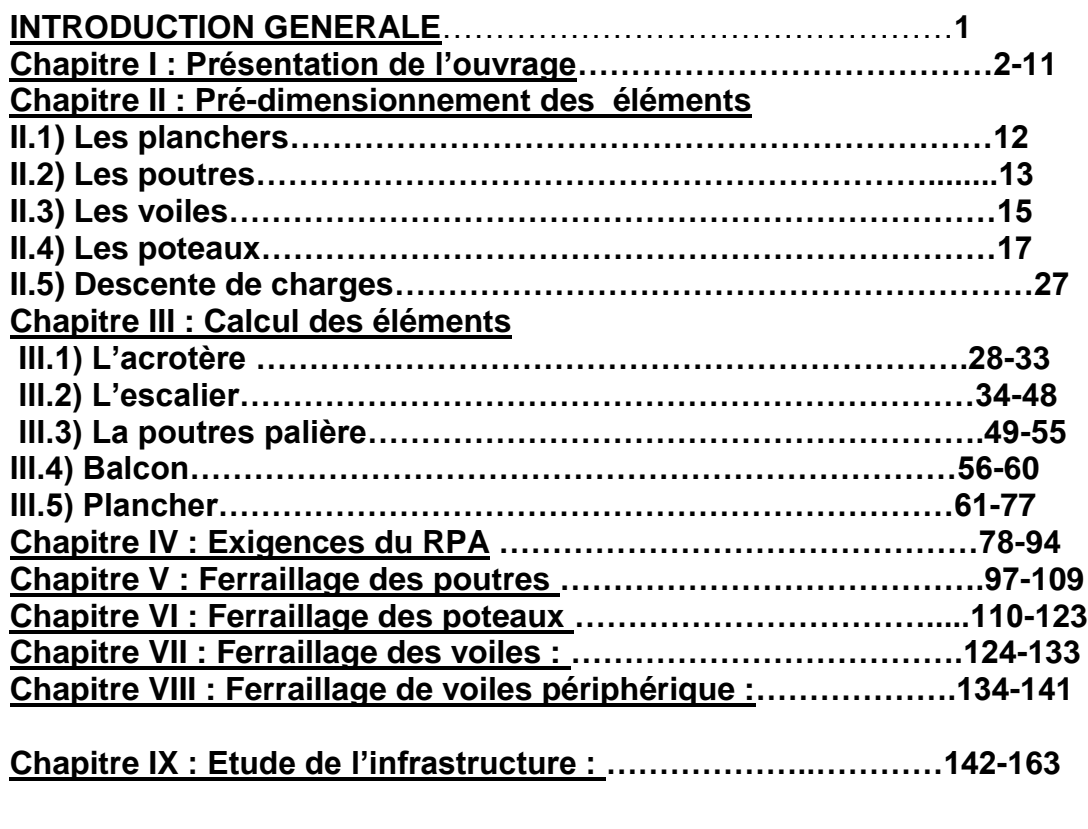

- **Annexe ………………………………………………………..164-178**
- **Conclusion générale**
- **Bibliographie**

 $\overline{2}$ 

# Introduction générale

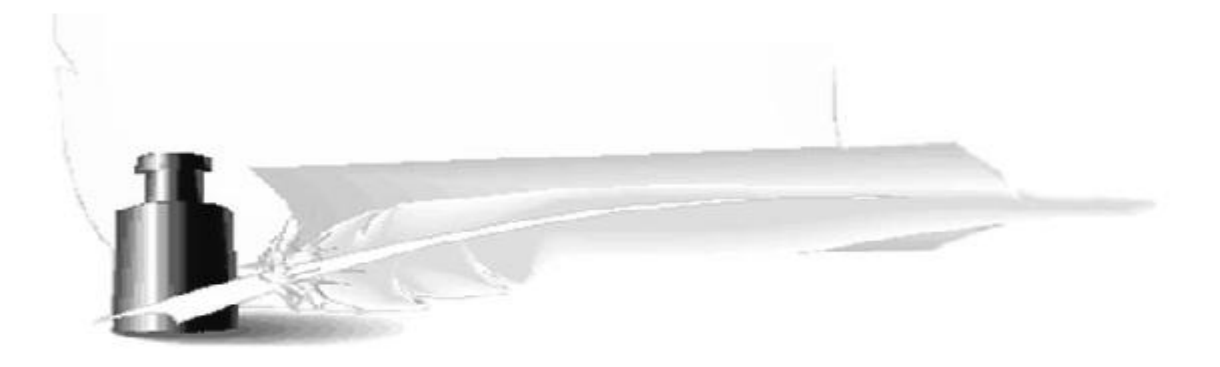

²

# *Introduction*

Mon Projet de fin d'études porte sur l'étude d'une structure en béton armé. Le bâtiment en question est un (R+5+Sous sol) à usage multiple. Le choix de cet édifice pour ce projet a été motivé par les nombreuses contraintes d'étude dues aussi bien à la région, au site qu'à son architecture.

L'objectif final du projet est de me mettre en situation réelle d'ingénieur ayant des contraintes physiques, esthétiques et économiques à respecter afin d'acquérir méthode et rigueur. Analyser des résultats, valider les hypothèses, faire des choix et savoir les justifiés, tel est le but que j'ai fixé.

Pour cela les calculs seront conformes aux règlements en vigueur, à savoir

Le règlement parasismique Algérien RPA99 (version 2003) et

le règlement du béton aux états limites (BAEL 91modifiée 99). C'est dans cette voie que j'ai essayé de mener mon travail.

*Chapitre I*

# *Présentation de l'ouvrage*

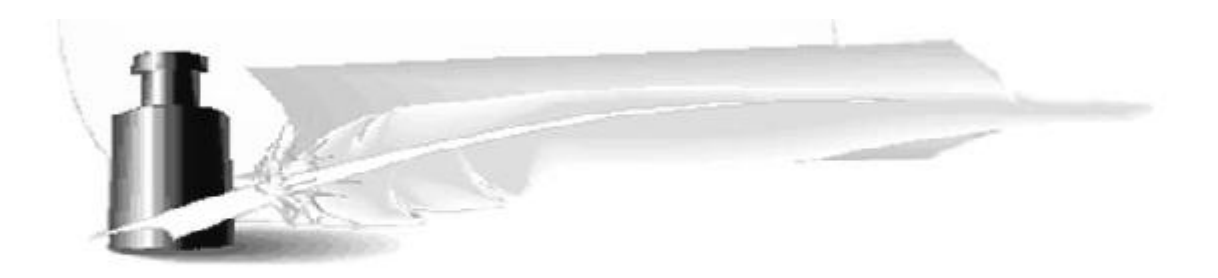

#### **I-1)-INTRODUCTION :**

Le cycle de formation en génie civil étant arrivé à son terme et dans le but de concrétiser les connaissances acquises, nous avons choisit l'étude et le calcul des éléments résistants d'un bâtiment, qui doit être calculé pour assurer la sécurité des usagers pendant et après la réalisation avec le moindre coût. Pour cela nous allons nous conformer dans nos calculs aux règlements en vigueur, à savoir les règles parasismiques Algériennes (RPA 99/ modifié 2003) et les règles techniques de conception et de calcul des ouvrages et construction en béton armé suivant la méthode des états limites (BAEL 91).

#### **I.1 Présentation de l'ouvrage :**

Notre projet consiste à l'étude et le calcule de l'élément résistant d'un bâtiment

(R+5+Sous Sol) à usage d'habitation et commercial, à ossature mixte (portiques et

voiles)

#### **I. 2 Données du site** :

L'ouvrage est d'une importance moyenne (groupe d'usage 2), implanté à la wilaya de TIZI OUZOU, classée de moyenne sismicité (zone IIa) selon le RPA99/ version2003.La contrainte admissible évaluée par le laboratoire de géotechnique spécialisé est : σ= 2 bars.

#### **I.3. Caractéristiques géométriques du bâtiment :**

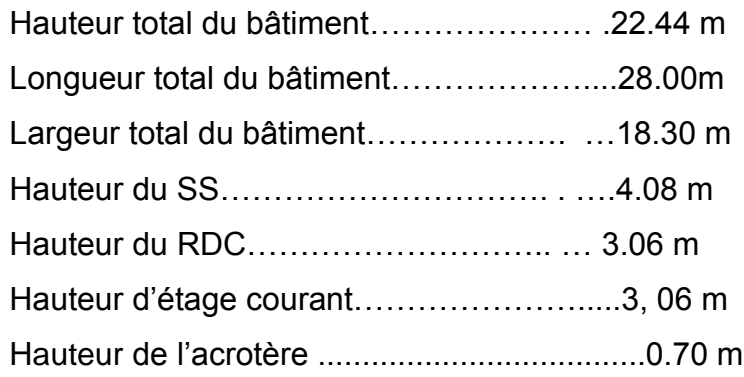

#### **I.3.1. Les éléments composant la superstructure :**

#### **a) Ossature du bâtiment :**

L'immeuble est à ossature mixte, composé de :

- Poteaux et poutres formant un système de portiques dans les deux sens (transversal et longitudinal) destinés à reprendre essentiellement les charges et surcharges verticales.

- D'un Ensemble de voiles en béton armé disposés dans les deux sens (transversal et longitudinal), constituant un système de contreventement assurant la rigidité et la stabilité de l'ouvrage.

 C'est un élément en béton armé coulé sur place. Il joue un rôle de sécurité et de garde de corps.

#### **c) Les planchers :**

Les planchers sont des éléments plans horizontaux servant à supporter leurs poids propre et les surcharges et dont le rôle consiste à limiter les étages et améliorer l'isolation thermique et acoustique.

Dans notre projet les planchers sont constitués de corps creux et d'une dalle de compression portée par des poutrelles préfabriquées sur place disposées suivant le sens de la petite portée.

#### **d) Escaliers**

L'ouvrage est muni d'une seule cage d'escalier. Le coulage s'effectuera sue place .

# **e) La maçonnerie :**

Les murs seront réalisés comme suite :

- **Les murs extérieurs :** Ils seront réalisés en double cloisons composés de deux murs en briques creuses de 10cm d'épaisseur, séparées d'une lame d'air de 5 cm d'épaisseur, pour assurer une bonne isolation thermique.
- **Murs intérieurs** : Ils seront réalisés en brique creuses de 10 cm d'épaisseur qui seront destinés à séparer la surface intérieure habitable.**)**

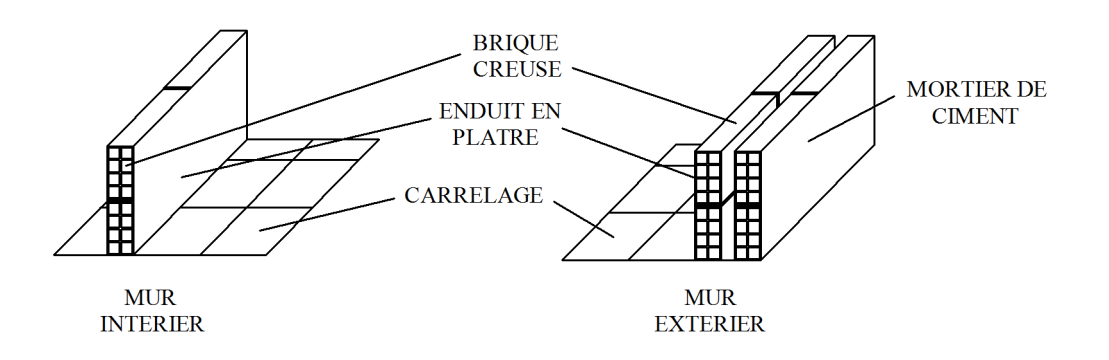

#### **f) les balcons :**

Le bâtiment comporte un seul type de balcon en corps creux. **g) Revêtement :**

# **Revêtement intérieur :**

Du plâtre et enduit pour les cloisons, les voiles et les plafonds.

La faïence pour les mures de cuisines et les salles d'eau.

 Le carrelage et les plaintes de recouvrement pour les planchers et les escaliers.

#### **Revêtement extérieur :**

Un mortier de ciment pour les mures de façades.

# **h) Le système de coffrage :**

On opte pour un coffrage classique en bois pour les portiques et un coffrage métallique pour les voiles de façon à limiter le temps d'exécution.

Par ailleurs ce type de coffrage offre d'autres avantages à savoir :

- Réduction des opérations manuelles.
- Réalisation rapide des travaux.
- Sécurisation de la main d'œuvre.

#### **i) terrasse inaccessible** :

Notre bâtiment sera menu d'une terrasse inaccessible réalisée en corps creux et d'une dalle de compression avec un revêtement composé de :

- Forme de pente de 2% pour faciliter l'écoulement des eaux.
- Isolant thermique protégeant l'élément porteur à des chocs thermique et limitant les déperditions, la nature isolant peut être en polyptère, liege ou en mousse de verre.
- Revêtement d'étanchéité.
- Protection lourde (gravier roulé).

# **g) Les fondations :**

Elles ont pour rôle la transmission des charges et surcharges de la superstructure au sol, donc elle constituent la partie essentielle de l'ouvrage puisque leur bonne conception découle la bonne tenue de l'ensemble

# **I.4 Réglementation :**

L'étude se fera en respectant des règlements tel que :

- Règles de calcul du béton armé aux états limites (BAEL 91, modifié en 99), pour présenter les méthodes pratiques du calcul des éléments simples et des structures de base d'un bâtiment en béton armé.
- le règlement parasismique algérien (RPA 99, modifié en 2003)
- Documentation technique réglementaire (DTR).

# **I.5. Caractéristiques mécaniques des matériaux utilises:**

# **I.5.1. Béton :**

Le béton est un matériau obtenu par un mélange de sable, gravier et ciment en présence d'eau.

Il est dosé d'une manière à obtenir les quantités requises pour son utilisation.

# **La résistance caractéristique du béton à la compression:(B.A.E.L.91 Art 2- 1-11)**

Le béton confectionné doit être soumis à un contrôle rigoureux selon les règles B.A.E.L.91 ou définie à 28 jours d'âge.

Pour notre projet, elle est égale  $fc_{28} = 25$  MPa. Avec fc<sub>j:</sub> la résistance du béton à l'age de ((j)) jours.

> j pour  $f_{c28} \leq 40 MPA$ . f,  $\overline{4}$ j pour  $f_{c28} > 40MPA$ . f,  $\mathbf{1}$

**J > 28**

 $> J < 28$ 

$$
f_{\rm cj} = 1.1 f_{\rm c28}
$$
 pour  $f_{\rm c28} \le 40$ MPA.

Avec fc<sub>j:</sub> la résistance du béton à l'age de ((j)) jours.

#### **L a résistance caractéristique du béton à la traction : (B.A.E.L91 Art2-1-12).**

$$
f_{ij} = 0.6 + 0.06 f_{cj}
$$
 Pour  $f_{cj} < 60 MPa$   
 $f_{t28} = 2,1 MPa$  Pour  $f_{c28} = 25 MPa$ 

#### **Contrainte limite du béton :**

#### **Etats limites :**

 On appel l'état limite un état particulier d'une structure pour lequel cette structure satisfait une condition exigée par le concepteur .on distingue deux types de l'état limite :

#### **1) L'état limite ultimes (E.L.U.) :**

Correspondent à la perte d'équilibre statique et l'effort unitaire de stabilité de forme, surtout à la perte de résistance qui conduit à la ruine de la construction, et les contraintes limites dans le béton correspondant à cet état s'écrit :

$$
\sigma_{bc} = \frac{0.85 f_{c28}}{\theta \cdot Y_b}
$$
 MPA. (B.A. E. L 91 Art4.3.41)

Avec :

 $\gamma_b$  =1,5 pour les situations durable.

$$
\gamma_b
$$
 = 1,15 pour les situations accidentelles.

ζ : coefficient qui est en fonction de la duré d'application des charges

 $\theta$ =1 lorsque t > 24h.

 $\theta$ =0,9 lorsque 01h < t < 24h.

 $\theta$ =0,85 lorsque t < 01h

#### **diagramme contraintes déformations du béton** :

 Dans les calculs relatifs à l'était limite de résistance, on utilise pour le béton, un diagramme conventionnel dit « parabole-rectangle »comme le montre la figure Fig.I.1. :

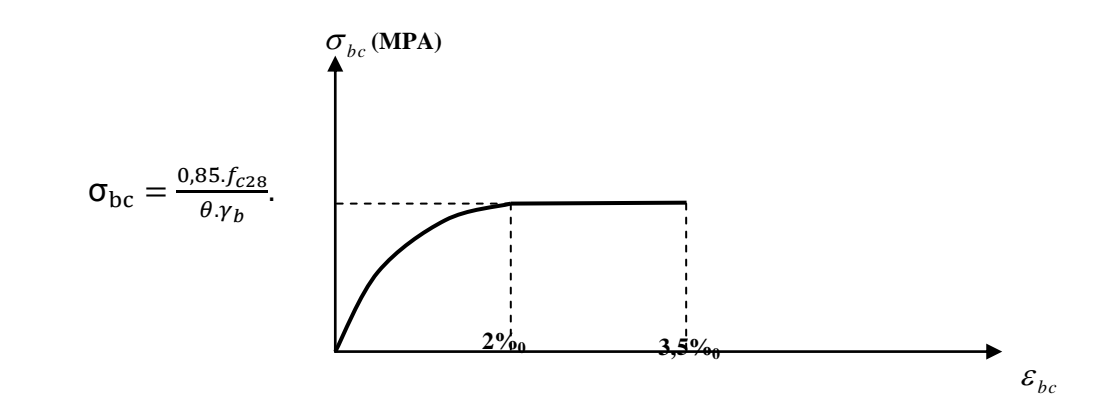

**Fig.I.1. Diagramme contrainte-déformation du béton à L'E.L.U**

# **2) Etat limite de service E.L.S :**

Dont le déplacement compromettrait le bon comportement en service de la construction ou sa stabilité, ces états correspondent en pratique :

- à la valeur limite à la compression du béton.
- à la valeur limite d'ouverture des fissures.

 - à la valeur limite des déformations acceptables pour les éléments de la construction.

La contrainte de compression doit être au plus égale à :  $\overline{\sigma_{bc}} = 0.6 f_{c28}$ 

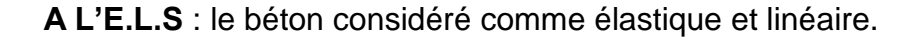

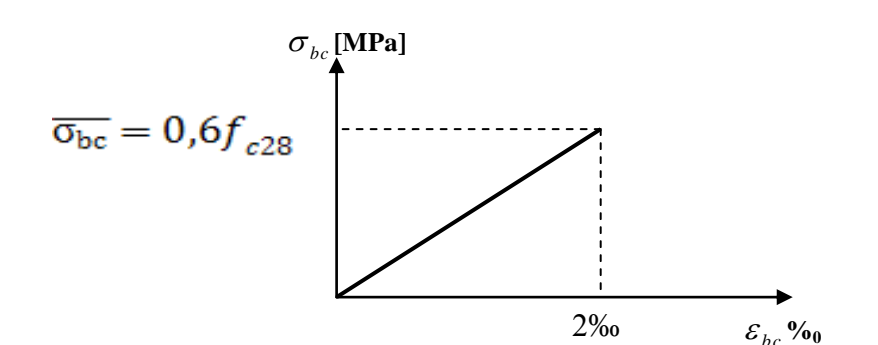

#### **Fig.I.2. Diagramme contrainte-déformation du béton à L'E.L.S.**

#### **contraintes tangentes conventionnelles :**

Elle est donnée par la formule suivante :

$$
\zeta_{\rm u} = \frac{{\rm v}_{\rm u}}{b_{\rm 0}.d}
$$

: Valeur de l'effort tranchant dans la section étudie à (L'E.L.S.)

 $b<sub>0</sub>$ : Valeur de la largeur de la section cisaillée.

 $d:$  Hauteur utile.

**Fissuration peut nuisible.**

$$
\zeta_{\rm u} \le \min(0.2 \frac{\rm f_{c28}}{\rm Y_{\rm b}} \ ; \ 5 \, \text{MPA})
$$

**Fissuration préjudiciable ou très préjudiciable.**

$$
\zeta_{\rm u} \le \min(0.15 \frac{f_{\rm c28}}{Y_{\rm b}} \ ; \ \ 4\text{MPA} \, )
$$

#### **A.) Module de déformation longitudinal (Art 2.1.2.-B.A.E.L.91)**

#### **A-1.Module de déformation instantané :**

Définit pour des contraintes appliquées durant moins de 24 heure et donnée par :

$$
E_{ij}=11000\big(f_{cj}\big)^{\frac{1}{3}}~~\text{MPA}~\text{(Art 2.1.21 B. A. E. L91)}
$$

$$
Four \t f_{c28} = 25MPA \Rightarrow E_{IJ} = 32164,195 MPA
$$

#### **A-2.Module de déformation différée :**

Définie lorsque les contraintes normales sont appliquées pour une longue durée, en tenant compte de retrait et de fluage de béton, il est égale à 1/3du module de déformation instantané et donnée par :

$$
E_{vj} = 3700 \big(f_{cj}\big)^{\frac{1}{3}} \text{ MPA (Art 2.1.22 B.A.E.L91)}
$$

Pour :  $f_{c28} = 25MPA$   $\Rightarrow$   $E_V = 10819MPA$  **B.) Le module de déformation transversal :**

Le module de déformation transversal noté (G) est donné par la formule suivante :

$$
G=\tfrac{E}{2(1\!+\!v)}
$$

E : module du Young.

υ : coefficient de poisson.

**•** Le coefficient de poisson  $:\ll v \gg$ Il est défini par le rapport :

 $U = \frac{\text{deformation transversal (et)}}{\text{deformation length (dust)}}$ deformation longitudinal ( $\epsilon$ l)

Pour le béton ce coefficient est compris généralement entre 0,15 et 0,30 υ = 0,2 : à L'E.L.S. υ = 0 : à L'E.L.U (Art.2.18.B.A.E.L.91)

# **I.5.2. Aciers :**

Les aciers enrobés dans le béton porte le nom d'armatures, les armatures sont disposées de manière à équilibrer les efforts auxquels le béton résiste mal par luimême –c'est –à-dire les efforts de traction en général, comme elles peuvent être disposées également dans les zones de compression lorsque le béton seul ne peut remplacer ce vide.

Pour la réalisation de cet ouvrage, on à besoin de trois types d'acier.

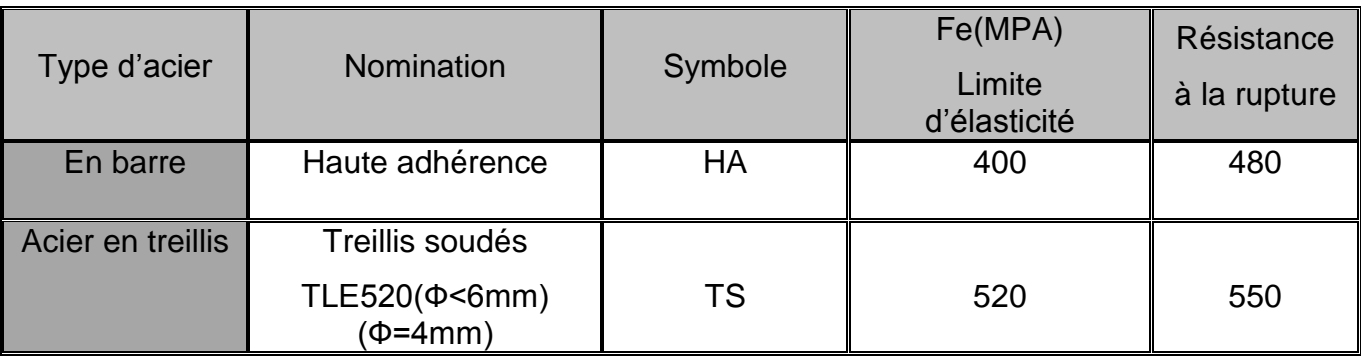

# **1) Le module d'élasticité longitudinal de l'acier :**

Quelle que soit le type d'acier on admet généralement Es=2x10<sup>5</sup> MPA (Art A-2.2, 1-B.A.E.L91)

Ou Es=2x10<sup>6</sup>bar avec un ; υ=0,3

Dont υ : coefficient de poisson ;

υ=0(à ELU) pour le calcul des sollicitations.

υ=0.2 (à ELS) pour le calcul des déformations.

- **2) contrainte limite dans les aciers (Art A-4,3.1-B.A.E.L91)**
	- **Etat limite ultime :**

 Les armatures sont destinées à équilibres et à reprendre les efforts de tractions, et elles sont utilisées jusqu'à leurs limites élastiques avec une nuance de sécurité.

La contrainte limite de l'acier est donnée par la formule suivante :

$$
\overline{\sigma}_{s} = \frac{fe}{\gamma_s}.
$$

Avec :

*f*e : La limite d'élasticité de l'acier

 $\gamma_{s}$ : Coefficient de sécurité de l'acier qui est égal à :

 $\gamma_s$  = 1,15 ...................... Situation durable.

*S* = 1………………….. Situation accidentelle.

# **Diagramme contraintes déformation de l'acier :**

Pour les états limite ultime les contraintes de calcul (σs) sans les armatures longitudinales sont données en fonction de déformation ( $\epsilon$ s) de l'acier définie par le diagramme suivant :

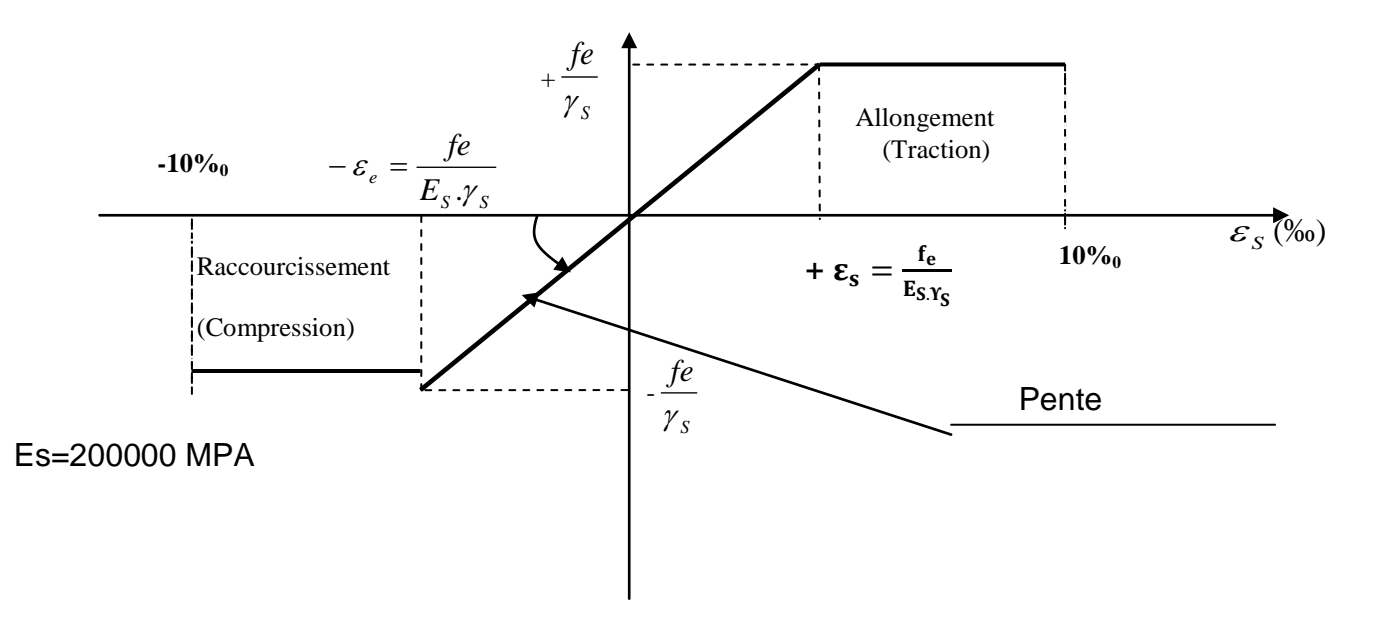

# **Fig I-3 Diagramme contraintes –déformation dans les aciers**

# **Etat limite de service :**

Pour limiter les fissurations et l'importance des ouvertures dans le béton, on doit limiter la contrainte dans l'acier en fonction de la fissuration :  $\sigma_{{}_{St}}$   $\leq$   $\sigma_{{}_{St}}$ 

# *Fissuration peu nuisible [BAEL91/A.4.5,32]* **:**

La fissuration est considérée comme peu nuisible lorsque :

Les éléments sont situés dans les locaux couverts et clos, non soumis (sauf exceptionnellement et pour de courtes durées à des condensations). Dans ce cas aucune vérification n'est à effectuer.

$$
\sigma_{st} = f_{e/ \gamma_s}
$$

#### *Fissuration préjudiciable [BAEL91/A.4.5,33] :*

 La fissuration est considérée comme préjudiciable lorsque les éléments en cause sont exposés aux intempéries ou à des condensations. Dans ce cas, il importe de respecter les règles suivantes :

$$
\overline{\sigma}_{st} = \min\left\{\frac{2}{3}f_e\right\} \cdot 110\sqrt{\eta \cdot f_{ij}}\right\}
$$

#### *Fissuration très préjudiciable [BAEL91/A.4.5,34] :*

 La fissuration est considérée comme très préjudiciable lorsque les éléments en cause sont exposés à un milieu agressif ou doivent assurer une étanchéité. Dans ce cas, il importe de respecter les règles suivantes :

$$
\overline{\sigma}_{st} = \min\left\{\frac{1}{2} f_e ; 90\sqrt{\eta . f_{ij}}\right\}
$$

fe : désigne la limite d'élasticité des aciers utilisés

 $ft_{28}$ : résistance caractéristique à la traction du béton (MPA)

 $\eta$  : coefficient de fissuration.

 $η =1$  pour les aciers ronds lisse et treillis soudés.

η= 1,3 pour les aciers de haute adhérence (Φ<6mm)

η= 1,6 pour les aciers de moyenne adhérence (Φ>6mm)

# **3) Protection des armatures :(** *BAEL91/A.7.1***)**

Dans le but d'avoir un bétonnage correct et prémunir les armatures des effets d'intempéries et des agents agressif, on doit veiller à ce que l'enrobage « C »des armatures soit conforme aux prescriptions suivantes

- C 5>=cm : pour les éléments exposes à la mer, aux embruns ou aux brouillardes salins ainsi que pour les éléments expose aux atmosphériques très agressives.
- C 3>=cm : pour les éléments situés au contacte d'un liquide (canalisation, réservoirs, tuyaux,)

 C 1=cm pour les parois situés dans les locaux non exposes aux condensations.

*Chapitre II*

# *pré-dimensionnement des éléments*

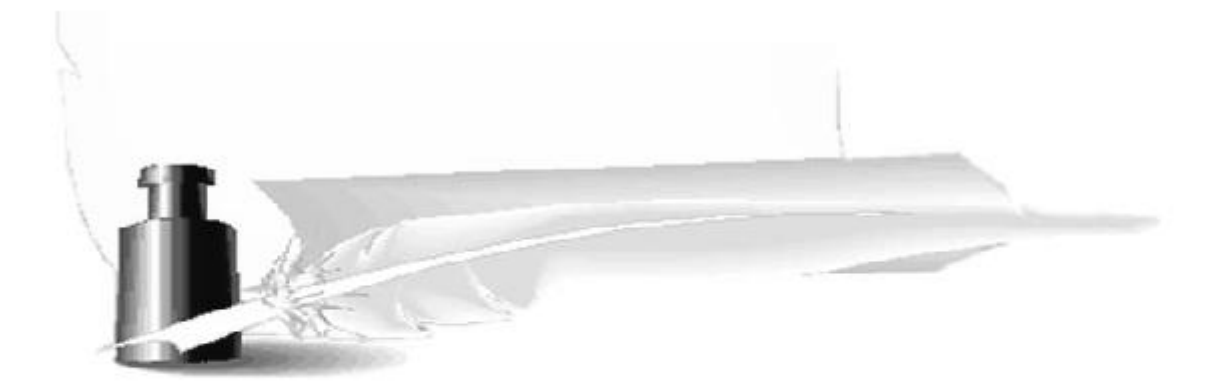

#### **Introduction**

Après avoir définis les caractéristiques de notre ouvrage nous passons dans ce chapitre au prédimenssionnement des éléments porteurs du bâtiment.

#### **Pré dimensionnement :**

Le pré dimensionnement permet de déterminer les différentes dimensions des éléments de la structure, tels que les planchers, les poutres (principales et secondaires), les poteaux et en fin les voiles.

*II.1-Les planchers :*

# *II.1. Corps creux :*

Ils sont constitués d'une dalle de compression ferraillée et de corps creux reposant sur des poutrelles préfabriqués disposées suivant la petite portée et leurs fonctions essentielles :

1/ La transmission des charges verticales aux éléments porteurs.

 2/La transmission des efforts horizontaux aux différents éléments de contreventement. 3/ L'isolation thermique et phonique d'où l'assurance du confort et de la protection des occupants.

 Afin de limiter la flèche, l'épaisseur minimum des planchers doit satisfaire la condition suivante :

$$
h_{\rm t} \geq \frac{L_{\rm max}}{22.5}
$$

*Avec :*

•  $h_t$ : Épaisseur du plancher,

 $\cdot$  L<sub>max</sub> : Portée libre maximale de la plus grande travée dans le sens des poutrelles.

# *Dans notre cas nous avons :*

 $L_{\text{max}}$  = 470-35=435 cm<br>  $L_{\text{max}}$ 

$$
h_t \ge \frac{L_{\text{max}}}{22.5} \quad \implies \quad h_t \ge \frac{435}{22.5} = 19,33 \text{cm}
$$

On opte pour un plancher d'épaisseur  $\colon\;{\rm h}_{\rm t}$  =  $\,(16\!+\!4){\rm cm}$ 

Epaisseur du corps creux =16cm Epaisseur de la dalle de compression =5cm

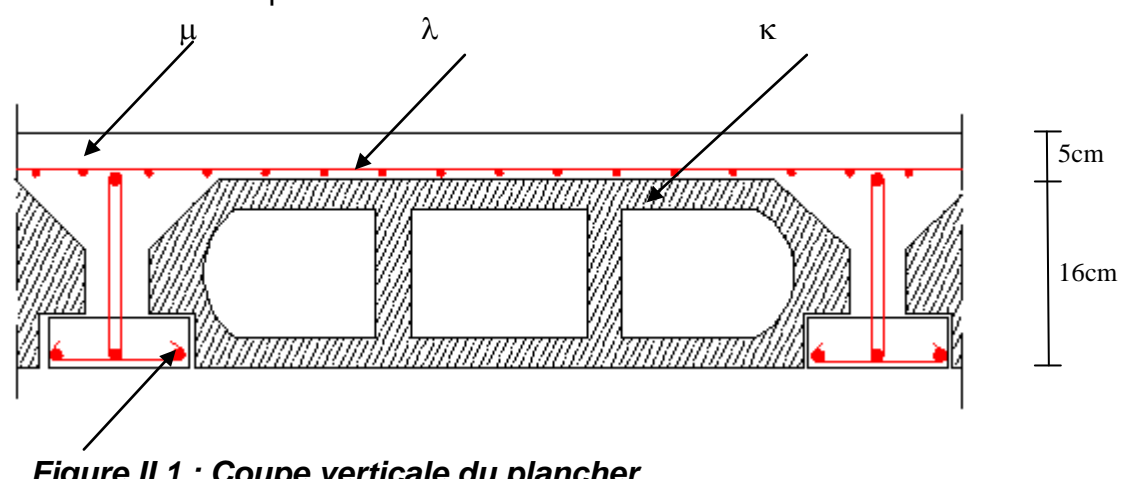

*Figure II.1 : Coupe verticale du plancher*

 $\alpha$  - Poutrelle  $\lambda$  - Treillis soudé

 $\kappa$  - Corps creux  $\mu$  - Dalle de compression

*II.2. Les poutres :*

 Les poutres sont des éléments en béton armé qui assurent la transmission des charges et surcharges des planchers aux éléments verticaux (poteaux, voiles). Les dimensions des poutres sont définies en fonction de leurs portée L, telles que :

$$
\frac{L}{15} \le h \le \frac{L}{10}
$$
  
0.4h  $\le b \le 0.7h$ 

• h : hauteur de la poutre,

- b : largeur de la poutre,
- L : portée maximum entre nus d'appuis.

#### **Coffrage minimum des poutres (RPA 99 Art 7.5.1):**

 $b > 20$  cm ; h  $\sqrt{30}$  cm ; h/b < 4

#### *1. Poutres principales :*

 Elles sont disposées perpendiculairement aux poutrelles constituant ainsi un appui à celles-ci.

$$
\frac{470}{15} \leq h \leq \frac{470}{10} \Rightarrow 31,33 \text{cm} \leq h \leq 47 \text{cm} ;
$$

*On opte pour : h = 40 cm*

 $0.4 \times 40 \leq b \leq 0.7 \times 40 \Rightarrow 16$ cm  $\leq b \leq 28$ cm;

*On opte pour : b = 25 cm* **.**

#### *Vérification des conditions sur RPA* **:**

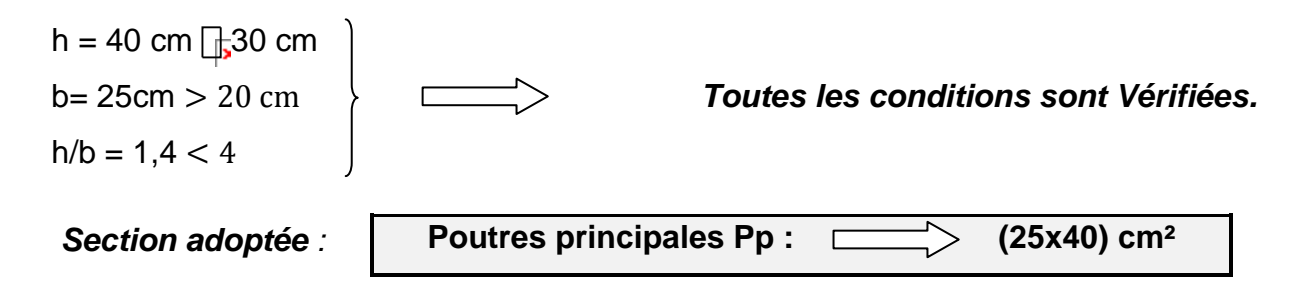

#### 2/ **Poutres secondaires :**

Elles sont parallèles aux poutrelles, elles assurent le chaînage.

$$
\frac{400}{15} \le h \le \frac{400}{10} \Rightarrow 26,66cm \le h \le 40cm \quad ;
$$

On opte pour :  $h = 35cm$ 

 $0.4 \times 35 \le b \le 0.7 \times 35 \Rightarrow 14cm \le b \le 24,5cm$ ;

On opte pour :  $b = 25cm$ 

# **Vérification des conditions sur RPA :**

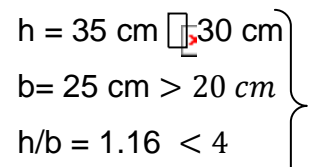

 $b = 25 \text{ cm} > 20 \text{ cm}$   $\vert \quad \vert \quad \vert$ 

# **Section adoptée** :

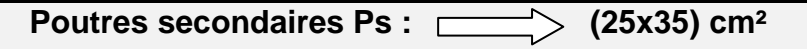

**Conclusion :** 

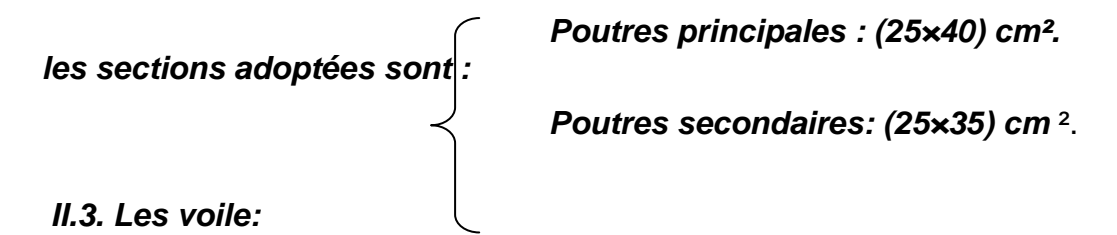

 Les voiles sont des éléments rigides en béton armé destinés, d'une part à assurer la

stabilité de l'ouvrage sous l'effet des charges horizontales, d'autre part à reprendre une partie

des charges verticales.

 Selon le RPA 99 [ Art 7.7.1] ; les éléments considérés comme voiles doivent satisfaire la condition suivante:

 *Avec :* ep : épaisseur des voiles L : portée minimale des voiles.  $L \geq 4$ ep≥15cm

L'épaisseur doit être déterminée en fonction de la hauteur libre d'étage he et des Conditions de rigidité aux extrémités.

Avec : he = he<sub>max</sub> = hauteur libre maximale de l'étage  $\rightarrow$  he = 306-21 = 285 cm.

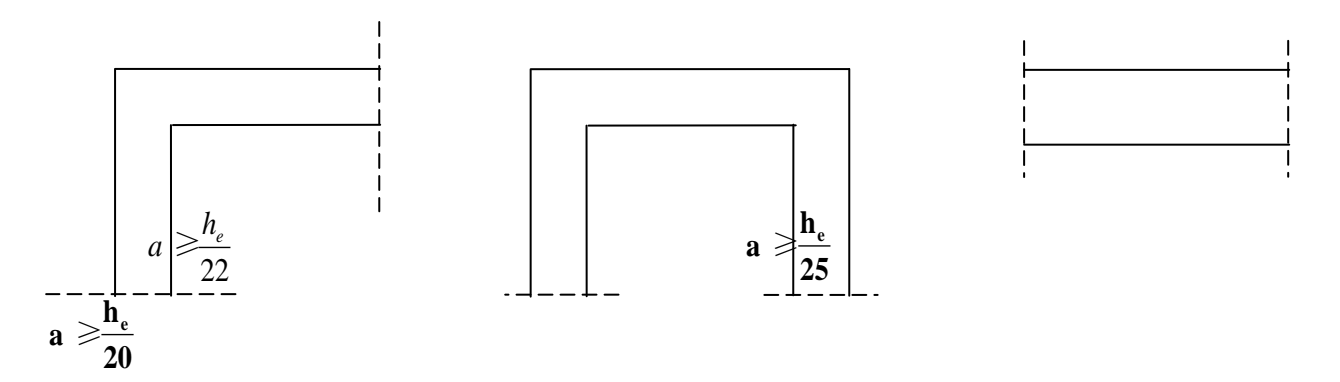

# **Figure II.2 : Coupes des différents voiles.**

*- L'épaisseur du voile « e » :*

Elle est déterminée en fonction de la hauteur libre d'étage  $(h_e)$  et la condition de rigidité aux extrémités.

 $h_e$  = 306-21 = 285 cm. e= 20 285 =14,25[cm] *On prend e = 20[cm]*

#### *- Largeur du voile :*

les éléments considérés comme voiles doivent satisfaisants la condition *: l ≥ 4* 

*e*

 $L \geq 4x20 = 80$ [cm]  $\longrightarrow L > 80$ [cm]  $\longrightarrow$  Condition vérifiée.

*Avec : L*: Largeur du voile.

*e* : Epaisseur du voile.

#### *II.4. Les poteaux :*

 Le pré dimensionnement des poteaux sera fait à l'ELS en compression simple en Considérant un effort N qui sera appliqué sur la section du béton du poteau le plus sollicité .Cette

Section transversale est donnée par la relation suivante :

 $S \ge N_s/\sigma_{bc}$  Avec : N=G+Q

N : Effort de compression repris par les poteaux.

S : Section transversale du poteau.

G : Charge permanente.

Q : surcharge d'exploitation.

 $\sigma_{bc}$ : Contrainte limite de service du béton en compression.

 $\overline{\sigma}_{bc}$  = 0.6 f<sub>c28</sub> = 15[ MPa].  $\overline{\sigma}_{bc}$  =15[ MPa].

 Selon le (RPA 99, A 7.4.1), les dimensions de la section transversale des poteaux doivent

Satisfaire les conditions suivantes :

 $-$  Min (b1, h1) = 25 cm.  $\rightarrow$  En zone I et Il $a$  $-Min (b1,h1) = 30 cm$  En zone III et IIb - Min (b1,h1) ≥ $=\frac{h}{2}$  $\frac{ne}{20}$  On prend **h=40cm ; b=35cm**  $-1/4 < b_1/h_1 < 4$ .

L'effort normal  $N_s$  est déterminé à partir de la descente de charge donnée par les règles

# du **BAEL 91**.

On aura donc à déterminer les charges et les surcharges des différents niveaux du bâtiment.

**II.1.4.1 Détermination des charges et surcharges :**

- **1. Charges permanentes :**
	- **1.1. Les planchers :**
		- **a) Plancher terrasse :**

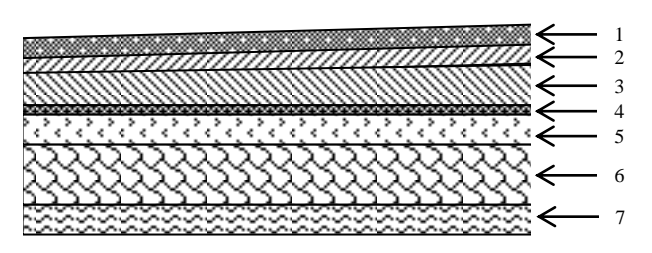

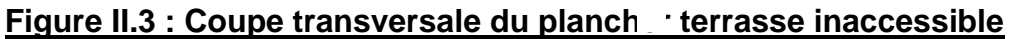

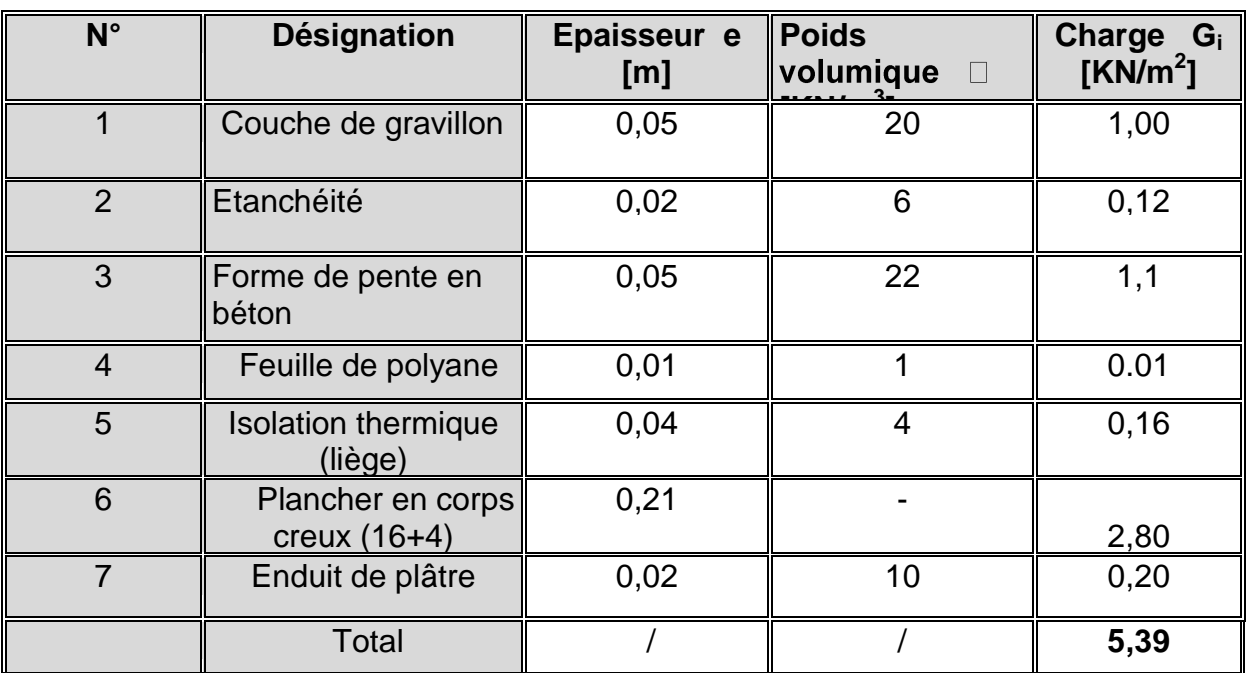

*Tableau II.1 : Poids du plancher terrasse.*

# *b) Plancher d'étage courant et autre :*

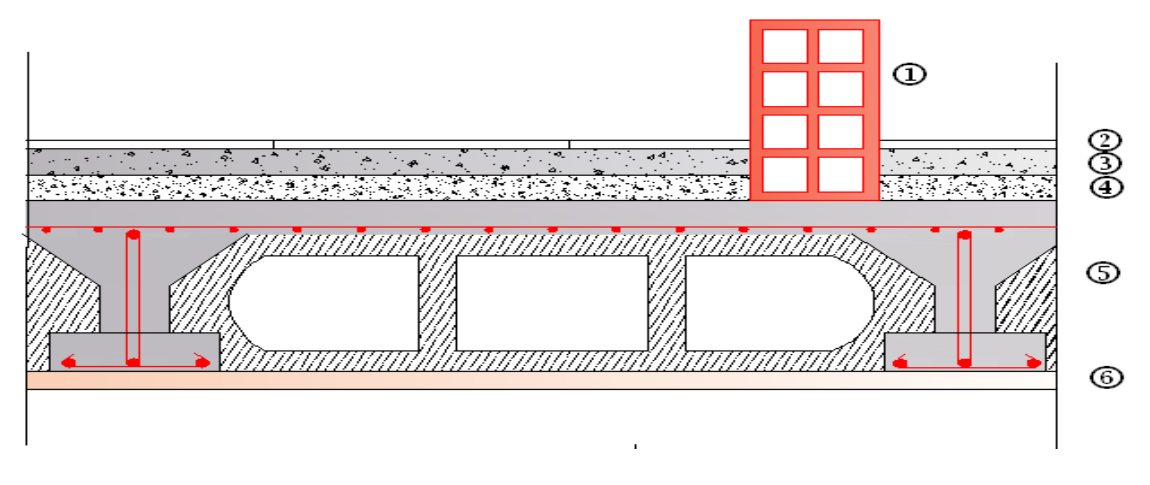

# *Figure II.4 : Coupe verticale d'un plancher étage courant (corps creux***)**

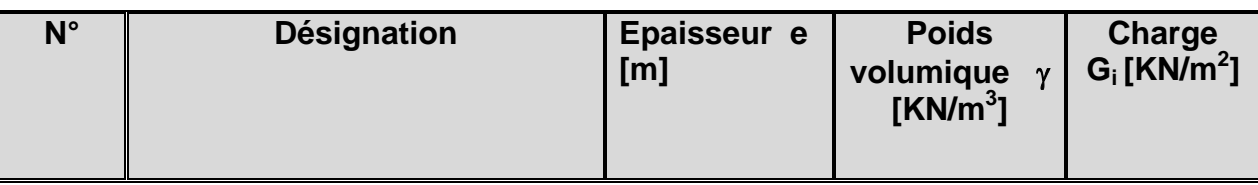

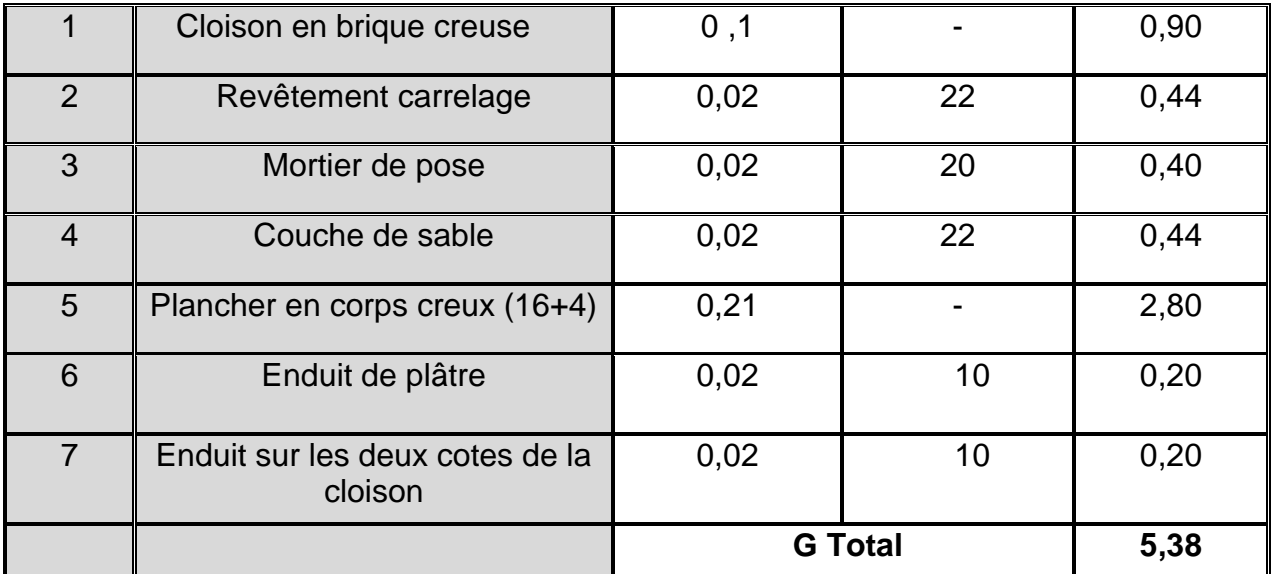

**C)- Les murs :** Murs extérieurs et murs intérieurs : **1) Murs extérieurs :** 

Coté extérieure

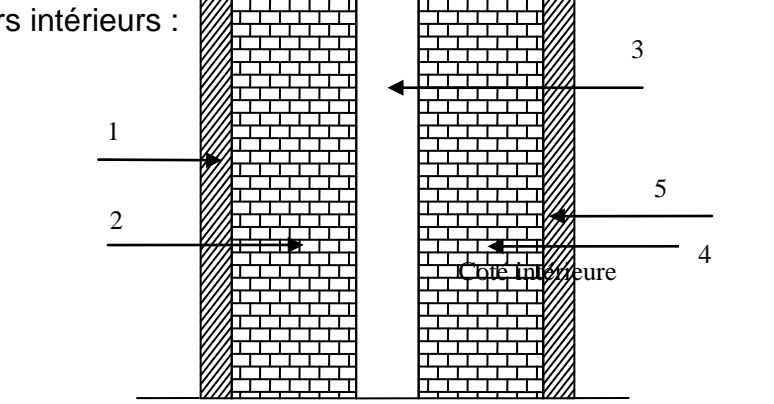

# **Figure II.5 : Coupe transversale du mur extérieur**

1

2

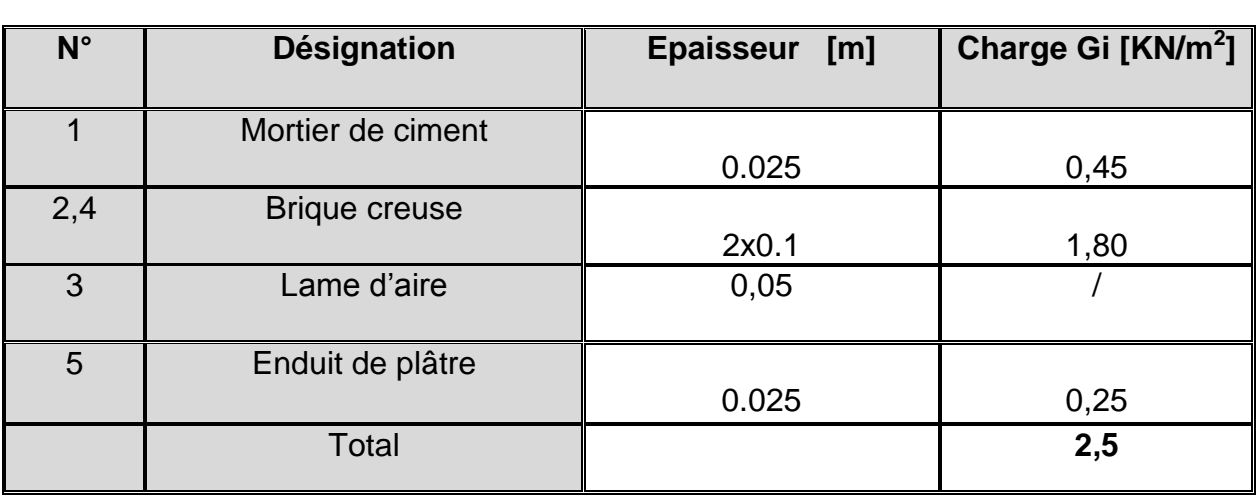

# **2) Murs intérieurs :**

Ils sont constitués de briques creuses de 10 cm et un enduit plâtre des 2 faces.

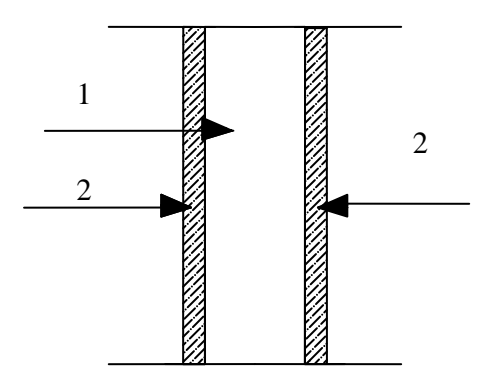

# *Figure II.6 : Coupe transversale du mur intérieur (brique de 10 cm d'épaisseur***)**

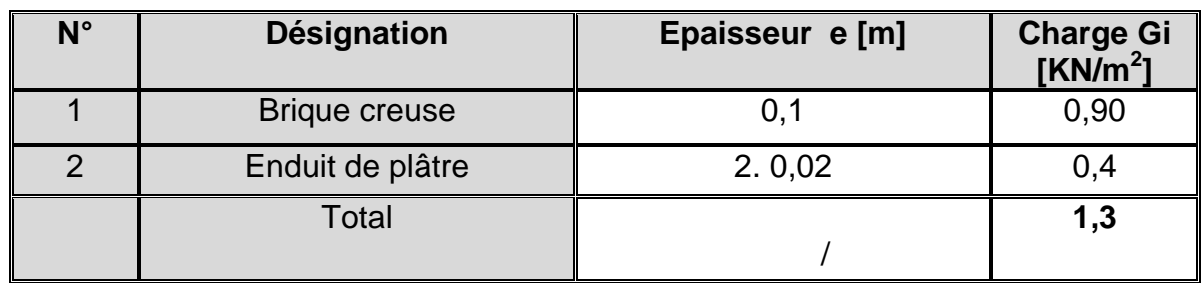

#### **1.3. L'acrotère :**

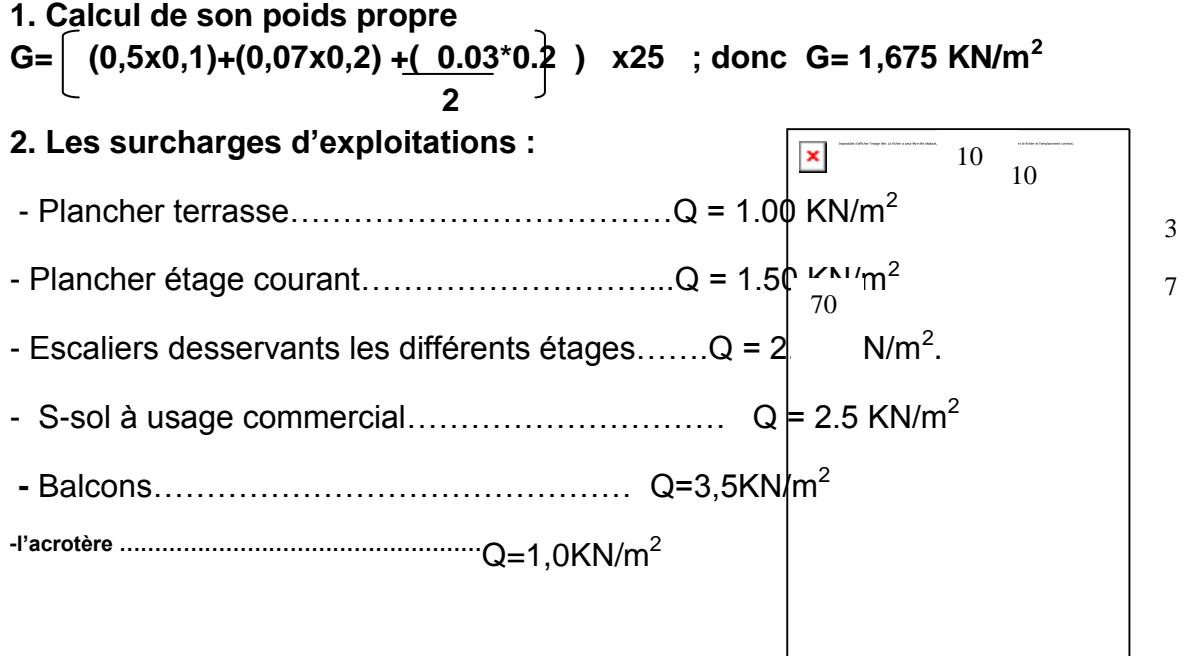

# **Figure II.7 : Dimensionnement de l'acrotère**.

# *II.5.Descente de charges :*

 (Détermination de l'effort « N » revenant au poteau le plus sollicité) *II.5.1 Charges et surcharges revenant au poteau F6 : A-Surface d'influence:*

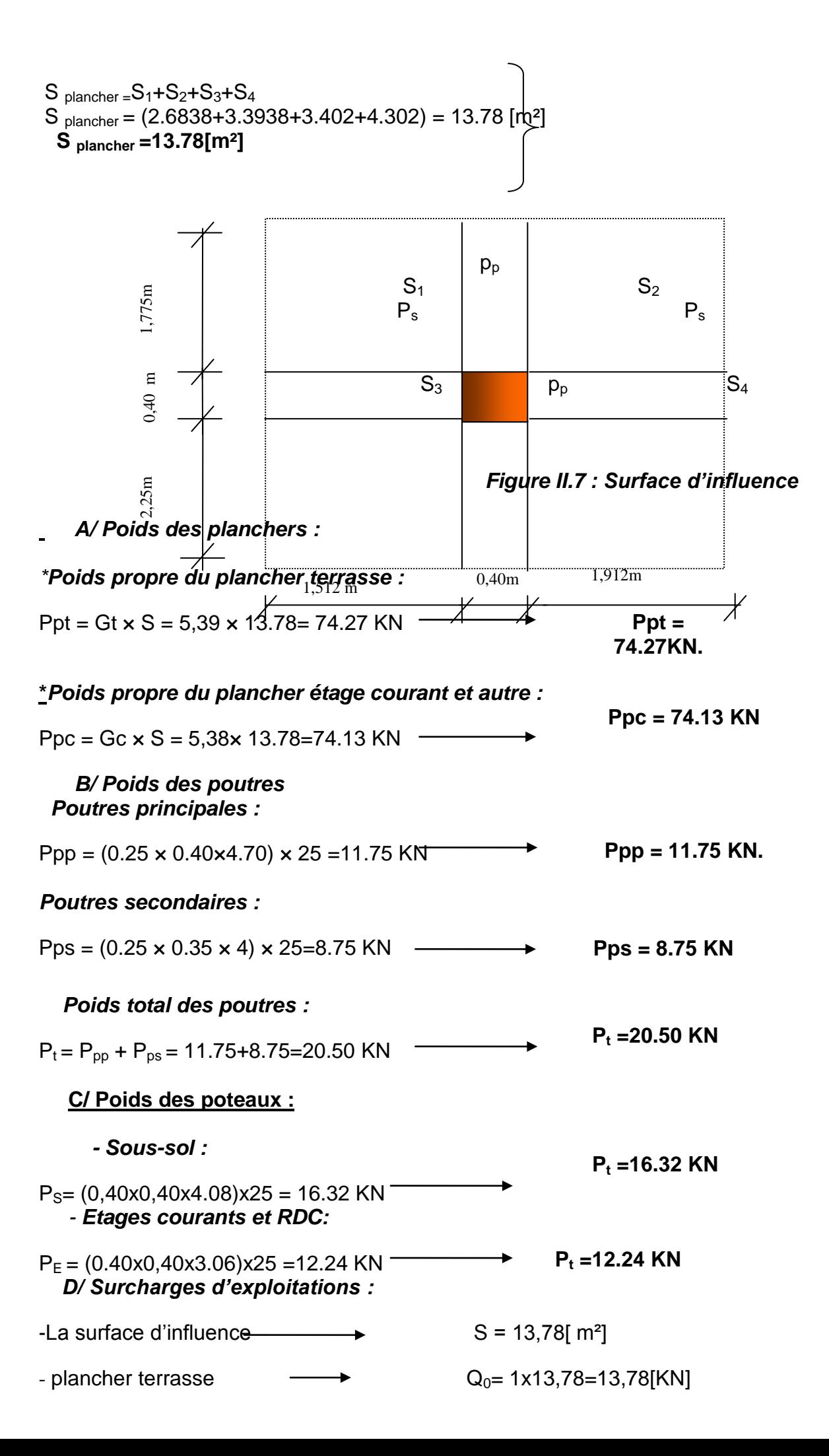

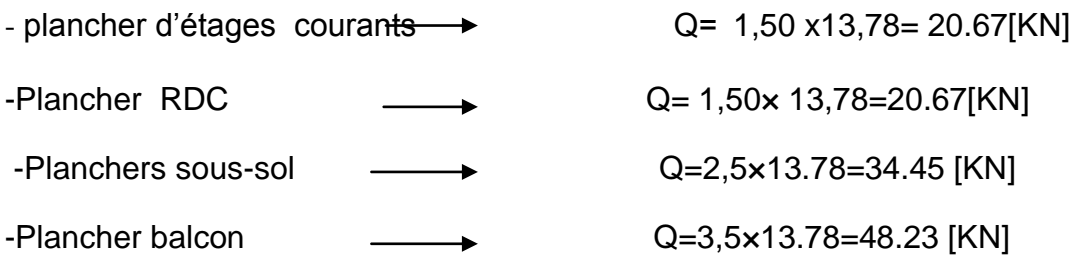

#### *II.5.2 Loi de dégression de charge :*

En raison du nombre d'étages qui composent la tour étudiée  $n > 5$ , en doit tenir compte de la loi de dégression pour des surchages d'exploitation différentes

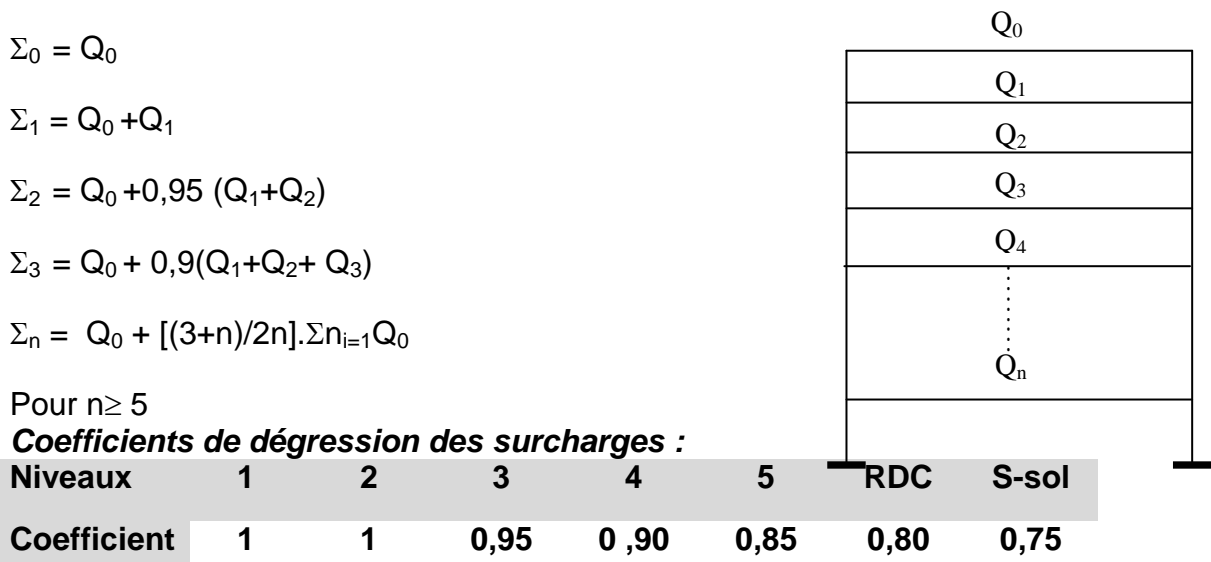

#### *Les surcharges cumulées :*

 $Q_0$ =13.78 [KN]  $Q_0 + Q_1 = 13.78 + 20.67 = 34.45$ [KN]  $Q_0$ + 0,95( $Q_1$  +  $Q_2$ )= 13.78 + 0,95(2 x 20.67)=53.05[KN]  $Q_0$ + 0,90( $Q_1$  +  $Q_2$ + $Q_3$ ) = 13.78 + 0,90(3 x 20.67)=69.58 [KN]  $Q_0$ + 0,85( $Q_1$  +  $Q_2$  + $Q_3$  +  $Q_4$ )= 13.78 + 0,85(4 x 20.67)=84.05[KN]  $Q_0$ + 0,80( $Q_1$  +  $Q_2$  + $Q_3$  +  $Q_4$  +  $Q_5$ )= 13.78 + 0,80(5 x 20.67)=96.46 [KN]  $Q_0 + 0.75(Q_1 + Q_2 + Q_3 + Q_4 + Q_5 + Q_6) = 13.78 + 0.75(34.45 + 5x20.67) = 117.13[KN]$ 

# **Vérification des exigences du RPA (Art 7.4.1):**

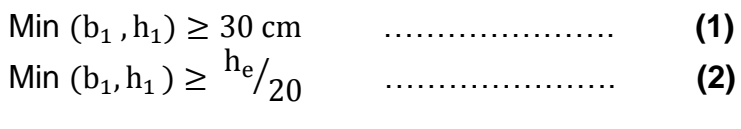

$$
1/4 < \frac{b_1}{h_1} < 4 \tag{3}
$$

#### *Vérification : 1-Poteaux du sous-sol de section (35\*40) :* Min ( ) …………………. **(1)**

**Condition Vérifiée** 

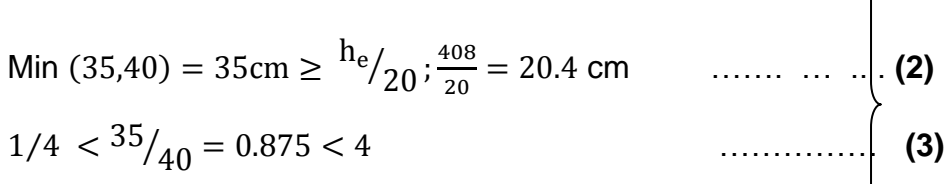

*2-Poteaux du rez-de-chaussée et étages courants de section (35\*35) :*

Min ( ) …………………. **(1)** Min (35,35) = 35cm  $\geq \frac{h_{e}}{20}$ ; $\frac{3}{2}$  $\frac{308}{20}$  = 15.3cm………… **(2)**  $1/4 <sup>35</sup>/<sub>35</sub> = 1 < 4$ ⁄ …………………. **(3)**

#### **Les sections adoptées :**

 $(35*40)$  cm<sup>2</sup> : pour le sous-sol et le RDC

 $(35x35)$  cm<sup>2</sup> : pour le reste des étages

**NB : les sections des poteaux adoptées dans ce chapitre risquent d'être modifiées prochainement pour les raisons suivantes :**

 \*Si les sections de ferraillage sont importantes on est appelé à augmenter les sections du béton.

\*Si la période de vibration n'est pas vérifier.

#### **Vérification des poteaux au flambement :**

Le flambement est un phénomène d'instabilité de forme qui peut survenir dans les éléments comprimés (de façon excentré ou non)des structures, lorsque les éléments sont élancés, la vérification consiste à calculer l'élancement qui doit satisfaire l'inégalité suivante :

$$
\lambda = \tfrac{l_f}{i} \, \textbf{\textcolor{blue}{\leq}} \, 50
$$

#### **Avec** :

 $\lambda$ 

 $\lambda$ : Elancement du poteau

 $L_f$ : Langueur de flambement ( $L_f = 0.7 I_0$ )

i : Rayon de giration  $(I/B)^{1/2}$ 

- B: Section transversale du Poteau (B=h× b)
- $I_0$ : Langueur libre du poteau
- I : Moment d'inertie (I=bh<sup>3</sup>/12)

$$
\lambda = \frac{\sqrt{12} \times L_f}{b}
$$

*Vérifications :*

**Poteau du plancher sous-sol (35\*40) :**

$$
= \frac{\sqrt{12 \times L}_f}{b} = \frac{\sqrt{12} \times 0.7 \times 300}{35} = 18,18 \sqrt{l \text{ max}}
$$

 $=18.18< 50$ **Condition** Vérifiée

**Condition Vérifiée** 

λ

*Poteaux du rez-de-chaussée et étage courant de section (35\*35):*

$$
\lambda = \frac{\sqrt{12} \times L_f}{h} = \frac{\sqrt{12} \times 0.7 \times 306}{35} = 18,55
$$
 **1 max=18.55 < 50** Condition  
Verify

#### \***Conclusion :**

Puisque toutes les conditions sont vérifiées, les dimensions adoptées pour les poteaux sont convenables et tous les poteaux de l'ossature sont garantis contre le Flambement. *Chapitre III*

# *Calcul des éléments*

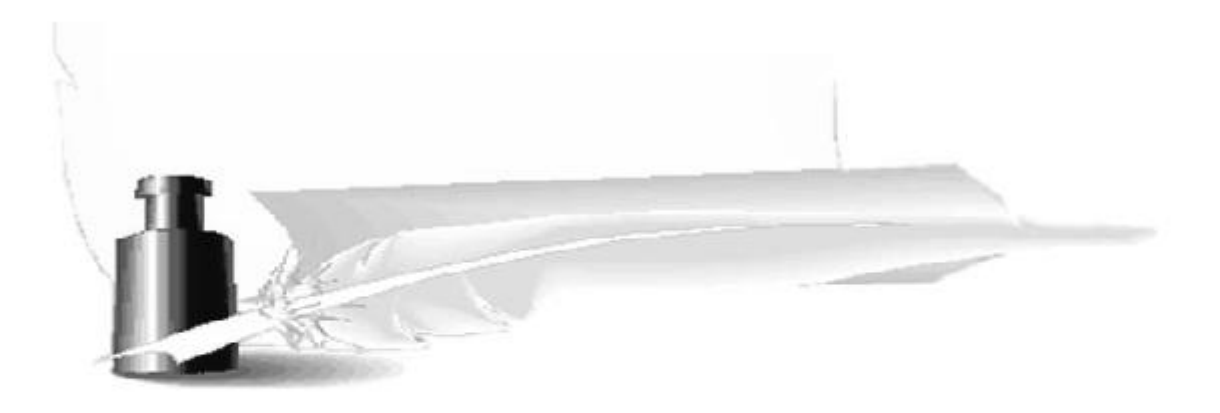

#### *III.1.Calcul de l'acrotère :*

#### *III.1.1.Introduction :*

 Cet ouvrage comporte un seul type d'acrotère qui sera assimilé à une console encastrée dans la poutre du plancher terrasse.

 La console est soumise à un effort G dû à son poids propre et à un effort latéral Q dû à la main courante engendrant un moment de renversement M dans la section d'encastrement (section dangereuse)

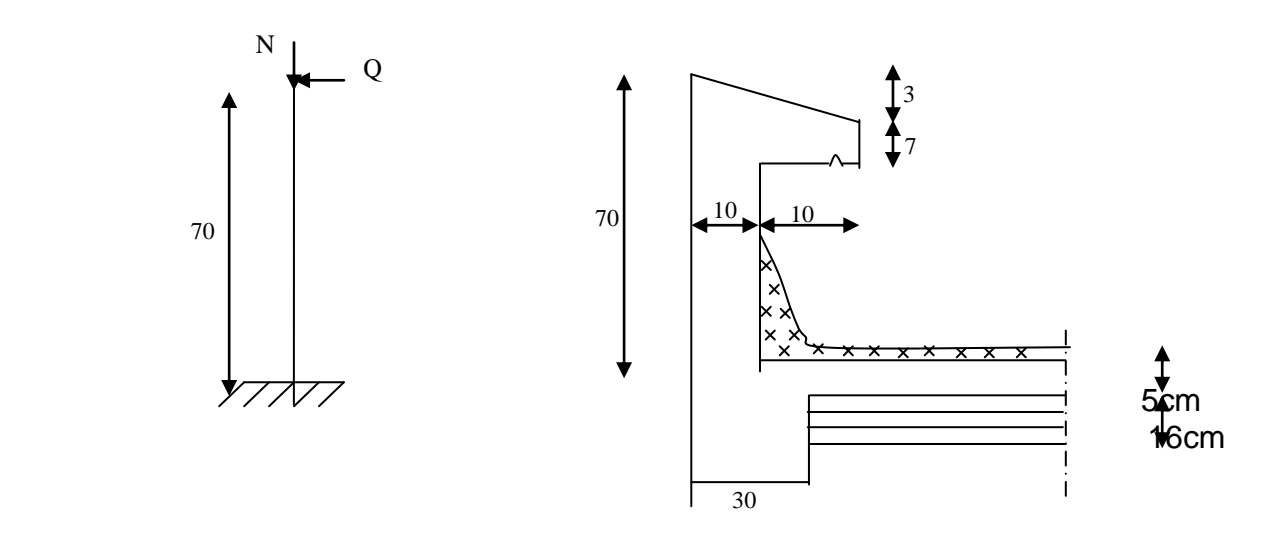

#### **Fig.III.1.1Coupe transversale de l'acrotère**

 Les calculs se feront pour une bande de 1 m de largeur et le ferraillage sera détermine en flexion composée.

#### *III.1.2. Détermination des sollicitations :*

Poids propre de l'acrotère : G=1,675 KN/ml Surcharge d'exploitation : Q=1,00 KN/ml Effort normal dus au poids propre G : N=Gx1 =1.675 KN Effort tranchant : T=Qx1 =1,00 KN Moment fléchissent max du a la surcharge Q : M= QxHx1=0,70 KN m

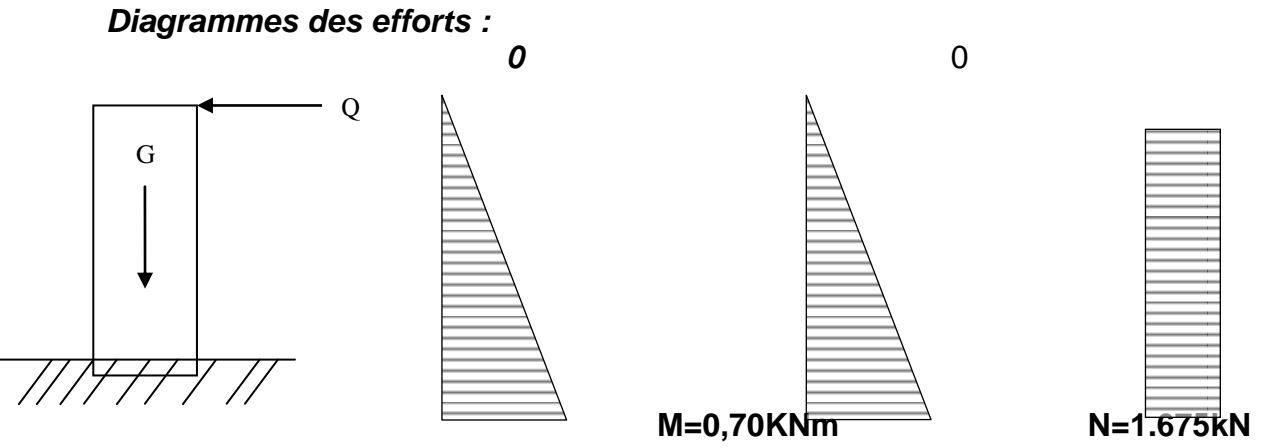

**T=1kN**

 **Diagramme des moments Diagramme de l'effort Diagramme des efforts** 

#### *III.1.3. Combinaison des charges :*

 **A L'ELU** : Nu = 1,35 x G = 1,35 x 1,675= 2,261 KN (du à G) Mu =  $1,5 \times M$  =  $1,5 \times 0.7$  =  $1.05$  KN.m (du à q)

**A L'ELS** Ns = 1.675 kN Ms = M= 0,70 KN.m

#### *III.1.4. Ferraillage de l'acrotère:*

#### *Calcul des armatures à L'ELU* **:**

Le travail consiste en l'étude d'une section rectangulaire soumise à la flexion composée :

Renversement «M».

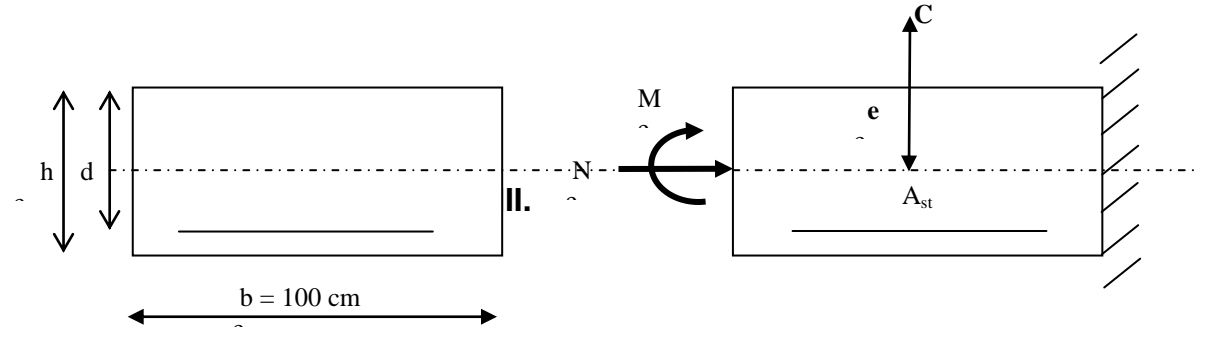

 **III.1.2. Schéma de calcul de l'acrotère**

#### *Position de centre de pression*

$$
e_x = \frac{Mu}{Nu} = \frac{1.05 \times 10^2}{2,261 \times 10^2} = 46.43 \text{cm}
$$
  

$$
\frac{h}{2} - C = \frac{10}{2} - 2 = 3.00 \text{cm}
$$
  

$$
e_u \rangle \frac{h}{2} - C \Rightarrow \text{Le centre de pression se trouve à l'extérieur de la section limitée par les}
$$

armatures d'où la section est partiellement comprimée.

 Donc l'acrotère sera calculé en flexion sous l'effet du moment fictif M, puis passer à la flexion composée où la section d'armature sera déterminée en fonction de celle déjà calculée.

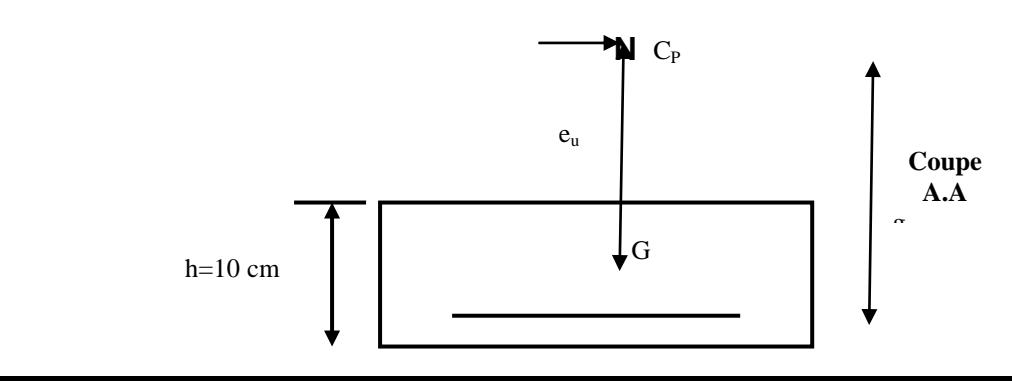

- *Calcul en flexion simple* **:**
- *Moment fictif :*

 $Mf=Nu \times g$ C 2  $g = e_u + \frac{h}{2}$ 

g : distance entre le centre de compression et centre de gravité de la section des armatures tendues

$$
\begin{aligned} \n\text{Mf} &= 2, \, 261 \times (0.4643 + 0.1/2 - 0.02) = 1.079 \, \text{kN.m} \\ \n\mu_{\text{b}} &= \frac{\text{Mf}}{\text{bd2f}_{\text{bu}}} = \frac{1.079 \times 10^3}{100 \times 8^2 \times 14.2} = 0.0118 \n\end{aligned}
$$

 $\mu_b \langle \mu_e \rangle$  la section est simplement armée donc A's = 0  $\mu_b$ =0,0118  $\Rightarrow \beta = 0,995$ 

# *Armatures fictives (flexion simple) :*

$$
\sigma_{st} = \frac{fe}{\gamma_s} = \frac{400}{1,15} = 348 MPa \qquad \text{donc :}
$$

$$
A_f = \frac{M_f}{\beta d \sigma_{st}} = \frac{1079}{0.995 \times 8 \times 348} = 0.389 \text{cm}^2
$$

*Armatures réelles (flexion composée) :*

$$
A_s = A_f - \frac{N_u}{\sigma_s} = 0.389 - \frac{2.261 \times 10^3}{348 \times 10^2} = 0.324 \, \text{cm}^2
$$

*III.1.5. Vérifications :* 

 *a) condition de non fragilité : (BAEL99 Art A.4. 2.1)*

**Par définition de cet article en cas de flexion composée on introduisant (Ms et Ns) :**

$$
ft_{28}=0.6 \times 0.06 \times 10^{-2} = 2.1 \text{ MPa.}
$$
\n
$$
e_s = Ms/Ns \quad ; e_s = 1.675/0.7 = 2.39
$$
\n
$$
A_{\min} = 0.23 b \, d \, \frac{ft_{28}}{fe} \left( es - 0.445d \, / \, es - 0.185d \right)
$$
\n
$$
A_{\min} = 0.23 \times 100 \times 8 \times \frac{2.1}{400} \left( 2.39 - 0445 \, * \, 8 / 2.39 - 0.185 \, * \, 8 \right)
$$
\n
$$
A_{\min} = 0.966
$$
\n
$$
A_{\min} = 0.966 \text{ cm}^2 > A_s = 0.324 \text{ cm}^2
$$

#### *Conclusion :*

Les armatures calculées à la condition de non fragilité sont supérieures à celles calculées à l'ELU, donc on adoptera :

 $A_s = A_{min} = 0.966$ cm<sup>2</sup>/ml Soit  $A_s = 4HAB = 2.01 \text{cm}^2/\text{ml}$  avec un espacement de 25cm

#### *Armature de répartition :*

 $soit; A_r = 4HAs/ml$ *cm A*  $A_r = \frac{A_s}{A}$  $r = \frac{2.4s}{4} = \frac{2.04}{4} = 0.50$ 4 2,01 4  $=\frac{H_s}{I}=\frac{2,01}{I}=0.50cm^2$ 

Avec un espacement :  $s_t = 20cm$ 

#### *b) Vérification au cisaillement : (Art III .2.BAEL 99)*

$$
\tau_{\rm u} = \frac{\rm v_{\rm u}}{\rm b.d} \le \bar{\tau}_{\rm u} = \min \left\{ \frac{0.15}{\gamma_{\rm b}} f_{\rm c28}, 4 \right\} \text{ [MPa] \quad \text{avec } \gamma_{\rm b} = 1.5
$$

$$
\tau_u = \frac{V_u}{bd}
$$
 avec  $\tau_u$  : contradicte de cisaillement

$$
V_u = 1.5 \, \text{Q} = 1.5 \, \text{x} \, \text{1} = 1.5 \, \text{KN}
$$

$$
\tau_u = \frac{1.5x10}{8x100} = 0.018 \text{ MPa}
$$

$$
\overline{\tau}_{u} = \frac{T_{u}}{b.d} \le \overline{\tau}_{u} = \min\left\{\frac{0.15}{1.5} \times 25.4\right\} = \min\left\{2.5 \, ; \, 4\right\} = 2.5 \, \text{MPa}
$$

 $\tau_{\mathrm{u}}\langle\tau_{\mathrm{u}}|\Rightarrow$  la condition est vérifiée, donc il n'y a pas de risque de cisaillement

#### *c) vérification de l'adhérence dans les barres :*

 $\tau_{\rm se}\langle\tau_{\rm se}=\psi_{\rm s}.f_{\rm t28}$  avec :  $\tau_{\rm u}=\frac{\nu_{\rm u}}{0.9d\sum}$ *i*  $u = \frac{v_u}{0.9d\sum U}$ *V* 0.9

 $\sum$ Ui : Somme des périmètres utiles des barres.

$$
\sum \text{Ui}: 4 x \Phi x 8 = 4 \times 3.14 \times 0.8 = 10{,}05 \text{ cm}
$$

$$
\tau_{se} = \frac{1500}{0.9 \times 80 \times 100.5} = 0.207 \text{ MPa}
$$

 $\tau_{\rm se} = 1.5$ x2.1 = 3.15MPa ( $\psi_{\rm s} = 1.5$ : Barres de haute adhérence)

#### *Conclusion*

 $\tau_{\rm_{se}}$   $\langle\tau_{\rm_{se}}|\Rightarrow$  La condition est vérifiée, donc il n'y a pas de risque d'entraînement des barres

#### *d) vérification à L'ELS :*

 L'acrotère est exposé aux intempéries, donc la fissuration est considérée comme préjudiciable, on doit donc vérifier que :

$$
\sigma_s \le \overline{\sigma_s} = \min \left\{ \frac{2}{3} f_e, 110 \sqrt{\eta f_{128}} \right\}
$$
  
\nOn a des aciers  $\left\{ \frac{HA : \phi \ge 6mm}{FeE400} \right\} \Rightarrow \eta = 1.6$  donc :  
\n
$$
\overline{\sigma_s} = \min \left\{ \frac{2}{3} 400, 110 \sqrt{1.6x2.1} \right\} = \min \{ 226, 67; 301, 63 \}
$$
  
\n
$$
\overline{\sigma_s} = 201.63 \text{ MPa} \quad \text{avec :}
$$
  
\n
$$
f_e = 400 \text{ MPa}
$$
  
\n
$$
f_{128} = 2.1 \text{ MPa}
$$
  
\n
$$
\overline{\sigma_{bc}} = 0.6 f_{228} = 15 \text{ MPa}
$$
  
\n
$$
\sigma_s = \frac{M_s}{\beta_1 x dx A_s}
$$
  
\n
$$
\rho = \frac{100 A_s}{bd} = \frac{100 x 1.41}{100 x 8} = 0.207 \rightarrow \beta_1 = 0.928 \rightarrow K_1 = 54.44
$$
  
\n
$$
K = \frac{1}{K_1} = 0.0184
$$
  
\n
$$
\sigma_s = \frac{700}{0.920 x 7x 2.01} = 54,07 \text{ MPa} \cdot \overline{\sigma_s} = 201.63 \text{ MPa} \Rightarrow \sigma_b \cdot \overline{\sigma_{bc}}
$$

La condition est vérifiée.

#### *e) vérification de l'acrotère au séisme :*

L'acrotère est calculé sous l'action horizontale suivant la formule :

 $F_P = 4.A.C_P.W_P$ 

Avec :

A : Coefficient d'accélération de zone, dans notre cas (zone IIb, groupe d'usage 2)  $\Rightarrow$  A = 0,15

(RPA 99, art 4.2.3 tableau 4-1).

 $C_P$ : Facteur de force horizontale variant entre 0,3 et 0,8.

w<sub>P</sub> : Poids de l'élément considéré (acrotère) = 1,675KN.

D'où :  $F_P = 4 \times 0,15 \times 0, 8 \times 1,675 = 0,804$  KN < Q= 1KN

L'acrotère est calculée avec un effort horizontal supérieur à la force sismique  $F_P$ , d'où le ferraillage adopté précédemment est convenable

#### *III.2. Calcul des escaliers :*

#### *III.2.1. Définition :*

.

Un escalier est un ouvrage qui permet de passer à pied d'un niveau à l'autre d'une construction.

Notre bâtiment est composé d'une cage d'escalier :

# *III.2.1.1 Terminologie :*

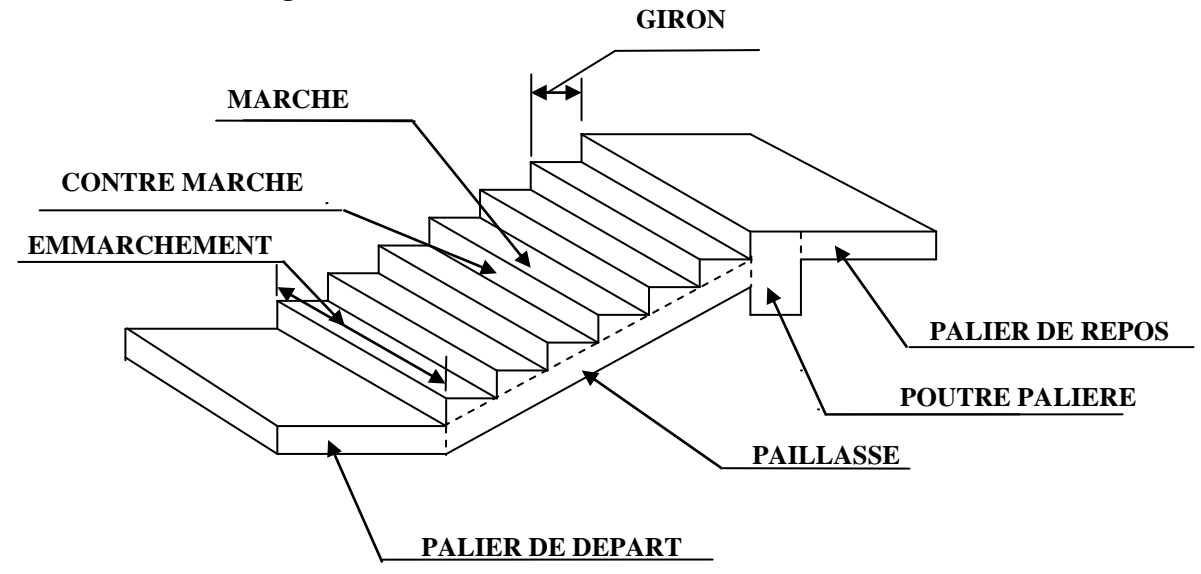

- g : Largeur de la marche.
- h : Hauteur de la contre marche.
- e : épaisseur de la paillasse et de palier.
- H : hauteur de la volée.
- l : portée de la paillasse.
- $\bullet$  I<sub>2</sub>: largeur du palier
- $\bullet$  I<sub>1</sub>: longueur de la paillasse projetée.
- L : longueur linéaire de la paillasse et celle du palier

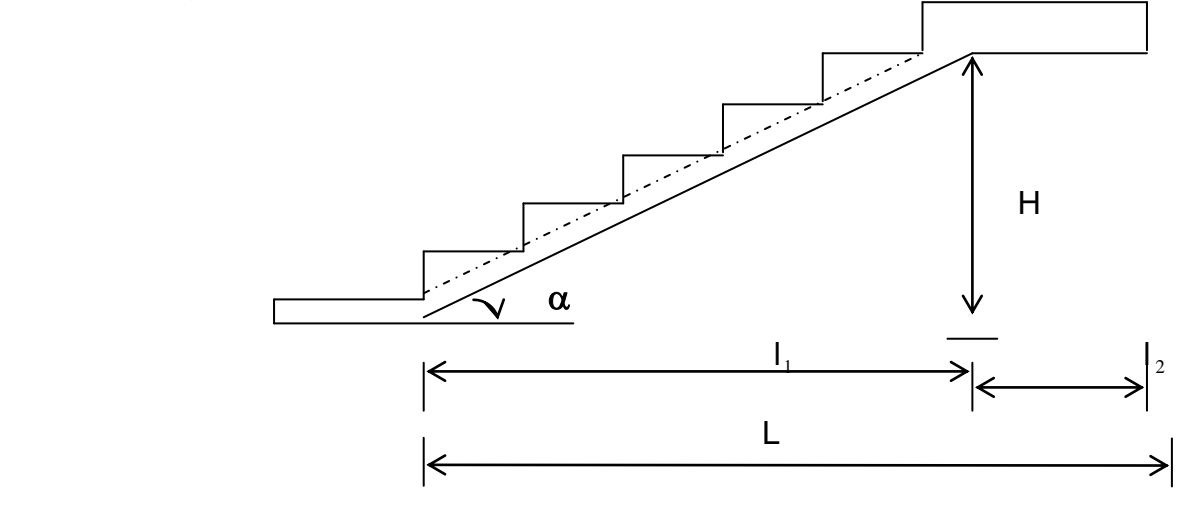
Du coté du vide, les volées et paliers sont munis d'un garde corps ou rampe, deux volées parallèles sont réunies par un ou plusieurs paliers ou par un quartier tournant.

### *III.2.1.2 Les différents types d'escaliers*

On peut pratiquement, à condition naturellement que les dimensions le permettent, d'adapter un tracé d'escalier à n'importe quelle forme de cage. On distingue notamment, les escaliers :

- à cartier tournants ;
- à palier intermédiaire ;
- à la Française (limon apparent sur le coté ;
- à l'anglaise (marche en débord sur le limon).

La figure III.1.a. Donne quelques exemples des systèmes les plus courants pour les escaliers intérieurs des immeubles.

Un escalier extérieur permettant l'accès à un immeuble, s'appelle un perron. On peut en imaginer des formes et des dispositions très variées, la figure III.1.b donne quelques exemples.

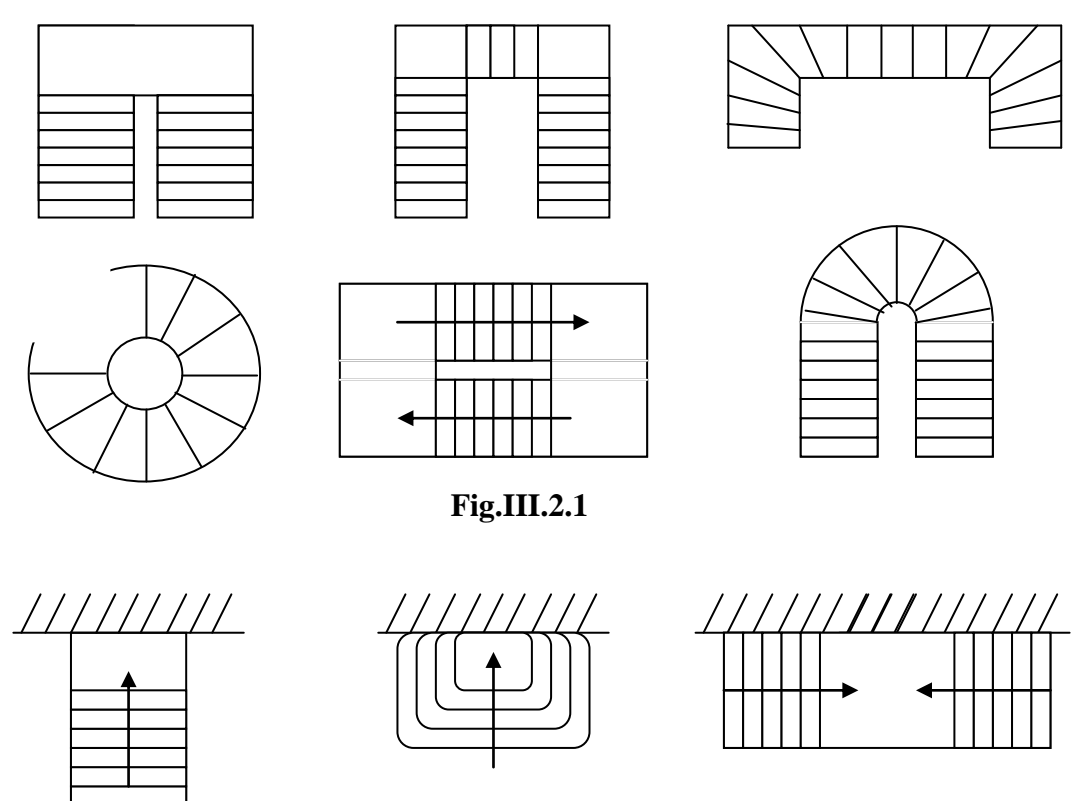

 **Fig.III.2.1**

### *III.2.2. Dimensions des escaliers*

Pour les dimensions des marches (g) et contre marches (h) on utilise généralement la formule de BLONDEL(Rondelet) qui est la suivante :

 $0.60 \leq g + 2h \leq 0.66$  [m]

La limite inférieure 0,59 correspond à des escaliers courants d'appartement et la limite supérieure 0,66 correspond, à des locaux publics. On peut naturellement sortir de cette fourchette si nécessité il y a.

h **:** est le plus courant varie de 14 à 20 ( 17 en moyenne ) g **:** est le plus courant varie de 22 à 33 ( 26 en moyenne ).

L'emmarchement peut être très variable selon le caractère de l'escalier, couramment 1m, les grands escaliers ont de 1,50 à 2 m, les escaliers de service : 0,70 à 0,90, les descentes de caves : 1 m.

Un collet de 10 cm est normal, 6 cm est le minimum.

 Le calcul d'un escalier est très simple. Soit H la hauteur à monter (hauteur libre sous plafond + épaisseur du plancher fini). Admettons a priori des marches de hauteur h le nombre n = H/h n'est pas, en général, un nombre entier ; On prendra l'entier n'

Immédiatement supérieur ou inférieur selon le cas et on aura n' marches de hauteur :  $H/n'$ .

La longueur de la ligne de foulée sera :  $L = g (n' - 1)$ , le volume de la cage d'escalier doit en permettre l'inscription.

### *III.2.3.Pré dimensionnement de l'escalier :*

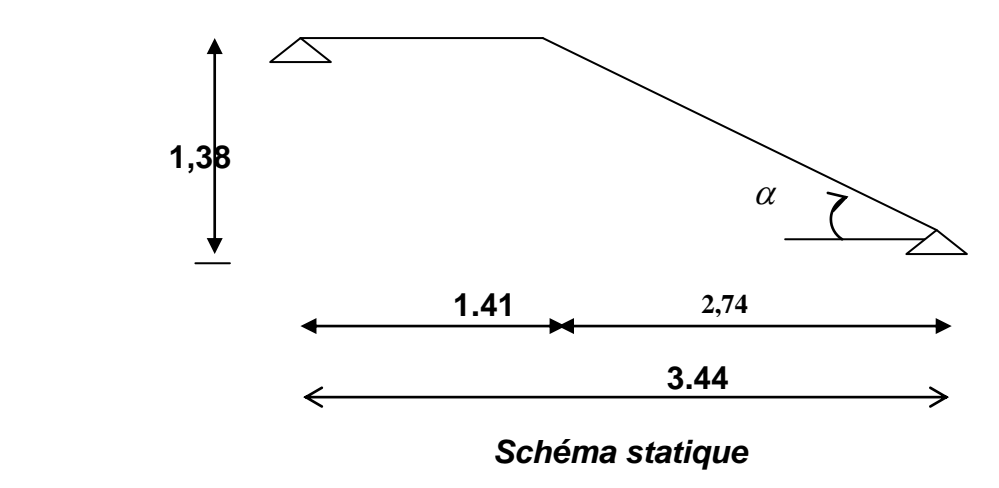

 On prend compte des dimensions des plans d'architectures. Pour le confort, on vérifie la condition de BLONDEL, qui permet le pré dimensionnement convenable de notre escalier.

On prend en compte ce qui suit :

Pour un bâtiment à usage d'habitation ou recevant du publique :

 $14cm \leq h \leq 17cm$ et  $28 \text{cm} \leq g \leq 36 \text{cm}$ On prend :  $h = 17$ cm et  $g = 30$ cm Le nombre de contre marches :

$$
n = \frac{H}{h}
$$

Le nombre de marches :

 $m = n - 1$ le rapport ( g  $\displaystyle{{\rm r}={\rm \frac{h}{-}} }$  ) est appelé raideur de l'escalier. L'emmarchement doit être ≥1.20 m La profondeur du palier de repos est :  $l_2 \ge 1.10$ ou  $l_2 \ge 3.9$ 

### *Application :*

 Notre escalier comporte deux voilées identiques, donc le calcul se fera pour une seule volée:

8 17  $=\frac{H}{I}=\frac{138}{15}=$ *h*  $n = \frac{H}{I}$  $m = n - 1 = 8 - 1 = 7$  $g = 30$  cm 59cm ≤ g + 2h = 30+2(17)=64 ≤ 66cm ......la condition est vérifiée. L'emmarchement est de 1.55 m 1.20m…..la condition est vérifiée. La profondeur du palier de repos est : *l* <sup>2</sup> 1.20 1.10 …………………………… la condition est vérifiée.

### *III.2.3.1.Pré dimensionnement de la paillasse et du palier :*

 Le pré dimensionnement se fera comme une poutre simplement appuyée sur ces deux cotés et l'épaisseur doit vérifier :

$$
\frac{L_0}{30} \le e_p \le \frac{L_0}{20}
$$
  
tg $\alpha = \frac{H}{l_1} = \frac{138}{274} = 0.50365 \implies \alpha = 26.73$ 

$$
L_0 = \frac{274}{\cos \alpha} + 141 = 447.78 \text{ cm}
$$

*Epaisseur de la paillasse :*

 $\Rightarrow$ 20  $e_{n} \leq \frac{447.78}{20}$  $\frac{447.78}{30} \le e_p \le$ 12.592cm  $\leq e_p \leq$ 18.889cm on opte pour : *e<sup>p</sup>* **= 17cm**

### *III.2.3.2.Détermination des sollicitations de calcul :*

 Le calcul se fera en flexion simple pour 1mètre d'emmarchement et une bande de 1mètre de projection horizontale et en considérant une poutre simplement appuyée soumise à la flexion simple .

### *Charges permanentes :*

### *A) La volée :*

- Poids des marches ( 25KN/m<sup>3</sup> )……………… 25x1x0,17 /2 = 2.125 KN /m.
- Poids de la paillasse ( $\rho = 25$ KN/m<sup>3</sup>)........  $\frac{1}{\cos 26.73}$  x 0.17x25 = 4.758 KN/m.
- Lit de sable ( $\rho =18KN/m^3$ ; e=0,02)……………………18x1x0,02 = 0,36 KN/m.
- Mortier de pose ( $\rho$ =22KN/m<sup>3</sup>; e=0,02) …………………22x1x0,02= 0,44KN/m.
- Carreaux Grés Céram (1cm;  $\rho = 20$ KN/m<sup>3</sup>) ………… …… 20x0,01 = 0,20KN/m.
- Poids du garde corps………………………………………………… = 0,20 KN/m.
- Enduit de plâtre (2cm;  $\rho = 10$ KN/m<sup>3</sup>) ……………………… 10x0,02 =0,20KN/m.

#### **Poids total(G) = 8.28KN/m**

**Q=2,5KN/ml**

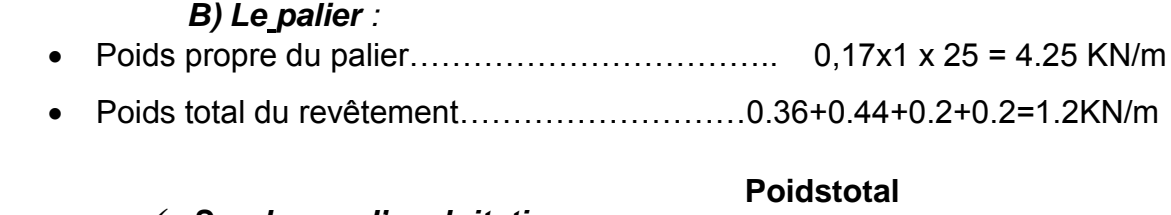

 *Surcharge d'exploitation :* **(G)=5.45KN/m**

La surcharge d'exploitation des escaliers est :

### $Q = 2,5x1 = 2,5KN/ml$

*Combinaison des charges et surcharges :*

### *- Etat limite ultime : ELU*

qu paillasse = 1,35G + 1,5Q = 1,35x 8,28 + 1,5x2,5 =**14,92 KN/ml**  $q_{\text{u}\,\text{palier}}$  = 1,35G + 1,5Q = 1,35x5,45 + 1,5x2,5 = **11 ,10 KN/mI** 

### *-Etat limite de service : ELS*

qs paillasse = G + Q = 8,28+ 2,5…... = **10,78 KN/ml** qs palier = G + Q = 5,45 + 2,5…...…………….= **7,95 KN/ml**

### *III.2.3.3 Efforts internes*

### *III .2.4 Etat limite ultime :*

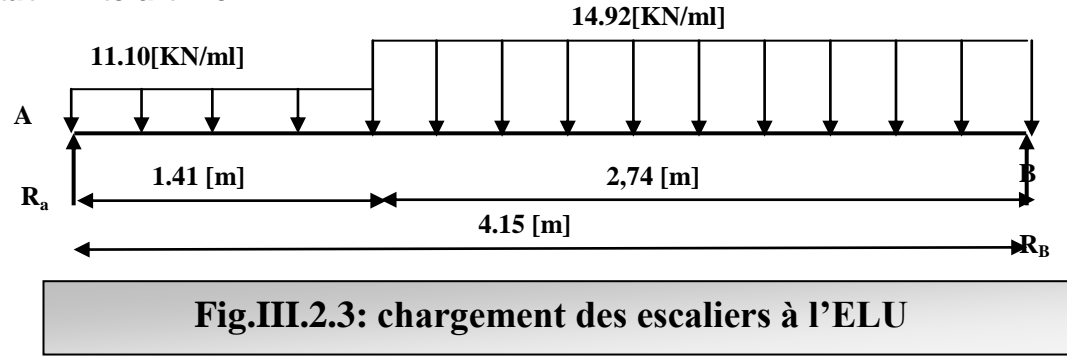

**-** *Calcul des réactions d'appuis :*

$$
R_A + R_B = 56.53 \text{ K} + \text{R} = 26.48 \text{ K} + \text{R} = 26.48 \text{ K}
$$

 **Moments fléchissant et efforts tranchants :**  $1<sup>er</sup>$  *tronçon* :  $0 \le x \le 2,74$  m  $\sum F/y = 0$  $\Rightarrow$  T<sub>y</sub> = -14.92(x) + 30.05  $x = 0$   $\Rightarrow$   $T_{y1} = 30.05$ KN  $x = 2, 74$  m  $\implies$  T<sub>y1</sub> = -10.83KN  $\sum M/I = 0 \Rightarrow Mz = -14.92$ 2  $\frac{x^2}{2}$  + 30.05x  $x = 0$   $\implies$   $Mz = 0$  $x = 2, 74$ m  $\Rightarrow$  Mz = 26.33KN.m  $2^{\text{ème}}$  **tronçon** :  $0 \le x \le 1.41$  m  $\sum F/y = 0$  $\Rightarrow$  T<sub>y</sub> = -11,10x +26.48  $x = 0$   $\Rightarrow$   $T_{y2} = 26.48$  KN  $x = 1.41$ m  $\Rightarrow$  T<sub>y2</sub> = 10.83 KN

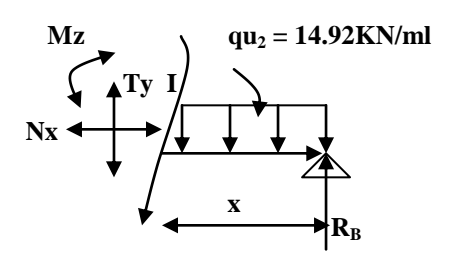

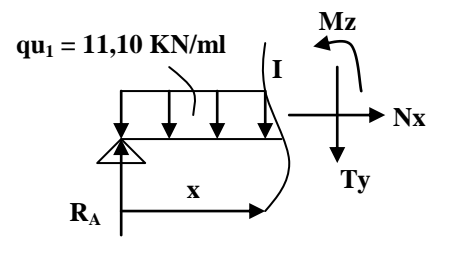

$$
\sum M/I = 0 \Rightarrow Mz = -11,10 \frac{x^2}{2} + 26.48x
$$
  

$$
\begin{cases} x = 0 \Rightarrow & Mz = 0 \\ x = 1.41 \text{ m } \Rightarrow Mz = 26.30 \text{KN.m.} \end{cases}
$$

*Calcul de Mmax* **:**

**1 er tronçon :** 0 *x* 2,74m  $T = 0 \Rightarrow -14.92x + 30.05 = 0 \Rightarrow x = 2.01$ m.

Donc :

$$
M_{\text{max}} = M (2.01) = 30.05(2.01) - 14.92 \left(\frac{2.01^2}{2}\right)
$$
  

$$
M_{\text{max}} = 30.26 \text{KN.m}
$$

On considérant un semi encastrement au niveau des appuis, on prend les moments aux appuis et en travée comme suit :

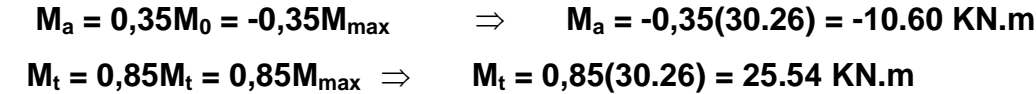

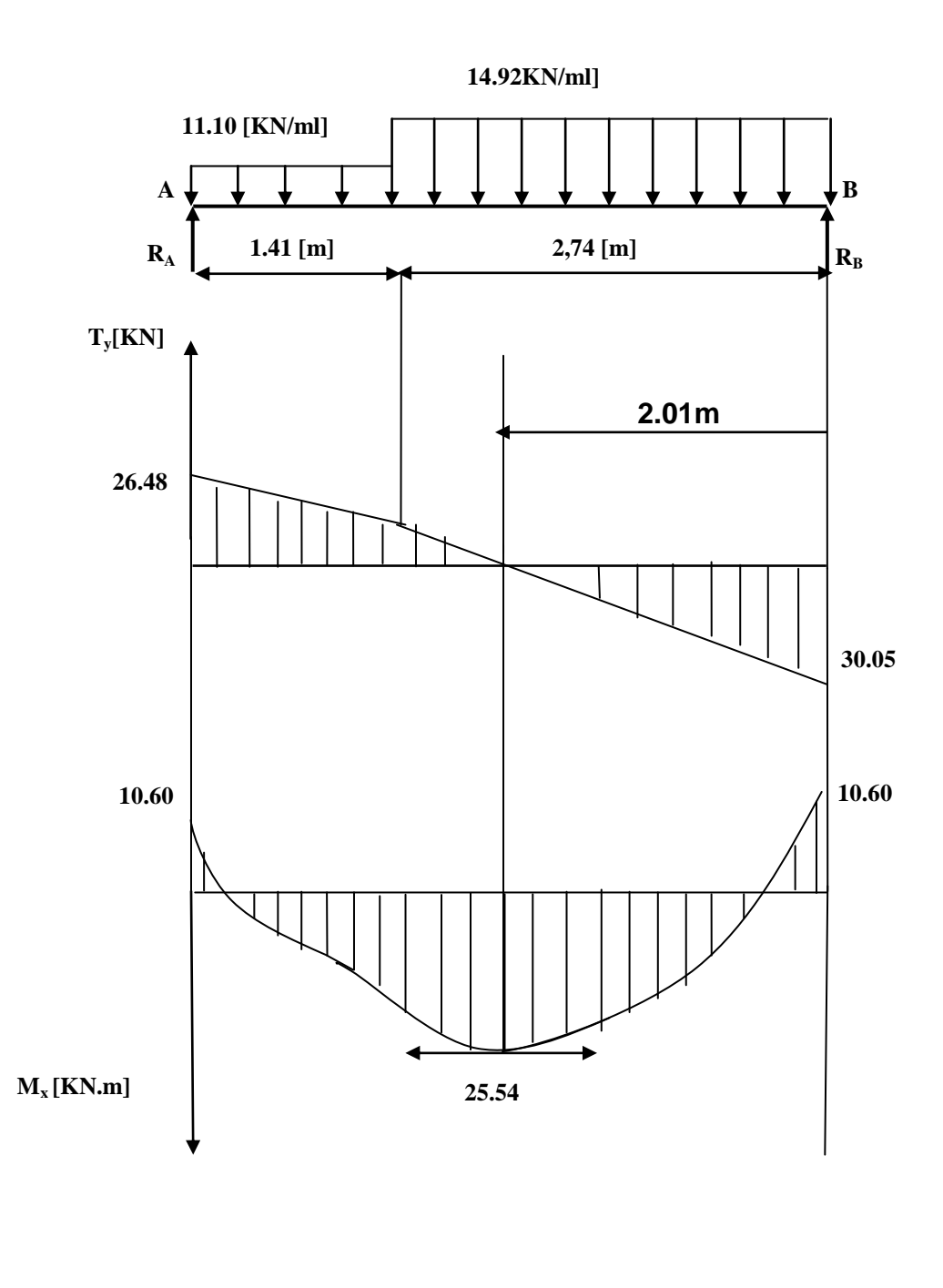

**FigIII.2.5.Diagrammes des moments fléchissant et des efforts tranchants à l'ELU.**

 $\ddot{\phantom{a}}$ 

### *III.2.4.1 Calcul des armatures :*

Le ferraillage se fera pour une bonde de 1m en flexion simple. Pour cela on utilise les résultats des efforts tranchants et moments fléchissant définis dans la figure précédente.

### *1. Armatures principales*

**a)** *Aux appuis* **:**

$$
d = 15 \text{cm} \; ; \; b = 100 \text{cm} \; ; \; c = 2 \text{cm}
$$
\n
$$
f_{\text{bu}} = \frac{0.85 f_{c28}}{\theta \gamma_b} = \frac{0.85 \times 25}{1 \times 1.5} = 14.2 \text{[MPa]}
$$

$$
\mu_a = \frac{M_{\text{uapp}}}{b.d^2.f_{bc}} = \frac{10.60 \times 10^3}{100 \times 15^2 \times 14.2} = 0.034.
$$

 $\mu_a = 0.034$   $\lt \mu_1 = 0.392 \rightarrow \beta = 0.983$ .

 $\Rightarrow$  La section est simplement armée.

$$
C=2cm
$$
\n
$$
d=15c
$$
\n
$$
100cm
$$
\n
$$
100cm
$$

⅂ᅀ

Les armatures comprimées ne sont pas nécessaires :  $A_{\text{uap}} = 0$ 

$$
A_{a} = \frac{M_{\text{\}}{4}}{\beta \cdot d \cdot \sigma_{\text{st}}} = \frac{10.60 \times 10^{3}}{0.983 \times 15 \times 348} = 2.06 \text{[cm}^{2}].
$$

On opte pour  $4H A10= 3.14$ [cm<sup>2</sup>].

Avec  $S_t = 25cm$ .

*b) En travée*

$$
\mu = \frac{M_{\text{uir}}}{b. d^2. f_{bc}} = \frac{25.54 \times 10^3}{100 \times 15^2 \times 14.2} = 0.078.
$$
  

$$
\mu = 0.078 < \mu_l = 0.392 \rightarrow \beta = 0.959
$$

 $\Rightarrow$  La section est simplement armée.

$$
A_{tr} = \frac{M_{utr}}{\beta.d.\sigma_{st}} = \frac{25.54 \times 10^3}{0.959 \times 15 \times 348} = 5.10 \text{[cm}^2\text{]}.
$$

On opte pour :  $5HA12 = 5.65$ [cm<sup>2</sup>].

### $Avec: S_t = 20$  [cm]

Avec  $S_t = 20$ [cm].

### **2***. Armatures de répartition :*

**a)** *Sur appuis :* A<sub>r</sub> =  $\frac{P_{app}}{I} = \frac{3.03}{4} = 1.41 cm^2$ 4 5.65 4  $\frac{A_{app}}{A} = \frac{5.65}{A} = 1.41$  cm<sup>2</sup>.

On opte pour :  $5HAA/ml = 2.51$ [cm<sup>2</sup>].

**b)** En travésé: 
$$
A_r = \frac{A_{rr}}{4} = \frac{5.65}{4} = 1.41 \text{[cm}^2 \text{]}
$$
.

On opte pour :  $5HAA/mI=2.51$  [cm<sup>2</sup>]. Avec  $S_t = 20$ [cm].

### *III.2.4.2.Vérifications à l'ELU :*

### **a)** *Espacement des armatures (BAEL 91 Art A.8.2.4.2)*

Espacement des barres d'une même nappe ne doit pas dépasser les valeurs suivantes :

- **b)** Armatures principales :  $S_t \leq M$ in (3h; 33 cm) = 33[cm]. Aux appuis :  $S_t = 25 \leq 33$ [cm]  *Condition vérifiée* En travée :  $S_t = 20 \leq 33$ [cm]
- **c)** Armatures secondaires :  $S_t \leq M$ in (4h; 45cm) = 45[cm], Aux appuis :  $S_t = 20 \leq 45$  [cm] *Condition vérifiée* En travée :  $S_t = 20 \le 45$  [cm]
- **d)** *Condition de non fragilité : (BAEL 91/ Art A.4.2.1)*

$$
A \ge A_{\min} = \frac{0.23bdf_{.28}}{fe} = \frac{0.23 \times 100 \times 15 \times 2.1}{400} = 1.81 [cm^2]
$$

Aux appuis :  $A_{ap} = 5.65$  [cm<sup>2</sup>] > 1.81 [cm<sup>2</sup>]

*Condition vérifiée*

En travées :  $A_{tr} = 5.65$  [cm <sup>2</sup>] > 1.81 [cm <sup> $2$ </sup>] **e)** *Vérification à l'effort tranchant : (BAEL 91/ Art A.5.22)*

$$
\tau_u = \frac{T u}{b d} \le \bar{\tau}_u = \min \left\{ \frac{0.2}{\gamma_b} f c_{28}; 5 MPa \right\}
$$
\n(BAEL 91/Art.A.5.2.1,211)\n
$$
\tau_u = \frac{30.05 \times 10^3}{10^3 \times 150} = 0.20 MPa
$$
\n
$$
\bar{\tau}_u = \min \{3.33 ; 5 MPa\} = 3.33 MPa
$$
\n(5.332, 5 MPa) = 3.33 MPa

## **f)** *Vérification de l'adhérence d'entraînement des barres : (Art A6.1.3, BAEL 91).*

Il faut vérifier que :  $\tau_{\rm se} \le \bar{\tau}_{\rm se} = \psi_{\rm s}.f_{\rm t28} = 1.5 \times 2.1 = 3.15[MPa]$ .

$$
\tau_{se} = \frac{T_y^{max}}{0.9d\sum u_i}
$$
 avec :  $\sum u_i$  : somme des périmètres utiles des barres.  

$$
\sum u_i = n.\pi.\phi = 5 \times 3.14 \times 12 = 188.4 [mm].
$$

$$
\tau_{se} = \frac{26.48 \times 10^3}{0.9 \times 150 \times 188.4} = 1,04 [MPa].
$$

$$
\tau_{se} = 1,04MPa < \bar{\tau}_{se} = 3.15 [MPa]
$$
 **Condition vérifiée.**

*g)Influence de l'effort tranchant aux appuis :*

b

Y

*1. Influence sur le béton :**(BAEL 91/ Art 5.1.313)*  $\mathsf{T}_\mathsf{u} \leq 0.4\mathsf{b}$  a  $f_{c_{28}}$ Avec :  $a = 0.9d = 13,5$ [cm]

$$
T_u = 30.05 \le 0.4 \times 100 \times 13.5 \times \frac{25}{1.5} \times 10^{-1}
$$
  
\n $T_u = 30.05 \text{ KN} < 900 \text{ [KN]}$  **Condition vérifiée**

*2. Influence sur les armatures inférieures : (BAEL 91/ Art 5.1.313)*

$$
A_{s} \ge (Tu + \frac{M_{app}}{0.9d}) \frac{1.15}{fe} \Rightarrow
$$
  
\n
$$
5.65 \ge (30.05x10^{3} + \frac{-10.60x10^{6}}{0.9 \times 150}) \frac{1.15}{400} = -139.34 [mm^{2}]
$$
  
\n
$$
A_{s} = 5.65 [cm^{2}] > -1.39 [cm^{2}]
$$
Condition *veitifie*

### *h) Ancrage des barres aux appuis :*

$$
l_s = \frac{\phi \text{.fe}}{4\bar{\tau}_{se}} \qquad \text{avec : } \bar{\tau}_{se} = 0.6 \psi_s^2 f_{t28} = 2.84[MPa]
$$
  

$$
\Psi_s = 1.5 \qquad \qquad f_{t28} = 2.1 \text{ [MPa]}.
$$
  

$$
l_s = \frac{1.2 \times 400}{4 \times 2.84} = 42.32cm. \text{ On prend } l_s = 30 \text{ [cm]}
$$

Pour les armatures comportant des crochets, on prend 
$$
I_a = 0.4I_s = 0.4 \times 42,32 = 17 \, \text{lcm}
$$
.

Pour HA FeE400 *(Art.6.1.2.2, BAEL 91). III.2.5. Calcul à l'ELS* **7,95[KN/ml]**R<sup>A</sup> **B R<sup>B</sup> 10.78 [KN/ml] Fig.III.2.6: chargement des escaliers à l'ELS 2,74 [m] A 1.41 [m]**

### *III.2.5.1.Calcul des réactions d'appuis*

$$
R_A + R_B = 40.74 \text{ [KN]}
$$
  
\n
$$
\sum M / B = 0 \implies R_A \times 4.15 = 7.95 \times 1.41 \times (\frac{1.41}{2} + 2.74) + 10.78 \times 2.74 \times (\frac{2.74}{2})
$$
  
\n
$$
R_B = 19.05 \text{ [KN]}
$$
  
\n
$$
R_b = 21.69 \text{ [KN]}
$$

### *III.2.5.2.Efforts tranchants et moments fléchissant :*

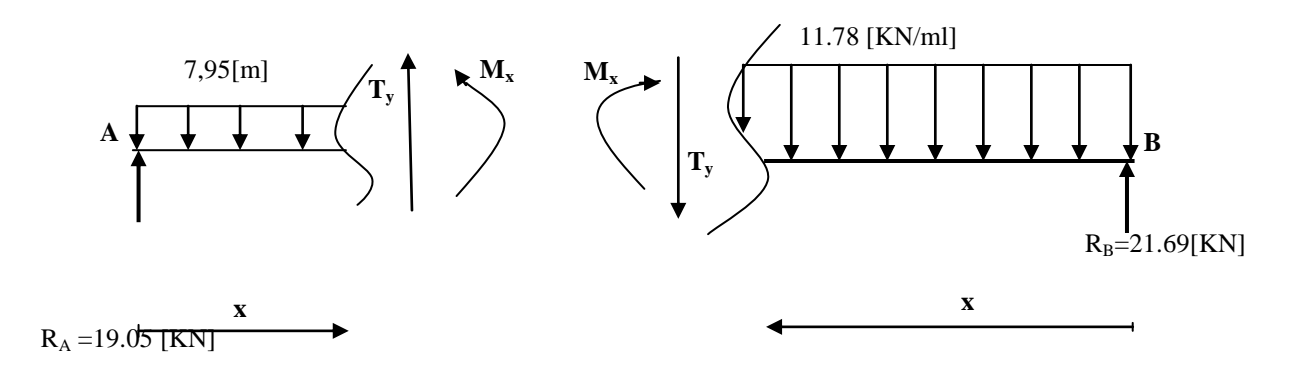

 $\Rightarrow$  Mz = 15.21 KN.m

### **Moments fléchissant et efforts tranchants :**

$$
\frac{1^{er} \text{ troncon : } 0 \le x \le 2,74 \text{ m}}{\sum F/y = 0 \Rightarrow -q_{s1}.x - T_y = 0}
$$
\n
$$
\Rightarrow T_y = -11,78x + 21,69
$$
\n
$$
\begin{cases}\nx = 0 & \Rightarrow T_{y1} = 21,69 \text{ KN} \\
x = 2,74 \text{ m} & \Rightarrow T_{y1} = -10.58 \text{ KN}\n\end{cases}
$$
\n
$$
\sum M/I = 0 \Rightarrow Mz = -11,78 \frac{x^2}{2} + 21,69x
$$
\n
$$
\begin{cases}\nx = 0 & \Rightarrow Mz = 0 \\
x = 2,74 \text{ m} & \Rightarrow Mz = 15.21 \text{ KN.m}\n\end{cases}
$$

$$
Nx
$$

$$
2^{\text{ème troncon}}: 0 \le x \le 1,41 \text{ m}
$$
\n
$$
\sum F/y = 0
$$
\n
$$
\Rightarrow \quad T_y = -7,95x + 19.05
$$
\n
$$
\begin{cases}\nx = 0 & \Rightarrow \quad T_{y2} = 19.05 \text{KN} \\
x = 1,41 \text{ m} & \Rightarrow \quad T_{y2} = 7.84 \text{KN}\n\end{cases}
$$
\n
$$
\sum M/I = 0 \Rightarrow Mz = -7,95 \frac{x^2}{2} + 19.05x
$$

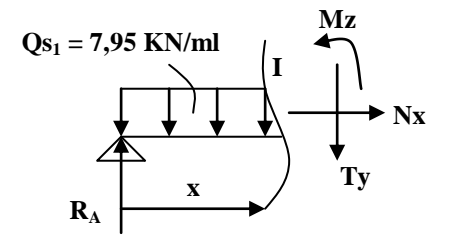

$$
\begin{cases}\n x = 0 & \Rightarrow \quad Mz = 0 \\
 x = 1, 41 \text{ m} & \Rightarrow \quad Mz = 18.95 \text{ KN.m}\n\end{cases}
$$

 **Calcul de Mmax :**

$$
\frac{1^{er} \text{ troncon : } 0 \le x \le 2,74 \text{ m}}{T = 0 \Rightarrow -11,78x + 21.69 = 0} \Rightarrow x = 1,84 \text{ m}
$$
  
Donc : M<sub>max</sub> = M (1,84) = 21,69(1,84) - 11,78  $\left(\frac{1,84^2}{2}\right)$   
 $\Rightarrow M_{max} = 20.00 \text{ KN.m}$ 

 Considérant un semi encastrement au niveau des appuis, on prend les moments aux appuis et en travée comme suit :

$$
M_a = 0,35M_0 = 0,35M_{max} \implies M_a = 0,35(20) =
$$
**7,00 KN.m**

$$
M_t = 0.85M_t = 0.85M_{max}
$$
  $\Rightarrow$   $M_t = 0.85(20) =$ **17,00 KN.m**

**Moment en travée — A M**<sub>a</sub> = 7.00 KN.m **Moment en appuis**  $\longrightarrow$  $M_t = 17.00$  **KN** 

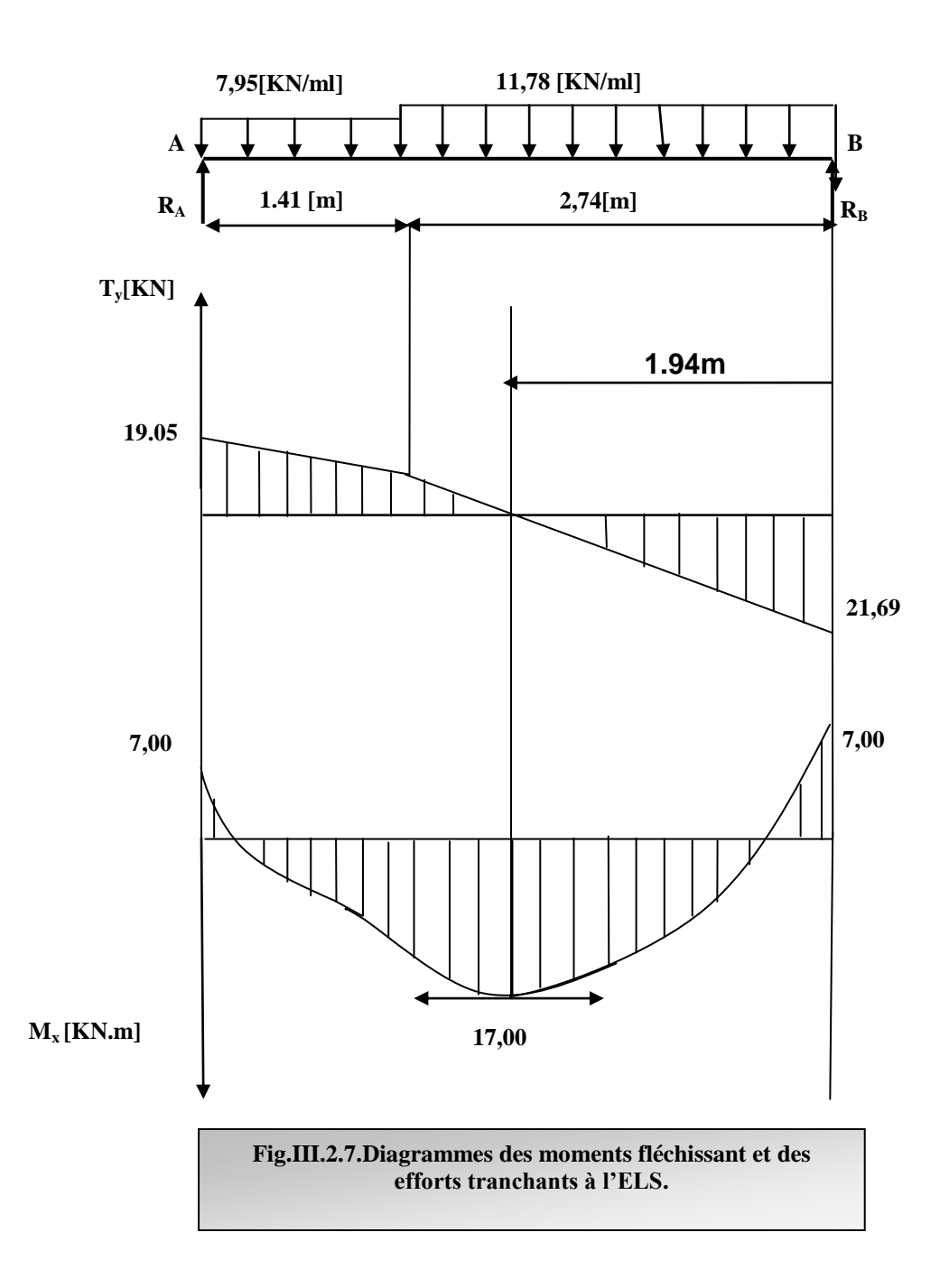

### *III.2.5.3.Vérifications :*

### **a)** *Etat limite d'ouverture des fissures : (BAEL 91/Art A.4.5.3)*

Aucune vérification n'est à effectuer pour l'acier, car l'élément est couvert et par conséquent la fissuration est peu nuisible.

### **b)** *Etat limite de déformation**(BAEL 91/Art B.6.5.2)*

Il n'est pas nécessaire de vérifier la flèche si les conditions suivantes sont vérifiées.

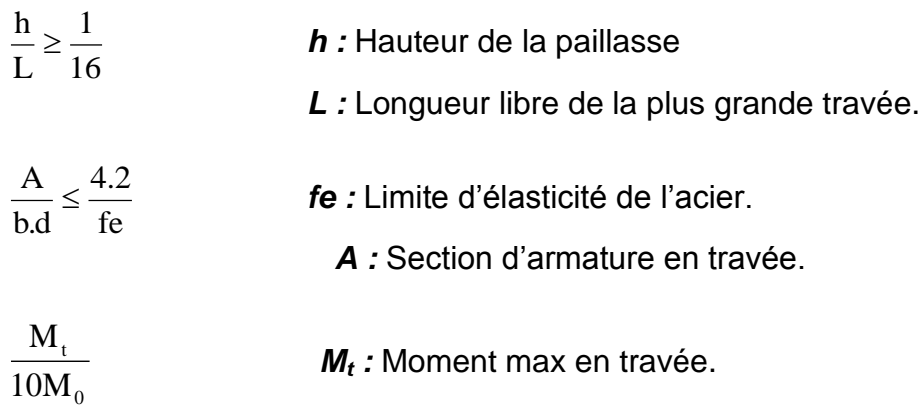

*M<sup>0</sup> :* Moment max isostatique.

#### *1.Vérification* h = 17 [cm] ;  $L = 4$  [cm] ;  $A_{\text{utr}} = 5.65$  [cm <sup>2</sup>]  $M_{str} = 17$  [KN m] ;  $\qquad \qquad$  fe = 400 [MPa] 0.06 16  $0.042 < \frac{1}{11}$ 400  $=\frac{17}{100}$  = 0.042 <  $\frac{1}{10}$  = *L h*  $\Rightarrow$  Condition non vérifiée.

### *2.Calcul de la flèche*

$$
f_{\nu} = \frac{M_{S}L^{2}}{10E_{\nu}H_{\nu}} \leq \overline{f}
$$

*(BAEL 91/ Art* 

*B.6.5.2)*

Avec : *M<sub>s</sub>* : Moment maximal en travée (à l'ELS).

*f<sup>v</sup> :* Flèche due aux déformations de longue durée.

*Ev :* Module de déformation longitudinal déférée.

$$
Ev = 3700 \sqrt[3]{fc_{28}} = 10818.86
$$
 [MPa]

*If<sub>v</sub>*: Inertie fictive de la section pour les déformations de longue durée.

 *I<sup>0</sup> :* Moment d'inertie de la section totale rendue homogène avec (n =

15) par rapport à l'axe passant par le CDG.

f *:* Flèche admissible pour L est au plus égale à 5[m]*.* 

*(BAEL.Art.b.6.5.3)*

$$
\bar{f} = \frac{L}{500} = \frac{400}{500} = 0.8 \text{[cm]}
$$

### *3. Calcul du moment d'inertie I<sup>0</sup>*

Position du centre de gravité

$$
V_1 = \frac{S_{xx}}{B_0}
$$
          Avec **S**<sub>xx</sub>: Moment statingue.

*B<sup>0</sup> :* Section homogène.

 $B_0 = b.h + n A_{\text{utr}} = 100 \times 17 + 15 \times 5.65 = 1784,75$ [cm<sup>2</sup>]

#### *Moment statique de la section homogénéisé :*  $h h^2$

$$
S = \frac{b h^2}{2} + 15A_t d
$$
  
\n
$$
S = \frac{100x17^2}{2} + 15 \cdot 65 \cdot 65 \cdot 15 = 15721,25 \text{ [cm}^3\text{].}
$$
  
\n
$$
V_1 = \frac{S}{B_0} = 8,81 \text{ [cm]}
$$
  
\n
$$
V_2 = h - V_1 = 17.8,81 = 8,09 \text{ [cm]}
$$

## *Moment d'inertie de la section homogénéisé :*

$$
I_0 = \frac{b}{3} (V_1^3 + V_2^3) + 15A_t (V_2 - c)^2
$$
  
\n
$$
I_0 = \frac{100}{3} (8.81^3 + 8.09^3) + 15 [\sqrt{5} \cdot 65 (8.09 - 2)^2] = 43585.65 [\text{cm}^4].
$$
  
\n
$$
I_0 = \frac{17.71 \times 4000^2 \times 10^6}{2565.65 [\text{cm}^4]}
$$

AN: 
$$
f_v = \frac{17.71 \times 4000 \times 10^4}{10 \times 10818.86 \times 43585.65.10^4} = 0.60
$$
 [cm]

Donc : f =0.8 [cm] **Condition vérifiée**

# *III.3. poutre palière pour les étages courants et RDC :*

### *III.3.1.Introduction :*

La poutre palière est un élément porteur horizontal et linéaire supportant la paillasse d'un escalier.

Elle est considérée partiellement encastrée à ses deux extrémités.

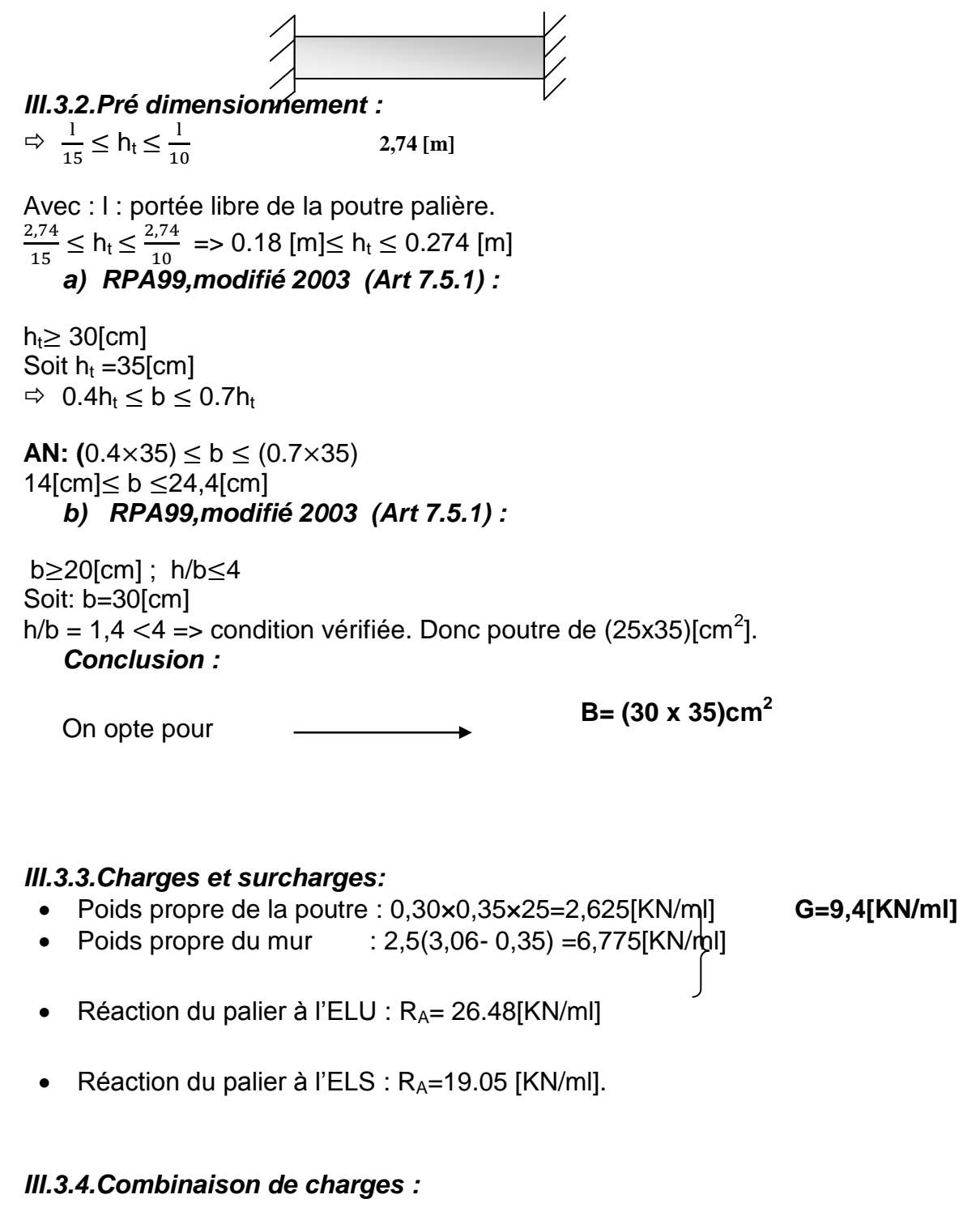

*ELU :*  $q_u$  =1,35G+RA = (1,35×9,4) + 26.48=39.17 [KN/ml] *ELS:*  $q_s = G + RA = 9.4 + 19.05 = 28.45$  [KN/ml]

### *III.3.5.Calcule à L'ELU :*

- *1) Moment isostatique :*  $M_0 = \frac{q_u l^2}{r^2}$  $\frac{u^{2}}{8} = \frac{3}{8}$  $\frac{1}{8}$   $\frac{25.74}{8}$  = 36.75[KN.m]
- **2)** *Effort tranchant* **:**  $T_u = \frac{q}{q}$  $\frac{u}{2} = \frac{3}{2}$  $\frac{1}{2}$  = 53.66[KN]

En tenant compte du semi encastrement : **Moment en appuis**  $M_a = -0.3M_0 = -0.3x36.75 = -11.02$  [KN.m]

**Moment en travée**  $M_t = 0.85M_0 = 0.85x36.75 = 31.23[KN.m]$ 

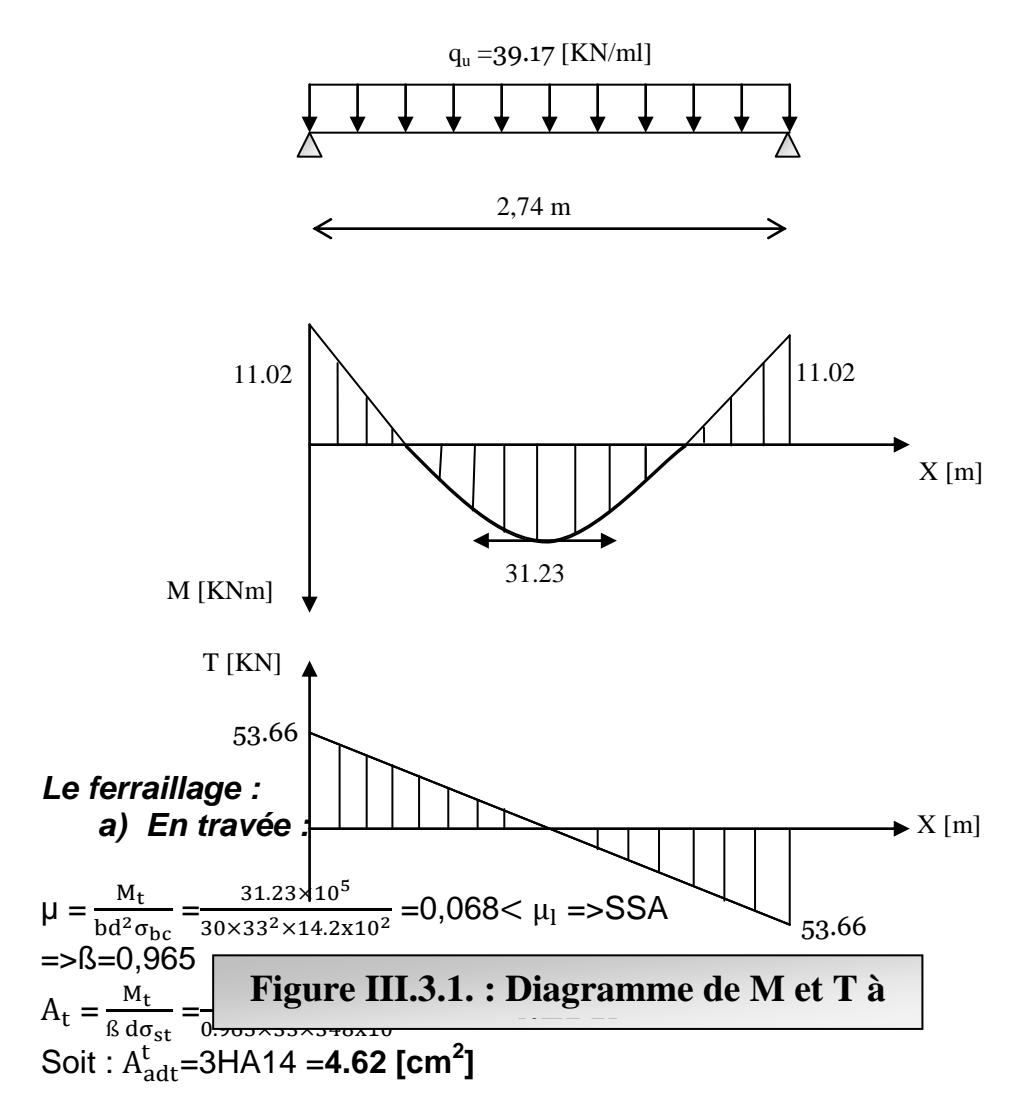

### *b) Aux appuis :*

```
\mu = \frac{M}{1.12}\frac{M_a}{\text{bd}^2 \sigma_{bc}} = \frac{11.02 \times 10^5}{30 \times 33^2 \times 14.2 \times 10^2} = 0,024 < \mu_1 = SSA=5S=0.988A_a = \frac{M}{B}\frac{M_a}{\beta d\sigma_{st}} = \frac{11.02 \times 10^5}{0.988 \times 33 \times 348 \times 10^2} = 0.97[cm<sup>2</sup>]
\text{Soit } A^{\text{a}}_{\text{adv}} = 3H A 12 = 3,39[\text{cm}^2]3) Vérification à l'ELU :
```
### **a)** *Condition de non fragilité* **:**

A<sub>min</sub> =0.23 bd  $\frac{f_{t28}}{f_e}$  =0.23×30×33×  $\frac{2}{40}$  $\frac{2.1}{400}$  =1,19 [cm<sup>2</sup>]  $A_{\text{adt}}^{\text{t}}$   $>$   $A_{\text{min}}$   $\rightarrow$  **condition vérifiée.**  $A_{\text{adt}}^{\text{a}}$ > A<sub>min</sub>

### *b) Condition de l'effort tranchant :(BAEL 99, modifié 2003, Art 5.1.2)*

 $\tau_u \leq (\overline{\tau_u} = \min (0.13 \text{ fc28}, 5 \text{ MPa } = 3.25 \text{ [Mpa]})$ 

 $\tau_u = \frac{V_u}{bd} = \frac{5}{3}$  $\frac{33.88 \times 10}{300 \times 330} = 0,54[\text{Mpa}] \quad =\n \text{condition } \text{veinfinite}.$ 

### *c) Influence de l'effort tranchant au niveau des appuis :*

### *1) Influence sur le béton :*

 $(V_{\rm u}$ =53.66 [KN])  $\leq$  (0.4b (0.9d)  $\frac{f_{\rm c28}}{y_{\rm h}}$  = 0.4×30×0.9×33× $\frac{2}{1}$  $\frac{2.5}{1.5}$  =594[KN] ) => **Condition vérifiée**.

#### *2) Influence sur les armatures :*

 $A^a_{\text{adt}}$ =3,39 [cm<sup>2</sup>]  $\geq$   $\begin{array}{c} 1 \\ -1 \end{array}$  $\frac{.15}{f_e}$  (V<sub>u</sub> +  $\frac{M_a}{0.9d}$ ) =  $\frac{1.15}{400 \times 10^2}$  (53.66x10<sup>3</sup>+  $\frac{3}{4}$ )  $\frac{(1.02\times10^{3})}{0.9\times33}$  = 0,48[cm  $^{2}$ ] **Condition vérifiée** *d) Contraintes d'adhérence : (BAEL 91, modifié 99 ; Art .A.6.1.3)*

$$
\tau_{se} \leq (\overline{\tau_{se}} = \Psi_s \; f_{t28} = 1.5 \times 2.1 = 3.15 \text{[MPa]}
$$

$$
\tau_{se} = \frac{V_{\rm u}}{0.9 \rm d\Sigma U_{\rm i}}
$$

**=** 53.66 [KN]

 $\Sigma U_i = n \pi \Phi = 3 \times 3.14 \times 12 = 11.3$  [cm]

**AN**:  $\tau_{se} = \frac{5}{2.8}$  $\frac{33.66 \times 10^{6}}{0.9 \times 330 \times 113} = 1,60$  [MPa]

 $\tau_{se}$  = 1,60 [Mpa]  $< \overline{\tau_{se}}$  =3.15 [MPa] => condition vérifiée

### *e) Ancrage des barres aux appuis : (BAEL 91, modifié 99 ; Art .A.6.127)*

La longueur de scellement droit doit être :

$$
L_s = \frac{\varphi f_e}{4\tau_s}
$$
  
Avec:  $\tau_s = 0.6\Psi^2 f_{c28} = 0.6 (1.5^2) \times 2.1 = 2.83[\text{MPa}]$ 

 $\Rightarrow$  L<sub>s</sub> =35.21φ =35.21×1,2=42,40 [cm]

La longueur d'ancrage est mesurée hors crochets est de :  $l_a = 0.4L_s = 0.4 \times 42,40 = 16,96$ [cm]

### *f) Diamètre des armatures transversales :(BAEL 91, modifié 99 ; Art .A.7.2.2)*

 $\mathcal{O}_t \leq$  [min {  $\mathcal{O}_1$  ,  $\frac{h}{2}$  $\frac{h}{35}$ ,  $\frac{b}{10}$  $\frac{b}{10}$ }= min {  $1, \frac{35}{35}$  ,  $\frac{2}{1}$  $\frac{23}{10}$ }=1,00 [cm] ] Soit :  $\varnothing$ <sup>adpt</sup> =8[mm]  $A_t = \frac{\pi \emptyset^2}{4}$  $\frac{\cancel{0}^2}{4} = \frac{3.14 \times 0.8^2}{4}$  $\frac{\times 0.8^2}{4} = 0.5$  [cm<sup>2</sup>]

Soit:  $A_t^{adv} = 4HAB = 2.01$ [cm<sup>2</sup>]

- *g) Calcul des espacements des armatures :* **1)** *Selon le BAEL* **:**
- $S_{t1} \leq min (0.9d; 40[cm]) = S_{t1} \leq min (0, 9 \times 33; 40[cm])$   $\rightarrow$  Soit :  $S_{t1} = 20[cm]$
- $S_{t2} \leq \frac{A_t f_e}{0.4b} = \frac{2}{5}$  $\frac{1}{0.4 \times 25}$  = 80,4 [cm]  $\longrightarrow$  S<sub>t</sub> = min (S<sub>t1</sub>; S<sub>t2</sub>) = 20[cm]

*2) Selon le RPA :*

 $A_{t min} = 0,003 S_t b$ 

L'espacement maximal entre les armatures transversales exigé par le RPA est déterminé comme suit :

- *Dans la zone nodale :*  S<sub>t</sub> $\leq$ min ( $\frac{h}{4}$ ; 12Ø ; 30[cm])=min (8,75; 9,6 ; 30)= 7 [cm]  $\qquad \qquad \qquad \qquad \qquad$  S<sub>t</sub>=7 [cm]
- *Dans la zone courante :*

 $S_t \leq \frac{h}{2}$  $\frac{h}{2} = \frac{3}{2}$  $\frac{55}{2}$ =17,5 [cm  $\frac{1}{2}$  S<sub>t</sub>=15 [cm]

*h) Vérification des armatures transversales :*  ${\sf A_{t\,min}}$ =0,003×7×25= 0,525 [cm $^2$ ]  $<$  2,01 [cm $^2$ ] => <code>condition vérifiée</code>  $\mathsf{A}_{\mathsf{t}\, \mathsf{min}}$ =0,003×15×25= 1.125 [cm<sup>2</sup>] <2,01 [cm<sup>2</sup>] **=> condition vérifiée** 

*III.3.6.Calcul à l'ELS :*  $q_s = 28.45$  [KN/ml]

**a)** *Moment isostatique* **:**

 $M_0 = \frac{q_s l^2}{g}$  $\frac{s^{2}}{8} = \frac{2}{3}$  $\frac{\lambda_{2.74}}{8}$  = 26.70 [KN.m]

*b) Effort tranchant :*

$$
T_s = \frac{q_s l}{2} = \frac{28.45 \times 2.74}{2} = 38,97 \text{ [KN]}
$$

En tenant compte du semi encastrement :  $M_a = 0.3M_0 = 8.01$  [KN.m]  $M_t = 0,85M_0 = 22.70[KN.m]$ 

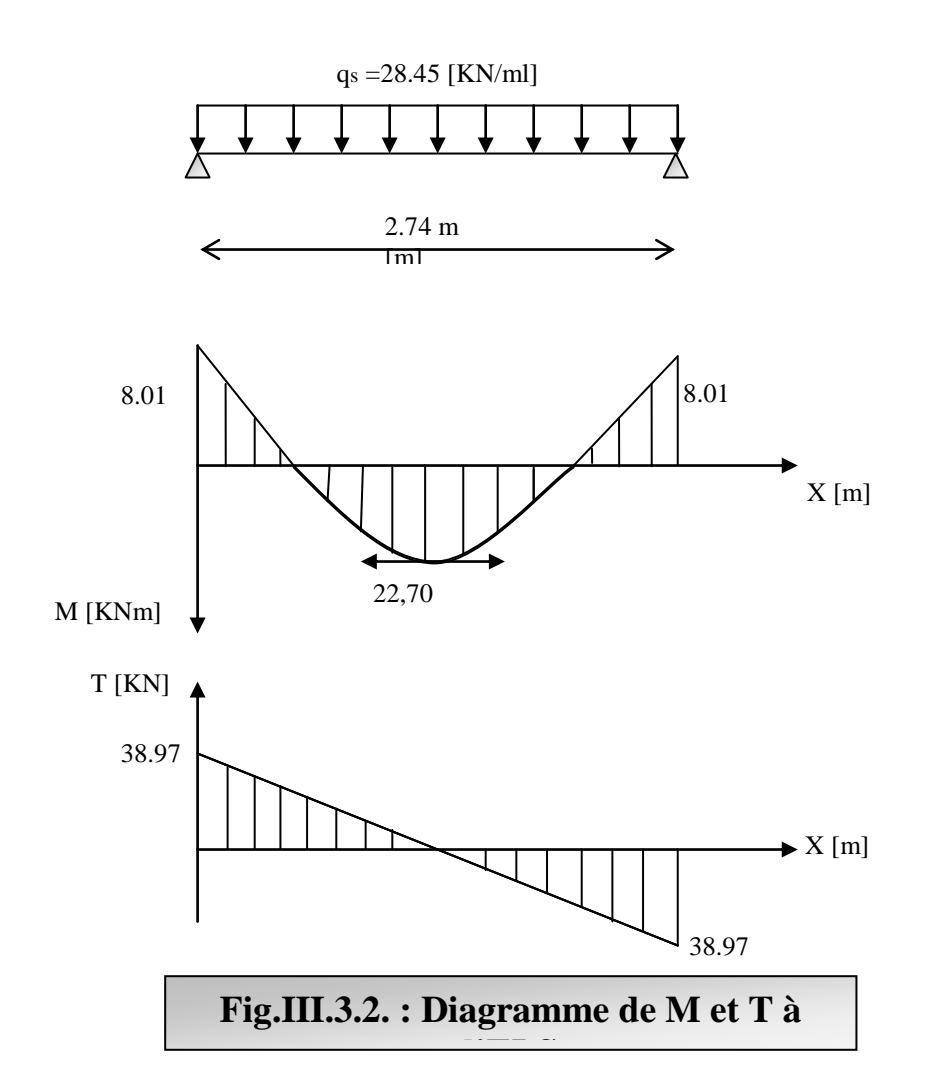

- *c) Vérification des contraintes :*
- *Etat limite de résistance du béton à la compression* **:**

On doit vérifier que :  $\sigma_{bc} = \frac{\sigma}{\mu}$  $\frac{\sigma_{\rm st}}{K_1}$   $\leq \overline{\sigma_{\rm bc}}$ =0.6 $\epsilon_{\rm c28}$ =0.6 $\times$ 25=15[MPa] *En travée*

$$
\rho = \frac{100 \times A_t}{bd} = \frac{100 \times 4.62}{30 \times 33} = 0,46 \Rightarrow \beta_1 = 0.897 ; K_1 = 33,54
$$
\n
$$
\sigma_{st} = \frac{M_s}{\beta_{1dA_t}} = \frac{22,7 \times 10^3}{0.897 \times 33 \times 4.62} = 165,98 \text{ [MPa]}
$$
\n
$$
\sigma_{bc} = \frac{\sigma_{st}}{K_1} = \frac{165.98}{33,54} = 4,95 \text{ [MPa]} \Rightarrow \sigma_{bc} < \overline{\sigma_{bc}} \Rightarrow \text{condition verify:}
$$

*Aux appuis* **:**

$$
\rho = \frac{100 \times A_a}{bd} = \frac{100 \times 3,39}{30 \times 33} = 0,34 \implies \beta_1 = 0.909 \quad ; K_1 = 39,95
$$
\n
$$
\sigma_{st} = \frac{M_s}{\beta_{1dA_t}} = \frac{8.01 \times 10^3}{0.909 \times 33 \times 3,39} = 78.76 \text{ [MPa]}
$$

 $\sigma_{bc}=\frac{\sigma}{v}$  $\frac{\sigma_{st}}{K_1} = \frac{7}{3}$  $\frac{18.76}{39.95}$  = 2.00[MPa]  $=>\sigma_{bc}<\sqrt{\sigma_{bc}}>=$  condition vérifiée

### **d)** *Etat limite de déformation :*

Si les conditions suivantes sont vérifiées, le calcul de la flèche n'est pas nécessaire :

1) 
$$
\frac{h}{1} \ge \frac{1}{16}
$$
  
2)  $\frac{h}{1} \ge \frac{1}{10} \frac{M_t}{M_0}$   
3)  $\frac{A}{bd} \le \frac{4.2}{f_e}$ 

h  $\frac{h}{l} = \frac{0}{2}$  $\frac{0.55}{2.74}$ =0.127>  $\frac{1}{16}$ =0.0625 ⇒ Condition vérifiée.

h  $\frac{h}{1}$  = 0.127> $\frac{1}{10}$  $\frac{1}{10}$   $\frac{M}{M_1}$  $\frac{M_t}{M_0} = \frac{1}{10}$  $\mathbf{1}$  $\overline{\mathbf{c}}$  $\frac{22.70}{26.70}$  =0,085  $\Rightarrow$  Condition vérifiée.

 $\frac{A}{bd} = \frac{4}{30}$  $\frac{4.62}{30\times33}$  = 0.0046 <  $\frac{4}{f}$  $\frac{4.2}{f_e} = \frac{4}{40}$  $\frac{4.2}{400}$  =0.0105  $\Rightarrow$  Condition vérifiée.

Toutes les conditions sont vérifiées, donc la vérification de la flèche est inutile.

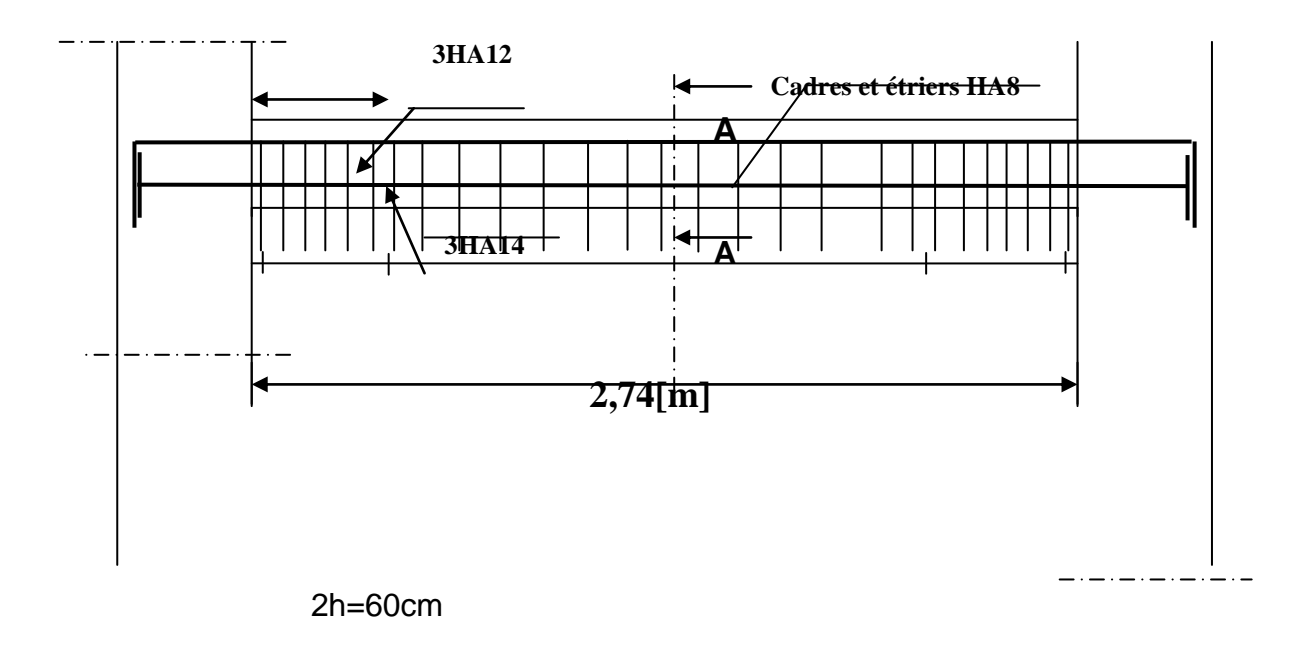

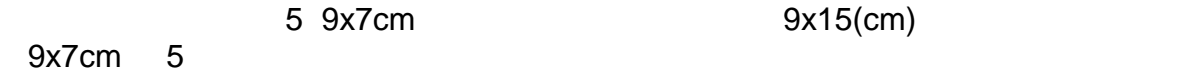

\_ . \_ . \_ . \_ . \_ . \_ . \_ . \_

# **FigIII.3.3. : Ferraillage de la poutre palière de chaque niveau**

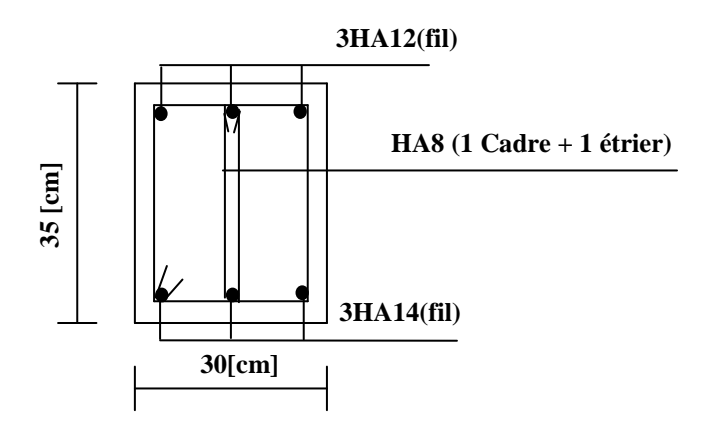

### *III.4.Les balcons*

 Le balcon est constitue d'une dalle pleine reposant sur la poutre de rive avec un garde corps de hauteur h=1[m] en brique creuse de 10[cm] d'épaisseur L'épaisseur de la dalle pleine est donnée par

e > 
$$
\frac{L}{10} = \frac{145}{10} = 14.5
$$
[cm]  
Soit e = 15 [cm]

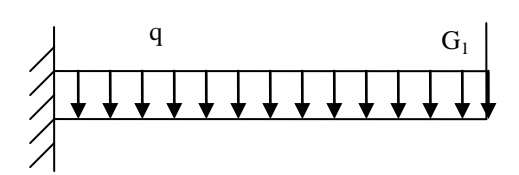

*Fig.III.4.1. Schéma statique du balcon.*

### *III.4.1. Détermination des charges et surcharges:*

Nous considérons une bande de 1m de balcon.

*a- Charges permanentes:*

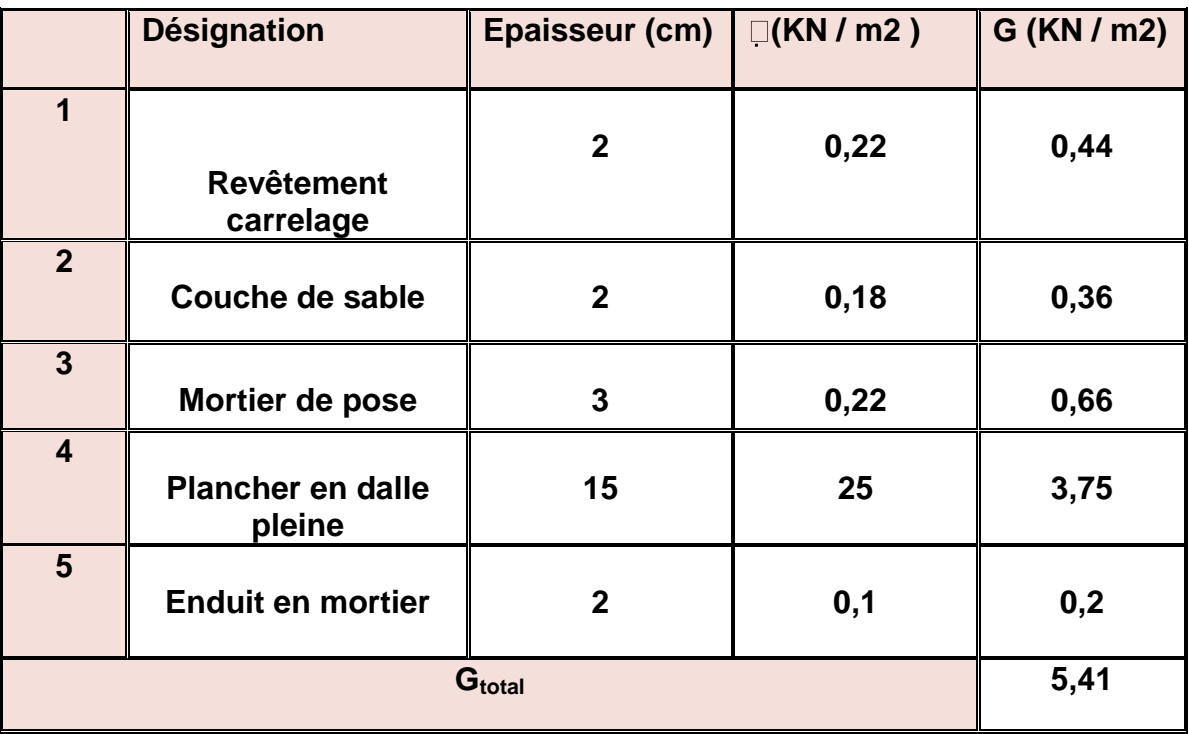

### *b- charge concentrée :*

Poids propre du garde corps.............................G=1.46 [KN]. Charge due à la main courante ……………..Q=1[KN]

*c- surcharge d'exploitation:*………………….Q=3,5 [KN/ml].

### *III.4.2.Calcul à l'état limite ultime*

Le balcon travaille en flexion simple.

### *III.4.2.1. Combinaison de charges:*

- $\bullet$  Dalle: q<sub>u</sub>=1,35G+1,5Q=1,35x5.41+1,5x3,5=12.553[KN/ml].
- Garde corps:  $g_{u1} = 1,35G_1 = 1,35x1.46 = 1,971$  [KN/ml].
- $\bullet$  due à la main courante  $g_{u2}=1.5x1=1.5$  [KN].

### *Calcul le moment sollicitant :*

$$
M_{u} = \frac{q_{u1}l^{2}}{2} + q_{u2}l + q_{u3}.h
$$
  
\n
$$
M_{u} = 12.553x \frac{1.45^{2}}{2} + 1.971x1.45 + 1.5x1
$$
  
\n
$$
M_{u} = 17.560 \text{ [KNm]}
$$

### *III.4.2.2.Ferraillage :*

### *Armatures principales:*

La section dangereuse se trouve au niveau de l'encastrement.

$$
\mu_u = \frac{M_u}{bd^2 fbu} = \frac{17.56 \times 10^3}{100 \times 13^2 \times 14.2} = 0.073 < 0.392
$$
  
\n
$$
\implies \text{section simplement armée}
$$

$$
\mu_u = 0.073 \implies \beta = 0.963
$$

$$
A = \frac{M_u}{\beta d \sigma_{st}} = \frac{17.56.10^3}{0.963.13.348} = 4.03[\text{cm}^2]
$$

Soit :  $6HA12 = 6.78$ [cm<sup>2</sup>] avec un espacement S<sub>t</sub>= 15[cm].

### *Armature de répartition*

$$
A_r = \frac{A}{4} = \frac{6.78}{4} = 1.695 \, \text{cm}^2 \, \text{J}
$$

Soit 4HA10 =3.14 $[cm^2]$  avec : S<sub>t</sub>=25 $[cm]$ 

### *III.4.2.3.Vérification à l'ELU*

$$
A_r = \frac{A}{4} = \frac{6.78}{4} = 1.695 \text{ [cm}^2 \text{]}
$$
  
Soit 4HA10 = 3.14 [cm<sup>2</sup>] avec : S<sub>t</sub>=25[cm]

### *III.4.2.3.Vérification à l'ELU*

### *a)-Vérification de la condition de non fragilité:*

$$
A_{\text{min}} = 0,23bd \frac{ft_{28}}{fe} = 0,23(100)x13x \frac{2,1}{400} = 1,57[cm^2]
$$
  
A=6.78[cm<sup>2</sup>] > A<sub>min</sub>=1.57[cm<sup>2</sup>]  $\implies$  condition verify

### *b)- Vérification au cisaillement :*

$$
\tau_{u} = \frac{V_{u}}{bd} < \bar{\tau}_{u}
$$
  
\n
$$
V_{u} = q_{u1} \times 1 + q_{u2} = 12.55 \times 1,45 + 1,971 = 20.168 \text{ [KN]}.
$$
  
\n
$$
\tau_{u} = \frac{20.168.10^{3}}{1000.130} = 0,155 \text{ [MPa]}
$$
  
\n
$$
\bar{\tau}_{u} = \min \{0,1.f_{c28}, 4[MPa] \} = 2,5
$$
  
\n
$$
\tau_{u} < \bar{\tau}_{u} \implies \text{condition} \text{ veitifie}
$$

### *c)-Vérification de l'adhérence des barres :*

$$
\tau_{se} = \frac{V_{u}}{0.9d \sum U_{i}} < \tau_{se}
$$
  
\n
$$
\Sigma U_{i} = n.\pi.\phi = 6 \times 3,14 \times 12 = 226.08 \text{ [mm]}.
$$

$$
\tau_{se} = \frac{V_u}{0.9d\sum U_i} = \frac{20.186.10^3}{09x130x226.08} = 0.763[MPa]
$$

$$
\tau_{se} = \psi \cdot f_{t28} = 1,5x2,1 = 3,15[MPa]
$$

 $T_{\text{se}} < \tau_{\text{se}}$  =>condition vérifiée.

### *d)- Longueur de scellement :*

La longueur de scellement est donnée par la loi:

$$
L_{s} = \frac{\phi f e}{1 - \frac{4\tau_s}{s}}
$$
  
\n
$$
\tau_s = 0.6 \psi_s^2 . f_{t_{2s}} = 0.6x(1.5)^2 x2.1 = 2.835
$$
  
\n
$$
L_{s} = \frac{12.400}{4x2.835} = 420 [mm] \implies \text{soit: } L_{s} = 42 [cm]
$$

 $\equiv$  Soit des crochets de longueur L<sub>a</sub>=0,4 x L<sub>s</sub>= 0,4x 42 =17[cm].  $(ArtA.6.1, 253 BAEL 91)$  Soit  $L_a=17$ [cm].

### **c)-** *Ecartement des barres :*

#### *Armatures principales:*

 $e \le min(2h, 25cm) = (30, 25cm) = 25[cm] \implies$  condition vérifiée.

### *Armatures de répartition:*

 $e \leq min(2h, 25cm) = 25/cm$ ]  $\implies$  condition vérifiée.

### *III.4.3.Calcul à l'ELS :*

### *III.4.3.1. Combinaison de charge:*

- Dale:  $q_{s1} = G + Q = 5.41 + 3.5 = 8.91$ [KN]
- Garde corps :  $G_{s2}=1$ , 46[KN]
- $q_{s3} = q \implies q_{s3} = 1$ [KN]

### *III.4.3.2.Calcul des moments :*

$$
M_s = \frac{q_{s1}l^2}{2} + G_{s2}(l - 5cm) + q_{s3}x1 = 8.91x\frac{1.45^2}{2} + 1.46x1.4 + 1x1
$$
  
M<sub>s</sub> = 12.411[KNm].

#### *III.4.3.3.Vérification à l'ELS:*

### *a)- Dans le béton :*

Il faut vérifier que :

$$
\sigma_{bc}\langle\sigma_{bc}=0.6f_{c28}=15MPa
$$
\n
$$
b.\frac{y_1^2}{2}-nA_s(d-y_1)=0 \Rightarrow 50y_1^2-101.7(13-y_1)=0
$$
\n
$$
\Rightarrow 50y_1^2+101.7y_1-1322.1=0 \Rightarrow \sqrt{\Delta}=524.18 \to y_1=4.22cm
$$
\n
$$
I = \frac{by_1^3}{3}+15A_s(d-y_1)^2 = \frac{100x4.22^3}{3}+101.7(13-4.22)^2 = 10344.94cm^4
$$
\n
$$
\sigma_{bc} = \frac{M_{ser}}{I}.y_1 = \frac{12.411x10^6}{10344.94x10^4}x42.2 = 5.06MPa\langle 15MPa \Rightarrow condition.verifiée
$$

### *III.4.3.4.Etat limite d'ouverture des fissures:*

Fissuration préjudiciable  $\Rightarrow \sigma_{st} \leq \sigma_s = \min \left\{ \frac{2}{3} f_e \right\}$ ; max (0.5  $f_e$ , 110 $\sqrt{v} f_{cj}$ )}

 $p=1.6 \rightarrow \Phi$  des armatures >6[mm]. Max (0.5 f<sub>e</sub>,110 $\sqrt{pf_{ci}}$ )=max {0.5×400, 110 $\sqrt{1.6}$ ×2.1} = max (200, 201.63)=201.63 [MPa]  $\sigma_s$  = min {266.67 201.63} σs =201.63 [MPa]

$$
\sigma_{st} = n \frac{M_s}{I} (d - y_1) =
$$
  
15x  $\frac{12.411x10^6}{10344.94x10^4} x(130 - 42.2) = 158,00 MPa$   
 $\sigma_{st} = 158.00 MPa \langle \overline{\sigma_{st}} = 201.365 MPa \Rightarrow condition.verifiée$ 

### *III.5.LES PLANCHERS :*

### *III.5.1. Introduction :*

Le calcul se fera pour le plancher le plus sollicite ; constitué en corps creux et d'une dalle de compression (16+5)[cm], reposant sur des poutrelles préfabriquées sur chantier et disposées suivant le sens de la petite portée.

### *III.5.2.La dalle de compression :*

- *Le ferraillage :*
- *a. Armatures perpendiculaires aux poutrelles :*

A⊥≥ $\frac{200}{fe}$  Si L<sup>'</sup>≤ 50[cm] A⊥≥ $\frac{4L}{fe}$  Si 50≤ L<sup>'</sup>≤ 80[cm] L ' : entraxe des poutrelles en [cm]. Dans notre cas L<sup>'</sup>= 65 [cm]  $\Rightarrow$  A<sub>⊥</sub> $\geq \frac{4 \times 65}{520}$  = 0.5 [cm<sup>2</sup>/ml] Soit : A<sub>⊥</sub>= 5HA4= 0.63 [cm<sup>2</sup>/ml] avec un espacement  $S_t = 20$ [cm].

### *b Armatures parallèles aux poutrelles :*

 $A_{\parallel}=\frac{A}{a}$  $\frac{41}{2} = \frac{0}{2}$  $\frac{1.63}{2}$  = 0.315[cm<sup>2</sup>] Soit :  $A_{\parallel}$  = 4T4 = 0.5 [cm<sup>2</sup>/ml] avec un espacement  $S_t$  = 25[cm].

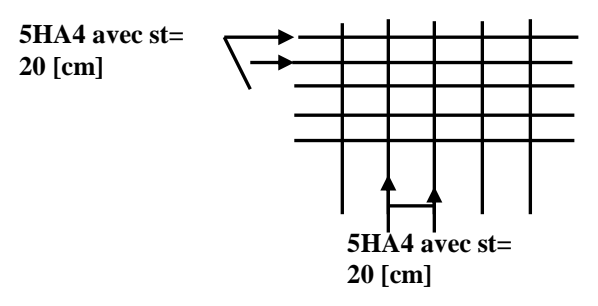

### *III.5.3.Les poutrelles :*

Le calcul se fera pour l'étage le plus défavorable puisque les travées sont les même pour tout l'ouvrage, c'est le cas du RDC et du SS.

 Ces poutrelles sont sollicitées par une charge uniformément repartie ; le calcul se fera en deux étapes :

### *Etape 1 : Avant coulage de la dalle de compression :*

 Dans ce cas, la poutrelle est simplement appuyée sur ces deux extrémités, elle supporte son poids propre, le poids du corps creux et la surcharge de l'ouvrier.

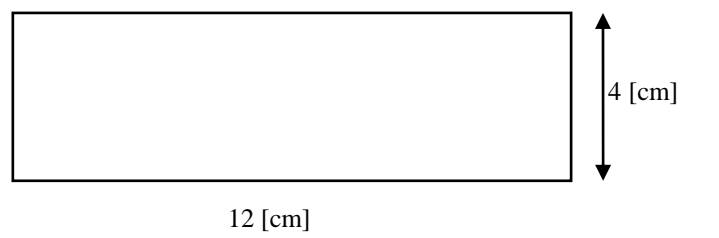

L'entraxe des poutrelles a= 65[cm].

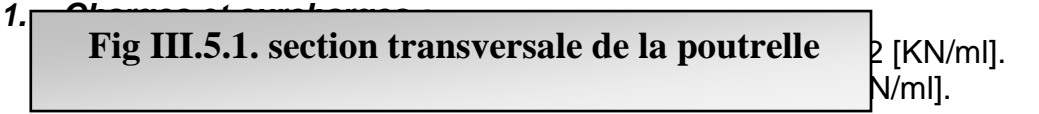

 $G_{TOT} = 0.12 + 0.62 = 0.74$  [KN/ml].

La surcharge de l'ouvrier :  $Q = 1$  [KN/ml].

### *2. Le ferraillage à l'ELU :*

*Le calcul se fera pour la travée la plus défavorable.*

### *a) Combinaison de charge :*

q<sub>u</sub>=1.35G+1.5Q = 1.35×0.74+1.5×1 = 2,5 [KN/ml].  
\nq<sub>u</sub>=2,5 KN/ml  
\nL : c'est la distance entre nu d'appuis.  
\nd : hauteur (u||e.  
\n*b*) *Calcul du moment en travée :*  
\n
$$
M_U = \frac{q_u}{8}l^2 = \frac{2.5\times4^2}{8} = 5.0 [KN.m]
$$
\n
$$
μ = \frac{5\times10^6}{8} = 7.33 > μ = 0.392 → SDA
$$

 $\frac{3\times10}{120\times20^2\times14.2}$  =7.33>  $\mu$   $= 0.392 \rightarrow SDA$  $\mu > \mu_1 = 0.392 \Rightarrow$  section doublement armée.

 *Remarque* **:** La section de la poutrelle est petite, car on ne peut pas placer la totalité des armatures tendues et comprimées obtenues par le calcul. On prévoit alors des étais intermédiaires pour l'aider à supporter les charges qu'elles lui sont appliquées, et de manière à ce que les armatures comprimées ne seront pas utiles.

### *Etape 2: Apres coulage du béton de la dalle de compression:*

 Dans ce cas, la poutrelle sera calculée comme une poutre en Té reposant sur plusieurs appuis et encastrée partiellement à ses 02 extrémités. Elle supporte en plus de son poids propre, celui du corps creux et de la dalle de compression, ainsi que les surcharges d'exploitation.

### *Pour le plancher sous sol :*

*Poids propre du plancher :* 

 $G_{nnl}$ =5,38[KN/m<sup>2</sup>]

*Surcharge d'exploitation :*

 $Q = 2,5$ [KN/m<sup>2</sup>]

*Combinaisons de charge :*

**ELU** :  $q_u$ =1.35G+1.5Q=[1.35(5,38)+1.5(2,5)]. 0.65=7.16[KN/ml] **ELS:**  $q_s = G + Q = [5, 38 + 2.5]$ . 0.65= 5.12[KN/ml]

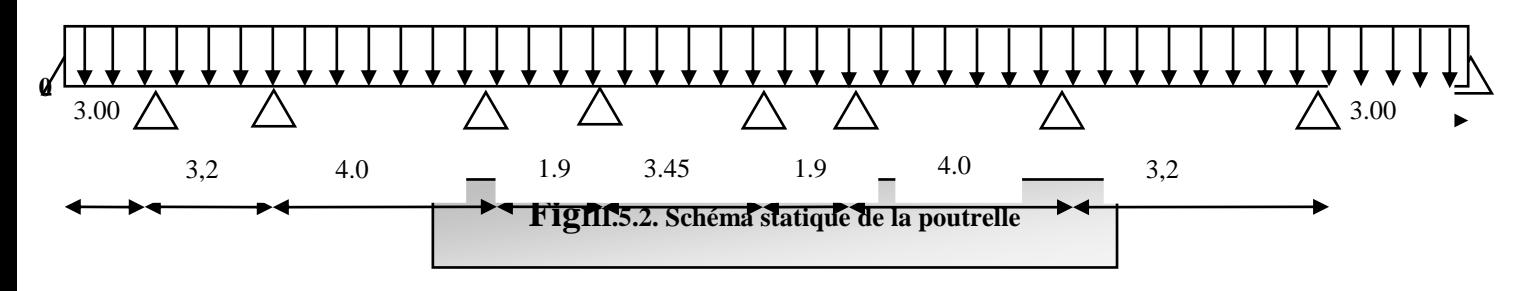

### *Calcul de la table de compression : (Art A .4.1, 4 /BAEL91 modifié 99)*

 La largeur d'hourdis à prendre en compte de charge côté d'une nervure à partir de son parement est limité par la plus restrictive des conditions ci-après :

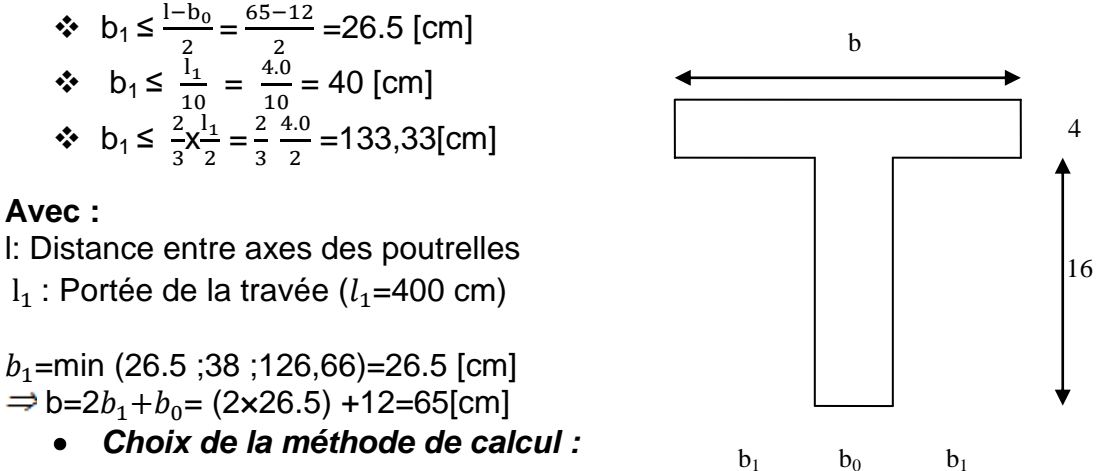

La détermination des efforts internes est menée à l'aide des méthodes usuelles tel que :

- Méthode forfaitaire.
- Méthode de Caquot.
- Méthode des (03) moments.

*b.1 Vérification de la méthode forfaitaire : (art B .6.2.210 BAEL 91 modifié 99) :*

### **a. Q ≤min (2G, 5 [KN.m]**

$$
Q=2x5,38=10,76[KN/m2]Q=1,5 [KN/m2]Q= 1,5[KN/m2]Donc, notre plancher est à surcharge d'exploitation modérée.
$$

b. 
$$
0.8 \le \frac{l_i}{l_{i+1}} \le 1.25
$$

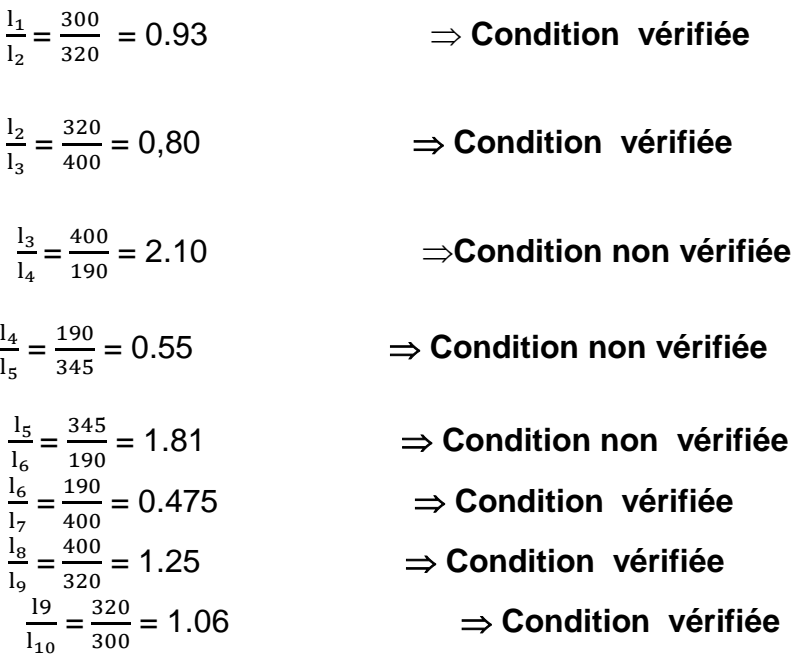

**c.** Les moments d'inerties des sections transversales sont les mêmes dans les différentes travées.

### *Conclusion :*

Deux conditions de la méthode forfaitaire ne sont pas vérifiées  $\Rightarrow$  Cette méthode n'est pas applicable  $\Rightarrow$  On applique dans ce cas la **méthode des (03) moments**.

#### *2.Rappel de la méthode des (03) moments :*

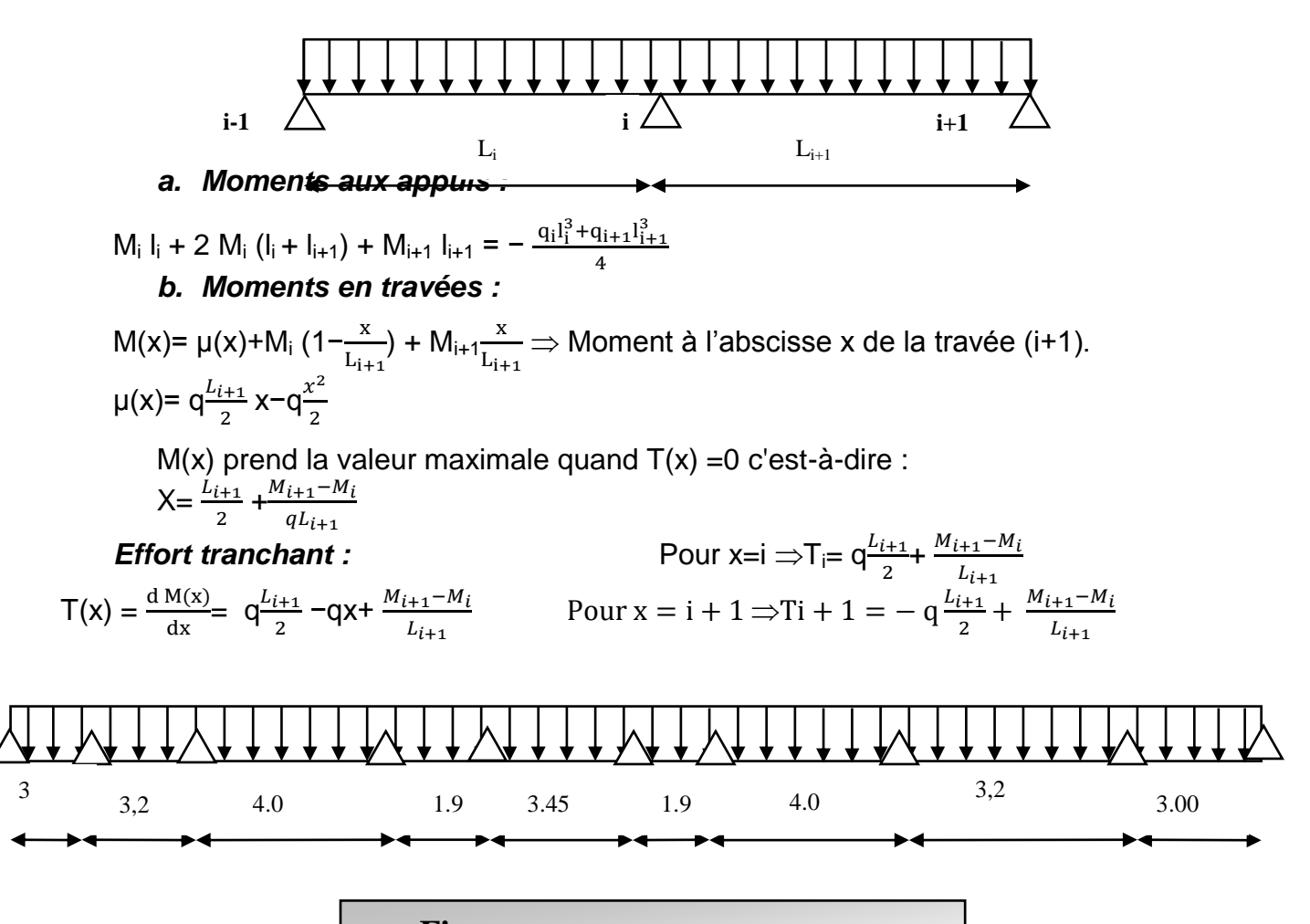

#### *3.Calcul à l'ELU :*

### *Moments d'appuis*

 $q_u = [KN/ml]$  $M_{i-1}$  l<sub>i</sub> + 2  $M_i$  (l<sub>i</sub> + l<sub>i+1</sub>) +  $M_{i+1}$  l<sub>i+1</sub> = -  $\frac{q_i l_i^3 + q_{i+1} l_i^3}{4}$ 4 **On pose : M0=0 et M7=0**

### **Appuis 1 :**

 $3,0M_0 + 2M_1 (3.0 + 3.2) + 3,2M_2 = -q_u \frac{3,0^3 + 3,2^3}{4}$ 4  $12.4M_1 + 3,2M_2 = -14.94$  qu **Apuis2 :**  $3,2M_1 + 2M_2$  (3,2+4,0) +4,0M<sub>3</sub> = q<sub>u</sub>  $\frac{3,2^3 + 4,0^3}{4}$ 4 3,2 M<sub>1</sub>+ 14.4M<sub>2</sub> + 4,0 M<sub>3</sub>= -26,71 q<sub>u</sub> **Appuis 3 :**  $4,0M_2 + 2M_3 (4,0+1.9) + 3,45M_4 = -q_u \frac{4^3 + 1.9^3}{4}$ 4 4,0M2+ 11.8M3 + 3,45 M4= −17.71 q<sup>u</sup> **Appuis 4 :**

 $3,45 M<sub>3</sub>+10.7 M<sub>4</sub>+1.9 M<sub>5</sub>= -11.98q<sub>u</sub>$ 

#### **Appuis 5:**

1.9 M<sub>4</sub>+10.7 M<sub>5</sub> + 4.0 M<sub>6</sub> = −11.98 q<sub>u</sub> **Apuis6:** 4.0  $M_5$ + 11.8 $M_6$  +3.2  $M_7$ =-17.71  $q_u$ **Apuis7:** 3.2 M<sub>6</sub>+14.4 M<sub>7</sub> +3 M<sub>8</sub>=-24.19 q<sub>u</sub> **Apuis8:** 3.0 M<sub>7</sub>+12.4 M<sub>8</sub> =-14.94 q<sub>u</sub>

*Sous forme matricielle*

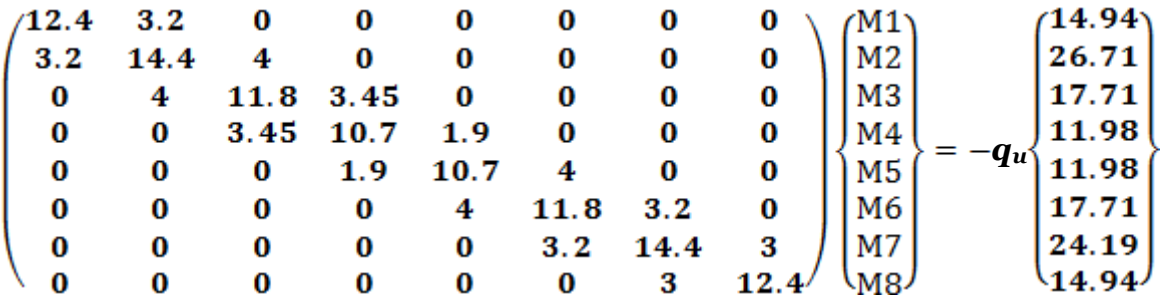

Après la résolution du système, en utilisant le logiciel MATLAB on aura :  $M1 = -5.94$ M2=-10.40 M3=-5.52 M4=-5.55

M5=4.73 M6=-6.64 M7=-9.21 M8=-6.39

 Pour tenir compte des semi encastrements d'appuis de rives (0 et 7) on multiple les moments isostatiques par le coefficient 0,3

 $M_0 = 0.3 \frac{q u l^2}{r^2}$  $\frac{47}{8}$  =-5.76 [KN.m]  $M_{10}=0.3 \frac{qu l^2}{r^2}$  $\frac{u l^2}{8}$  =-5.76 [KN.m], M<sub>0</sub> et M<sub>10 =</sub>  $\frac{q u l^2}{8}$  $\frac{1}{8}$  sont des moments isostatiques de la travée considérée.

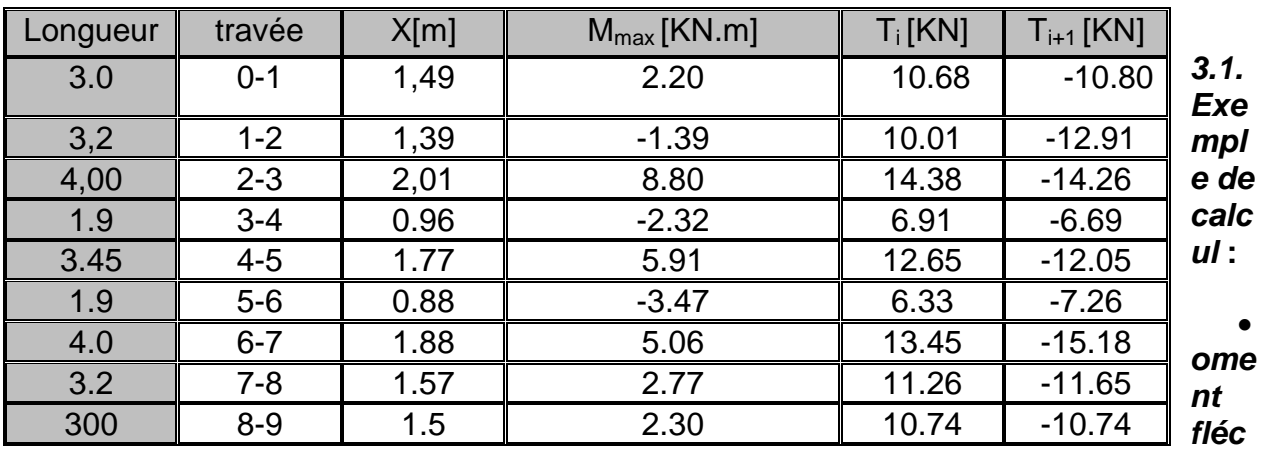

*M*

*hissant :*

Travée (0-1) :  $L_{0-1}$  = 3.0 [m]

$$
X = \frac{3.0}{2} + \frac{-5.94 + 5.76}{7.16 \times 3.0} = 1.49 [m]
$$
  
M<sub>max</sub> = 7.16  $\frac{1.49}{2}$  (3.0<sub>-1</sub>,49)+(-5.76)(1 $\frac{1.49}{3.0}$ ) + (-5.94)  $\frac{1.49}{3.0}$  = 2.20 [KN.m]

*Effort tranchant :*

**Pour x=0 :**  $e = 7.16 \frac{3.0}{2} + \frac{1}{2}$  $\frac{14+3.76}{3.0}$  = 10.68 [KN] **Pour x=1 :**  $w = -7.16 \frac{3.0}{2} +$  $\frac{44+5.76}{3.0}$  = -10.80 [KN]

#### *Remarque :*

 L'inconvénient de la méthode des 03 moments est qu'elle surestime les moments aux appuis et diminue ceux en travée ; puisque le béton est un matériau hétérogène, on réduit les moments sur appuis de (1/3) des valeurs trouvées et on augmente ceux des travées de (1/3) des valeurs trouvées.

En tenant compte de l'encastrement partiel aux appuis de rives : M<sub>a</sub>= −0. 3 M<sub>t</sub> Dans ce cas :

#### *Moments en travées : (corriger)*

 $M_{(0-1)} = 2.20 + 0.33$  (2.20) = 2.92 [KN.m]  $M_{(1-2)} = -1.39 + 0.33 (-1.39) = -1.84$  [KN.m]  $M_{(2-3)} = 8,80 + 0.33$  (8.80) = 11.70 [KN.m]

 $M_{(3-4)} = -2.32 + 0.33 (-2.32) = -3.08[KN.m]$  $M_{(4-5)} = 5.91 + 0.33$  (5.91) = 7.86[KN.m]  $M_{(5-6)} = -3.47 + 0.33 (-3.47) = -4.61$  [KN.m]  $M_{(6-7)} = 5.06 + 0.33$  (5.06) = 6.72 [KN.m]  $M_{(7-8)} = 2.77 + 0.33$  (2.77) = 3.68[KN.m]  $M_{(8-9)} = 2.30 + 0.33$  (2.30) = 3.06[KN.m]

#### *Moments aux appuis : (corriger)*

 $M<sub>o</sub> = -5.76+0.33(5.76) = -3.86$  [KN.m]  $M_1$  = --5.94+ 0.33 (5.94) = -3.97 [KN.m]  $M_2$  = -10.40+ 0.33 (10,4) = -6.96 [KN.m]  $M_3 = -5.52 + 0.33$  (5.52) = -3.70[KN.m]  $M_4 = -5.55 + 0.33$  (5.55) =  $-3.72$ [KN.m]  $M_5$ = −4.73+ 0.33 (4.73) = −3.17 [KN.m]  $M_6$  = -6.64+ 0.33 (6.64) = -4.45 [KN.m]  $M_7 = -9.21 + 0.33(9.21) = -6.17[KN.m]$  $M_8 = -6.39 + 0.33(6.39) = -4.28$  [KN.m]  $M<sub>9</sub>=$  − 5.76+0.33(5.76) = −3.86 [KN.m]

*Diagrammes des moments fléchissant et des efforts tranchants :*

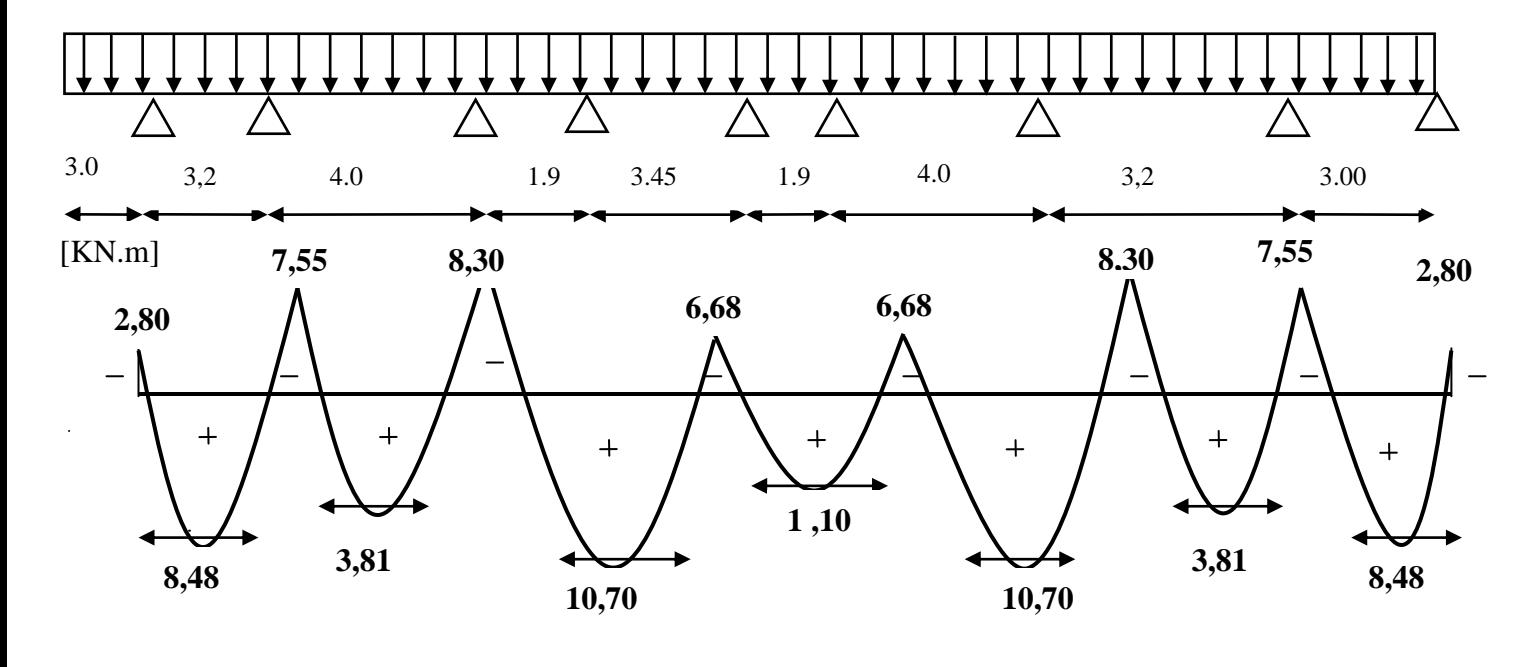

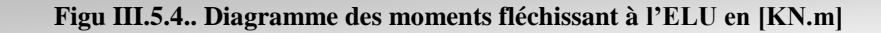

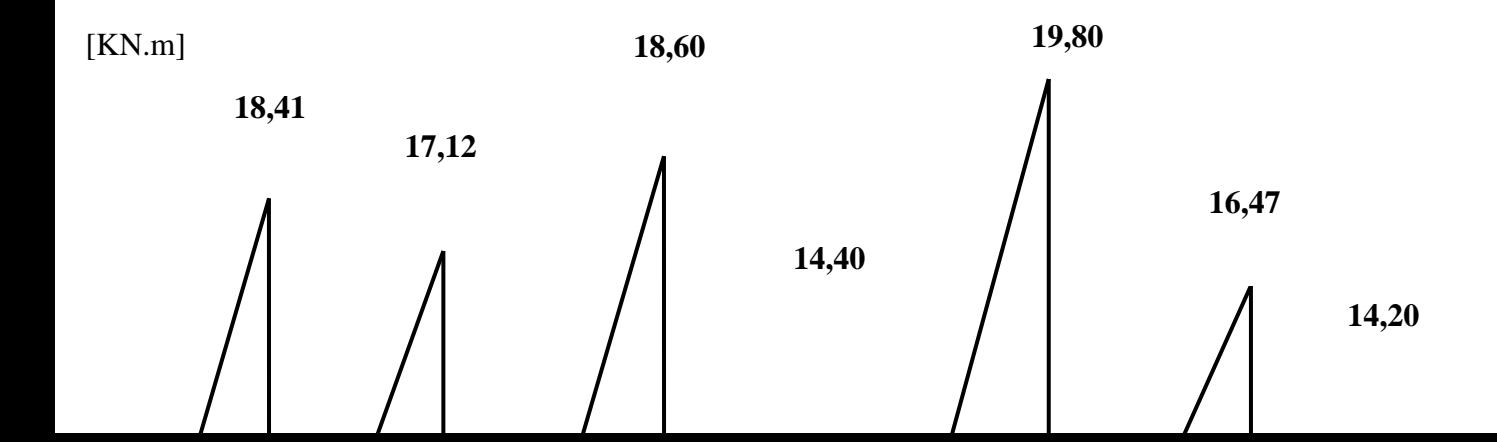

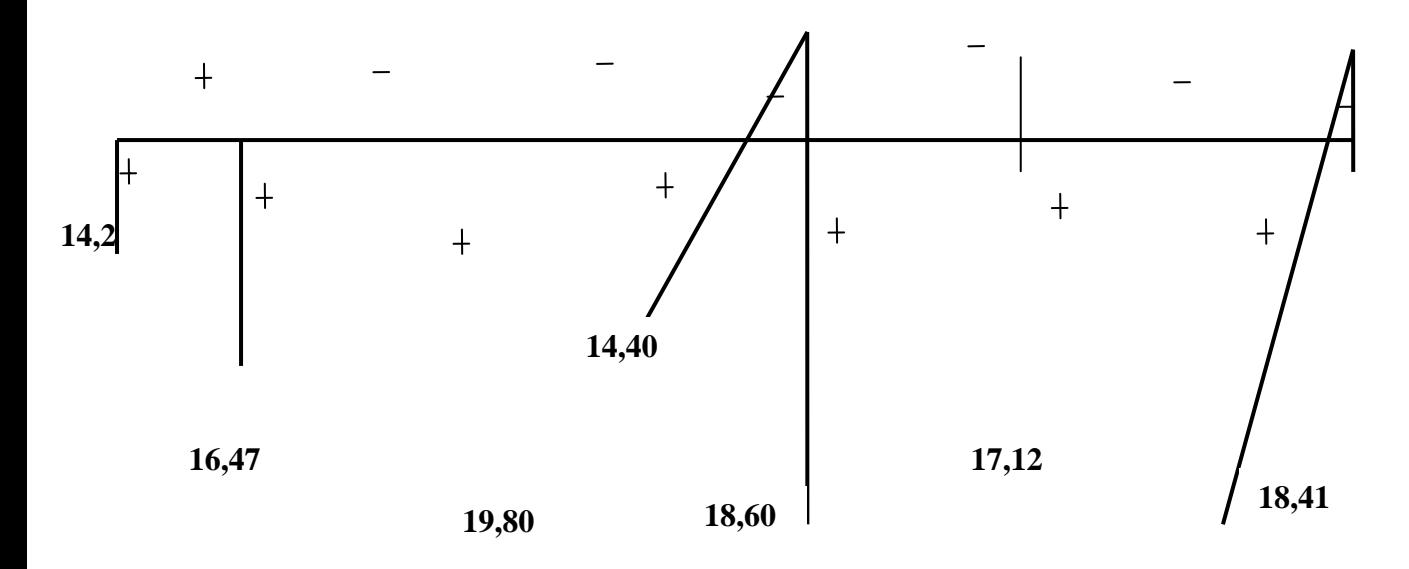

18,41 **Figu III.5.5. Diagramme des efforts tranchants à l'ELU en [KN]**

#### *3.c).Calcul des armatures à l'ELU :*

### *1 . Armatures longitudinales :*

#### *Armatures en travées :*

$$
M_{tmax} = 11.70 \text{ [KN.m]}
$$

Le moment équilibré par la dalle de compression :

 $M_o= bh_o \sigma_{bc} (d-\frac{h_o}{2})$ 

M<sub>o</sub>= 0.65× 0.05 ×14.2× 10<sup>3</sup> (0.19− $\frac{0.05}{2}$ ) =76 ,147[KN.m]

 $M_t^{max}$ =11.70 [KN.m] <  $M_o$ =76,147[KN.m]  $\Rightarrow$  L'axe neutre est dans la table de compression  $\Rightarrow$  La section en Té sera calculée comme une section rectangulaire (b×h=65×21).

 $\mu = \frac{M_t^m}{l_t^2}$  $\frac{M_t^{\text{max}}}{bd^2 \sigma_{bc}} = \frac{1}{65}$  $\frac{11.70 \times 10}{65 \times 19^2 \times 14.2} = 0.035 < \mu_1 = 0.392 \implies \text{section simplement armée.}$ 

 $\Rightarrow$  β= 0,983

 $A_t = \frac{M_t^m}{h dt}$  $\frac{M_t^{max}}{bd\sigma_{st}} = \frac{1}{0.983}$  $\frac{11.70 \times 10}{0.983 \times 19 \times 348 * 100} = 1.80$  [cm<sup>2</sup>].

Soit  $A_t = 2HA12 = 2.26$  [cm<sup>2</sup>].

### *Aux appuis:*

 $M_a^{max}$ = 9.21 [KN.m]

La table étant entièrement tendue, le calcul se fera pour une section rectangulaire de largeur  $b_0$ = 12 [cm] et de hauteur h= 21 [cm].

$$
\mu = \frac{M_a^{\text{max}}}{bd^2 \sigma_{bc}} = \frac{9.21 \times 10^3}{12 \times 19^2 \times 14.2} = 0,149 < \mu_1 = 0.392 \implies \text{section simplement armée.}
$$
  
\n
$$
\Rightarrow \beta = 0.922
$$
  
\n
$$
A_t = \frac{M_a^{\text{max}}}{bd \sigma_{st}} = \frac{9.21 \times 10^5}{0.922 \times 19 \times 348 \times 100} = 1.51 \text{ [cm}^2\text{]}.
$$

Soit :  $A_{\text{adp}} = 2H A 10 = 1,57$  [cm<sup>2</sup>].

### *2 . Armatures transversales:*

### *Diamètre des barres (Art 7.2.2/ BAEL91 modifié 99) :*

Le diamètre des armatures transversales est données par :

 $\emptyset$ <sub>t</sub>≤ min ( $\frac{h}{35}, \frac{b}{1}$  $\frac{b_o}{10}$ ,  $\phi$ <sup>max</sup>)

Avec  $\varphi^{\max}_{\text{l}}$  : diamètre max des armatures longitudinales.

$$
\Rightarrow \phi_t \le \min\left(\frac{20}{35}, \frac{12}{10}, 1.2\right) = 0.57 \text{ [cm]}
$$
.

On prend  $\phi_t = 0.6$  [cm].

### *Espacement des armatures :*

 $S_{\text{tmin}}$  ≤min (0.9d, 40 [cm]).

 $S_{\text{tmin}} \leq \text{min}$  (17,1, 40 [cm]).

On prend  $S_t$ = 15 [cm].

### *3.d).Vérification à l'ELU :*

- *Condition de non fragilité (BAEL 91 A 4.21) :*
- *En travée :*

A<sub>min</sub>= 0.23bdf<sub>t28</sub> / f<sub>e</sub> = 0.23x12x19x2.1/400= 0.27 [cm<sup>2</sup>].

A= 1.57  $\text{[cm²]} > A_{\text{min}} \Rightarrow$  condition vérifiée.

### *Sur appuis :*

A<sub>min</sub>= 0.23b<sub>o</sub> df<sub>t28</sub> / f<sub>e</sub> = 0.23x12x19x2.1/400= 0.27 [cm<sup>2</sup>].

A= 1.57  $\text{[cm²]} > A_{\text{min}} \Rightarrow$  condition vérifiée.

### *Vérification de l'effort tranchant : (Art51.211 / BAEL91modifié 99)*

En doit vérifier que :  $\tau_{_u} \leq \overline{\tau}_{^u}$ 

$$
\bar{\tau}_{u}
$$
 = min ( $\frac{0.2f_{28}}{\gamma_b}$ , 5MPa)  $\Rightarrow$   $\bar{\tau}_{u}$  = min (3.33, 5) = 3.33 [MPa].

$$
\tau_{u} = \frac{V_{u}^{max}}{b_{o}d}
$$
\n
$$
V_{u}^{max} = 19,80 \text{ [KN]}
$$
\n
$$
\tau_{u} = \frac{19,8 \times 10^{3}}{120 \times 190} = 0,868 \text{ [MPa]}.
$$
\n
$$
\tau_{u} \leq \overline{\tau}_{u} \Rightarrow \text{Condition verify the.}
$$

### *Influence de l'effort tranchant au niveau des appuis :*

### *a. Sur le béton :*

 $\bf{0}$  $\frac{4f_{28}}{\gamma_b}$ x $0.9$ db $_0 = 0.4$ x $\frac{25}{1.5}$ x $0.9$ x $190$ x $120 = 136,8$  [KN]

On a  $V_u^{max}$  = 19,8 [KN] < 136,8 [KN] $\Rightarrow$  Condition vérifiée.

### *b. Sur l'acier :*

On doit vérifier que : A≥  $\frac{\gamma}{f_e}$  ( $V_u^{max}$  -  $\frac{M}{0.1}$  $\frac{a}{\log a}$  ) A= 1.57 [cm²]

γ  $\frac{\gamma}{f_e}$  (V<sub>u</sub>max -  $\frac{M}{0}$  $\left(\frac{M_{\text{max}}}{0.9 \text{ d}}\right)$  =  $\frac{1.15}{400}$  (19,8×10<sup>3</sup> –  $\frac{8}{0.9 \text{ d}}$  $\frac{6,7\times10}{0.9\times190}$  = -0,90[cm<sup>2</sup>] A= 1.57 [cm²] > -0,90 [cm²] **La condition est vérifiée.**

### *Vérification de la contrainte d'adhérence :*

IL faut vérifier que  $\tau_{se} \le \bar{\tau}_{se} = \frac{1}{\tau_{128}} = 1.5 \times 2.1 = 3.15$  [MPa]  $\Sigma U_i = n\Box \Phi = 1 \times 3.14 \times 2 \times 10 \Box = 62.8$  [mm]  $\tau_{\text{se}} = \frac{V}{\text{seV}}$  $\frac{V_{\rm u}}{0.9 \rm d \sum U_{\rm i}} = \frac{1}{0.95}$  $\frac{19,8\times10}{0.9\times190\times62,8}$  = 1,84 [MPa]  $\tau_{se} = 1.84 \leq \bar{\tau}_{se} \rightarrow$  condition vérifiée. *Ancrage des barres aux appuis (A6.1.22.1 BAEL91 modifié 99):*

 $\tau_{sU}$ = 0.6Ψ $^2$ f<sub>t28</sub> = 0.6×1.5<sup>2</sup>×2.1 =2.835 [MPa]  $L_s = \frac{\Psi}{4\pi}$  $rac{\Psi \text{fe}}{4\bar{\tau}_{se}} = \frac{1}{4}$  $\frac{1.2 \times 400}{4 \times 2.835}$  =42.3 [cm]

On prend  $L_s = 42.3$  [cm]

### *Remarque :*

La longueur d'ancrage l<sub>s</sub> dépasse l'épaisseur de la poutre, on adoptera un crochet normal

Donc on substitue à  $I_s$  la longueur d'ancrage  $I_a = 0.4 I_s = 0.4 \times 42.3 = 16.92$  [cm]

*4.Calcul à l'ELS :*  $Q_s = 6,75$  [kn/ml]

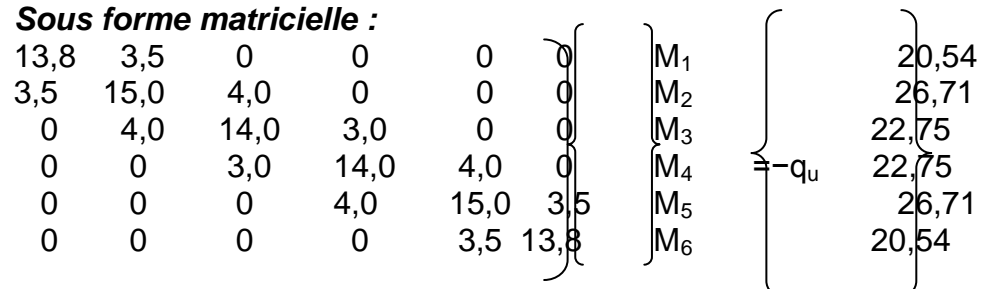

Après la résolution du système, on aura :

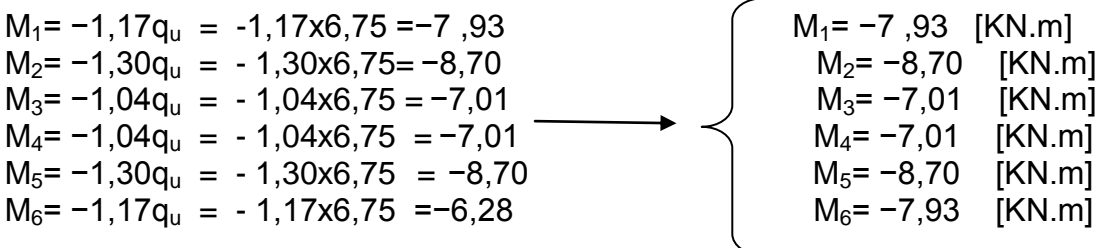

 Pour tenir compte des semi encastrements d'appuis de rives (0 et 7) on multiple les moments isostatiques par le coefficient 0,3

$$
M_0 = 0.3 \frac{qu l^2}{8} = -2,92 \text{ [KN.m]}
$$
  

$$
M_7 = 0.3 \frac{qu l^2}{8} = -2,92 \text{ [KN.m]},
$$

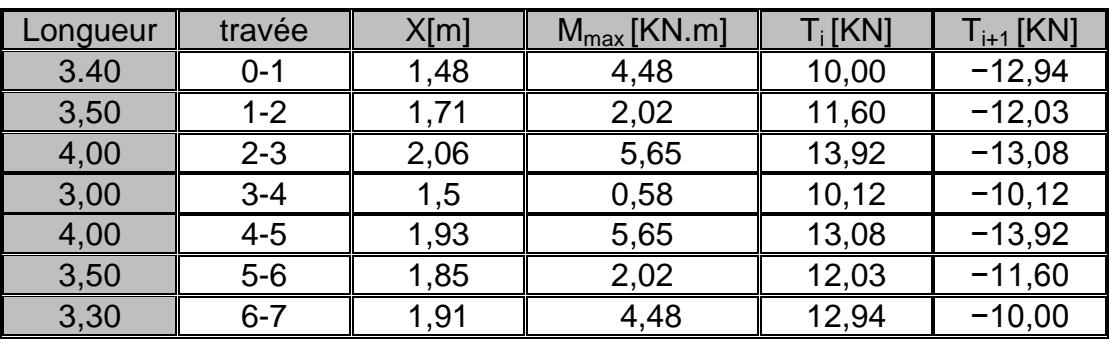

### *Moments en travées :(corriger)*

 $M_{(0-1)} = 4,48 + 0.33$  (4,48) = 5,96 [KN.m]  $M_{(1-2)} = 2,02+0.33$  (2,02) = 2,68 [KN.m]  $M_{(2-3)} = 5,65 + 0.33$  (5,65) = 5,41 [KN.m]  $M_{(3-4)} = 0,58 + 0.33$  (0,58) = 0,77 [KN.m]  $M_{(4-5)} = 5,65 + 0.33(5,65) = 5,41[KN.m]$  $M_{(5-6)} = 2,02+0.33$  (2,02) = 2,68 [KN.m]  $M_{(6-7)} = 4,48 + 0.33$  (4,48) = 5,96 [KN.m]

### *Moments aux appuis : (corriger)*

 $M_0$  = -2,92+0.33 (2,92) = -1,95 [KN.m]  $M_1 = -7,93+0.33(7,93) = -5,31[KN.m]$  $M<sub>2</sub> = -8,70+ 0.33 (8,70) = -5,83$  [KN.m]  $M_3 = -7,01 + 0.33$  (7,01) = -4,70 [KN.m]  $M_4$  =  $-7,01 + 0.33$  (7,01) =  $-4,70$  [KN.m]  $M_5 = -8,70 + 0.33$  (8,70) = -5,83 [KN.m]  $M_6$  = -7,93+ 0.33 (7,93) = -5,31 [KN.m]  $M<sub>7</sub>$  = −2,92+0.33 (2,92) = −1,95 [KN.m]

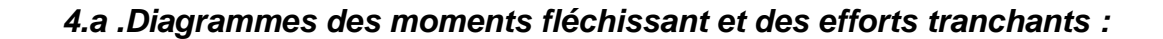

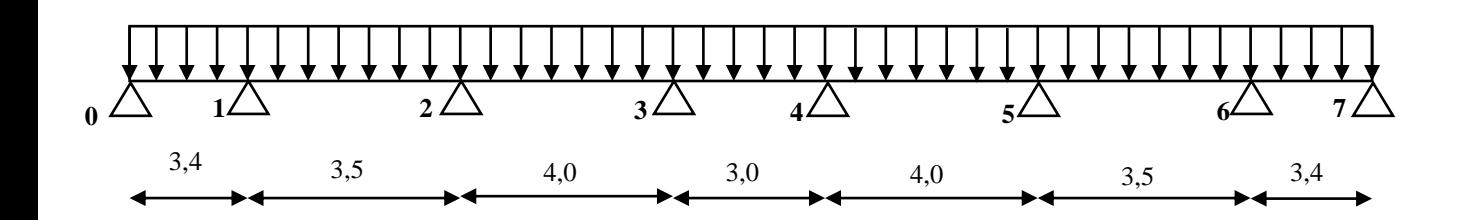

*4.a .Diagrammes des moments fléchissant et des efforts tranchants :* [KN.m]

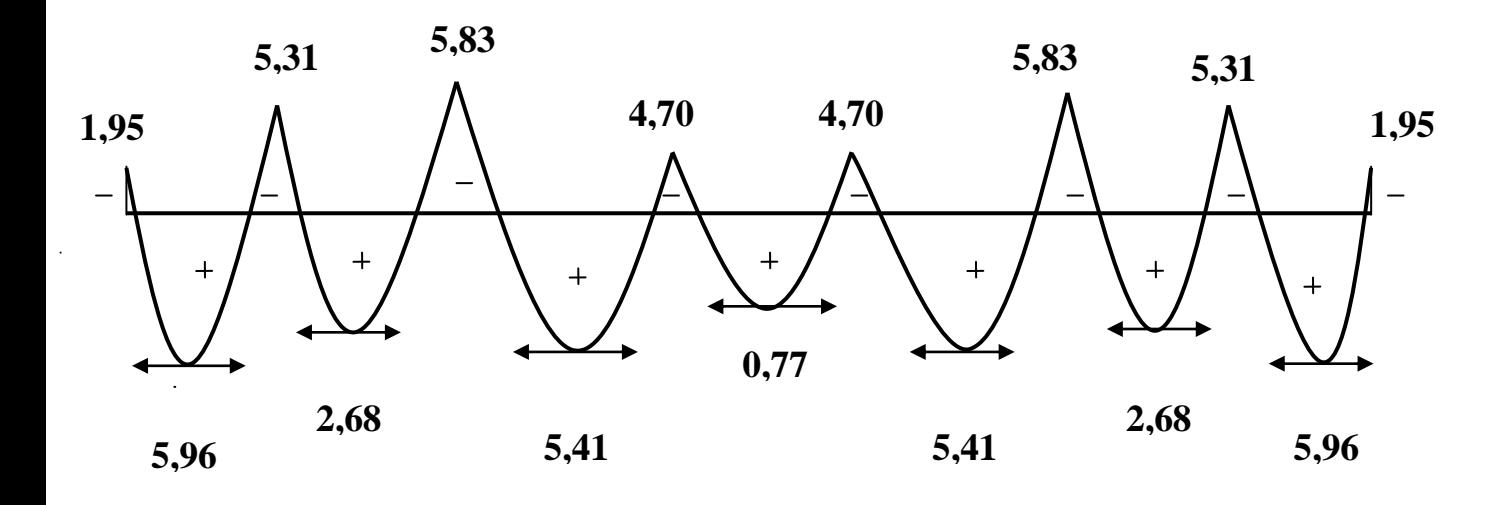

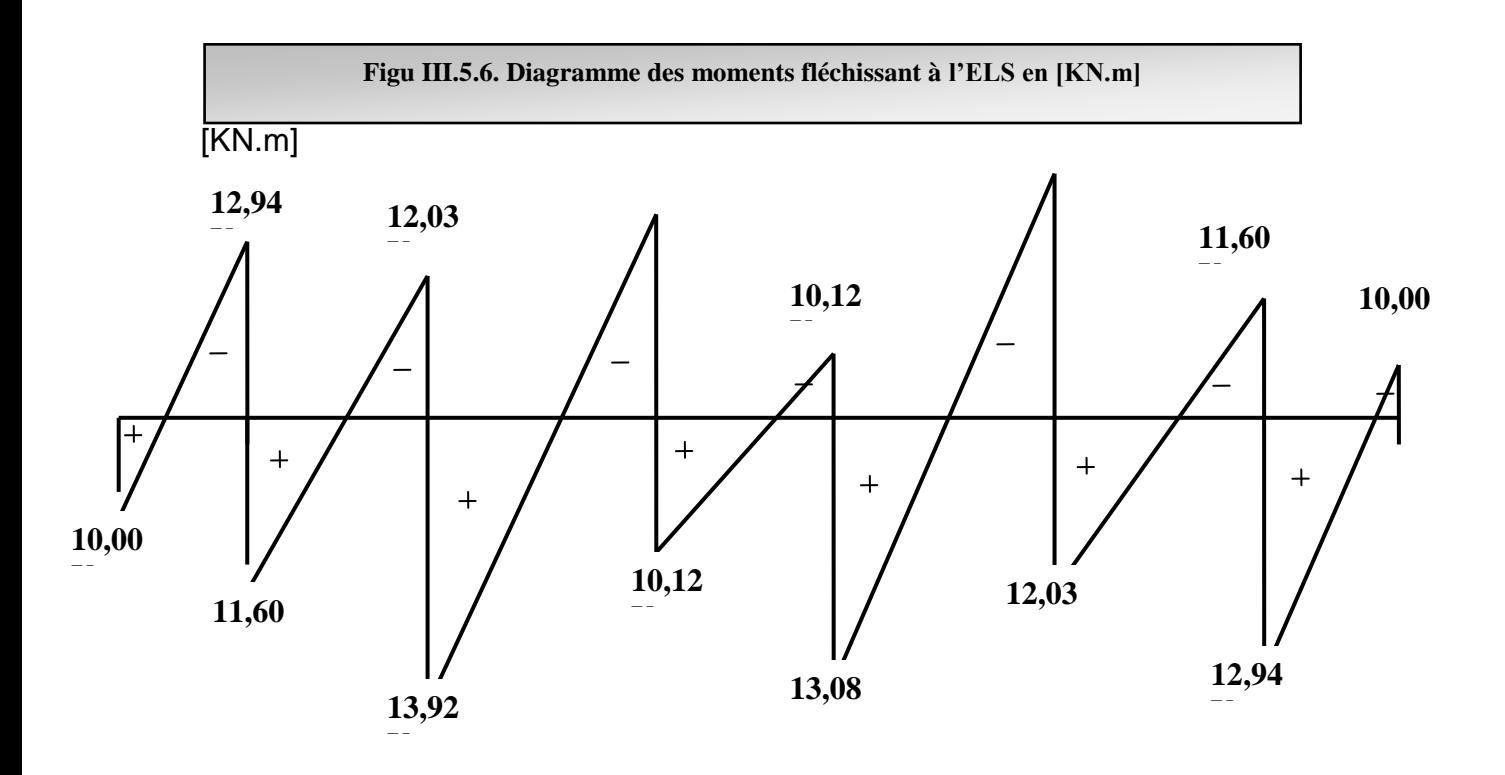
#### *Vérifications à l'ELS :*

#### *1. Etat limite d'ouverture des fissures : (Art A.4.5, 3 BAEL91 modifié (99) (Art B 6.5.2/ BAEL91 modifié 99)*

La fissuration est peu nuisible, aucune vérification n'est à effectuer.

#### *2. Etat limite de résistance du béton à la compression : (Art A 4.5, 2/BAEL 91 modifié 99)*

On doit vérifier que :  $\sigma_{bc}$  <  $\sigma$ bc = 0.6 f<sub>t28</sub> = 15 [MPa]  $\sigma_{bc}$ = K<sub>1</sub>.  $\sigma_{st}$  avec  $\sigma_{st} = \frac{M}{g}$  $\frac{M_a}{\beta_{1dAs}}$ ,  $K_1 = \frac{\alpha}{15(1+\alpha)}$  $15(1 - \infty)$ 

*Aux appuis :*

$$
\rho = \frac{100A_s}{b_o d} = \frac{100 \times 1.57}{12 \times 19} = 0.688 \Rightarrow \beta_1 = 0.879 \Rightarrow \alpha = 0.361 \Rightarrow K_1 = 0.0,37
$$

 $M_a= 5,83$  [KN.m]  $\Rightarrow$   $\sigma_{st} = \frac{5,83\times10^6}{0.879\times190\times1.57\times10^2}$  =222,34 [MPa]

 $\sigma_{bc} = K_1$ .  $\sigma_{st} = 222334 \times 0.037 = 832$  [MPa]  $\sigma_{bc} = 15$  [MPa]  $\Rightarrow$  Condition vérifiée.

#### *En travée* **:**

 $\rho = \frac{1}{2}$  $\frac{30 \times 1.57}{12 \times 19}$  = 0.688, β<sub>1</sub>= 0.879 ⇒∝ =0.361 ⇒ K = 0.037

M= 4.35 [KN.m]  $\Rightarrow$  σ<sub>st</sub> =  $\frac{6,31\times10^6}{0.879\times190\times1.57\times10^2}$  =240,65 [MPa]

 $\sigma_{bc}$ = 265,65x 0.05 = 12,03 [MPa] <  $\overline{\sigma_{bc}}$  = 15 [MPa]  $\Rightarrow$  Condition vérifiée.

#### **3.** *Vérification de la flèche* **:**

Soit à vérifier les conditions suivantes :

1) 
$$
\frac{h}{L} \ge \frac{1}{16}
$$
  
2)  $\frac{h}{L} \ge \frac{1}{10} \frac{M_t}{M_o}$   
3)  $\frac{A_s}{\text{b0 d}} \le \frac{4.2}{f_e}$ 

#### *Avec :*

h : hauteur totale de la section de la nervure (épaisseur de la dalle de compression).

 $M_0$ : moment isostatique maximum.

L : portée entre nus d'appuis.

 $M_t$ : moment max en travée.

 $b_0$ : largeur de la nervure

d : hauteur utile de la section droite.

1. 
$$
\frac{h}{L} = \frac{21}{370} = 0.056 < \frac{1}{16} = 0.063
$$

La première condition n'est pas vérifiée, alors le calcul de la flèche est indispensable.

#### *Calcul de la flèche :*

 $f_v = \frac{M_S L^2}{10 F v L}$  $\frac{M_S L^2}{10 \text{Evl}_{\text{fv}}} < \overline{f} = \frac{L}{50}$ 5 *Aire de la section homogénéisée* **:**  $B_0 = b_0 \times h + (b - b_0) h_0 + nA$  $B_0 = 12 \times 21 + (65 - 12) \times 5 + 15 \times 1.57 = 540,55$ [cm<sup>2</sup>] **• Moment isostatique de section homogénéisée par rappoi bot xx :**  $S/\mathbf{x}$ = 2  $\frac{b_{0}h^{2}}{2}$  + (b-b<sub>0</sub>) 2  $\frac{h_0^2}{2}$ +15A<sub>t</sub>.d  $(65-12)\frac{5}{2}$  + 15 × 1.57 × 19 = 3143,45 [cm<sup>2</sup>]  $\frac{(21^2)}{2} + (65 - 12) \frac{5^2}{2}$  $s_{/xx} = \frac{12 \times 21^2}{2} + (65 - 12) \frac{5^2}{2} + 15 \times 1.57 \times 19 = 3143,45$  [cm<sup>2</sup>  $\frac{540,55}{540,55}$  = 5,81 [cm]  $V_1 = \frac{S/_{xx}}{B_0} = \frac{3143,45}{540,55} = 5,81$  [cm] **0**  $V_{2=}h-V_1=21-5.81=15.19$  [cm].  $I_0=\frac{b}{b}$  $\frac{b_0}{3}(V_1^3 + V_2^3)$  + (b-b<sub>0</sub>) h<sub>0</sub> (v<sub>1</sub>- $\frac{h}{2}$  $\frac{a_0}{2}$ ) <sup>2</sup>+ 15 A<sub>t</sub> (V<sub>2</sub>-c) <sup>2</sup>  $I_0 = \frac{1}{2}$  $\frac{12}{3}$  x (5,81<sup>3</sup>+ 15,19<sup>3</sup>) + (65-12) 5 x (5,81- $\frac{5}{2}$  )²+ 15× 1.57 (15,19-2)²  $I_0$  = 21804,52 [cm<sup>4</sup>]  $\rho = \frac{A}{h}$  $\frac{A}{b_0 d} = \frac{1}{12}$  $\frac{1.37}{12 \times 19} = 0.00688$  $\rho_1=\frac{1}{1}$  $\frac{100A}{b_0d} = \frac{1}{2}$  $\frac{100 \times 1.57}{12 \times 19}$  = 0.688  $\Rightarrow$  β<sub>1</sub> = 0.879  $\lambda_i = \frac{0}{L_i}$  $\left[2 + 3\frac{b}{b}\right]$  $\frac{\frac{128}{b_0}}{2} = \frac{0}{2+3}$  $\left[2+3\frac{12}{65}\right]0$  $= 2,4$  $\sigma_{\rm s}=\frac{M}{\rho}$  $\frac{M_s}{\beta_1 dA_t} = \frac{6,31 \times 10^6}{0.879 \times 190 \times 1.57 \times 10^2} = 240,65 \text{ [MPa]}$  $\mu = 1 - \frac{1}{1}$  $\frac{1.75 \text{ f}_{128}}{4 \text{ p}\sigma_{s+} \text{ f}_{128}} = \frac{1}{4 \times 0.0068}$  $\frac{1.75 \times 2.1}{4 \times 0.00688 \times 240,65+2.1} = 0.42$  $E_v = 3700 \sqrt[3]{f_{c28}} = 10818.86$  [MPa]  $I_{fv} = \frac{1}{1}$  $\frac{1.1 \mathrm{I}_0}{1 + \lambda_V \mu} = \frac{1}{2}$  $\frac{.1\times21804,52}{1+2.4\times0.42}$  = 11944,70 [cm<sup>4</sup>]  $f_v = \frac{6,31 \times 10^6 (3,70 \times 10^3)^2}{10 \times 10019.86 \times 11044.70 \times 10^6}$  $\frac{6,31\times10^{6}(3,70\times10^{3})^{2}}{10\times10818.86\times11944,70\times10^{4}}=6,68$  [mm] <  $\overline{f}=\frac{3}{5}$  $\frac{3700}{500}$  = 7,4 [mm] **b**  $\mathbf{b}_1$  **b**<sub>1</sub> **h**

 $\mathbf{h}_0$ 

#### *La flèche est vérifiée*

#### *5. Ferraillages des planchers en corps ceux :*

*Planchers étages courants et RDC et sous sol .*

# *Chapitre IV*

*Exigences du RPA*

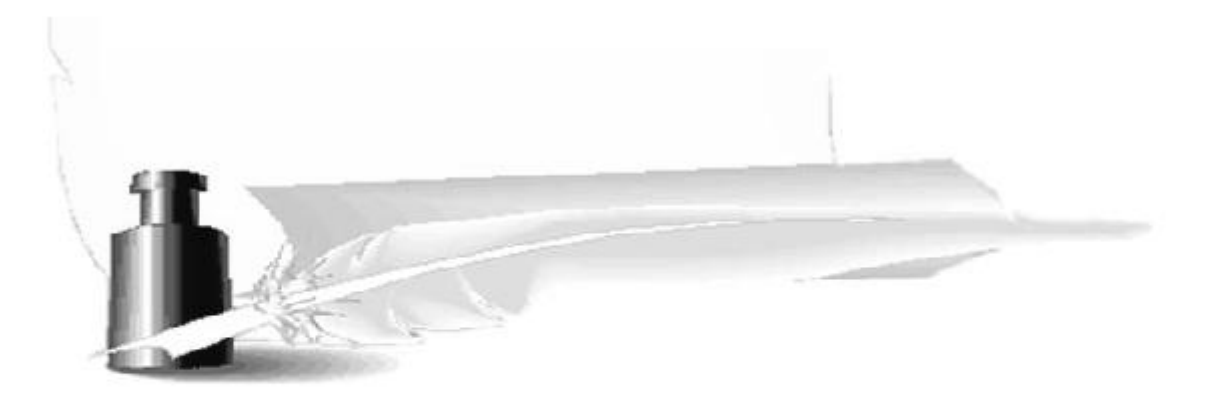

#### **Introduction :**

Le séisme peut être défini comme des mouvements transitoires et passagères qui Provoquent une libération brutale d'énergies accumulées dans la région où il se manifeste. Ces mouvements s'effectuent généralement le long d'une faille préexistante affectant des roches de l'écorce terrestre et en fonction de leur intensité qui peuvent provoquer des dommages importants et même la ruine des constructions, d'où la nécessité de protéger les vies humaines et leurs biens matériels en tenant compte de ce

phénomène naturel dans la conception des constructions.

Pour cela, le règlement parasismique Algérien prévoit des mesures nécessaires à la conception et à la réalisation de la construction de manière à assurer un degré de protection acceptable.

On doit vérifier les conditions suivantes :

- Vérification spécifique pour les poteaux
	- Système de contreventement
	- Résultantes des forces sismiques de calcul
	- **Les déplacements inter étages sont acceptables**
	- L'effet du 2ème ordre( **P-Δ)** soit négligé .

# **VI-1) Choix de la méthode de calcul :**

En fonction de la forme, des dimensions et du type de la construction, le

**RPA99/version 2003** prévoit d'utiliser soit :

- La méthode statique équivalente.

- La méthode d'analyse modale spectrale.
- La méthode d'analyse dynamique par accélérogrammes.

# **VI-2) Méthode statique équivalente :**

# **VI-2-1) Principe de la méthode :**

Le principe de cette méthode est de remplacer les forces réelles dynamiques qui se développent dans la construction par un système de forces statiques fictives dont les effets sont considérés équivalents à ceux de l'action sismique.

# **VI-2-2) Conditions d'application de la MSE :**

La méthode statique équivalente peut être utilisée dans les conditions suivantes :

a) Le bâtiment ou le bloc étudié, satisfaisait aux conditions de régularité en plan et en élévation, avec :

H ≤ 65m en zones I, IIa , IIb.

H ≤ 30m en zone III.

b) Le bâtiment ou le bloc étudié présente une configuration irrégulière, tout en

respectant les conditions complémentaires exigées par le RPA **(Art 4.1.2)** en plus de la hauteur énoncée en( **a)**.

# **VI-3) Méthode dynamique modale spectrale :**

# **VI-3-1) Principe de la méthode dynamique modale :**

Il est recherché pour chaque mode de vibration, le maximum des effets engendrés dans

la structure par les forces sismiques représentées par un spectre de réponse de calcul.

Ces effets sont par la suite combinés pour obtenir la réponse de la structure.

# **VI-3-2) Les hypothèses :**

- Les masses sont supposées concentrées au niveau des nœuds principaux (nœuds maitres) ;

- Seuls les déplacements horizontaux des nœuds sont pris en compte ;

- Les planchers et les fondations doivent être rigides dans leurs plans ;

-Le nombre de modes à prendre en compte est tel que la somme des taux de

Participation des masses modales atteint au moins 90% de la masse totale.

# **VI-4) Méthode d'analyse dynamique par accélérogrammes :**

Cette méthode peut être utilisée au cas par cas par un personnel qualifié, ayant justifié Auparavant le choix des séismes de calcul et des lois de comportement utilisées ainsi que la

Méthode d'interprétation des résultats et les critères de sécurité à satisfaire.

# **VI-5) Vérification des conditions de la MSE :**

# **a) Condition sur la hauteur :**

Tizi- Ouzou, Zone IIa 22.44m<65m **(Condition vérifiée)**

# **b) Régularité en plan :**

# **Forme du bâtiment :**

La forme du bâtiment est symétrique en géométrie et la distribution des masses et des Rigidités est symétrique par rapport aux deux directions orthogonales, avec le rapport

$$
\frac{Lx}{Ly} = \frac{28.00}{18.30} = 1,53 < 4
$$

**Les excentricités :** il faut que :

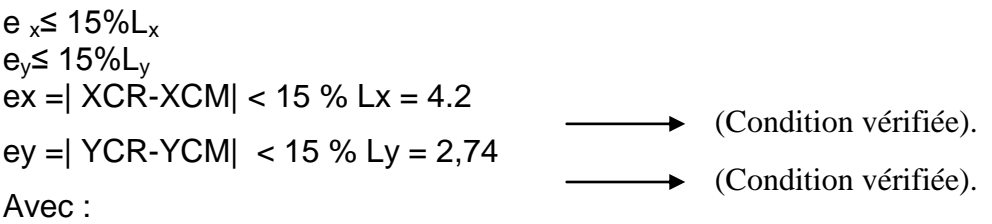

**CM** : centre de masse et **CR** centre de torsion.

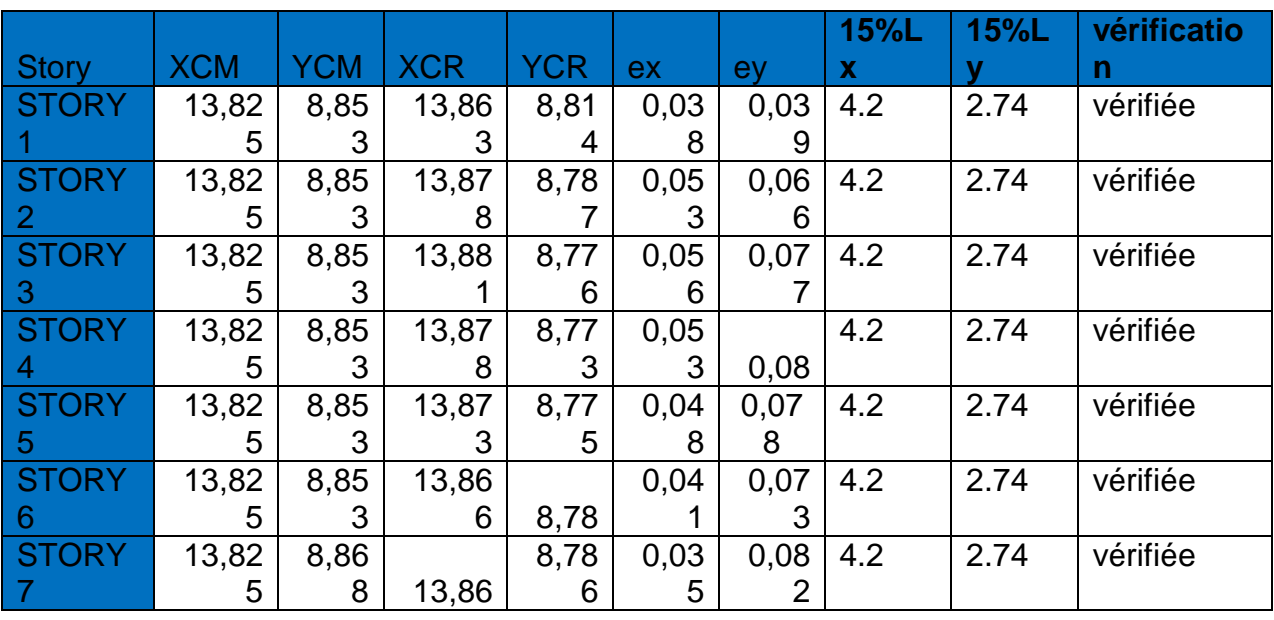

#### **Tableau VI -1 : Résultats des vérifications**

#### **Décrochements du bâtiment :**

La somme des dimensions des parties rentrantes ou saillantes du bâtiment dans une direction donnée ne doit pas dépasser 25 % de la dimension totale du bâtiment dans cette

direction.

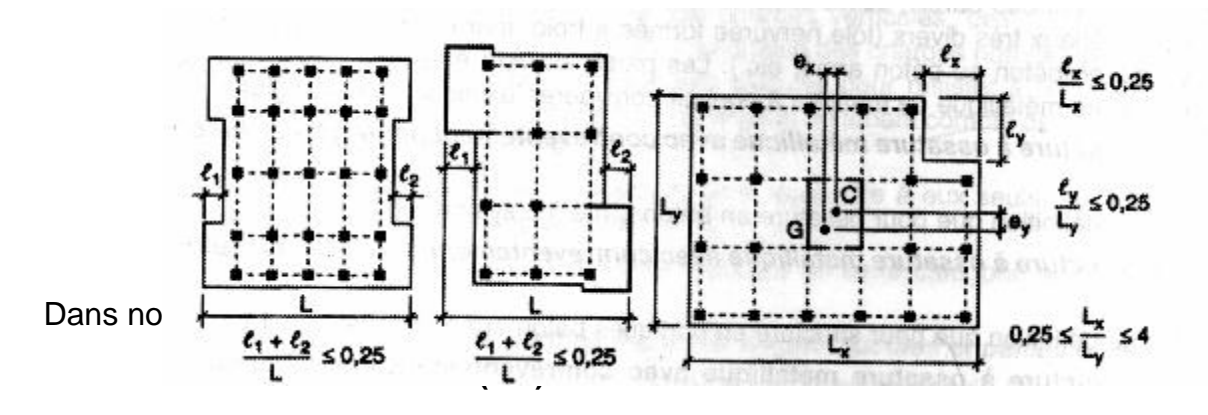

 $I_1 + I_2 = 3,00 + 3,00 = 6,00$  m.

 $0,25$  Lx =  $0,25 \times 22.44 = 5.61$  $I_1 + I_2 < 0,25$  Lx  $\longrightarrow$  (Condition vérifiée.) **Suivant le sens (y-y) :**  $I_1 + I_2 = 3$ , 5+4, 5 =8.0 m. 0, 25 Ly = 0,  $25 \times 18.30 = 9.15$ m  $I_1 + I_2 < 0$ , 25 Ly **Ouvertures dans les planchers :** (Condition vérifiée.)

La surface totale des ouvertures doit être inferieure à 15 % de celle du plancher considéré S0 <15% ST Avec : **S0** : Surface totale des ouvertures. **ST** : Surface totale du plancher.

 $S0 = 93.69$  m<sup>2</sup>.

 $ST = 512.40$  m<sup>2</sup>.

15 % ST =103.29 m².

S0 < 15 % ST

 $\rightarrow$  (Condition vérifiée.)

# **Conclusion 1:**

Toutes conditions sont vérifiée, donc le bâtiment est classé régulier en plan.

# **c) Régularité en élévation :**

- Le système de contreventement ne doit pas comporter d'élément porteur vertical Discontinu,

Dont la charge ne se transmettra pas directement à la fondation.

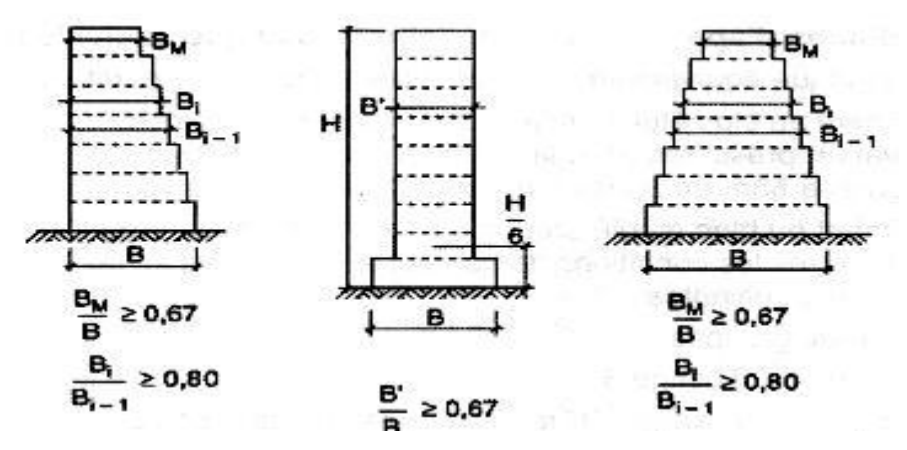

 **Figure VI- 2 : Limite des décrochements en élévation selon l'article 3.5 du RPA 99/ version 2003**

- Notre système de contreventement ne comporte pas d'éléments porteurs discontinus.

- Les masses et les rigidités des différents niveaux diminuent progressivement de la base vers le sommet du bâtiment.

- Décrochement en élévation : les étages sont identiques, pas de décrochements  $\rightarrow$  la Condition de décrochement en élévation est respectée.

#### **Conclusion 2 :**

Les trois conditions sont vérifiées, donc le bâtiment est classé régulier en élévation.

### **Conclusion 3 :**

Dans notre cas les conditions d'application de la méthode statique équivalente sont toutes réunies, donc la MSE est applicable. Cependant dans notre cas on a appliqué la méthode d'analyse modale spectrale où on a utilisé le logiciel ETABS 9.6.

# **VI-6) Calcul de la force sismique totale (RPA 99. Art 4.2.3) :**

La force sismique totale « V » appliquée à la base de la structure est calculée dans

les deux sens avec la formule suivante : **V**  $\frac{D.Q}{R}$  **W** 

Avec :

*n*

**A** : coefficient d'accélération de zone.

**D** : facteur d'amplification dynamique de la structure.

**W** : poids total de la structure.

W est égal à la somme des poids Wi, calculés à chaque niveau (i) :

$$
W = \sum_{i=1}^{n} W_i
$$
 \n
$$
A = \sum_{i=1}^{n} W_i
$$
 \n
$$
A = \sum_{i=1}^{n} W_i
$$

**W Gi** : poids dû aux charges permanentes et à celles des équipements fixes

Éventuels, solidaires de la structure.

**W Qi** : charges d'exploitation

**B** : Coefficient de pondération, fonction de la nature et de la durée de la charge d'exploitation et donné par le tableau **4.5.**

Valeurs du coefficient de pondération **B**

Bâtiments d'habitation, bureaux ou assimilés **B=0,20**

# **1) Coefficient d'accélération de zone « A » :**

Le coefficient « **A** » est donné par le tableau **(4.1. RPA 99/ version 2003)** suivant la zone sismique et le groupe d'usage du bâtiment.

Zone IIa Groupe 2  $\rightarrow$  A = 0.15

# **2) Coefficient de comportement global de la structure « R » :**

Le coefficient **« R »** est donné par le tableau **(3.4. RPA 99/ version 2003)** .

#### 2. Système de contreventement : (Art 3.4/R.P.A 99version 2003)

L'objet du choix du système de contreventement se traduit, dans les règles et méthodes de calcul, par l'attribution pour chacun des systèmes de contreventement, d'une valeur numérique du coefficient de comportement R (voir tableau 4.3.RPA).

2. Système de contreventement constitué par voiles porteurs on béton armé. 4.a. Systéme de contreventement mixte assuré par des voiles et des portiques avec justification

D'interaction portiques-voiles.

4.b. Système de contreventement de structures en portiques par des voiles en béton armé.

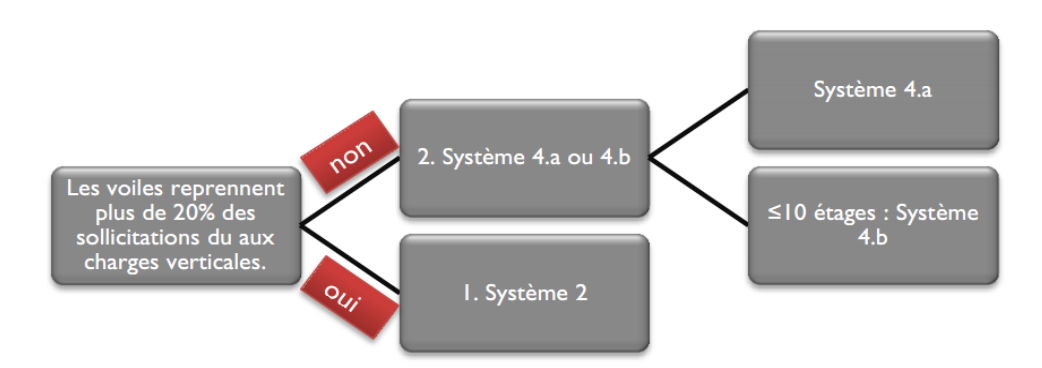

#### **Conclusion :**

Les voiles et les portiques participent au système de contreventement, donc le

**Système est mixte portiques/voiles avec interaction.**

Mixte portique /voiles avec interaction  $\implies$  (**R = 5).** 

**VI-10) Justification de l'interaction portiques –voiles :**

 Les efforts sismiques revenants aux portiques et aux voiles sont tirés du logiciel à l'aide de l'option « **Section Cut** »

- **Les résultats sont récapitulés dans les tableaux suivants :**
	- **Sens longitudinal :**

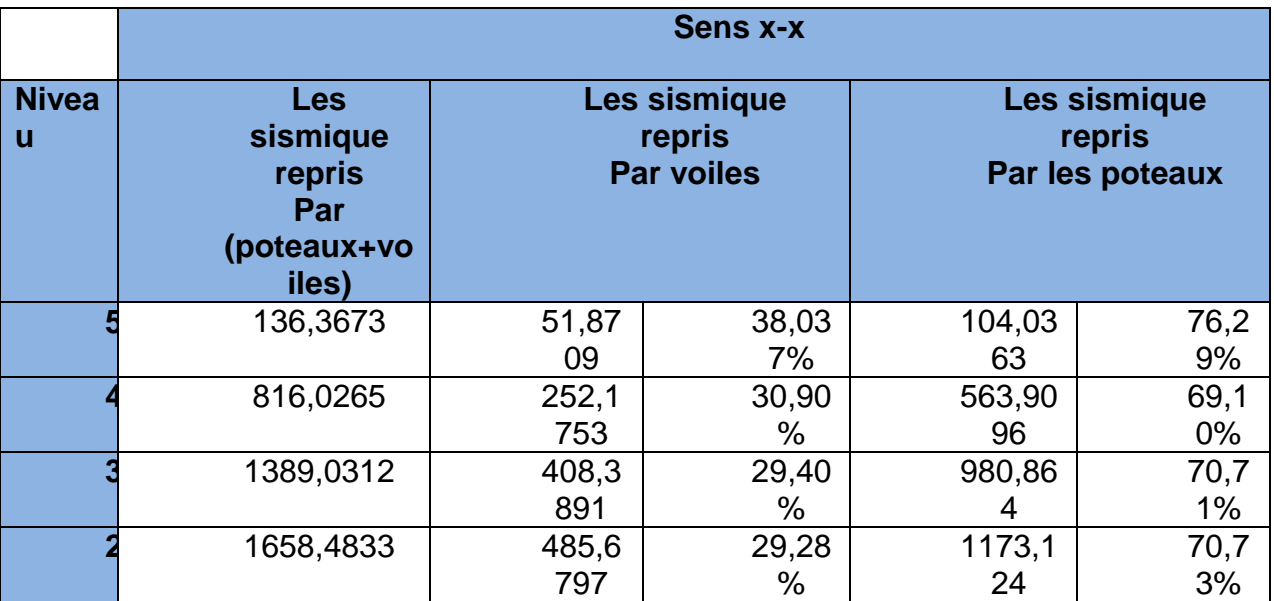

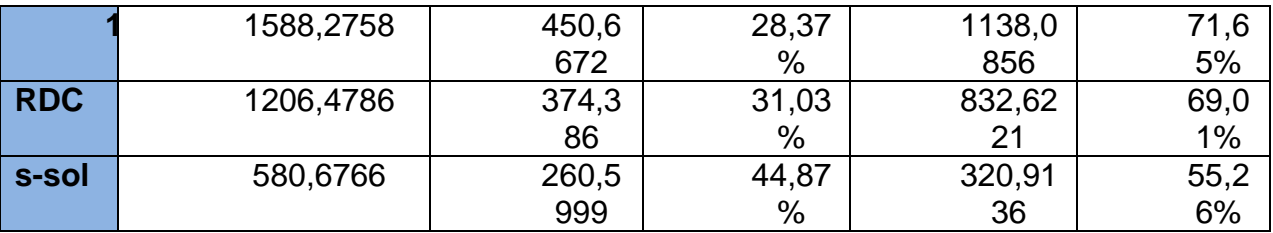

#### **Sens transversal :**

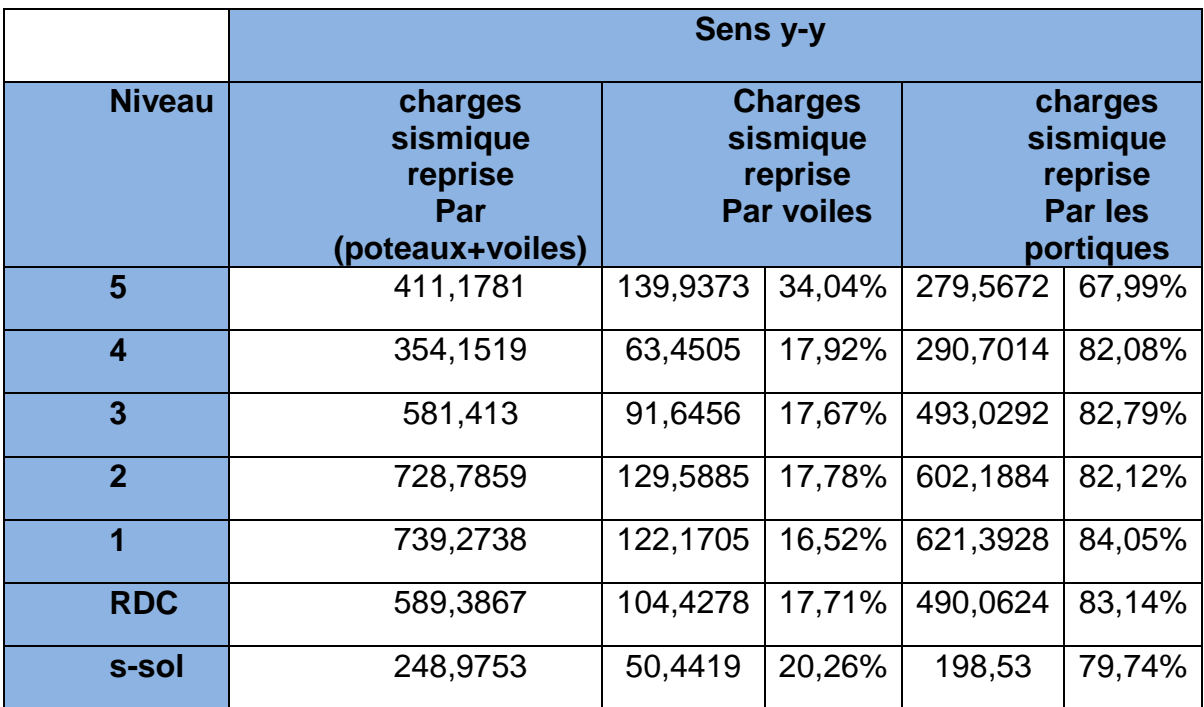

**-**Les charges verticales revenantes aux portiques et aux voiles sont :

#### **Charges verticales reprise par les portiques :(80.8%)**

#### **Charges verticales reprise par les voiles :(19.20%)**

Les voiles de contreventement reprennent moins de 20% des sollicitations dues aux charges verticales.

#### **3) Facteur de qualité « Q » :**

**Q= 1+** $\Sigma_q^6$ Avec :

**P<sup>q</sup> :** Pénalité à retenir selon que le critère de qualité est satisfait ou non, sa valeur est

donnée par le tableau **(4.4. RPA 99/ version 2003).**

#### **Sens longitudinal :**

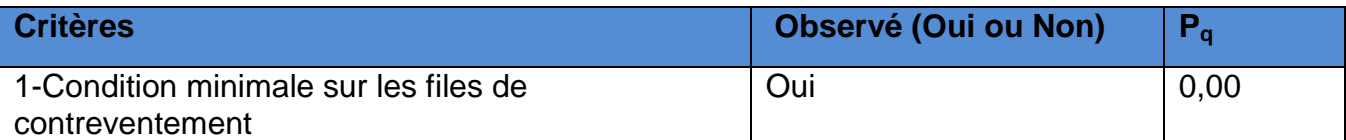

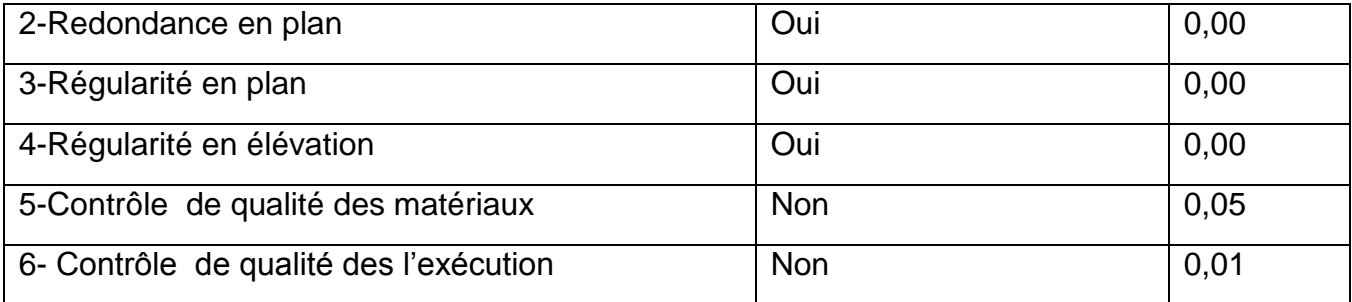

#### **Tableau VI-1 : Valeurs des pénalités à retenir dans le sens longitudinal**

#### **Sens transversal :**

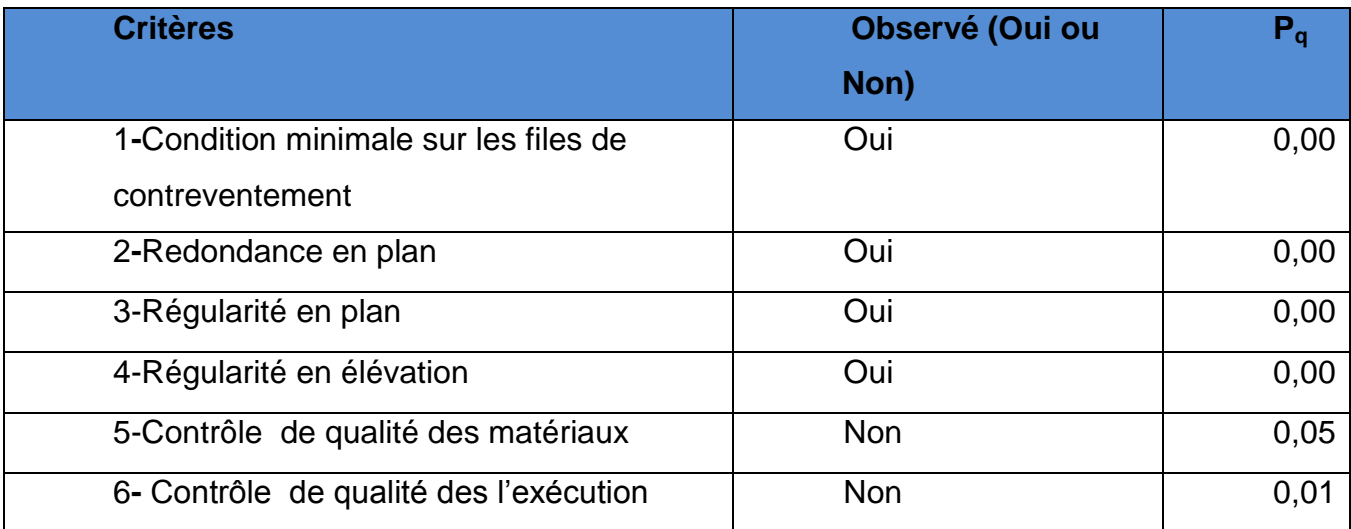

#### **Tableau VI-2 : Valeurs des pénalités à retenir dans le sens transversal**

On aura donc dans les deux sens :  $Q x = Q y = 1 + (0 + 0 + 0 + 0 + 0,05 + 0,10) = 1,15 \implies Q = 1,15$ 

#### **4) Facteur d'amplification dynamique de la structure « D » :**

Il est en fonction :

- De la catégorie du site.
- Du facteur de correction d'amortissement (η).
- De la période fondamentale de la structure **T**.

#### **5) Estimation de la période fondamentale :**

La somme des masses modales effectives pour les modes retenus soit égale à 90 % au moins de la masse totale de la structure.

| Mode           | Period   | <b>UX</b> | UY      | <b>UZ</b> | <b>SumUX</b> | <b>SumUY</b> | <b>SumUZ</b> |
|----------------|----------|-----------|---------|-----------|--------------|--------------|--------------|
|                | 0,656359 | 9,3029    | 71,2961 |           | 9,3029       | 71,2961      | 0            |
| $\overline{2}$ | 0,637534 | 71,1039   | 9,0577  |           | 80,4068      | 80,3538      |              |
| 3              | 0,600527 | 0,0195    | 0,0047  |           | 80,4263      | 80,3585      | 0            |
| $\overline{4}$ | 0,230067 | 2,341     | 9,4976  |           | 82,7672      | 89,8562      | Ω            |
| 5              | 0,217065 | 9,874     | 2,4854  |           | 92,6413      | 92,3416      | 0            |
| 6              | 0,168833 | 0,002     | 0,0009  | 0         | 92,6433      | 92,3424      | Ω            |
| 7              | 0,114609 | 1,2431    | 3,1696  | 0         | 93,8864      | 95,512       | 0            |
| 8              | 0,106976 | 3,1377    | 1,3791  | 0         | 97,0241      | 96,8912      | Ω            |
| 9              | 0,079213 | 0,0003    | 0,0002  | 0         | 97,0244      | 96,8914      | 0            |
| 10             | 0,068886 | 0,7079    | 1,2128  | 0         | 97,7323      | 98,1042      | 0            |
| 11             | 0,064189 | 1,1899    | 0,7686  | 0         | 98,9222      | 98,8728      | 0            |
| 12             | 0,046669 | 0,3252    | 0.4549  | 0         | 99,2474      | 99,3277      | 0            |

**Tableau VI- 3 : la période fondamental et le taux de participation massique**

Selon l'article **(4.2.4.RPA 99/ version 2003)** la période empirique peut être calculée avec la formule suivante **:**

$$
\mathsf{T}=C_{T}h_{N}^{\frac{3}{4}}
$$

Avec :

**hN**: hauteur totale du bâtiment mesurée à partir de la base jusqu'au dernier niveau (*N) :*  $h_N = 22.44$ *m*.

*CT* : Coefficient, fonction du système de contreventement et du type de remplissage,

est donné par le tableau **(4.6.Art 4.24 RPA 99/ version 2003) .**

#### *CT* **= 0,05**

D'où : **T** = 0,05  $\times$ (22.44)<sup>3/4</sup>=0,**51s** 

La valeur de **T** doit être majorée de 30%

 $T = 1,3x0, 51 = 0,663$  s  $\Rightarrow T=0,663$  s

#### **0,635< 0,663s**

(Condition vérifiée.)

Le facteur d'amplification dynamique est défini comme suit :

$$
D = \begin{cases} 2.5\eta & 0 \le T \le T_2 \\ 2.5\eta (T_2/T)^{\frac{2}{3}} & T_2 \le T \le 3.0s \\ 2.5\eta (T_2/3)^{\frac{2}{3}} (3/T)^{\frac{5}{3}} & T \ge 3.0s \end{cases}
$$

Avec :

**T** : Période fondamentale de la structure.

**T<sup>2</sup>** : Période caractéristique, associée à la catégorie du site est donnée par le tableau (4.7.Art3.3 RPA99/ version 2003).

La nature du sol : meuble (site S2)  $\Rightarrow$   $T_2 = 0,40s$ 

**η**: Facteur de correction d'amortissement.

$$
\eta=\sqrt{\frac{7}{2+\xi}}\geq 0,70
$$

 **:** Pourcentage d'amortissement critique, il est en fonction du matériau constructif, du type de la structure et de l'importance des remplissages, il est donné par le tableau

**(4.2. RPA99/version 2003)**

$$
\xi = 10\% \quad \Rightarrow \eta = \sqrt{\frac{7}{2+10}} = 0.76
$$
\n
$$
\Rightarrow \eta = 0.76
$$

T1=0,15sec **(Tableau 4.7 RPA99/version 2003)**

 $T_2 = 0,40$ sec

$$
D = 2.5\eta \left(\frac{0.40}{0.79}\right)^{\frac{2}{3}} = 1.20 \implies D = 1.20
$$

Application numérique:

navire

$$
Vx = Vy = \frac{0.15x1.20x1.15}{5} *24717,5 = 2558.26
$$
KN  
\n
$$
\implies V = 2558.26
$$
KN

# **VI-7) vérification de la résultante des forces sismiques à la base:(Art 4.3.6. RPA 99/ Version 2003)**

La résultante des forces sismiques à la base V<sub>D</sub> obtenue par combinaison des valeurs modales ne doit pas être inférieure à 80% de la résultante des forces sismiques

déterminée par

la méthode statique équivalente **Vs** pour une valeur de la période donnée par la formule

Empirique appropriée  $V_D \ge 0,80 V_S$ .

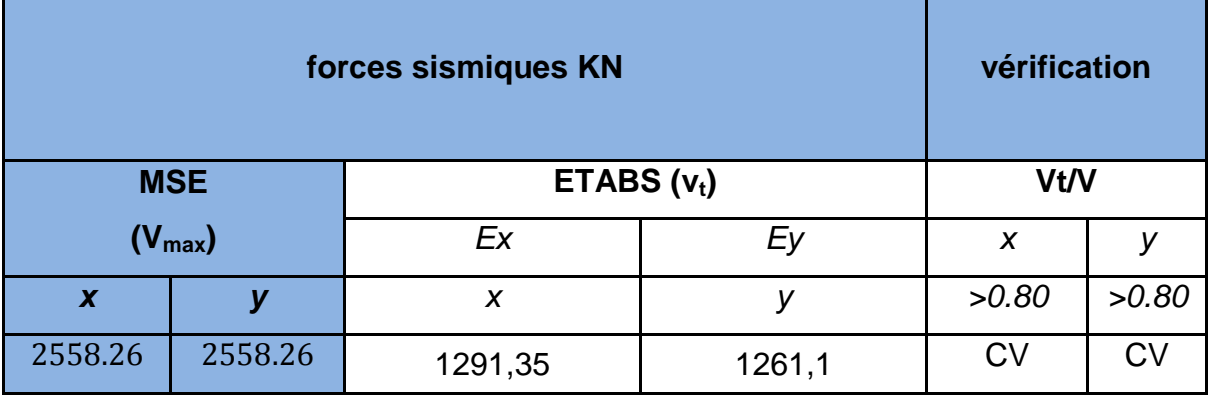

# **Conclusion :**

# L'effort tranchant à la base est vérifié. **VI-8) Calcul des déplacements relatifs : (Art 4.4.3. RPA 99/ version 2003)**

Le déplacement horizontal à chaque niveau « i » de la structure est calculé comme suit

:

# **δ<sup>k</sup> = R δek**

Avec :

**R** : Coefficient de comportement **(R = 5).**

**δek** : Déplacements dus aux forces sismiques.

Le déplacement relatif au niveau **« k »** par rapport au niveau **« k-1 »** est égal à :

**Δ<sup>k</sup> = δk - δk-1**

D'après le **RPA 99 (Art.5.10/ Version 2003),** les déplacements relatifs latéraux d'un étage par rapport aux étages qui lui sont adjacents ne doit pas dépasser 1% de la hauteur d'étage.

#### **Δk ≤ Δk =1% he**

# **Les résultats sont récapitulés dans les tableaux suivants :**

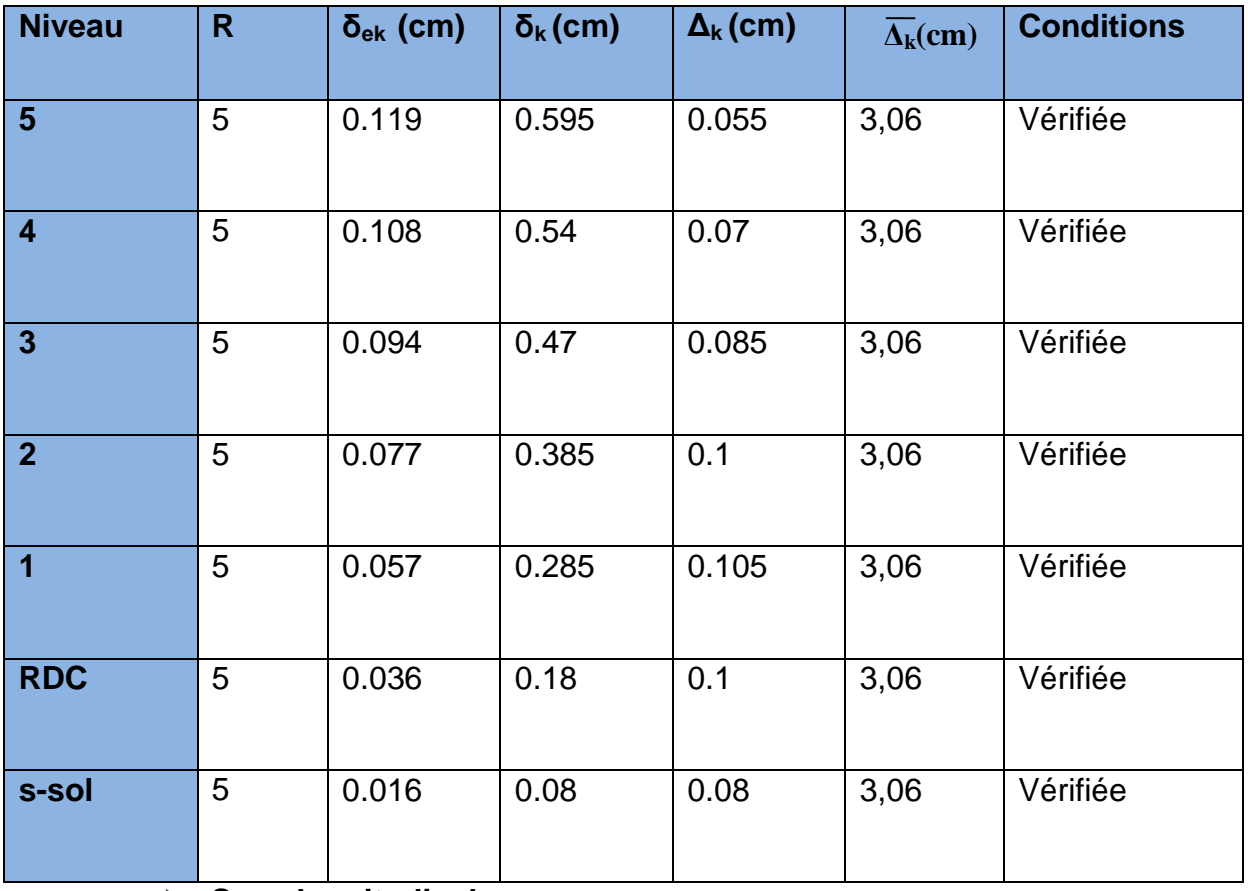

**Sens longitudinal :**

**Tableau V-4** : Déplacements relatifs des portiques par niveau suivant le sens longitudinal

### **Sens transversal :**

**Tableau IV-5:** Déplacements relatifs des portiques par niveau suivant le sens transversal

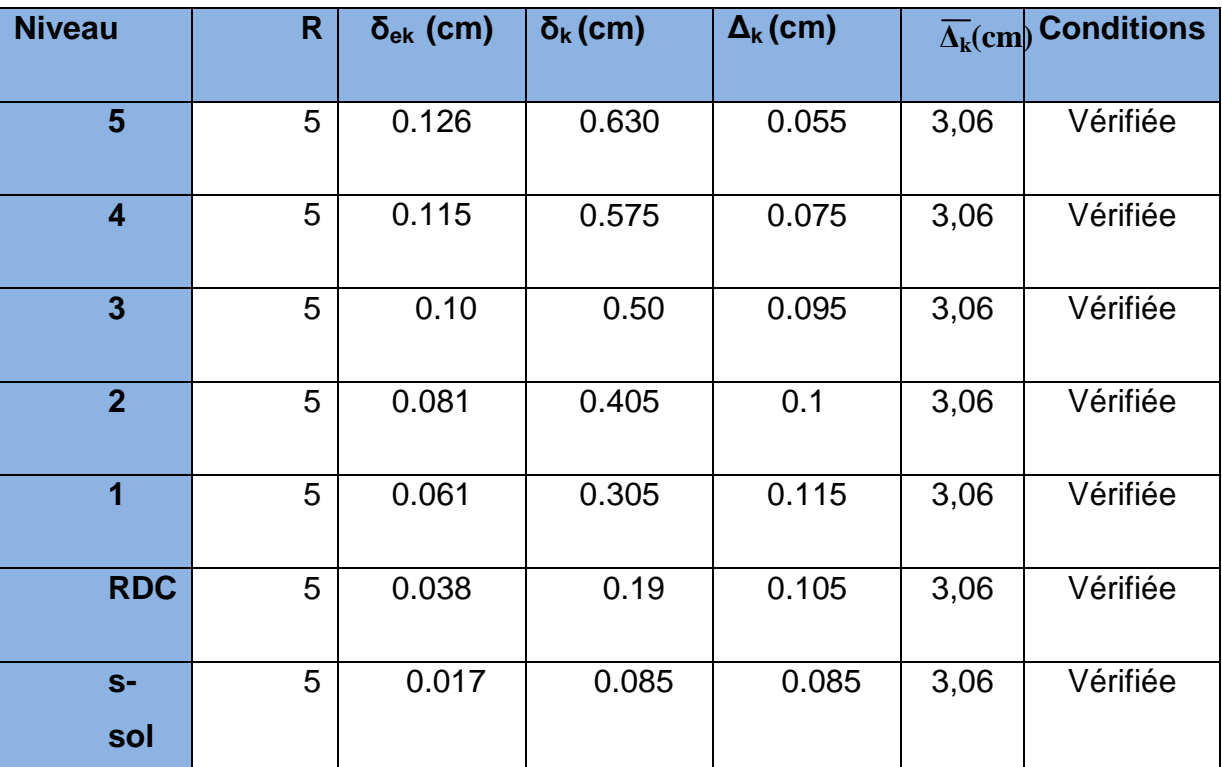

# **Conclusion :**

Nous constatons que dans les deux sens, les déplacements relatifs dus aux efforts latéraux sont inférieurs aux déplacements relatifs recommandés par le RPA 99 qui égale à 1% de la hauteur d'étage.

# **VI-9) justification vis-à-vis de l'effet P-Δ : (Art 5.9. RPA 99/ version 2003)**

Les effets du 2° ordre (ou effet **P-Δ**) peuvent être négligés dans le cas des bâtiments si la condition suivante est satisfaite à tous les niveaux :

# **θ** =  $P_k$  Δ <sub>k</sub>  $\prime$  V<sub>k</sub> h<sub>k</sub> ≤ 0,10

Avec :

Pk : poids total de la structure et des charges d'exploitations associées au dessus du niveau K

**VK:** effort tranchant d'étage au niveau **K.**

**Δ<sup>K</sup> :** déplacement relatif du niveau **K** par rapport au niveau (**K-1).**

**h<sup>K</sup> :** hauteur de l'étage **K.**

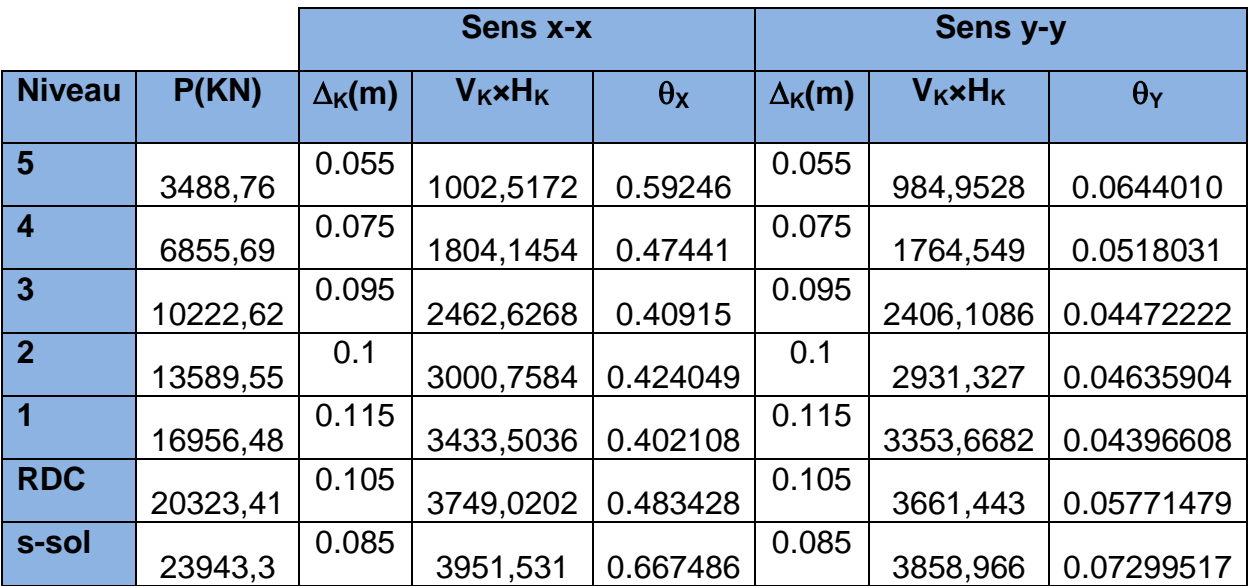

#### **Tableau VI-8 : justification vis-à-vis de l'effet P-Δ :**

#### **Conclusion 1 :**

Les efforts du second ordre peuvent être négligés.

#### **Conclusion 2 :**

Après vérification on opte pour les sections de poteaux suivantes :

Sous-sol.

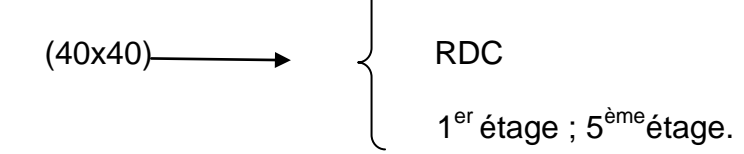

Les exigences du RPA ont été observées nous allons passer au ferraillage de la structure.

*Chapitre IV*

*Ferraillage des poutres*

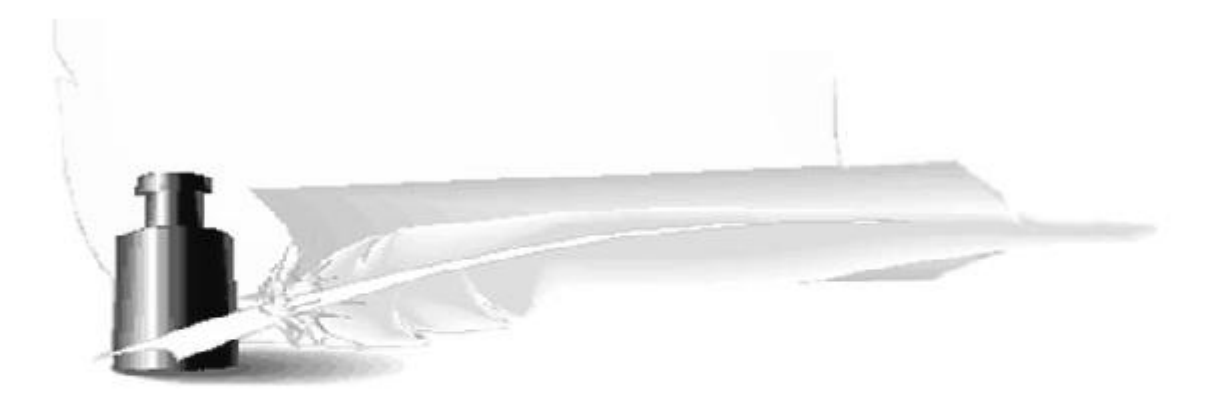

#### **VII-ferraillage des poutres :**

Les poutres sont ferraillées en flexion simple à L'**ELU** et vérifiées à L'**ELS,** les sollicitations maximales sont déterminées par les combinaisons suivantes :

- **ELU**…………………….1,35 G+1,5Q
- **ELS**………….................G + Q
- **RPA99 révisé 2003**……G+Q±E

 $0,8G \pm E$ 

# **VII-1- Recommandations du RPA99 :**

# **1-Armatures longitudinales (Art**-**7.5.2.1):**

 Le pourcentage minimum des aciers longitudinaux sur toute la longueur de la poutre est de **0,5%** en toute section.

**Amin=0,5% b.h**

- Poutres principales de  $(25x40)$  :  $A_{min} = 0.005x25x40 = 5.00cm<sup>2</sup>$ .
- Poutres secondaires de  $(25x35)$  :  $A_{min} = 0,005x25x35 = 4.37$ cm<sup>2</sup>.
- $\triangleright$  Le pourcentage maximum des aciers longitudinaux est de :
- **4%** en zone courante.
- **6%**en zone de recouvrement.
	- **en zone courante :**

-Poutres principales de (25x40) : Amax = 0,04x25x40=**40 cm<sup>2</sup>** . -Poutres secondaires de  $(25x35)$  :  $A_{max} = 0.04x25x35 = 35cm^2$ .

#### **en zone de recouvrement :**

-Poutres principales de (25x40) :Amax = 0,06x25x40= **60cm<sup>2</sup>** .

-Poutres secondaires de (25x35) :Amax = 0,06x25x35= **52.5cm<sup>2</sup>** .

La longueur de recouvrement est de 40 **(zone IIa).**

 L'ancrage des armatures longitudinales supérieures et inférieures dans les poteaux de rive et l'angle doit être effectué avec des crochets à 90°.

 On doit avoir un espacement maximum de 10 cm entre deux cadres et un minimum de trois cadres par nœud.

Ferraillage des poutres

#### **2-Armatures transversales (Art**-**7.5.2.2) :**

La quantité d'armatures transversales minimales est donnée par :

# **At= 0.003.St.b**

 L'espacement maximum entre les armatures transversales est déterminé comme suit:

- $S_t^{max} = min \left( \frac{h}{4}, 12\Phi_l \right)$  en zone nodale et en travée si les armatures comprimées sont nécessaires.
- Ston/2en dehors de la zone nodale. (zone de recouvrement)

**Ф<sup>l</sup>** Le plus petit diamètre utilisé pour les armatures transversales.

Les premières armatures transversales doivent être disposées à 5 cm au plus du nu de l'appui ou de l'encastrement.

### **3-Disposition constructive :**

Conformément au **CBA 93 annexes** *E*3 , concernant la détermination de la longueur des chapeaux et des barres inférieures de second lit, il y'a lieu d'observer les recommandations suivant qui stipulent que :

- La longueur des chapeaux à partir des murs d'appuis est au moins égale

 $\triangleright$  A 5  $\frac{1}{2}$  de la plus grande portée des deux travées encadrant l'appui considéré s'il s'agit appui n'appartenant pas à une travée de rive.

 $\triangleright$  A 4  $\frac{1}{4}$  de la plus grande portée des deux travées encadrant l'appui considéré s'il s'agit d'un appui intermédiaire voisin d'un appui de rive.

 La moitié au moins de la section des armatures inférieures nécessaire en travée est prolongées jusqu'aux appuis et les armatures de second lit sont arrêtées à une distance des appuis au plus égale à 10  $\frac{1}{2}$  de la portée.

#### **VII-1-2- Calcul de ferraillage :**

 Les armatures seront déterminées en utilisant les moments fléchissant en travées et aux appuis, résultant des combinaisons de charges les plus défavorables.

**Calcul du moment réduit :**

 $\mu = \frac{M}{1.12}$ b Avec :  $f_{bc} = \frac{0}{1}$  $\frac{85f_{c28}}{\theta \gamma_{\rm b}} = \frac{0}{\sqrt{25}}$  $\frac{5 \times 25}{1.5}$ =14,20MPa ;  $\theta$  = 1 ;  $\gamma$ <sub>b</sub>=1,5 (situation durable) Si : µ µi=0,392La section est simplement armée (SSA).  $A_s = \frac{M}{\rho_{\rm w, dx}}$ β  $Si: \mu \geq \mu_1 = 0,392$   $\longrightarrow$  la section est doublement armée (SDA). **On calcul :**  $M_r = \mu_l x b x d^2 x f_{bc}$  $\Delta M = M - M_1$ 

Avec :

**M<sup>r</sup> :** moment ultime pour une section simplement armée.

**M:** moment maximum dans les poutres.

Armatures tends : 
$$
A_s = \frac{M_r}{\beta_r x dx \sigma_s} + \frac{\Delta M}{(d-c')x\sigma_s}
$$

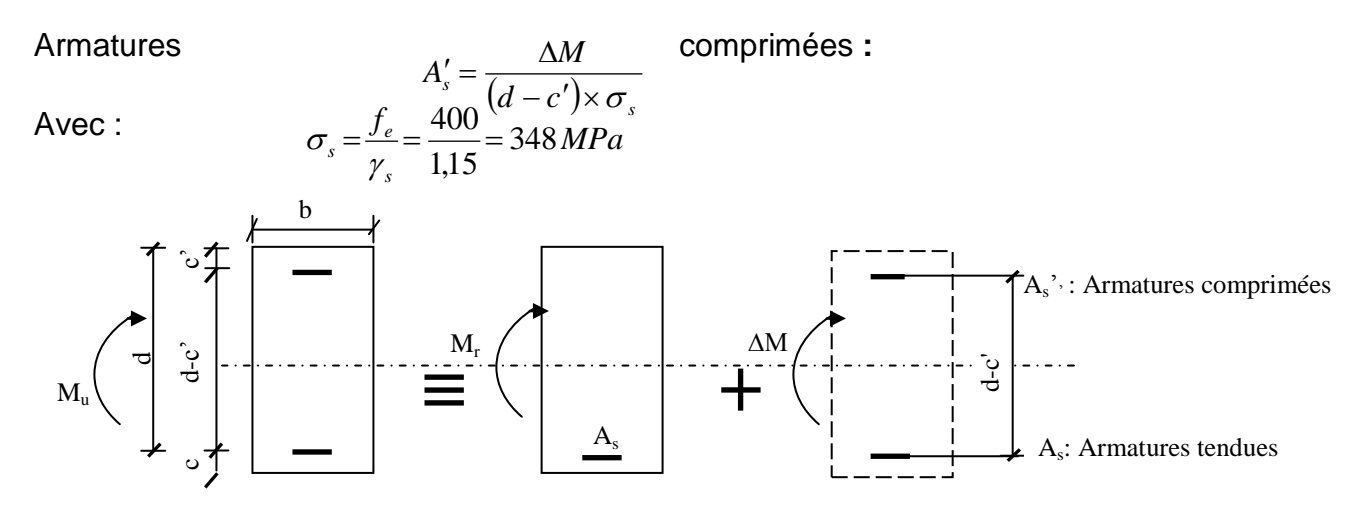

**FigVII-1 : section rectangulaire doublement armée.**

#### **1-Ferraillage des poutres principales (poutre transversales) :**

#### **a-Armatures en travées :**

Le calcul des sections et le choix des armatures sont résumés dans les tableaux suivants :

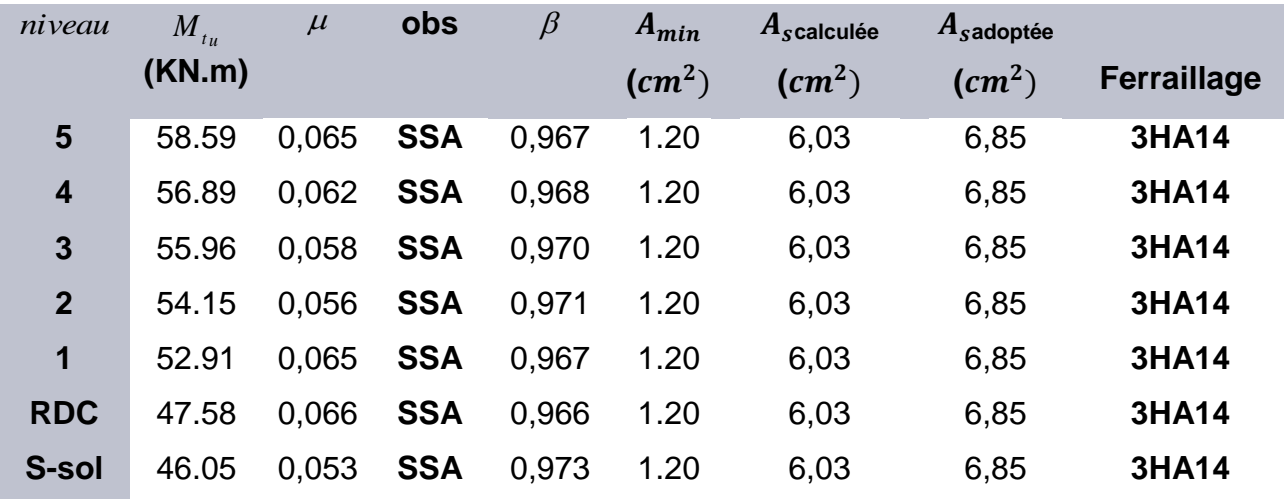

#### **b- Armatures aux appuis :**

Le calcul des sections et le choix des armatures sont résumés dans les tableaux suivants.

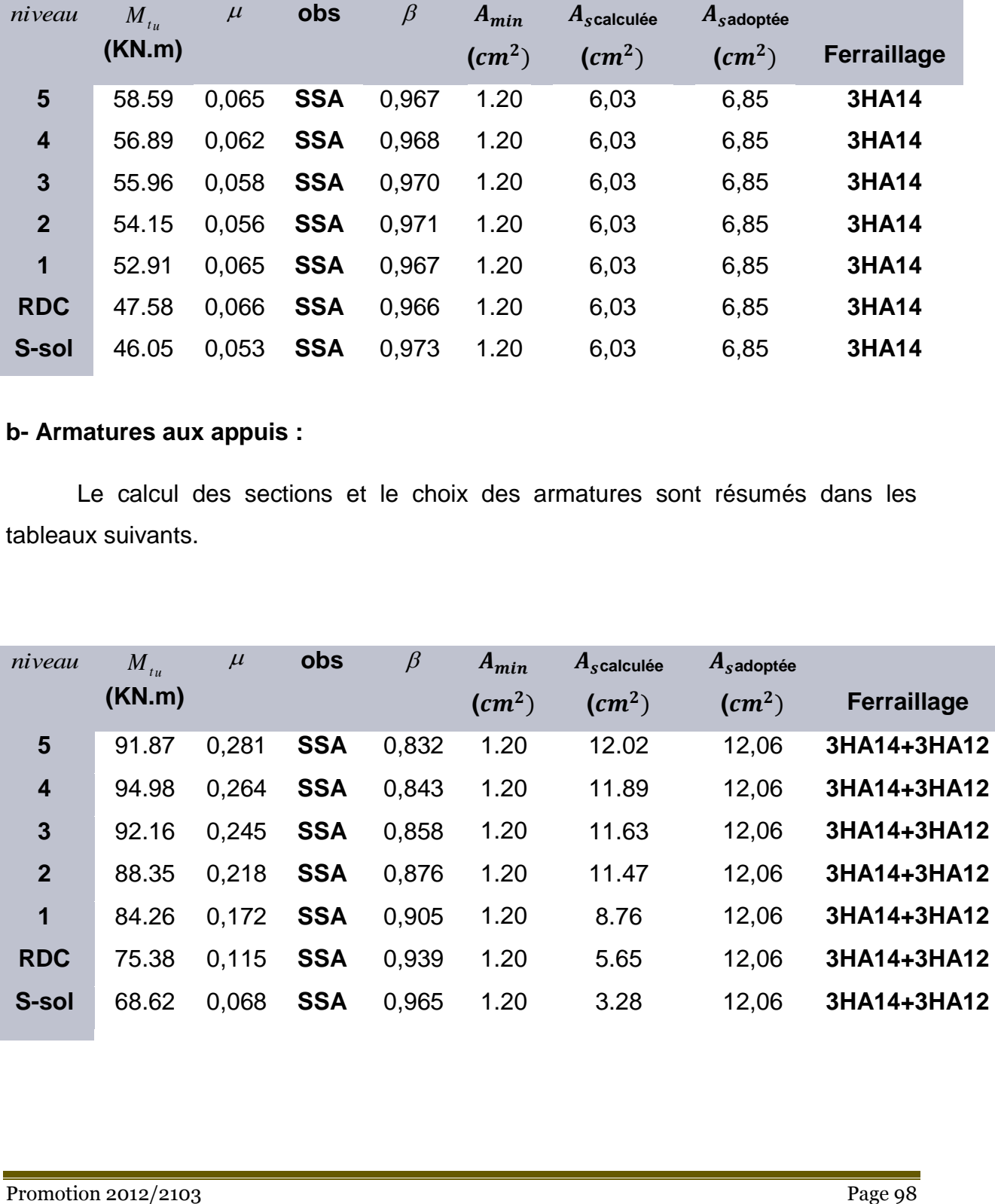

#### **2-Ferraillage des poutres secondaires (poutres longitudinales) :**

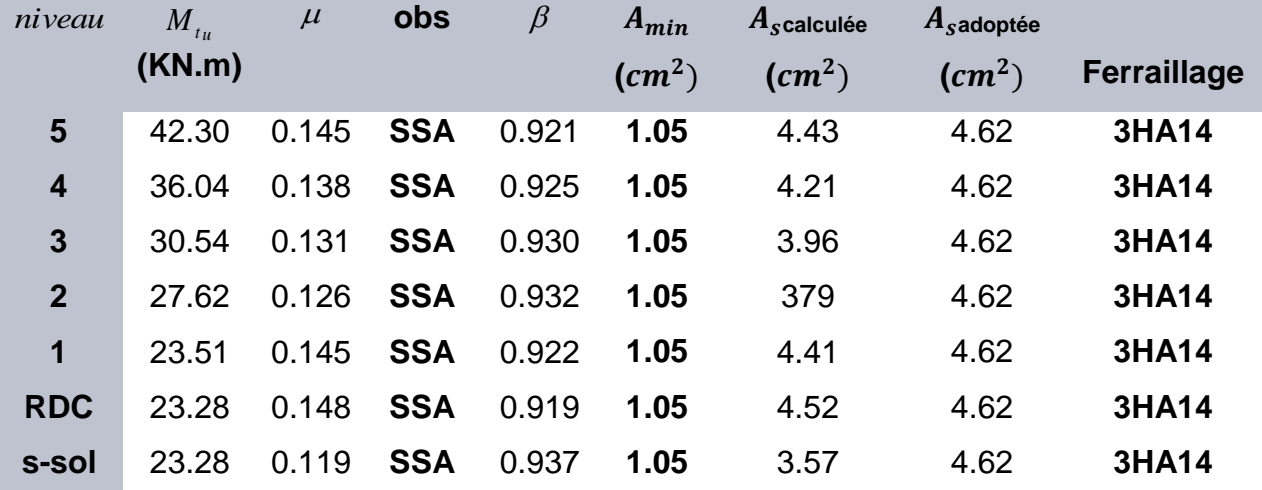

#### **a-Armatures en travées :**

#### **b- Armatures aux appuis :**

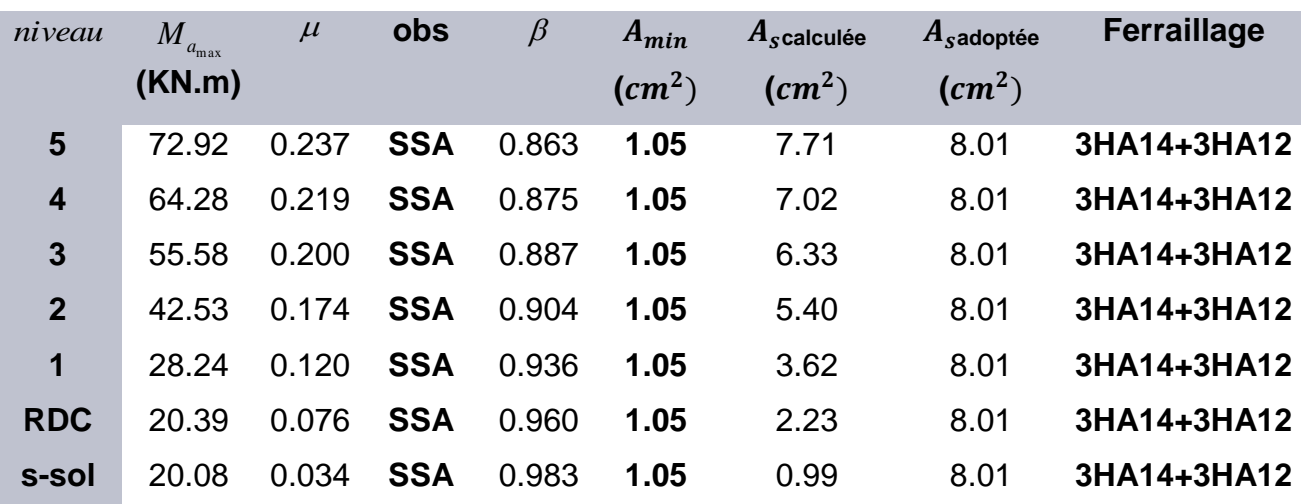

# **VII-1-3- Vérification à l'ELU :**

# **a- Vérification de la condition de non fragilité : (Art A.4.2.1, BAEL91) :**

 $A_S \ge A_{\text{min}} = 0.23$ xbxd x<sup>f</sup> f

Pour les poutres transversales **(25x40) :** Amin=1,20cm².

Pour les poutres longitudinales **(25x35) :** Amin=1.05cm².

**BECONDITE:** Condition vérifiée.  $A_{\min} < A_s$ 

#### **b- Vérification de l'effort tranchant :(Art A.5.1,21/BAEL91) :**

Il faut vérifier que τ<sub>u</sub>  $<$  τ<sub>u</sub>

$$
\tau_u = \frac{T_u^{\text{max}}}{b \times d}
$$

*MPa*  $b \times d$ *Tu*  $u = \frac{2u}{1 + 1} = \frac{203,11 \times 10}{250 \times 275} = 2,173$  $250 \times 375$ "Pour les poutres transversales  $\tau_u = \frac{T_u^{\text{max}}}{T_u} = \frac{203.71 \times 10^3}{250.25 \times 10^{-3}}$  $=$  $\times$  $\times$  $=$  $\times$  $\tau_{\mu}$  =

*MPa b d Tu*  $u = \frac{1}{u} = \frac{36,30 \times 10}{250 \times 225} = 0,717$  $250 \times 325$ "Pour les poutres longitudin ales  $\tau_u = \frac{T_u^{\text{max}}}{T_u} = \frac{58,30 \times 10^3}{258,30 \times 10^3}$  $=$  $\times$  $\times$  $=$  $\times$  $\tau_u =$ 

$$
\overline{\tau_u} = \min\left\{\frac{0.2}{\gamma_b} f_{c28}, 5MPa\right\} = 3,33MPA
$$

*<sup>u</sup> MPa <sup>u</sup>* 3,33 Condition vérifiée.

### **C- Influence de l'effort tranchant sur le béton au niveau des appuis:**

$$
T_u \le 0.4 \times b \times 0.9 \times d \frac{f_{c28}}{\gamma_b}
$$

#### **Pour les poutres transversales:**

 $T_u = 230,71K/N \leq \overline{T}_u = 562K/N$   $\longrightarrow$  Condition vérifiée.

# **Pour les poutres longitudinales :**

 $T_u = 58,30$ *KN*  $\leq \overline{T}_u = 487,5$ *KN*  $\longrightarrow$  Condition vérifiée.

#### **d- Influence de l'effort T<sup>u</sup> sur les armatures transversales :**

#### **(Art A.5.1,32/BAEL91) :**

Lorsqu'au droit d'un appui : *d*  $T_{u} + \frac{M_{u}}{0.9c}$  $+\frac{M_u}{2}$ >0 ; on doit prolonger au-delà de l'appareil de l'appui une section d'armatures pour équilibrer un effort égal à :

$$
D'ou A_s \ge \frac{1,15}{f_e} \bigg( T_u + \frac{M_u}{0,9d} \bigg).
$$

# [Titre du document]

Ferraillage des poutres

Avec  $M_u$ : est pris avec son signe.

Si (V<sub>u</sub>+ $\frac{M}{25}$  $\frac{m_u}{0.9d}$   $<$ 0 la vérification n'est pas nécessaire.

 $\triangleright$  Pour les poutres transversales:

$$
230,71 - \frac{113,393}{0,9 \times 0,375} = -105,27 < 0
$$

 $\triangleright$  Pour les poutres longitudinales :

$$
58.3 - \frac{31,142}{0,9 \times 0,325} = -48.16 < 0
$$

Les armatures supplémentaires ne sont pas nécessaires.

#### **e- Vérification de l'adhérence aux appuis : (Art6.1 ,3/BAEL91) :**

$$
\tau_{se} = \frac{T_{ua}^{\text{max}}}{0.9 \cdot d \sum U_i}
$$

$$
\bar{\tau}_{se} = \Psi_s \cdot f_{t28} = (1.5x2.1) = 3.15 MPa
$$

**∑U<sup>i</sup> :** somme des périmètres des barres.

#### **Pour les poutres transversales:**

 $\Sigma U_i = 8x3,14x1, 6=40,192$ cm

$$
\tau_{se} = \frac{244,41 \times 10^3}{0,9 \times 375 \times 401,92} = 1,80 MPa < \overline{\tau}_{se} = 3,15 MPa
$$
 Condition vérifiée

#### **Pour les poutres longitudinales :**

 $\Sigma$ U<sub>i</sub> = 3x3,14(1,6+1,2)=26,376cm

$$
\tau_{se} = \frac{58,30 \times 10^3}{0.9 \times 325 \times 263,76} = 0.69 MPa < \bar{\tau}_{se} = 3,15 MPa
$$
 Condition vérifiée

#### **f- Calcul des ancrages des barres :**

$$
\overline{\tau_{su}} = 0.6 \Psi_s^2 f_{t28} = 0.6 \times 1.5^2 \times 2.1 = 2.835 MPa
$$

$$
L_{s} = \frac{f_{e}}{4\tau_{su}}\Phi
$$

Pour  $\phi = 1.6$  cm  $\rightarrow L_s = 35,27x1,6=56$ , 44cm.

Pour  $\phi = 1.4$  cm  $\rightarrow$  L<sub>s</sub> = 35,27x1,4=49,38cm.

Pour  $\phi = 1.2$  cm  $\rightarrow L_s = 35.27x1$ , 2=42,33cm.

Pour l'encrage des barres rectilignes terminées par un crochet normal, la longueur de la partie ancrée mesurée hors crochet est au moins égale à « 0,4l<sup>s</sup> »pour les barres à haute adhérence selon le BAEL91modifiée 99 Art A.6.1 ,21.

Pour  $\phi = 1.6$  cm  $\rightarrow$  L<sub>c</sub>= 0,4xL<sub>s</sub> =0,4x56,44 = 22,576cm.

Pour  $\phi = 1.4$  cm  $\rightarrow$  L<sub>c</sub>= 0,4xL<sub>s</sub> =0,4x49,38 =19,752cm.

Pour  $\phi = 1.2$  cm  $\rightarrow$  L<sub>c</sub>= 0,4xL<sub>s</sub> =0,4x42,33 =16,932cm.

# **g- Calcul les armatures longitudinales :**

$$
\phi_t \le \min\left\{\frac{h_t}{35}, \frac{b}{10}, \phi_t\right\}
$$

$$
\phi_t \le \min\left\{\frac{400}{35}, \frac{300}{10}, 16\right\} = 11,42 \text{ mm}
$$

Soit  $\Box_t \Box$ 8mm

On choisira 1 cadre + 1 étrier soit At=  $4HAB = 2.01$  cm<sup>2</sup>

# **h- détermination de la zone nodale :**

J  $\left\{ \right\}$ 

$$
L'=2xh
$$
  
h' = max $\left\{\frac{h_e}{6}, b_1, h_1, 60cm\right\}$ 

**h :** hauteur de la poutre. **b1**et **h<sup>1</sup> :** dimensions du poteau. Ferraillage des poutres

**h<sup>e</sup> :** hauteur entre nus des poutres.

On aura :h'=max(65,67 ;50 ;50 ;60)=65,67cm.

L'=2x40=80cm : poutre principales de (25x40) cm².

L'=2x35=70cm : poutre secondaires de (25x35) cm².

#### **Remarque :**

Le cadre d'armature transversale doit être disposé à 5cm au plus du nu d'appui ou de l'encastrement.

# **i- calcul des espacements selon le RPA version 2003 (Art7.5-2.2) :**

**En zone nodale (appuis) :**

 $,12\phi,30)$  $s_t \leq \min(\frac{h}{4}, 12\phi_t)$ 

- Pour les poutres :  $S_t = 7$ cm.
- $-$  Pour les poutres longitudinales:  $S_t = 7$ cm.

# **En zone courante (travée) :**

Pour les poutres principales :  $s_t \leq \frac{h}{2}$  $\frac{n}{2}$ =20cm  $\longrightarrow$  s<sub>t</sub>=18cm Pour les poutres secondaires :  $s_t \leq \frac{h}{2}$  $\frac{n}{2}$ =20cm  $\longrightarrow$  s<sub>t</sub>=18cm

#### **J- Armatures longitudinales minimales:**

La quantité d'armatures minimales est :

#### $A_t = 0.003.S_t.b$

**Zone nodale :**

 $A_t^{\text{min}} = 0,003x7 x35=0,73 cm^2$ 

At=2,01 cm²>A<sup>t</sup> min= 0,73cm² condition vérifiée.

### **Zone courante:**

 $A_t^{\text{min}} = 0,003x18x35=1,89$  cm<sup>2</sup>  $A_t = 2.01$  cm<sup>2</sup>> $A_t^{\text{min}} = 1.89$ cm<sup>2</sup> eondition vérifiée.

### **VII-1-4 Vérification à l'ELS :**

#### **Etat limite d'ouverture des fissures :**

La fissuration dans le cas des poutres étant considérée peu nuisible, alors cette vérification n'est pas nécessaire.

#### **Etat limite de compression du béton :**

La contrainte de compression du béton ne doit pas dépasser la contrainte admissible.

$$
\sigma_{bc} \leq \overline{\sigma}_{bc} = 0.6 f_{c28} = 15 \text{[MPa]}
$$

 $y_1$ *I M x*  $\sigma_{bc} = \frac{N_{iter}}{I} \times$ 

**I<sup>x</sup> :** Moment quadratique par rapport à l'axe neutre.

$$
I_x = \frac{b \times y_1^3}{3} + n A_s (y_1 - d^2)^2 + n A_s (d - y_1)^2
$$

**y<sup>1</sup> :** position de l'axe neutre, donnée par l'équation :

$$
\frac{b}{2} y_1^3 - n A'_s (y_1 - d') - n A_s (d - y_1) = 0
$$

#### **Remarque :**

On peut aussi utiliser la méthode par tableau qui permet d'effectuer avec rapidité et précision le calcul des contraintes  $\sigma_{_{bc}}$  *et*  $\sigma_{_s}$ 

-On détermine 
$$
\rho_1 = \frac{100 A_s}{b d}
$$

-déduire les valeurs de  $β_1$  et K.

-les contraintes valent alors :

$$
\sigma_{bc} = \frac{\sigma_s}{K} \qquad \qquad et \quad \sigma_s = \frac{M_{ser}}{\beta \, d \, A_s}
$$

Les résultats sont donnés dans les tableaux suivants :

### **Vérification du ferraillage des poutres principales :**

#### - **Aux appuis :**

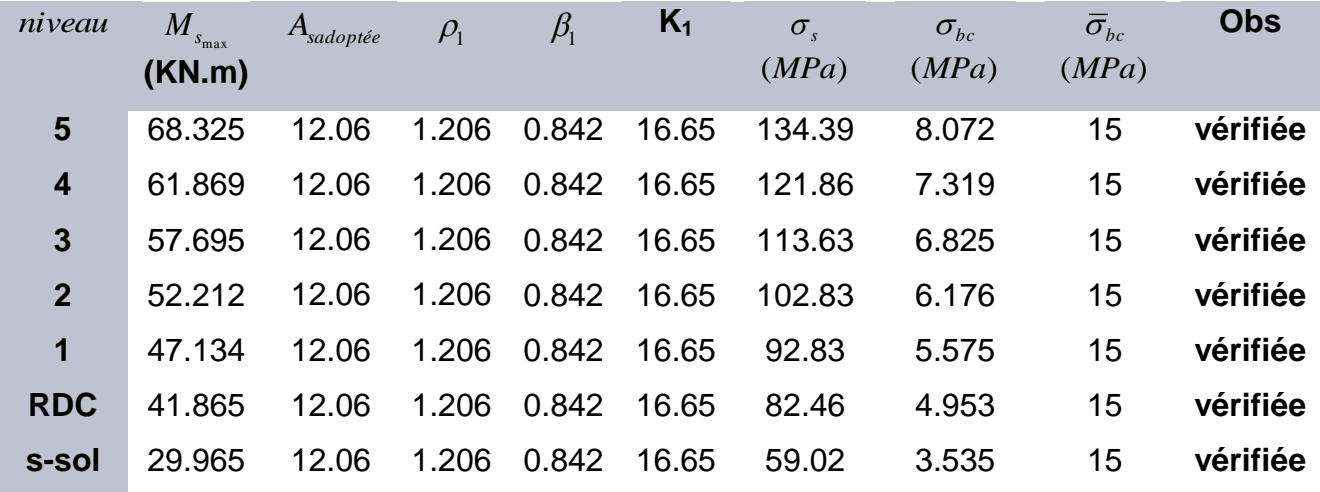

#### - **En travée :**

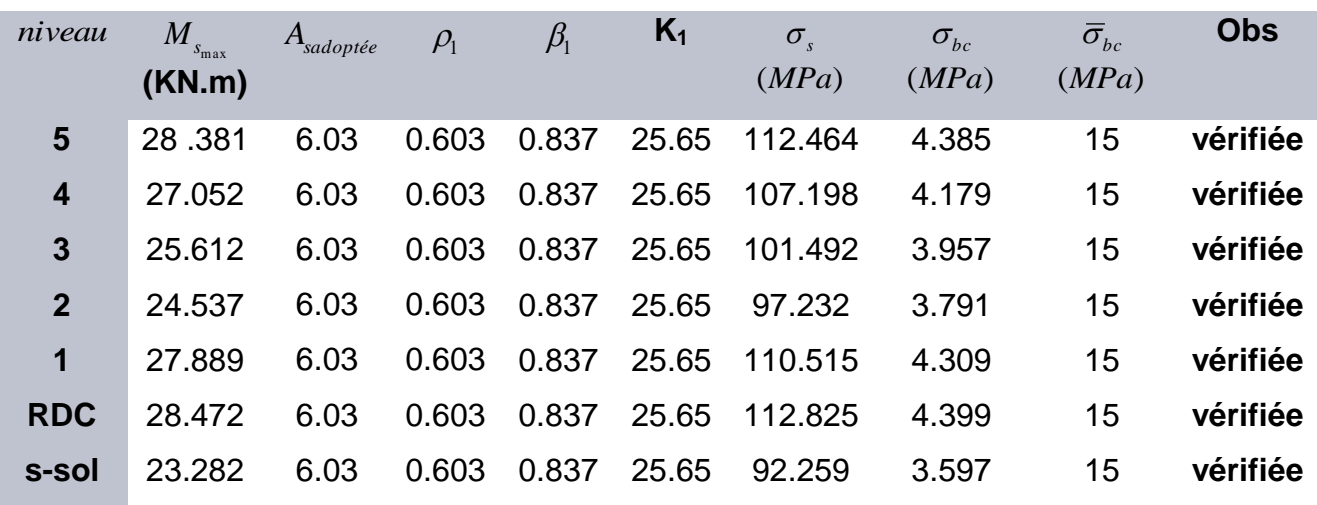

# **Vérification du ferraillage des poutres secondaires :**

# - **Aux appuis :**

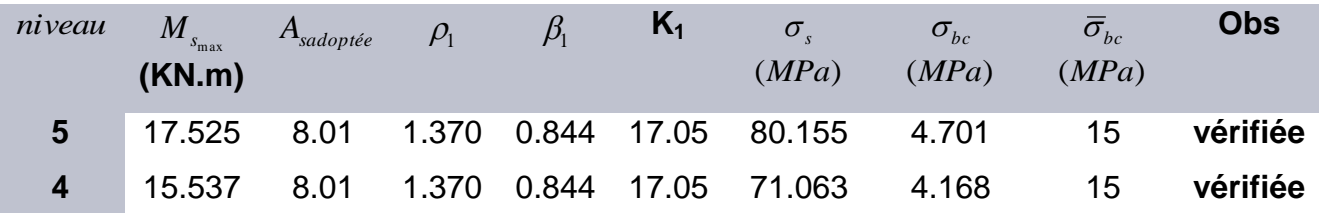

# [Titre du document]

Ferraillage des poutres

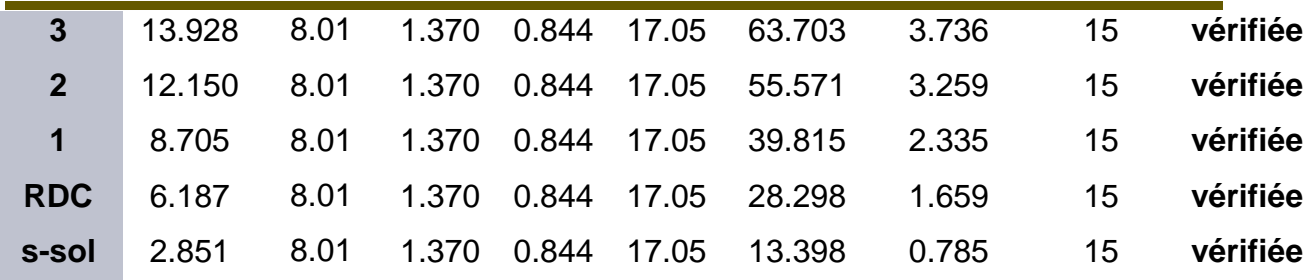

#### - **En travée :**

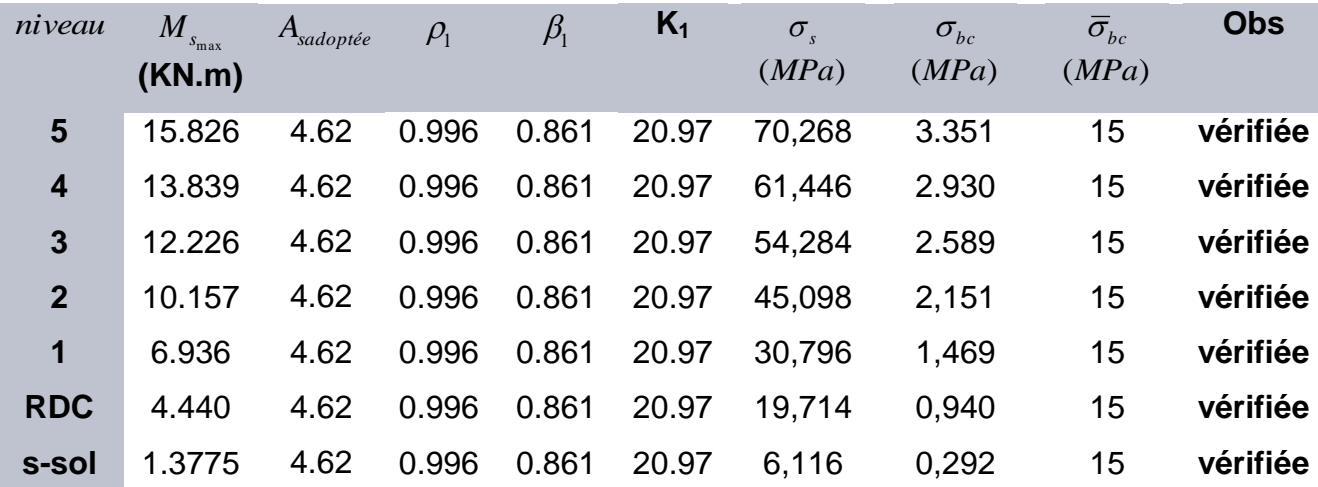

#### **Etat limite de déformation :**

On doit justifier l'état limite de déformation par le calcul de la flèche « *f* », qui ne doit pas dépasser la valeur limite « *f* ».

# **-Valeurs limites de la flèche :**

Pour  $L \le 5$  m  $\rightarrow$   $f =$ 500 *L*

L : La portée mesurée entre nus d'appuis.

**Sens longitudinal :** 

$$
\overline{f} = \frac{L}{500} = \frac{400}{500} = 0.8
$$

**Sens transversal :**  $f = \frac{E}{\pi} = \frac{900}{500} = 1$ 

$$
\overline{f} = \frac{L}{500} = \frac{500}{500} = 1
$$

**Evaluation de la flèche :[BAEL91/B.6.5,3]**

$$
f = \frac{M_s L^2}{10 E_v I_{fv}}
$$
 \t\t  $avec$  :  $I_{fv} = \frac{1.1 I_0}{1 + \lambda_v \mu}$ 

# [Titre du document]

Ferraillage des poutres

$$
\mu = \text{Max}\left\{1 - \frac{1,75\ f_{t28}}{4\ \rho\ \sigma_s + f_{t28}}, 0\right\} \qquad et \quad \lambda_v = \frac{0,02\ f_{t28}}{5\ \rho}
$$

**L :** Portée libre de la poutre.

**M<sup>s</sup> :** moments de service maximal.

**Ifv :** Moment d'inertie fictif.

**E<sup>v</sup> :** Module de déformation longitudinale différée du béton.

$$
E_v = 3700 \sqrt[3]{f_{c28}} = 3700 \sqrt[3]{25} = 10818,866 MPa.
$$

**I<sup>0</sup> :** Moment d'inertie de la section total rendue homogène, calculé avec n = 15

$$
I_0 = \frac{b h^3}{12} + 15 \left[ A_s \left( \frac{h}{2} - c \right)^2 \right]
$$

 $\rho$   $:$  Rapport des aciers tendus à celui de la section utile.

$$
\rho = \frac{A_s}{b \, d}
$$

 $\sigma_s$ : Contraintes dans les aciers tendus.

$$
\sigma_s = \frac{M_s}{\beta_1 d A_s}
$$
 (Calculate dans l'état limite de compression du béton).

Les résultats sont donnés dans les tableaux suivant

# *Chapitre V*

# *Ferraillage des poteaux*

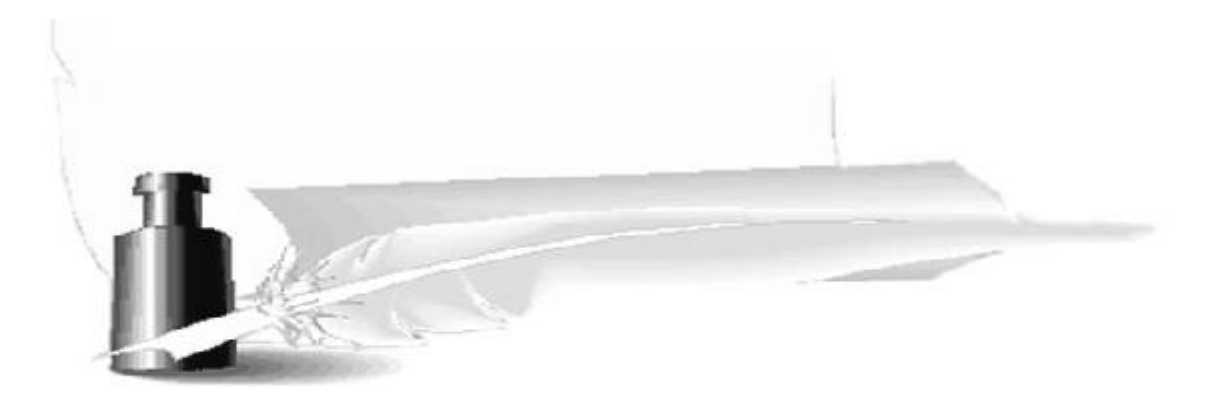

#### **VIII- ferraillage des poteaux:**

Les poteaux sont calculés en flexion composée dans le sens le plus défavorable selon les deux directions à l'ELU, en procédant à des vérifications à l'ELS, les combinaisons considérées pour les calculs sont :

- $\bullet$  1,35G+1,5Q  $\longrightarrow$  à l'ELU.
- $\bullet$  G+Q  $\longrightarrow$  à l'ELS
- $\bullet$  G+Q<sub>+</sub>E  $\longrightarrow$  RPA99 révisé 2003.
- $\bullet$  0,8G + E  $\longrightarrow$  RPA99 révisé 2003.

Les calculs se font en tenant compte de trois types de sollicitations :

- $\checkmark$  effort normal maximal et le moment correspondant.
- $\checkmark$  effort normal minimal et le moment correspondant.
- $\checkmark$  moment fléchissant maximal et l'effort normal correspondant.

#### **VIII-1-Recommandations et exigences du RPA99 révisé 2003 en zone IIa :**

#### **1- Armatures longitudinales :**

Les armatures longitudinales doivent être à **haute adhérence**, droites et sans crochets.

 Le pourcentage minimum des aciers longitudinaux sur toute la longueur du poteau est de **0,8%** en toute section. (zone IIa)

#### **Amin=0,8% b.h**

Poteau (40x 40) : Amin=0,008x 40 x40= 12,8cm<sup>2</sup>.

- $\triangleright$  Le pourcentage maximum des aciers longitudinaux est de :
- **4%** en zone courante.
- **6%**en zone de recouvrement.

#### **en zone de recouvrement :**

Poteau (40x40) :  $A_{\text{max}} = 0.06x40x40 = 96cm^2$ .

#### **en zone courante :**

Poteau (40x40) :  $A_{max} = 0.04x40x40 = 64cm<sup>2</sup>$ .

Le diamètre minimal est de **12[mm]**.

# [Titre du document]

Ferraillage des poutres

- > La longueur de recouvrement minimal des recouvrements  $L_f = 40 \Phi_L^{\text{min}}$ .
- > La distance entre les barres verticales dans une face ne doit pas dépasser **25cm** en zone IIa.
- Les jonctions par recouvrement doivent être faites si possibles, à l'extérieur des zones nodales (zone critique).

### **2- Armatures transversales :(Art7.4.2.2/ RPA99 révisée 2003) :**

- Le rôle des armatures transversales consiste à :
- Empêcher les déformations transversales du béton et le flambement des armatures longitudinales.
- Reprendre les efforts tranchants et les sollicitations des poteaux au cisaillement.
- Positionner les armatures longitudinales

Les armatures transversales des poteaux sont calculées à l'aide de la formule :

$$
\frac{A_t}{S_t} = \frac{\rho_a \times V_u}{h_t \times f_e}
$$

Avec **:**

V<sub>u</sub>: effort tranchant de calcul.

h<sub>t :</sub> hauteur totale de la section brute.

f<sup>e</sup> : contrainte limite élastique de l'acier des armatures transversales.

A<sub>t</sub>: armatures transversales.

 $\rho_a$ : Coefficient correcteur qui tient compte du mode fragile de rupture par effort

tranchant.

$$
\rho_a = \begin{cases} 2,5 \rightarrow \lambda_g \ge 5 \\ 3,75 \rightarrow \lambda_g < 5 \end{cases}
$$

Avec :  $\lambda_q$  élancement géométrique.

$$
\lambda_g = \frac{1_f}{a} \quad \text{ou} \quad \lambda_g = \frac{l_f}{b}
$$

**l<sup>f</sup> :** l'élancement de flambement des poteaux.

Avec :

**a** et **b :** dimension de la section droite du poteau dans la direction de la déformation considérée.

**S<sup>t</sup> :** espacement des armatures transversales.

La valeur maximum d'espacement en zone IIa est fixée comme suit :

#### **Dans la zone nodale :**

 $S_t$ ≤ Min (10 $\phi$ ,15cm)

#### **Dans la zone courante :**

 $S_t \leq 15 \phi_l^{\min}$ 

Avec  $\phi$  est le diamètre minimale des armatures longitudinales du poteau.

 Quantité d'armatures transversales minimale : **(Art7.4.2 .2/ RPA99 révisée 2003).**

t t bS  $\frac{A_t}{a}$  en % est donné comme suite :

 $\operatorname{Si} \lambda_{\rm g} \geq 5 \rightarrow A_{\sf min}$ =0,3%

 $\text{Si } \lambda_{g} \leq 3 \rightarrow \text{A}_{\text{min}} = 0.8\%$ 

Si  $3 < \lambda_{g} < 5$  interpoler entre les valeurs précédentes.

-Les cadres et les étriers doivent être fermés par des crochets à 135<sup>°</sup>ayant une longueur droite de 10 $\phi$ <sub>t</sub> minimum.

-les cadres et les étriers doivent ménager des cheminées en nombre et diamètre suffisants ( $\phi$ >12mm) pour permettre une vibration correcte du béton sur toute la hauteur des poteaux.

#### **VIII-3-Calcul de ferraillage:**

#### **1) Calcul à l'ELU :**

Etapes de calcul en flexion composée **:**

✓ Si e = 
$$
\frac{M_u}{N_u} \geq \left(\frac{h}{2} - C\right)
$$
 alors la section est particullement comprimée.

\n✓ Si e =  $\frac{M_u}{N_u} < \left(\frac{h}{2} - C\right)$  il faut vérifier en plus l'inégalité suivante.

\n(d - c) N\_u - M\_f ≤  $\left(0,337 - 0,81\frac{c'}{h}\right)bh^2 f_{bc} \rightarrow (*)$ 

\nAvec : Mf = Mu + Nu\left(\frac{h}{2} - c\right)

*Mf* **:** Moment fictif.

Ferraillage des poutres

> Si l'inégalité (\*) est vérifiée, alors la section est partiellement comprimée, donc le

calcul se fait comme suit :

$$
\mu = \frac{Mf}{bd^2 f_{bc}}
$$
Si  $\mu < \mu_l$  la section est simplement armée.(SSA)  
Si  $\mu > \mu_l$  la section est doublement armée (SDA)  
donc il faut calculer A<sub>s</sub> et A'<sub>s</sub>

Si : $\mu \leq \mu_1 = 0,392$  (SSA)

$$
A_{1} = \frac{M_{f}}{\beta d \sigma_{s}}
$$

La section réelle est donnée par : *s s*  $A_{\scriptscriptstyle S} = A_{\scriptscriptstyle \rm I} - \frac{N}{\sigma}$  .

Si : $\mu \ge \mu_1 = 0,392$  (SDA)

$$
A_{\rm I} = \frac{M_{r}}{\beta d\sigma_{s}} + \frac{\Delta M}{(d-c)\sigma_{s}}
$$

$$
A'_{1} = \frac{\Delta M}{(d - c')\sigma_{s}}
$$

Avec :  $\Delta M = M_f$  -  $M_r$ 

M<sub>r</sub>: moment ultime pour une section simplement armée.

Finalement la section réelle d'armature est  $A_s = A_1$ ,  $A_s = A_i$ *s Nu*  $\sigma$ 

> Si l'inégalité(\*) n'est pas vérifiée, donc la section est entièrement comprimée; il faut donc vérifier l'inégalité suivante :

$$
Nu(d-c)-M_f \geq \left(0,5-\frac{c'}{h}\right) b h^2 f bu \rightarrow (*)
$$

> Si l'inégalité (\* \*) est vérifiée, donc la section à besoin d'armatures inférieures comprimées.

$$
A_s = \frac{M_f - (d - 0.5h) b h f_{bc}}{(d - c') \sigma_s}.
$$

$$
A_s = \frac{Nu - b.h.f_{bu}}{\sigma_s} - A'_s.
$$

> Si l'inégalité (\*\*) n'est pas vérifiée, la section n'a pas besoin d'armatures inférieures.
$$
A'_{s} = \frac{N_{u} - \Psi \times b \times h \times f_{bc}}{\sigma_{s}} A_{s} = 0
$$
  
avec :  $\Psi = \frac{0,357 + \frac{N(d - c') - Mf}{bh^{2}f_{bc}}}{0,857 - \frac{c'}{h}}.$ 

- **Effort normaux :**

 $N > 0$ : traction.

N<0 : compression.

# **Ferraillage à l'ELU :**

Dans notre ouvrage, on a des poteaux carrés donc on adoptera le même ferraillage pour les deux sens (longitudinal et transversal).

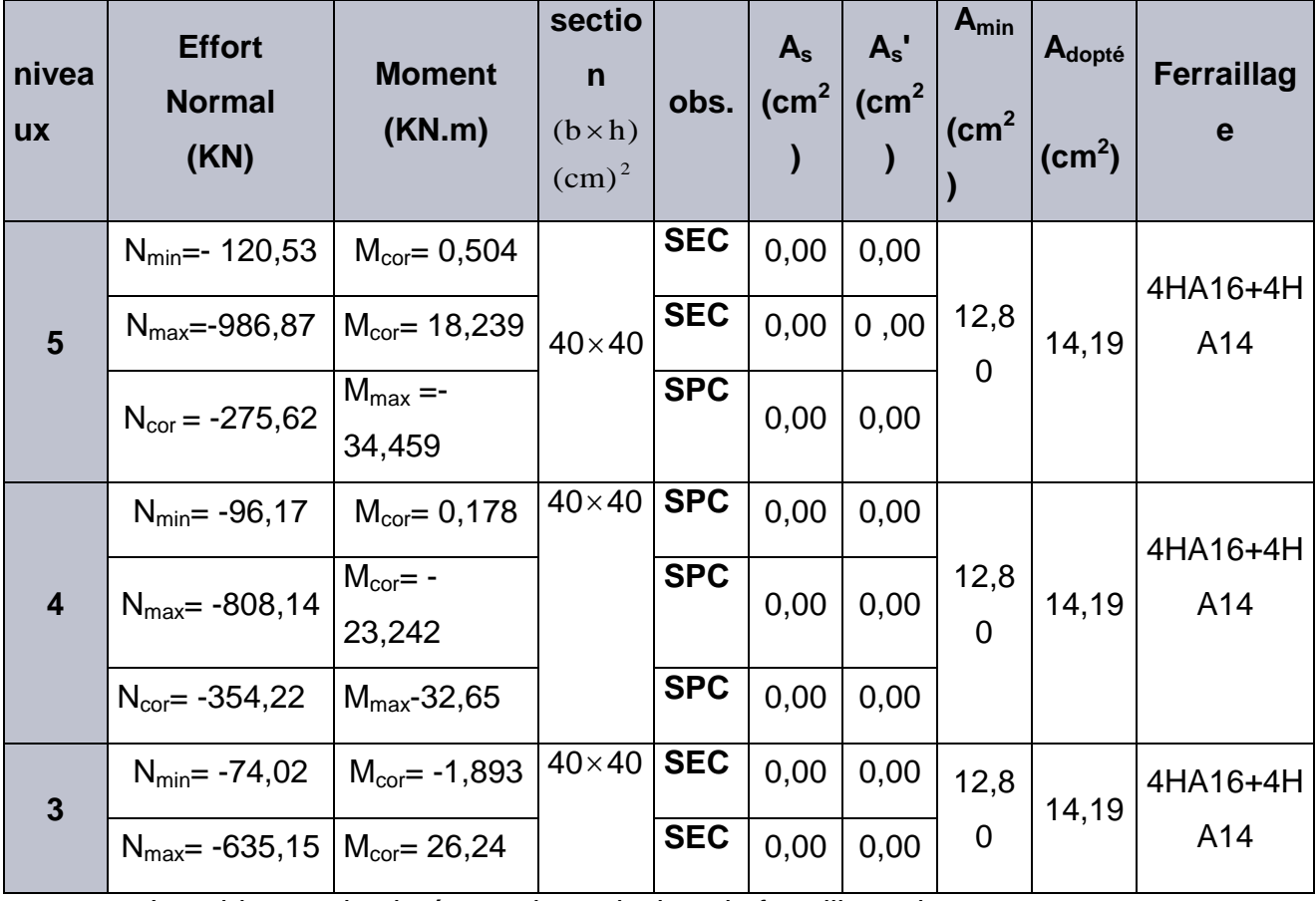

Le tableau qui suit résume les calculs et le ferraillage des poteaux :

Ferraillage des poutres

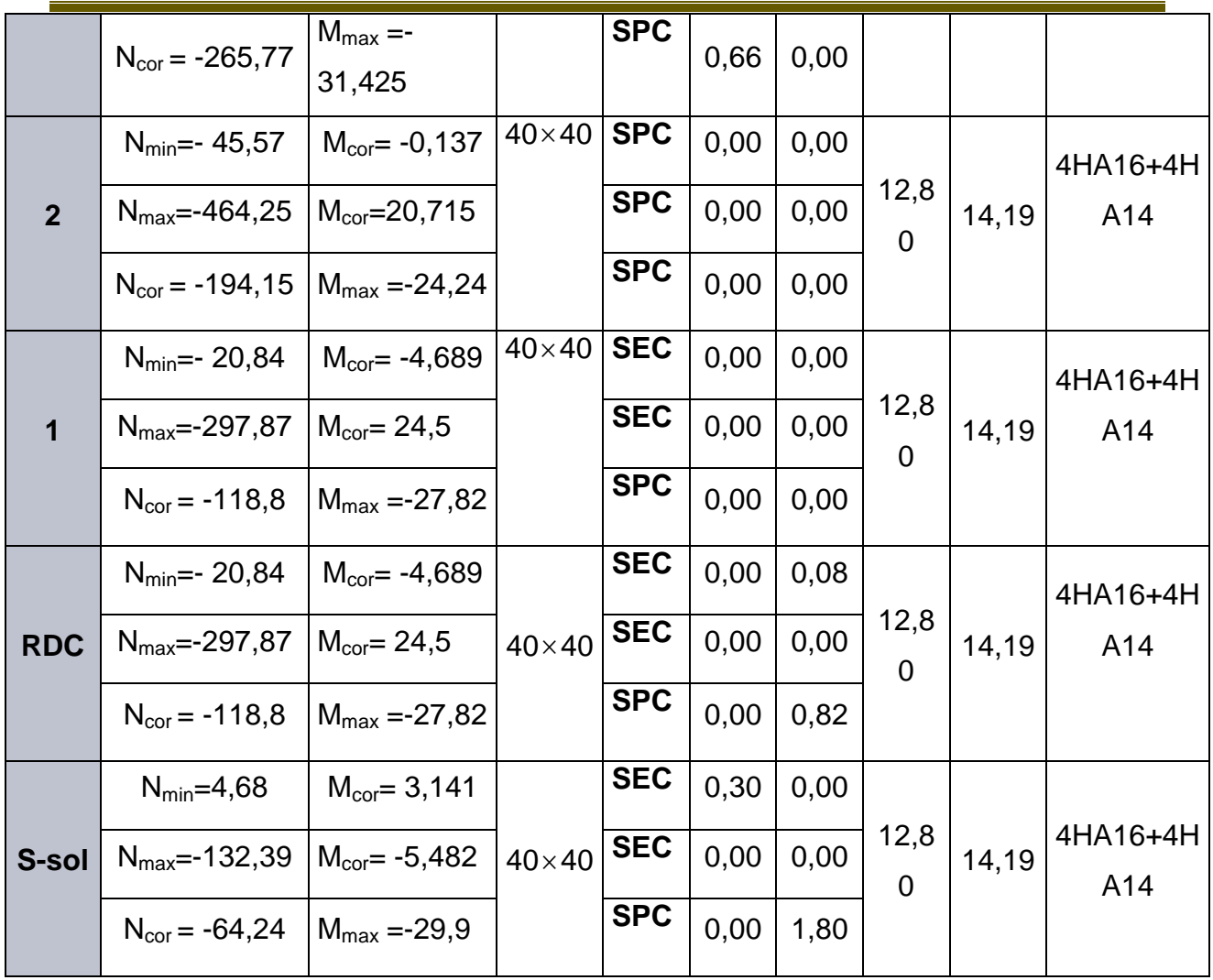

## **2) Vérification à L'ELU :**

## **a) Vérification de l'effort tranchant (Art7.4.3,2/RPA99) :**

La contraint de cisaillement conventionnelle de calcul dans le béton sous combinaison sismique doit inférieure ou égale à la valeur limite suivante :

$$
\tau_b = \frac{V_u}{bd} \le \overline{\tau_b} = \rho_d f_{c28}
$$
 avec  $f_{c28} = 25 \text{MPa}.$ 

$$
\mathsf{et}_{\lambda_{\mathrm{g}}}^{\lambda_{\mathrm{g}} \ge 5\cancel{\frown}\rho_{\mathrm{b}} = 0,075
$$
  

$$
\lambda_{\mathrm{g}} < 5\cancel{\frown}\rho_{\mathrm{b}} = 0,04
$$

Avec:  $\lambda_g = ( I_f/a ; I_f/b)$  $I_f = 0,707.L_0$ : Longueur de flambement du poteau.

Ferraillage des poutres

**L<sup>0</sup> :** Longueur libre du poteau.

- Poteau de (40×40) : $\lambda_g = \frac{0}{2}$  $\frac{178500}{40}$  = 5.408
- Poteau de sous-sol (40×40) : $\lambda_g = \frac{0}{\lambda_g}$  $\frac{17.8400}{40}$  = 7.211
- si :  $\lambda_9 \ge 5$   $\longrightarrow$   $\overline{T}_b = \rho_b x f_{c28} = 0.075 x 25 = 1.875 MPa$

et si :  $\lambda_9 < 5$   $\longrightarrow$   $\overline{T_b} = \rho_b x f_{c28} = 0.04 x 25 = 1 \text{MPa}$ 

T<sup>max</sup> : l'effort tranchant maximal appliqué au poteau sous les charges sismique GQE

**Poteaux 40x40 :**

 $T_b = \frac{T^{max}}{bd} = \frac{3}{4}$  $\frac{22,33310}{400 \times 375}$  = 0,22MPa < 1 MPa  $\qquad \qquad \longrightarrow \qquad$  condition vérifiée.

#### **Cas (sous sol) :**

$$
T_b = \frac{T^{max}}{bd} = \frac{57,82 \times 10^3}{400 \times 408} = 0,35 MPa < 1,875 MPa \longrightarrow \text{condition verify the}
$$

**b) longueur d'ancrage : (Art A.6.1,23/BAEL91) :**

$$
\overline{\tau_{su}} = 0.6 \Psi_s^2 f_{t28} = 0.6 \times 1.5^2 \times 2.1 = 2.835 MPa \quad , \quad L_s = \frac{f_e}{4\overline{\tau}_s} \Phi
$$

Pour  $\phi = 1.6$  cm  $\rightarrow L_s = 35,27x1,6=56$ , 44cm.

Pour  $\phi = 1.4$  cm  $\rightarrow$  L<sub>s</sub> = 35,27x1,4=49,38cm

## **c) Diamètre des armatures transversales :**

D'après le **[BAEL 91]** Le diamètre des armatures transversales est au moins égal à la valeur normalisée la plus proche du tiers du diamètre des armatures longitudinales qu'elles maintiennent.

Le diamètre $\Phi_{t}$  des armatures transversales doit être égal au moins à :

$$
\Phi_t = \frac{1}{3} \Phi_L^{\text{max}} = \frac{16}{3} = 5,33 \text{cm}
$$
 Soit  $\Phi_t = 8 \text{mm}$ 

*t* **:** Le plus grand diamètre des armatures longitudinales.

On adopte :

Deux cadre :  $4\oplus 8=2,01$ cm<sup>2</sup>

Ferraillage des poutres

-Les cadres doivent être fermés par des crochets à 135° ayant une longueur droite minimum de 10Øt min=8cm.

## **Espacement des armatures transversales :**

Selon le RPA la valeur maximale de l'espacement «St» des armatures transversales est fixée comme suite :

**En zone nodale :**

St≤min (10 $\Phi_l^{\text{min}}$ , 15cm) = (10x1,4; 15cm) =14cm

 $St = 7,5cm$ .

**En zone courante :**

St≤min 15  $Φ<sub>l</sub><sup>min</sup> = 21cm$ 

 $St = 9cm$ .

Avec  $\Phi_l^{\text{ min}}$ : diamètre minimal des armatures longitudinales du poteau.

## **Les recommandations du (Art .7.4.2, 2/ RPA 99) :**

Les armatures transversales des poteaux sont calculées à l'aide de la formule suivante :

$$
\frac{A_t}{S_t} = \frac{\rho_a \times T_u}{h_t \times f_e}
$$

Avec : **Tu :** Effort tranchant de calcul.

**h1 :** hauteur totale de la section brute.

**fe :** contrainte limite élastique de l'acier d'armatures transversales

 $λ<sub>q</sub>$ : Coefficient correcteur qui tient compte de mode fragile de la rupture par

effort tranchant. Il est pris égal :

 $\lambda_{q}$  = 2,5 Si l'élancement géométrique dans la direction considérée  $\lambda_{g}$ 

 $\lambda_q$  = 3,75 dans le cas contraire.

## **Poteaux 40x40 :**

 **T**=**32,33**(l'effort tranchant maximal appliqué au poteau 40x40 sous charges sismique GQE)

 $A_t = \frac{\rho}{\sqrt{2\pi}}$  $\frac{\text{axTxS}_t}{\text{h}_t \text{x} \text{f}_e} = \frac{2}{\sqrt{2}}$  $\frac{32,33 \times 10 \times 9}{40 \times 400} = 0,45 \text{ cm}^2$ **-Cas (sous sol) :**

Ferraillage des poutres

 **T**=**57,82**(l'effort tranchant maximal appliqué au poteau 50x50 sous charges sismique GQE)

 $A_t = \frac{\rho}{\sqrt{2\pi}}$  $\frac{\text{axTxS}_{t}}{\text{h}_{t}\text{xf}_{e}} = \frac{2}{t}$  $\frac{57,82 \times 10 \times 9}{40 \times 400} = 0,81 \text{ cm}^2$ 

## **Vérification de la quantité d'armatures transversales minimales :**

La quantité d'armatures transversales minimale est donnée comme suit:

- Si  $\lambda$ <sub>g</sub>  $\ge$  5 : A<sup>min</sup>=0,3% x S<sub>t</sub> x b.
- Si  $\lambda_{g} \le 3$  :  $A^{min} = 0,8\% \times S_t \times b$ .
- Si  $3<\lambda_0<5$ : interpoler entre les valeurs limites précédentes.
- $\checkmark$  En zone nodale (St = 7,5cm) :

 $A^{min} = 0.3$  % $\times$  St $\times$  b = 0,003 $\times$ 7,5  $\times$  = 1,13cm<sup>2</sup> < 3,02cm<sup>2</sup>.

**En zone courante (St = 9cm) :**

 $A^{min} = 0.3$  %x Stx b = 0,003x 9x 50 = 1,35cm<sup>2</sup> < 3,02cm<sup>2</sup>.

#### **3) Vérifications à l'ELS:**

Pour le cas des poteaux, il y a lieu de vérifier :

état limite d'ouverture des fissures :

Aucune vérification n'est nécessaire car la fissuration est peu nuisible.

Contrainte dans le béton :

 $\sigma_{bc} \le \overline{\sigma}_{bc} = 0.6x$  *f<sub>c28</sub>*= 15MPa (Art.4.5,2/BAEL 91).

On a deux cas à vérifier, en flexion composée et à l'ELS :

- Si  $e_s = \frac{M}{N}$  $\frac{M_s}{N_s} < \frac{h}{6}$  $\frac{\pi}{6}$   $\longrightarrow$  Section entièrement comprimée.
- Si  $e_s = \frac{M}{N}$  $\frac{M_s}{N_s}$  >  $\frac{h}{6}$  $\frac{\pi}{6}$   $\rightarrow$  Section partiellement comprimée.

$$
\div
$$
 1<sup>er</sup> cas :

 $e_s = \frac{M}{N}$  $\frac{M_s}{N_s} < \frac{h}{6}$  $\frac{\pi}{6} \longrightarrow$  Section entièrement comprimée.

La section homogène est :

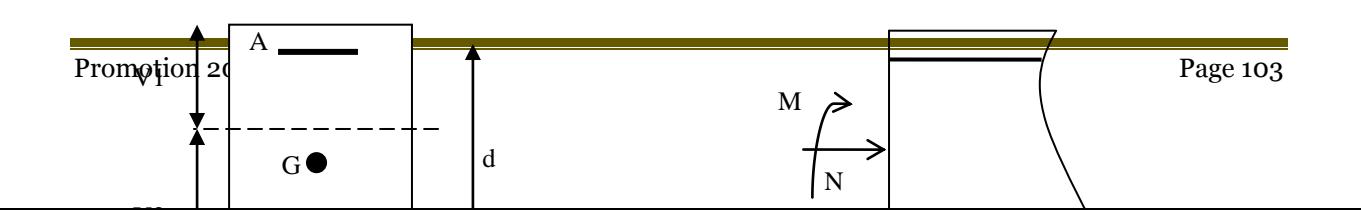

S = b.h+n(A<sub>s</sub>+A'<sub>s</sub>)  
\nV<sub>1</sub>=I = 
$$
\frac{1}{B_0} \left[ \frac{b.h^2}{2} + 15(A_s.c' + A'_s.d) \right]
$$
  $\longrightarrow$  V<sub>2</sub>=h-V<sub>1</sub>

Le moment d'inerties de la section totale homogène :

$$
I = \frac{b}{3} (V_1^3 + V_2^3) + 15[A_s(V_2 - c)^2 + (V_1 - c')^2]
$$
  
\n
$$
\sigma_{b1} = \left(\frac{N_s}{B_0} + \frac{M_s}{I} V_1\right) \le \sigma_{bc} = 0, 6f_{c28} = 15MPa
$$
  
\n
$$
\sigma_{b2} = \left(\frac{N_s}{B_0} + \frac{M_s}{I} V_2\right) \le \sigma_{bc} = 0, 6f_{c28} = 15MPa
$$
  
\n
$$
\sigma_{s1} = 15\left(\frac{N_s}{B_0} + \frac{M(V_1 - c')}{I}\right) \le \sigma_s
$$
  
\n
$$
\sigma_{s2} = 15\left(\frac{N_s}{B_0} + \frac{M(V_2 - c)}{I}\right) \le \sigma_s
$$

**Ns :** Effort de compression à l'ELS.

 **Ms :** moment fléchissant à l'ELS.

 **B<sup>0</sup> :** section homogénéisée.

 $B_0 = bx h + 15A_s$ 

#### **Remarque :**

 Si les contraintes sont négatives, on refait le calcul avec une section partiellement comprimée.

**2 emecas :**

 $e_s = \frac{M}{N}$  $\frac{M_S}{N_S} > \frac{h}{6}$  $\frac{n}{6}$   $\longrightarrow$  Section est partiellement comprimée.

Avec :

**yser:** la distance entre l'axe neutre à l'ELS et la fibre la plus comprimée.

Ferraillage des poutres

**yc:** la distance entre l'axe neutre à l'ELS et le centre de pression Cp.

*C***1:** la distance entre le centre de pression Cp et la fibre la plus comprimée.

Il faut vérifier que :

$$
\sigma_{bc} = k \times y_{ser} \le \bar{\sigma_{bc}} = 0,9f_{c28} = 15MPa. \quad \text{Ou : } k = \frac{N_{ser}.y_c}{I_{xx'}}
$$
\n
$$
\sigma_s = 15k(d-y_{ser}) \le \overline{\sigma_s} = \frac{f_e}{\gamma_s} = 348MPa
$$
\n
$$
I_{xx'} = \frac{b \times y_{ser}^3}{3} + 15[A_s(d-y_{ser})^2 + A'_s(y_{ser} - c')^2]
$$
\n
$$
y_{ser} = y_c + c_1 \text{ et } c_1 = d - e_a
$$
\n
$$
\text{Avec : } e_a = \frac{M_{ser}}{N_{ser}} + \left(d - \frac{h}{2}\right)
$$

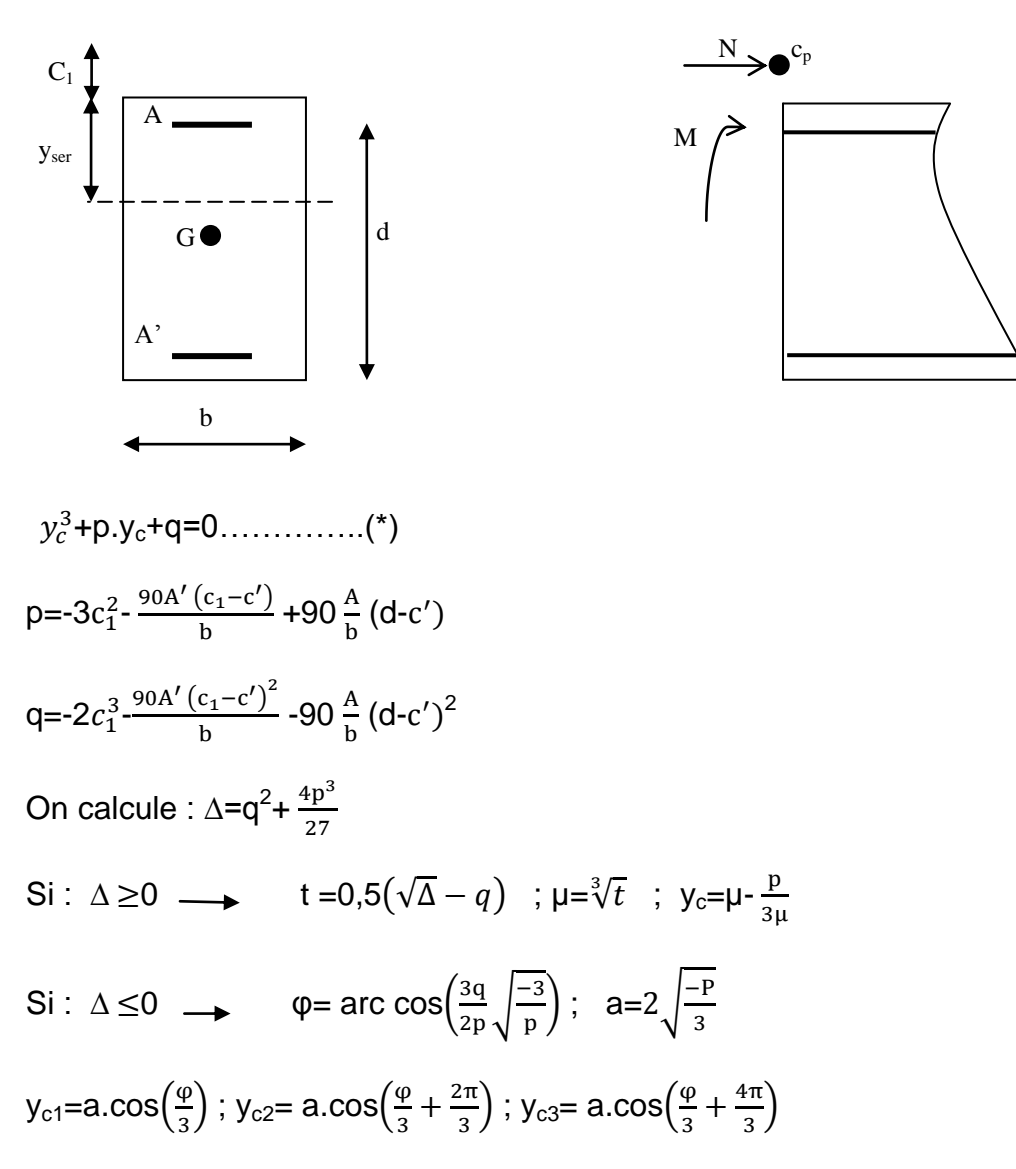

On tiendra pour  $y_c$  la valeur positive ayant un sens physique tel que :

Ferraillage des poutres

 $0 < y_{\text{ser}} = y_{\text{c}} + c_1 < h$ 

| <b>Nive</b><br>aux | N(KN)                        | M(KN.m)                        | e(m)                    | obs.       | $\sigma_{b1}$      | $\sigma_{b2}$         | $\sigma_{\rm c}$ | obs                     | $\sigma_{s1}$         | $\sigma_{s2}$         | $\sigma_{\rm s}$ | obs                     |
|--------------------|------------------------------|--------------------------------|-------------------------|------------|--------------------|-----------------------|------------------|-------------------------|-----------------------|-----------------------|------------------|-------------------------|
|                    | $N_{max}$ =<br>1645,96       | $M_{cor} = 1,206$              | 0,000<br>$\overline{7}$ | <b>SPC</b> | 5,1<br>$\mathbf 0$ | 5,1<br>$\overline{0}$ | 15               | vérifié<br>е            | 76,<br>1              | 77,<br>$\overline{0}$ | 348              | vérifié<br>е            |
| <b>Sous</b><br>sol | $N_{min} = -290,85$          | $M_{cor} = -2,03$              | 0,006<br>9              | <b>SEC</b> | 1,0                | 0,8                   | 15               | vérifié<br>e            | 14,<br>3              | 12,<br>8              | 348              | vérifié<br>$\mathsf e$  |
|                    | $N_{cor} = -614,09$          | $M_{max} = 14,74$<br>7         | 0,024<br>$\Omega$       | <b>SPC</b> | 1,5                | 2,3                   | 15               | vérifié<br>$\mathsf e$  | 23                    | 34,<br>$\overline{2}$ | 348              | vérifié<br>е            |
| <b>RDC</b>         | $N_{\text{max}}=$<br>1482,38 | $M_{cor} = 1,711$              | 0,001<br>$\overline{2}$ | <b>SPC</b> | 4,5                | 4,6                   | 15               | vérifié<br>e            | 68,<br>3              | 69,<br>6              | 348              | vérifié<br>$\mathsf e$  |
|                    | $N_{min} = -107,64$          | $M_{cor}$ = -<br>15,73         | 0,146<br>$\overline{2}$ | <b>SEC</b> | 0,8                | 0,0                   | 15               | vérifié<br>$\mathbf e$  | 11,<br>1              | $-1,3$                | 348              | vérifié<br>$\mathsf e$  |
|                    | $N_{cor} = -682,19$          | $M_{\text{max}}$ =-<br>21,878  | 0,032<br>$\Omega$       | <b>SPC</b> | 2,7                | 1,5                   | 15               | vérifié<br>$\mathsf{e}$ | 40,<br>1              | 23,<br>$\overline{4}$ | 348              | vérifié<br>e            |
|                    | $N_{max} = -1291,2$          | $M_{cor} = 2,178$              | 0,001<br>6              | <b>SPC</b> | 3,9                | 4,1                   | 15               | vérifié<br>е            | 59,<br>$\overline{2}$ | 60,<br>9              | 348              | vérifié<br>е            |
| $\mathbf 1$        | $N_{min} = -324,75$          | $M_{cor}$ =-<br>13,257         | 0,040<br>8              | <b>SPC</b> | 1,4                | 0,6                   | 15               | vérifié<br>e            | 20,<br>$\overline{2}$ | 10,<br>1              | 348              | vérifié<br>е            |
|                    | $N_{cor} = -329,81$          | $M_{\text{max}}$<br>$= 33,579$ | 0,101<br>8              | <b>SPC</b> | 0,1                | 2,0                   | 15               | vérifié<br>$\mathbf e$  | 2,6                   | 28,<br>1              | 348              | vérifié<br>е            |
|                    | $N_{max}$ = -<br>1143,7      | $M_{cor}$ =<br>12,301          | 0,010<br>8              | <b>SEC</b> | 3,9                | 4,8                   | 15               | vérifié<br>e            | 58,<br>8              | 71,<br>4              | 348              | vérifié<br>$\mathsf{e}$ |
| $\overline{2}$     | $N_{min} = -307,64$          | $M_{cor} = 2,187$              | 0,007<br>1              | <b>SPC</b> | 1,1                | 1,3                   | 15               | vérifié<br>е            | 16,<br>4              | 18,<br>6              | 348              | vérifié<br>$\mathsf e$  |
|                    | $N_{cor}$ = -457,77          | $M_{\text{max}} = -$<br>21,913 | 0,047<br>9              | <b>SPC</b> | 2,6                | 0,9                   | 15               | vérifié<br>e            | 37,<br>3              | 14,<br>8              | 348              | vérifié<br>e            |
| $\mathbf{3}$       | $N_{max}$ =-<br>993,42       | $M_{cor}$ =<br>11,415          | 0,011<br>5              | <b>SPC</b> | 3,3                | 4,2                   | 15               | vérifié<br>е            | 50,<br>$\overline{7}$ | 62,<br>$\overline{4}$ | 348              | vérifié<br>e            |
|                    | $N_{min} = -283,65$          | $M_{cor} = 1,765$              | 0,006<br>$\overline{2}$ | <b>SPC</b> | 1,0                | 1,1                   | 15               | vérifié<br>$\mathsf e$  | 15,<br>$\overline{2}$ | 17                    | 348              | vérifié<br>e            |

Ferraillage des poutres

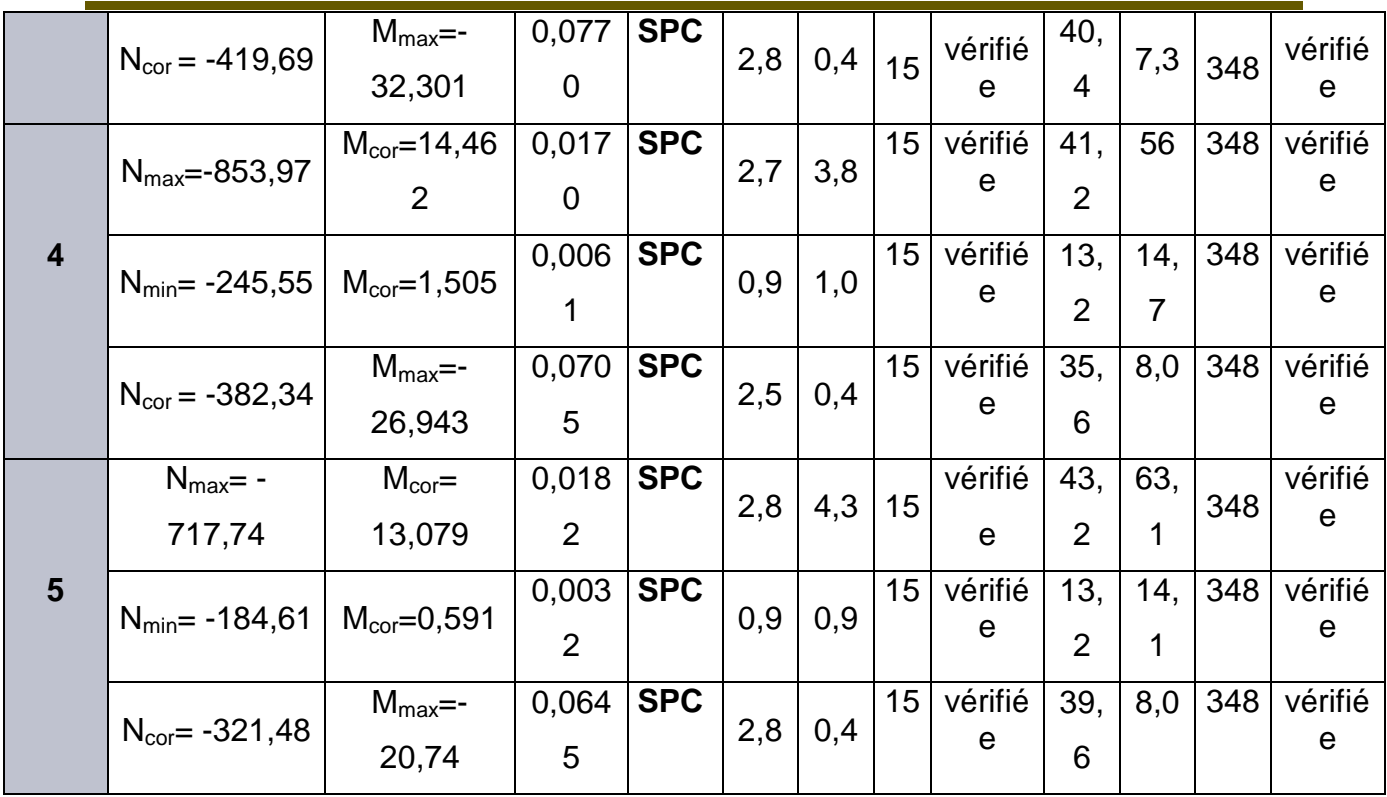

## **Condition de non fragilité :**

$$
A_s \ge A_{\min} = \frac{0.23 \times f_{t28}}{fe} \times \frac{e_s - 0.455.d}{e_s - 0.185.d} b.d
$$

**Les résultats sont résumés dans les tableaux suivants :**

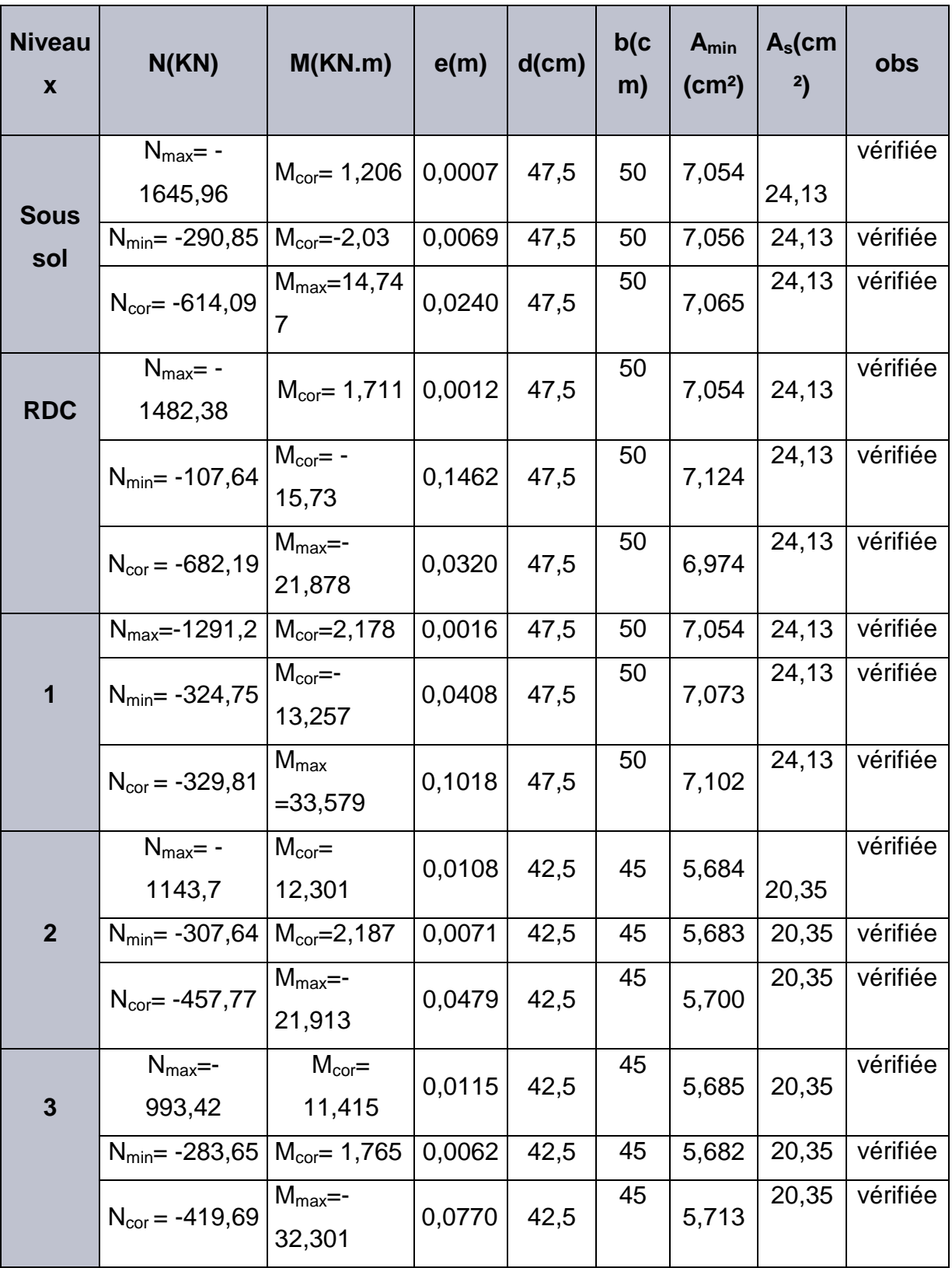

Ferraillage des poutres

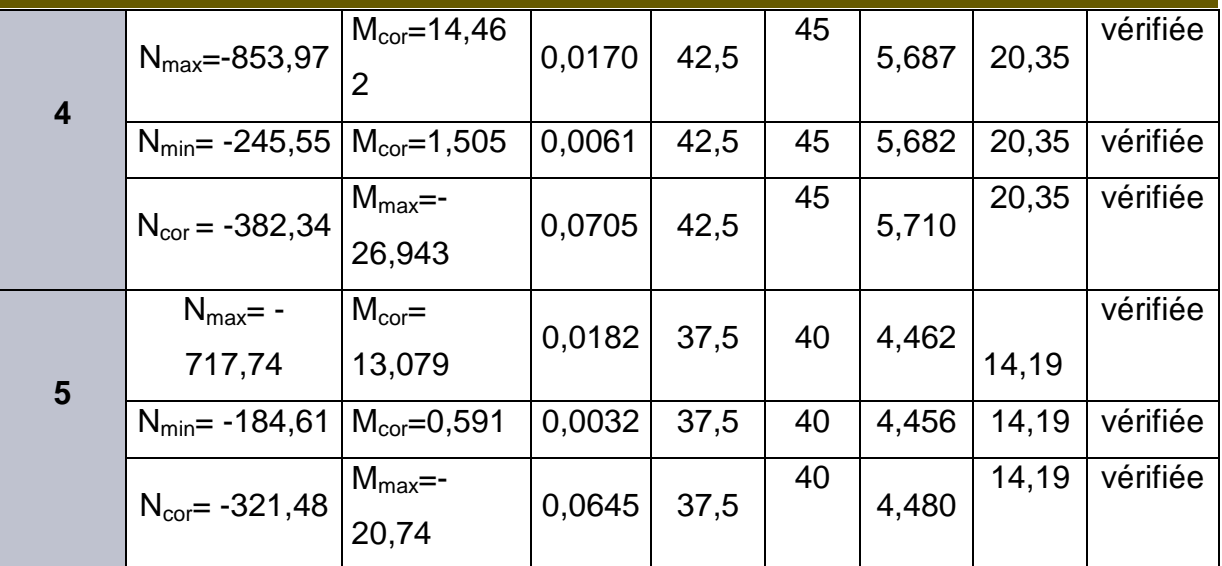

# *Chapitre VI*

# *Ferraillage des voiles*

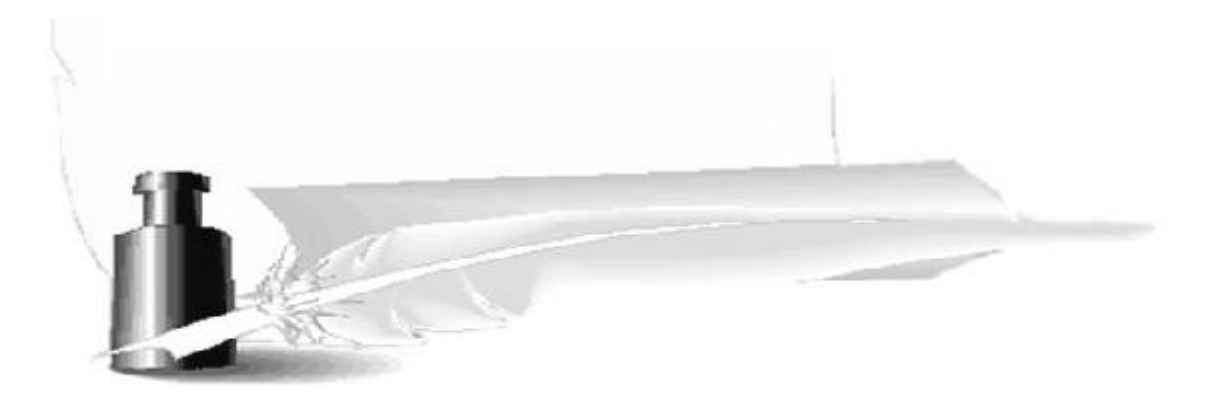

#### *VII.3. Ferraillage des voiles:*

 Le voile est un élément structural de contreventement soumis à des forces verticales (charges et surcharges) et à des forces horizontales dues au séisme.

Calcul se fera en flexion composée.

Pour faire face à ces sollicitations, on va prévoir trois types d'armatures :

- Armatures verticales.
- Armatures horizontales.
- Armatures transversales.

 Notre ouvrage comprend un seul type de voile, que nous allons ferrailler par zone, pour faciliter la réalisation et réduire les calculs.

> -Zone1 : Sous-sol -Zone2 : le reste des étages.

#### **-** *Combinaison d'action*

Les combinaisons d'actions sismiques et d'actions dues aux charges verticales à prendre sont données ci-dessous :

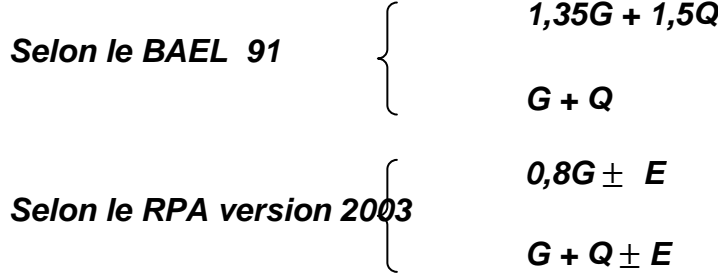

La méthode utilisée est la méthode de RDM qui se fait pour une bande de largeur (d).

#### *VII.3.1. Exposé de la méthode :*

 La méthode consiste à déterminer le diagramme des contraintes à partir des sollicitations les plus défavorables (N, M), en utilisant les formules suivantes :

$$
\sigma_{\max} = \frac{N}{B} + \frac{M \cdot V}{I}
$$

$$
\sigma_{\min} = \frac{N}{B} - \frac{M \cdot V}{I}
$$

Avec *: B* : section du béton, *I* : moment d'inertie du trumeau,

 V et V' : bras de levier . **2**  $V = V' = \frac{L_{\text{volle}}}{2}$ 

 Dans ce cas, le diagramme des contraintes sera relevé directement du fichier résultat.

 Le découpage de diagramme des contraintes en bandes de largeur (d) donnée par :

$$
d \leq \min\left(\frac{h_{\scriptscriptstyle e}}{2}; \frac{2}{3} L_{\scriptscriptstyle c}\right)
$$

*Avec :*

 *h<sup>e</sup>* : hauteur entre nus de planchers du voile considéré. *L<sup>c</sup>* : la longueur de la zone comprimée.

$$
L_c = \frac{\sigma_{\max}}{\sigma_{\max} + \sigma_{\min}} \cdot L \quad ; \quad L_t = L - L_c
$$

*L<sup>t</sup>* : longueur tendue.

 Les efforts normaux dans les différentes sections sont donnés en fonction des diagrammes des contraintes obtenues :

 $\sigma_{max}$ 

*Section entièrement comprimée*

$$
\boldsymbol{N}_i = \frac{\boldsymbol{\sigma}_{\max} + \boldsymbol{\sigma}_1}{2} \cdot \boldsymbol{d} \cdot \boldsymbol{e}
$$

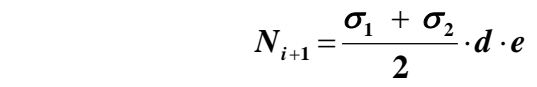

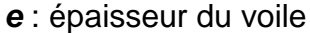

*Section partiellement comprimée* 

$$
N_i = \frac{\sigma + \sigma_1}{2} \cdot d \cdot e
$$

$$
N_{i+1} = \frac{\sigma_1}{2} d \cdot e
$$

*Section entièrement tendue*

$$
N_{i} = \frac{\sigma_{\max} + \sigma_{1}}{2} \cdot d \cdot e
$$

#### *1. Armatures verticales*

*Section entièrement comprimée*

$$
A_{v} = \frac{N_{i} + B \cdot f_{c28}}{\sigma_{s2}}
$$

*B* : section du voile,

 *σs2* : contrainte de l'acier à 0.2 % = 348 MPa . **Section entièrement comprimée<br>
<b>Section entièrement comprimée**<br>  $A_v = \frac{N_i + B \cdot f_{c28}}{\sigma_{s2}}$ <br> **B** : section du voile,<br>  $\sigma_{s2}$  : contrainte de l'acier à 0.2 % = 348 MPa .<br> **Section partiellement comprimée** 

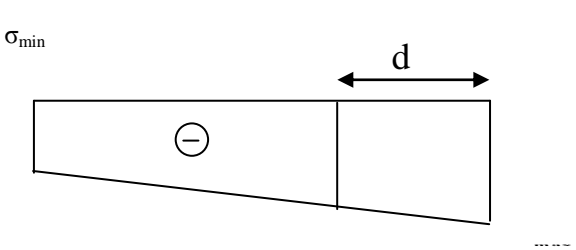

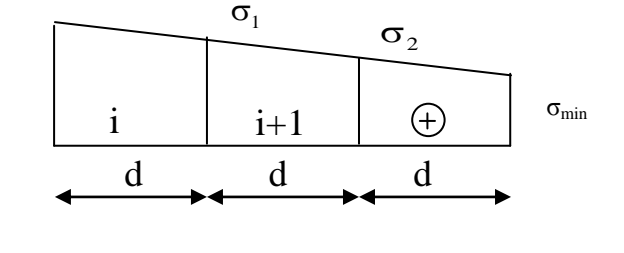

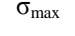

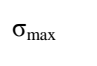

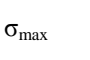

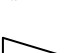

 $\oplus$ 

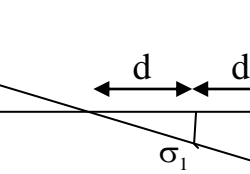

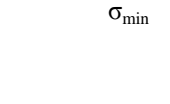

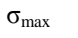

$$
A_{\nu} = \frac{N_{i}}{\sigma_{s10}}
$$

*σs10* **:** contrainte de l'acier à 0.2 % = 348 MPa.

#### *Section entièrement tendue*

$$
A_{\nu} = \frac{N_{i}}{\sigma_{s2}}
$$

*σs2* : contrainte de l'acier à 1 % = 348 MPa ;

#### *2. Armatures minimales*

#### *Compression simple : (Art.A.8.1,2 BAEL91)*

**2** *A*<sub>min</sub> ≥ 4 *cm*<sup>2</sup> par mètre de parement, mesuré perpendiculaire à ces armatures.

 $-$  **0.2** %  $\leq \frac{A_{\min}}{B} \leq 0.5$  % *B A* , *B* : section du béton comprimée.

#### *Traction simple : (BAEL91)*

 *e c f B f A* **28 min** *B* : section du béton tendue.

 Le pourcentage minimum des armatures verticales de la zone tendue doit rester au moins égale à 0.2 % de la section horizontal e du béton tendu.

#### *Exigences de RPA99 (version 2003)*

 Le pourcentage minimum d'armatures verticales et horizontales des trumeaux est donné comme suit :

**-**globalement dans la section du voile 0,15 %

**-** en zone courantes 0.10 %

#### *a. Armatures horizontales*

 Les barres horizontales doivent être munies de crochets à 135° ayant une longueur de 10 Φ .

- D'après le BEAL 9<del>1 :</del> **4** *v H*  $A_{\rm H} = \frac{A}{A}$ 

*-* D'après le RPA99 (version 2003)÷─→ *A<sub>H</sub>* ≥ 0.15 % *· B* 

Les barres horizontales doivent être disposées vers l'extérieur.

 Le diamètre des barres verticales et horizontales des voiles ne devrait pas dépasser 0.1 de l'épaisseur du voile.

#### *b. Armatures transversales*

Les armatures transversales sont perpendiculaires aux faces des refends.

 Elles retiennent les deux nappes d'armatures verticales. Ce sont généralement des épingles dont le rôle est d'empêcher le flambement des aciers verticaux sous l'action de la compression ,d'après l'article 7.7.4.3 du RPA 2003.

 Les deux nappes d'armatures verticales doivent être reliées au moins par (04) épingles au mètre carré.

#### *c. Armatures de coutures*

 Le long des joints de reprise de coulage, l'effort tranchant doit être repris par les aciers de coutures dont la section est donnée par la formule :

$$
A_{vj} = 1.1 \frac{T}{f_e}
$$
  

$$
T = 1.4 \frac{LV_u}{}
$$

*V<sup>u</sup>* : Effort tranchant calculé au niveau considéré.

 Cette quantité doit s'ajouter à la section d'aciers tendus nécessaire pour équilibrer les efforts de traction, dus au moment de renversement.

#### *d. Potelet*

 Il faut prévoir à chaque extrémité du voile un potelet armé par des barres verticales, dont la section de celle-ci est *4HA10*.

#### *e. Espacement :*

 D'après l'art 7.7.4.3 du RPA99 (version 2003), l'espacement des barres horizontales et verticales doit être inférieur à la plus petite des deux valeurs suivantes :

 $S \leq 30$  cm  $S \leq 1.5e$ 

e = épaisseur du voile

 A chaque extrémité du voile, l'espacement des barres doit être réduit de moitié sur 0.1 de la longueur du voile. Cet espacement d'extrémité doit être au plus égale à 15 cm.

#### *f. Longueur de recouvrement :*

Elles doivent être égales à :

- 40Φ pour les barres situées dans les zones ou le recouvrement du signe des efforts est possible.

- 20Φ pour les barres situées dans les zones comprimées ,sous action de toutes les combinaisons possibles de charges.

## *g. Diamètre minimal :*

 Le diamètre des barres verticales et horizontales des voiles ne devrait pas dépasser 0,10 de l'épaisseur du voile.

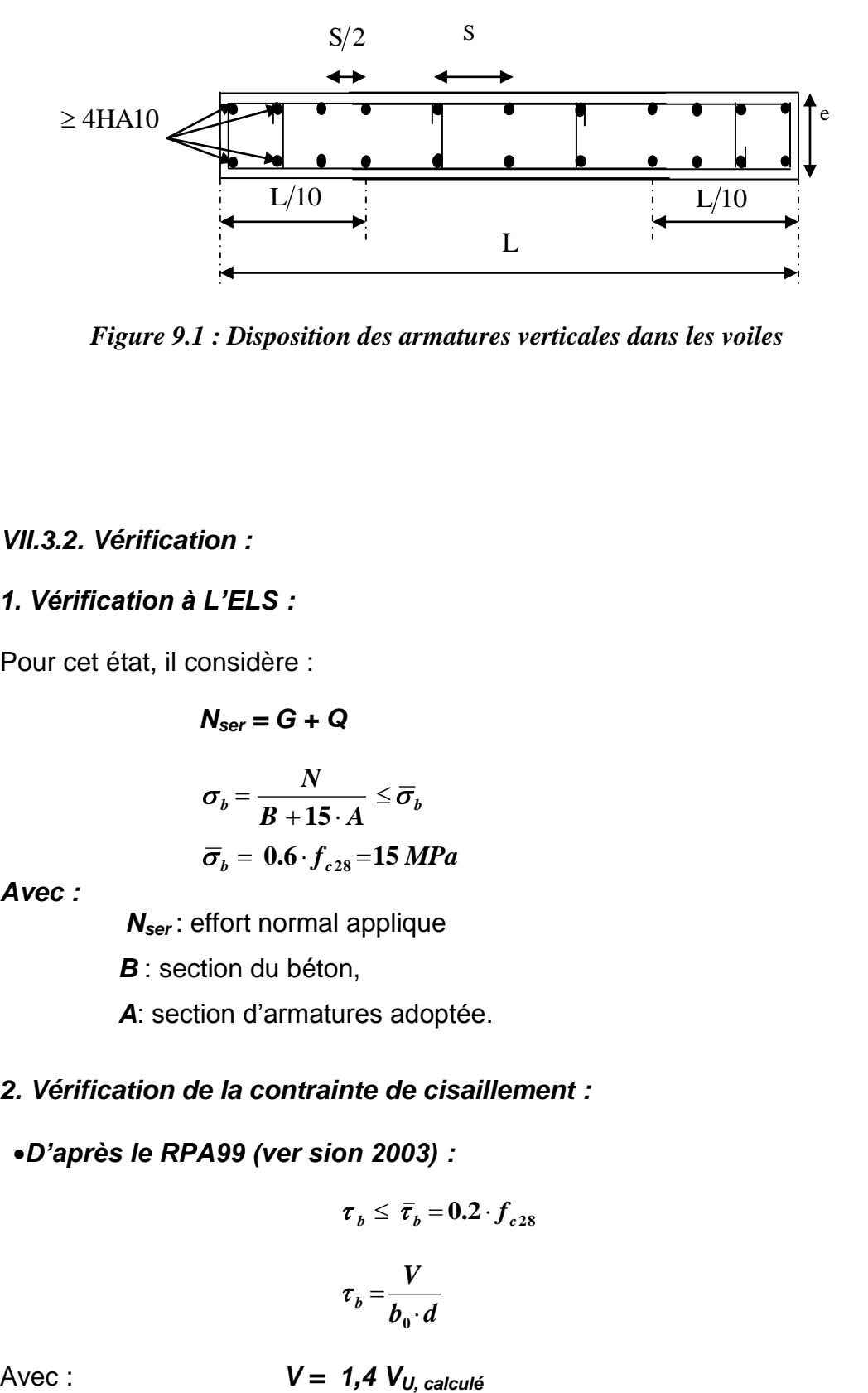

*Figure 9.1 : Disposition des armatures verticales dans les voiles*

## *VII.3.2. Vérification :*

## *1. Vérification à L'ELS :*

Pour cet état, il considère :

$$
N_{\text{ser}} = G + Q
$$

$$
\sigma_{b} = \frac{N}{B + 15 \cdot A} \leq \overline{\sigma}_{b}
$$

$$
\overline{\sigma}_{b} = 0.6 \cdot f_{c28} = 15 MPa
$$

*Avec :*

 *Nser* : effort normal applique

*B* : section du béton,

*A*: section d'armatures adoptée.

## *2. Vérification de la contrainte de cisaillement :*

## *D'après le RPA99 (ver sion 2003) :*

$$
\boldsymbol{\tau}_{\,b} \,\leq\, \boldsymbol{\bar{\tau}}_{\,b} = \boldsymbol{0.2} \cdot \boldsymbol{f}_{c\,28}
$$

$$
\tau_b = \frac{V}{b_0 \cdot d}
$$

*b<sup>0</sup>* : épaisseur du linteau ou du voile,

 $d$  : hauteur utile ( $d = 0.9$  h),

*h* : hauteur totale de la section brute.

#### *D'après le BAEL 91*

Il faut vérifier que

$$
\tau_u \leq \bar{\tau}_u
$$

$$
\tau_u = \frac{V_u}{b \cdot d}
$$

*Contrainte de cisaillement.*

 $\overline{\phantom{a}}$ J  $\backslash$  $\overline{\phantom{a}}$  $\setminus$ ſ  $=$ min $\mid 0.15 \frac{J_{cJ}}{J}, 4MPa \mid$ *f b*  $c_{\mu} = \min \left[ 0.15 \frac{J_{cj}}{\gamma_{h}}, 4 \right]$  $\tau_u$ =min 0.15  $\frac{Jg}{m}$ , 4*MPa* |, Pour la fissuration préjudiciable.

## **Exemple de calcul**

Soit à calculer le ferraillage du voile de type I de la zone I :

$$
L = 1,2 m
$$
, e = 0,20 m  
\n $\sigma_{max} = -2770 \text{KN/m}^2$   
\n $\sigma_{min} = -4313 \text{KN/m}^2$ 

 $\Rightarrow$  La section est entièrement tendue

 $L_c = 0$ ,  $L_t = L = 1,20$ m

Le découpage de diagramme est en trois bandes de longueur (d)

$$
\text{Avec } d \le \min\left(\frac{h_e}{2}, \frac{2}{3}L_c\right) = 1.53m
$$

Soit un tronçon : *d = 1,03 m.*

$$
\triangleright \quad 1^{\text{er}} \ \text{tronçon}:
$$

$$
\sigma_1 = \sigma_{\text{max}} - (\sigma_{\text{max}} - \sigma_{\text{min}}) \frac{d}{L} = -3701.9 \text{kn} / m^2
$$

$$
N_1 = \left(\frac{\sigma_{\text{max}} + \sigma_1}{2}\right) d \cdot e = 666.61 \text{Kn}
$$

**-Armatures verticales**

$$
A_{v1} = \frac{N_1}{\sigma_{s2}} = 19.15 \, \text{cm}^2
$$

**2 ème tronçon** 

$$
\sigma_2 = \sigma_{\text{max}} - (\sigma_{\text{max}} - \sigma_{\text{min}}) 2 \cdot \frac{d}{L} = -7403.98 K n / m^2
$$

$$
N_2 = \left(\frac{\sigma_2 + \sigma_1}{2}\right) d \cdot e = 1143.9 Kn
$$

#### **-Armatures verticales**

$$
A_{v2} = \frac{N_2}{\sigma_{s2}} = 32.87 \, \text{cm}^2
$$

**3 ème tronçon**

 $N_3 = \frac{2.2 \times 10^4 \text{ min}}{2}$   $d \cdot e = 1206.84$  Kn 2 2  $\top$   $\sigma$ <sub>min</sub>  $e_3 = \frac{\sigma_2 + \sigma_{min}}{2} d \cdot e =$  $\bigg)$  $\backslash$  $\overline{\phantom{a}}$  $\setminus$  $(\sigma_{2} +$  $=\frac{\sigma_2+\sigma_1}{\sigma_2+\sigma_2}$ 

*-Armatures verticales :*

$$
A_{v3} = \frac{N_3}{\sigma_{s2}} = 34.67 \, \text{cm}^2
$$

-*Armatures minimales* :

$$
A_{\min} = \max\left(0.15\%B, \frac{B \cdot f_{t28}}{f_e}\right)
$$

$$
A_{\min} = \max (3.6cm^2, 12.6cm^2)
$$

$$
A_{\min} = 12.6 \, \text{cm}^2
$$

Le ferraillage a adoptée sur toute la surface de la bande du voile est :

$$
Av = 86,87 \text{cm}^2
$$
  $\rightarrow$  28 HA14 = 43,3 cm<sup>2</sup>/nappe  $S_f = 13 \text{ cm}$ 

#### **-***Armatures horizontales* **:**

*D'après le BAEL 91*  $\rightarrow$   $A_H = \frac{1}{2}$   $= 21,71$   $cm^2$ 4 *cm A*  $A_{H} = \frac{I_{V}}{I}$  $H = \frac{H_v}{4} =$ *D'après le RPA99 (version 2003) :*  $A_H \ge 0.15B\% = 3.6cm^2$ *Soit : 20HA12= 22,62 cm²/ nappe St =17cm*

**-***Armature transversales* **:**

 Les deux nappes d'armatures doivent être reliées au minimum par (04) épingles au mètre carré, soit HA8.

#### -*Armature de coutures* **:**

$$
A_{vj} = 1.1 \frac{T}{f_e} = 1.1 \times \frac{1.4 \times 132}{400}
$$
  
Soit : 8HAB = 4.02 cm<sup>2</sup>  
Soit : 8HAB = 4.02 cm<sup>2</sup>

**-***Vérification des contraintes* **:**

 $\tau_u = \frac{v_u}{\tau_u} = \frac{10,00 \times 10^8}{200,000} = 0,028 MPa$  $$ *Vu*  $u = \frac{v}{b \cdot d} = \frac{10,00 \times 10}{200 \times 0.9 \times 3190} = 0,028$  $\frac{16,09\times10^{3}}{20,000\times10^{3}}$  $\times$ 0.9 $\times$  .  $\tau_u =$ 

$$
\tau_u = 0.028 \, MPa \; < \bar{\tau}_u = 3.26 \, MPa
$$

- RPA 2003: 
$$
\tau_b = \frac{T}{b \cdot d} = \frac{1.4 \times 16,09 \times 10^3}{200 \times 0.9 \times 3190} = 0,039 MPa
$$

$$
\tau_b = 0.0329 MPa < \tau_b = 5 MPa
$$

*Vérification à l'ELS :*

 $\sigma_b = \frac{N}{B + 15.A}$ *N*  $\sigma_b = \frac{560,5 \times 10^8}{0,24 + 86,6 \times 15 \times 10^{-4}} = 2.67$  MPa  $988,5 \times 10$ 4 3  $=$  $+86,6\times15\times$  $=\frac{988.5\times10^{-3}}{0.24+86.6\times15\times10^{-3}}$  $\overline{a}$ σ

 $\sigma_b$ =2.67 *MPa*  $\leq \overline{\sigma}_b$  =15*MPa* 

Les résultats de ferraillage des voiles sont donnés sous forme du tableau suivant :

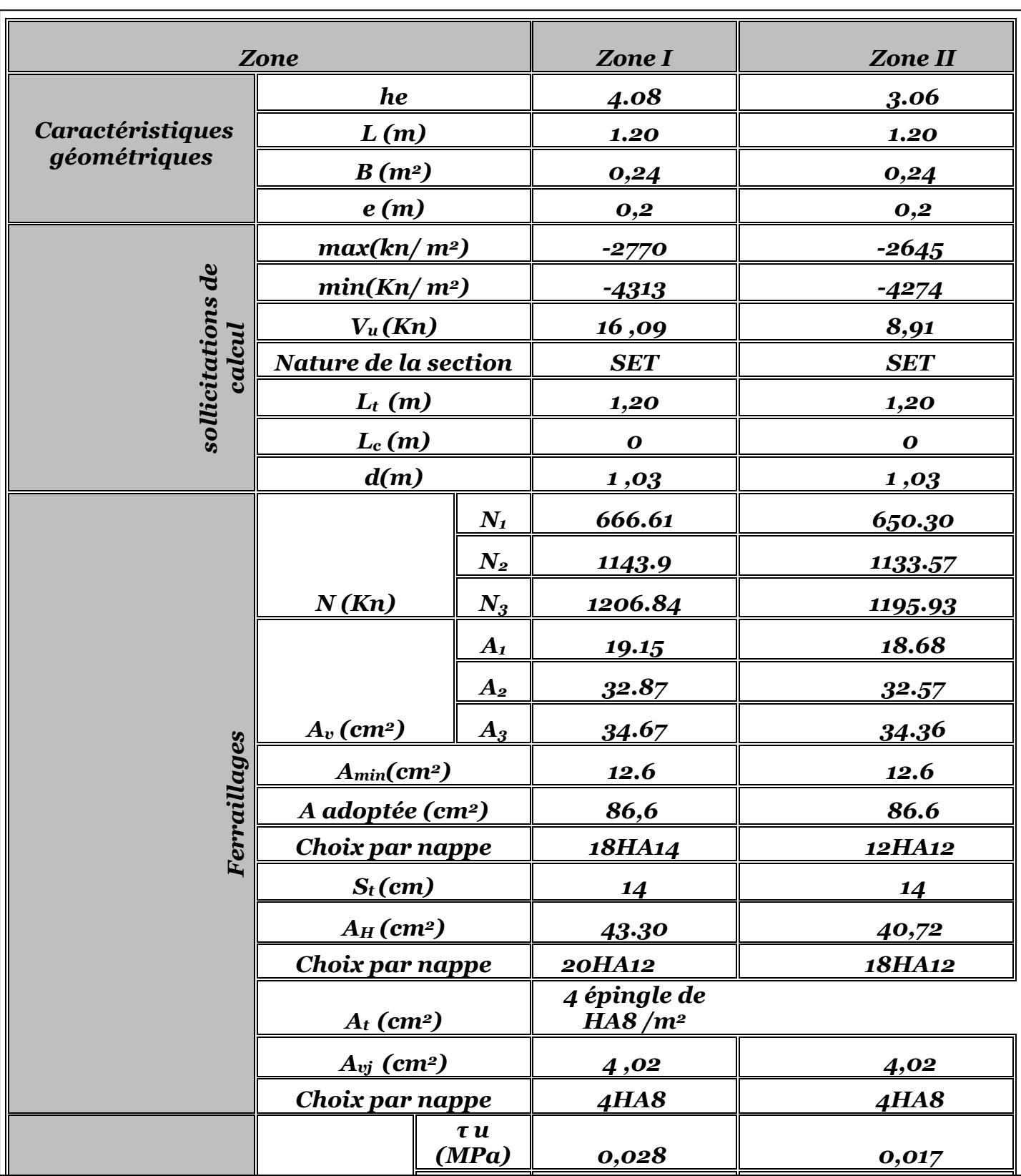

# *Chapitre VII*

# *Ferraillage du mur plaque*

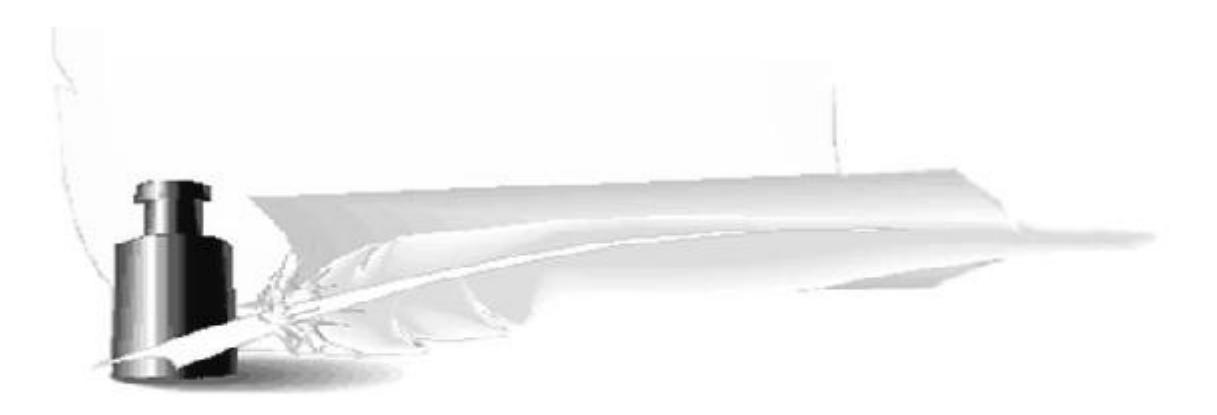

#### **XI-Introduction :**

Le mur plaque sera considéré comme un ensemble de dalles encastrées au niveau de la fondation.

On effectuera le calcul pour une bande de 1m de longueur à l'état d'équilibre au repos et sous l'effet dynamique et on opte pour le ferraillage le plus défavorable.

## **XI-1- Pré dimensionnement du mur plaque :**

L'épaisseur minimale imposée par le **RPA 99/version 2003 (Art 10.1.2)** pour le mur plaque est de 15 cm, on opte pour une épaisseur de 20 cm.

## **1- Prescriptions du RPA99/version 2003Article 10.4.3 :**

La poussée active dynamique globale qui s'exerce à l'arrière du mur est égale à

 $P_{\text{ad}}=-\frac{1}{2}$  $\frac{1}{2} x k_{ad} x$ [1  $\pm$   $k_v$ ] $x$   $\gamma x$ / $^2$ , appliquée horizontalement à  $\frac{ {\rm H}}{2}$  au dessus de la base de la semelle du mur.

Avec :

:

k<sub>ad</sub> : Coefficient de la poussée dynamique donnée par :

$$
\mathbf{k}_{\text{ad}} = \frac{\cos^2(\varphi - \theta)}{\cos^2\theta} \left[ 1 + \sqrt{\frac{\sin\phi\sin(\varphi - \beta - \theta)}{\cos\theta\cos\beta}} \right]^{-1}
$$

 $\square$ vec $\square$ 

□□ Poids volumique du sol du remblai.

□□Angle de frottement interne du remblai sans cohésion.

□□ Angle de la surface du remblai sur l'horizontal.

**H** : Hauteur de la paroi verticale à l'arrière du mur sur laquelle s'exerce P<sub>ad</sub>.

 $\theta$ = arctg  $\frac{K_{h}}{(1\pm K_{v})}$ 

K<sup>h</sup> =A : Coefficient d'accélération de zone **(Art 10.4.2)**

K<sub>v</sub> = k<sub>v</sub> ± 0,3xk<sub>h</sub> : Contrainte verticale (Art 10.4.2)

## **2- Caractéristiques du sol :**

- Poids spécifique : γ = 22KN / m3
- Angle de frottement :  $\varphi = 35^\circ$
- Cohésion :  $C = 0$  (sol pulvérulent)
- Surcharges éventuelles :  $q = 10$  KN/m2

#### Contrainte du sol : 2 bars

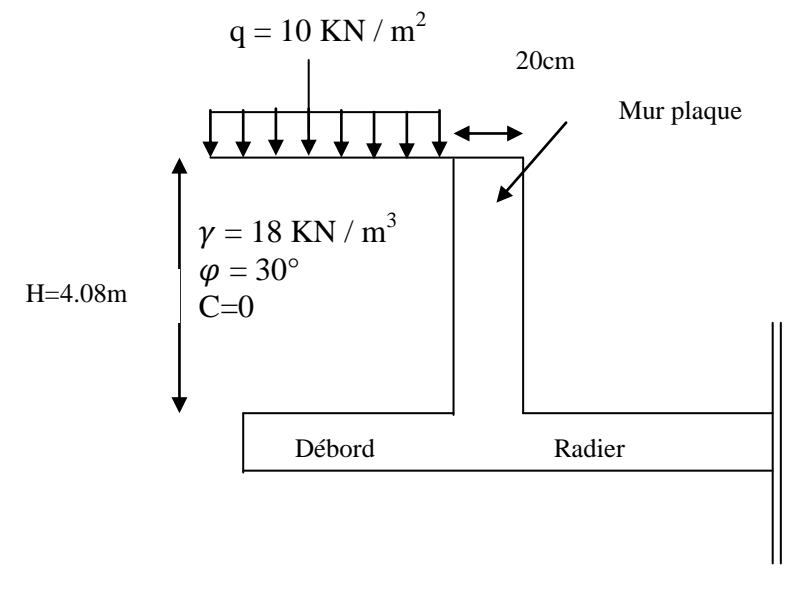

**Figure XI-1 :** 

**Caractéristiques du sol.**

## **3- Détermination des sollicitations (méthode de Rankine) :**

Les contraintes qui s'exercent sur la face du mur sont :

**σH:** Contrainte horizontale.

**σ<sup>v</sup> :** Contrainte verticale.

 $σ<sub>H</sub> = k<sub>0</sub>$ .  $σ<sub>v</sub>$ 

$$
k_0 = t g^2 \left(\frac{\pi}{4} - \frac{\varphi}{2}\right) = 0, 27
$$

avec :

**K<sup>0</sup>** : Coefficient de poussée des terres

**φ** : Angle de frottement interne.

## **ELU**

 $\sigma_{H=}$  k<sub>0</sub> x  $\sigma_{v=}$  k<sub>0</sub>(1,35 × γ × h + 1,5 × q) h=0 m  $\longrightarrow$   $\sigma_{h1} = 0.27 \times 1.5 \times 10 = 4.05 \text{kN/m}^2$ h=4.08m  $\rightarrow$   $\sigma_{h2} = 0.27x(1,35x22x4,08+1,5x10) = 36,76kN/m^2$ 

## **ELS**

 $\sigma_{H=}$  k<sub>0</sub> x  $\sigma_{v=}$  k<sub>0</sub>( $\gamma \times$  h + q) h=0 m  $\longrightarrow \sigma_{h1}=0,27x10=2,7kN/m^2$ h=4.08m  $\longrightarrow$   $\sigma_{h2}=0,27x(22x4.08+10)=26,93kN/m^2$ 

#### **Calcul dynamique :**

 $σ_H=k_{ad}x(1+k_v)x σ_v$ kh=A=0,15 : Coefficient d'accélération de zone (Art10.4.2)  $k_v = \pm 0.3 k_h = 0.045$  $k_{\text{ad}} = \frac{\cos^2(\varphi - \theta)}{\cos^2 \theta}$  $\left| 1 + \sqrt{\frac{sin\varphi sin(\varphi-\beta-\theta)}{cos\theta cos\beta}} \right|$ <sup>-</sup> **=**0,36  $\theta$  =arctg $\frac{K_h}{(1\pm K_v)}$ =8,17° β=0  $\sigma_H$ =k<sub>ad</sub> x(1+k<sub>v</sub>)x  $\sigma_v$ =k<sub>ad</sub> x(1+k<sub>v</sub>)x γxh=8,28xh  $h= 0m \longrightarrow \sigma_H=0 \text{ kN/m}^2$  $h = 4.08$ m  $\longrightarrow$   $\sigma_H = 33.78$  kN/m<sup>2</sup>

#### **4- Diagrammes des contraintes :**

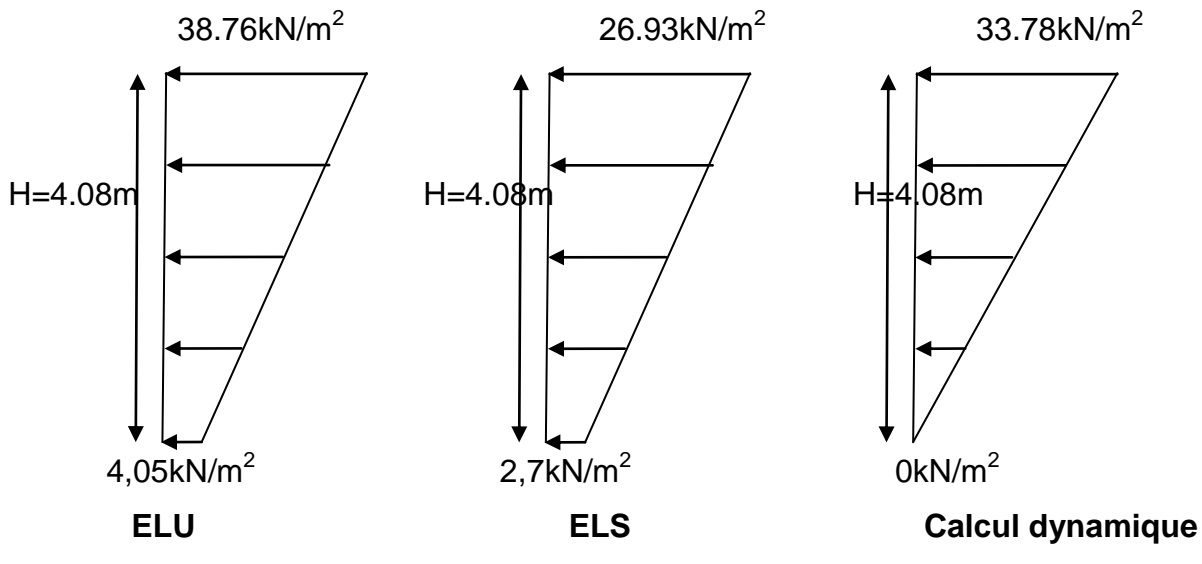

**Figure XI-2 : Diagrammes des contraintes.**

**5- Charges moyennes à considérer dans les calculs pour une bande de 1m de longueur :**

**-Calcul dynamique** :  $q_{\text{dyn}} = \frac{(3\sigma_1 + \sigma_2)1}{4}$  $\frac{(-\sigma_2)1m}{4} = \frac{(3x33.78+0)}{4}$  $\frac{(1.76+0)}{4}$  = 25.33kN/m **-ELU** :  $q_u = \frac{(3\sigma_1 + \sigma_2)1}{4}$  $\frac{1}{4}$   $\frac{1}{4}$   $\frac{3 \times 38.76 + 4.05}{4}$  $\frac{10+4,037}{4}$  = 30.08kN/m **-ELS** :  $q_s = \frac{(3\sigma_1 + \sigma_2)1}{4}$  = ( )  $\frac{95+2,77}{4}$  = 20.87 kN/m

## **XI-2 : Ferraillage du mur plaque :**

#### **1- Méthode de calcul :**

Le mur plaque sera considéré comme un ensemble de dalles continues encastrées sur 4 cotés au niveau des nervures et des poteaux.

#### **2- Détermination des moments :**

La détermination des moments de flexion se fera à partir de la méthode des panneaux encastrés sur 4 appuis.

Le panneau considéré est un panneau de rive, dont l'appui peut assurer un encastrement partiel et pour tenir compte de la continuité de la dalle, les moments seront affectés des coefficients suivants :

- Moment en travée **:0,85**
- Moment d'encastrement sur les grands cotés :

 $0,3 \rightarrow \text{appui}$  de rive.

 $0,5 \rightarrow \text{autre appui.}$ 

#### **Identification des panneaux :**

**le plus grand panneau :** 

l  $\begin{cases} 1_x = 4,0m \\ 0_x = 4,5m \end{cases}$   $\longrightarrow$   $\varphi = \frac{l}{l}$  $\frac{\mu_{\chi}}{\mu_{\nu}}$ =0,85>0,4 $\longrightarrow$  le panneau travaille dans les (02) sens **Le plus petit panneau :**  l  $\begin{cases} 1_x = 1.9m \\ 1_y = 1.5m \end{cases} \longrightarrow \qquad \varphi = \frac{l}{l}$  $\frac{t_X}{t_V}$ =1,26>0,4 $\longrightarrow$  le panneau travaille dans les (02) sens

**ELU :**

$$
\varphi=0.92
$$
  $\longrightarrow$   $\begin{cases} \mu_x = 0.0438 \\ \mu_y = 0.819 \end{cases}$ 

 $M_{0x} = \mu_{x} q_{u} l_{x}^{2} = 0.0438 \times 30.08 \times 4.0^{2} = 21.08 \text{kN.m}$ 

 $M_{0v}$  =  $\mu$ <sub>v</sub> M<sub>0x</sub> = 0,819 x 21.08 = 17.26kN.m

**- Correction des moments :**

**Sens XX :**

**Aux appuis** :  $M_a=0,5M_{0x}=0,5 \times 21.08=10.54kN.m$ 

**En travée** :  $M_t = 0.85 M_{0x} = 17,91kN.m$ 

**Sens YY :**

**Aux appuis** :  $M_a=0,5M_0 = 0,5 \times 17.26 = 8.63kN.m$ 

**En travée** :  $M_t = 0.85$   $M_{0y} = 14.67$  kN.m

**ELS :**

 $\varphi$ =0,92  $\longrightarrow$  }  $\mu$  $\mu$  $M_{0x} = \mu_x q_s l_x^2 = 0.051 \times 20.87 \times 4.0^2 = 17.03 \text{kN}$ .m  $M_{0y} = \mu_y M_{0x} = 0.875 \times 17,03 = 14,90kN.m$ 

**- Correction des moments :**

**Sens XX :**

**Aux appuis** :  $M_a=0.5M_{0x}=0.5 \times 17.03 = 8.51kN.m$ 

**En travée** :  $M_t = 0.85 M_{0x} = 14.47kN.m$ 

**Sens YY :**

**Aux appuis** :  $M_a = 0.5M_{0y} = 0.5 \times 14.90 = 7.45kN.m$ 

**En travée** :  $M_t = 0.85 M_{0y} = 12.66$  kN.m

**3- Ferraillage :**

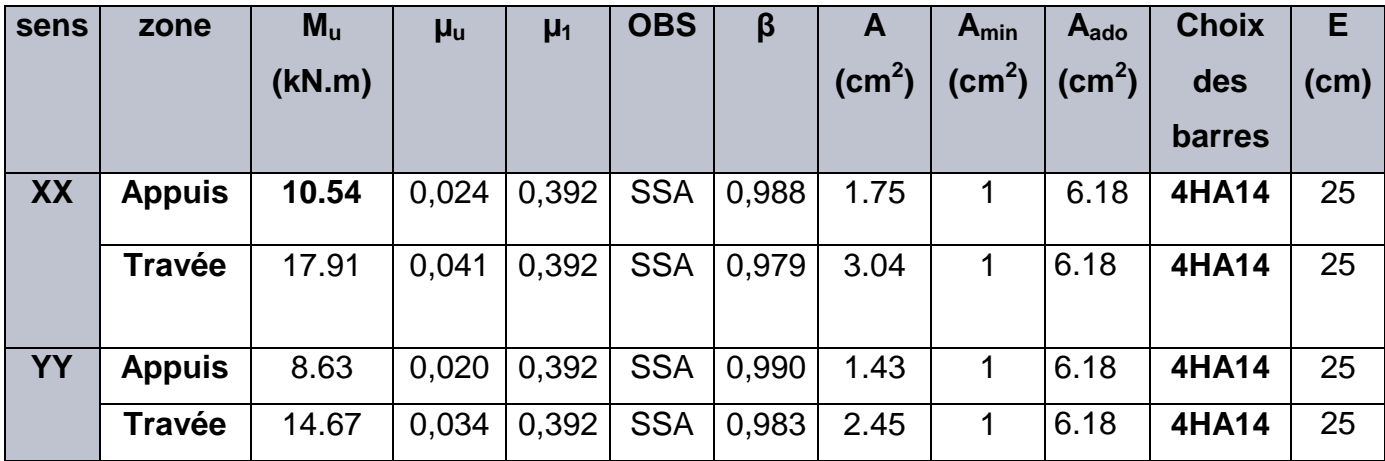

## **Tableau XI-1 : Ferraillage du mur plaque.**

## **Calcul des armatures horizontales :**

 $A_H = \frac{A}{A}$  $\frac{4}{4} = \frac{6}{4}$  $\frac{18}{4}$  = 1.54cm<sup>2</sup> soit : A<sub>H</sub> = 2HA12/ml = 2.26 cm<sup>2</sup>.

Avec un espacement :  $St = 50cm$ 

## **4- Recommandations du RPA :**

Le voile doit avoir les caractéristiques suivantes :

- Les armatures sont constituées de deux nappes
- Le pourcentage minimum des armatures est de 0,10%B dans les deux sens (horizontal et vertical)
- $A \ge 0,001bh = 0,001x100x20=2cm^2$

Les deux nappes sont reliées par quatre épingles/m2 de HA8.

- **Vérification à l'ELS :**
- **vérification de la contrainte dans le béton :**

On doit vérifier que :

 $\sigma_{bc} \leq \overline{\sigma}_{bc} = 0,6f_{c28} = 15MPa$ 

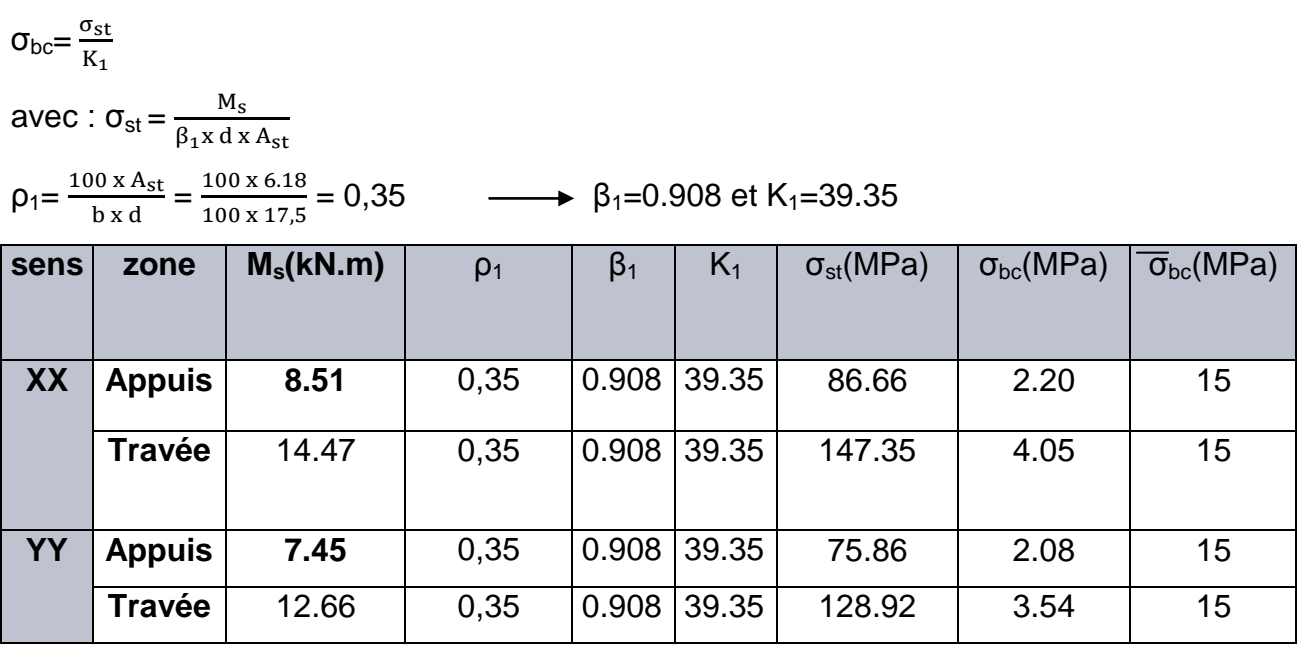

 **Tableau XI-2 : Vérification des contraintes dans le béton.**

#### **Conclusion :**

Les contraintes dans le béton sont vérifiées.

#### **Vérification de la flèche :**

Si les conditions suivantes sont vérifiées, la vérification de la flèche n'est pas nécessaire.

h l  $\geq$ M  $\overline{c}$ h  $\frac{h}{l_x} = \frac{2}{40}$  $\frac{20}{400}$  =0,05>  $\frac{M}{20M}$  $\frac{M_t}{20M_u} = \frac{0}{2}$  $\frac{1}{20x17,91}$  = 0,0425 condition vérifiée.  $\overline{A}$  $\frac{A}{bd} = \frac{6}{100}$  $\frac{6.18}{100 \times 17,5}$  = 0,0035 <  $\frac{6}{4}$  $\frac{6.16}{400}$  = 0,015 condition vérifiée.

Les deux conditions sont vérifiées, donc il n'est pas nécessaire de procéder au calcul de la flèche.

## **Etat limite d'ouverture des fissures :**

La fissuration est considérée préjudiciable :

 $\overline{\sigma}_{\rm st}$ =min $\left\{\frac{2}{3}\right\}$  $\frac{2}{3}f_e$ ; 110 $\sqrt{\eta f_{t28}}$ ; avec :  $\eta$  =1,6

 $\overline{\sigma}_{st}$ =min{266,67; 201,63} = 201,63MPa

## **a. Recherche de la position de l'axe neutre y1 :**

**-Sens XX :**

**Aux appuis :**

 $by_1^2 + 30 A_{st} y_1 - 30 A_{st} d = 0$ 

 $100y_1^2 + 185.4y_1 - 3244.5 = 0$ 

 $\Delta$  =  $(185.4)^2$ -4(100)(-3244.5)=1332173.16

 $\sqrt{\Delta}$ =1154.20

 $y_1 = 4.84$ cm

## **b. Moment d'inertie de la section**

 $I=\frac{by_1^3}{2}$  $\frac{y_1^3}{3}$  + 15 A<sub>st</sub> (d – y<sub>1</sub>)<sup>2</sup> =  $\frac{100 \text{ x } (4.84)^3}{3}$  $\frac{(4.84)^3}{3}$  + 15 x 6.18 (17,5 – 4.84)<sup>2</sup> =18636.87cm<sup>4</sup>  $\sigma_{st}$  = 15  $\frac{mg}{I}$  (d – y<sub>1</sub>).

La suite des résultats de la vérification a l'état limite d'ouverture des fissures sont résumés dans le tableau suivant :

| sens | zone          | $M_s(kN.m)$ | $A_{st}(cm^2)$ | $y_1$ (cm) | $\mathsf{l}(\mathsf{cm}^4)$ | $\sigma_{st}$ (MPa) | $\overline{\sigma}_{st}$ (MPa) | <b>obs</b> |
|------|---------------|-------------|----------------|------------|-----------------------------|---------------------|--------------------------------|------------|
| XX   | <b>Appuis</b> | 8.51        | 6.18           | 4.84       | 18636.87                    | 86.66               | 201,63                         | Vérifié    |
|      | <b>Travée</b> | 14.47       | 6.18           | 4.84       | 18636.87                    | 147.35              | 201,63                         | Vérifié    |
| YY   | <b>Appuis</b> | 7.45        | 6.18           | 4.84       | 18636.87                    | 75.86               | 201,63                         | Vérifié    |
|      | Travée        | 12.66       | 6.18           | 4.84       | 18636.87                    | 128.92              | 201,63                         | Vérifié    |

 **Tableau XI-3 : vérification a l'état limite d'ouverture des fissures.**

*Chapitre VIII*

# *Ferraillage des fondations*

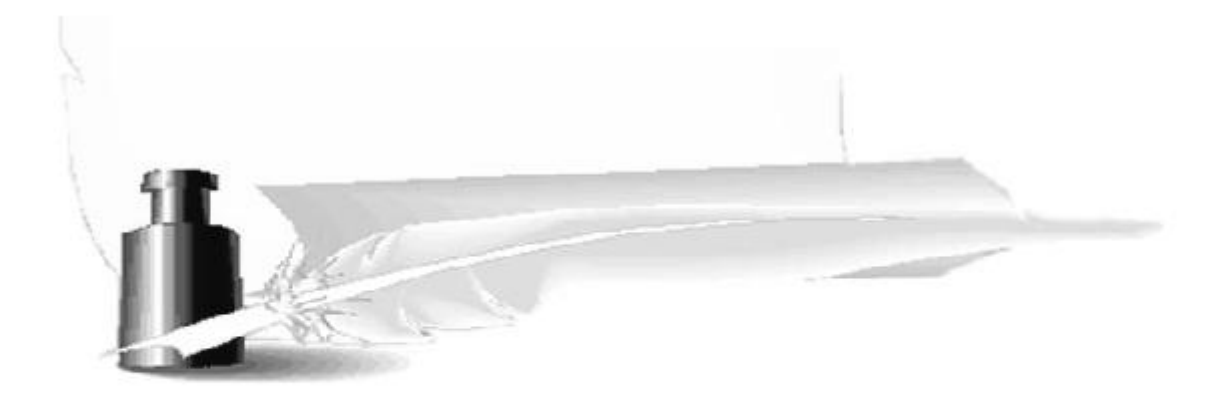

## **X- Etude des fondations :**

## **X-1- Introduction :**

 Les fondations d'une construction sont constituées par les parties de l'ouvrage qui sont en contact avec le sol auquel elles transmettent les charges de la superstructure ; elles constituent donc la partie essentielle de l'ouvrage puisque de leur bonnes conception et réalisation découle la bonne tenue de l'ensemble.

Dans le cas le plus général un élément déterminé de la structure peut transmettre à sa fondation :

- Un effort normal : charge verticale centrée dont il convient de connaitre les valeurs extrêmes.
- Une force horizontale : résultante de l'action sismique.
- Un moment qui peut être de valeur variable qui s'exerce dans les plans différents.

Nous pouvons classer les fondations selon le mode d'exécution et la résistance aux sollicitations extérieure, en **:**

## **Fondations superficielles :**

:

Utilisées pour des sols de bonne capacité portante. Elles sont réalisées prés de la surface ; Les types de fondations superficielles que l'on rencontre dans la pratique sont

- Les semelles continues sous murs,
- Les semelles continues sous poteaux,
- Les semelles isolées,
- Les radiers.

## **Fondations profondes :**

Elles sont utilisées dans le cas de sols ayant une faible capacité portante ou dans les cas où le bon sol se trouve à une grande profondeur, les types de fondations profondes sont :

- Les pieux
- Les puits (semelle sur puits).

## **X-2- Etude géotechnique du sol :**

Le choix du type de fondation repose essentiellement sur une étude détaillée du sol qui nous renseigne sur la capacité portante de ce dernier. Les résultats de cette étude sont :

- La contrainte admissible du sol est  $\sigma_{sol}$  = 2bars.
- Absence de nappe phréatique, donc pas de risque de remontée des eaux.

## **X-3- Choix du type de fondation :**

Le choix du type de fondation, est fonction du type de la superstructure ainsi que des caractéristiques topographiques et géologiques du terrain.

Le type de fondation est choisit essentiellement selon les critères suivants :

- La résistance du sol
- Le tassement du sol
- Le mode constructif de la structure

Le choix de la fondation doit satisfaire les critères suivants :

- stabilité de l'ouvrage (rigidité).
- facilité d'exécution (coffrage).
- La capacité portante du sol.
- L'importance de la superstructure.
- L'économie.

Pour le cas de notre structure, nous avons le choix entre des semelles isolées, des semelles filantes et un radier général. En fonction des résultats du dimensionnement on adoptera le type de semelle convenable.

## **X-4- Dimensionnement:**

## **X-4-1- Semelle isolé :**

**Pour le pré dimensionnement, il faut considérer uniquement l'effort normal**  *Nser* **qui est obtenu à la base de tous les poteaux du sous sol 3.**

$$
A \cdot B \ge \frac{N_{ser}}{\overline{\sigma}_{sol}}
$$

**Avec : σsol : Contrainte admissible du sol.**

 **A,B : Dimensions de la semelle isolée.** 

- **Homothétie des dimensions :** 

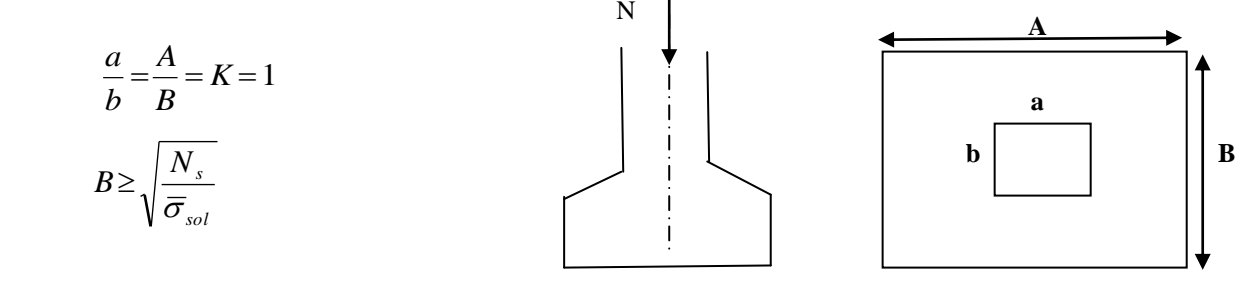

## **Fig XI-1 : Dimension d'une fondation**

**Exemple :**

 **Nser=1110.3kN ; σsol=200kN/m<sup>2</sup> ; B=2,35m .**

**Remarque :**

**Vu que les dimensions des semelles sont très importantes, donc le risque de chevauchements est inévitable, alors il faut opter pour des semelles filantes.**

**X-4-2- Semelles filantes :**

**Semelles filantes sous les voiles :**

 $\frac{1}{\sigma_{\text{Sol}}} \geq \frac{N}{\sigma_{\text{col}}}$  $\frac{N_s}{S} = \frac{G}{B}$  $\frac{B+Q}{B.L}$   $\longrightarrow$   $B \ge \frac{N}{\sigma_{\text{sc}}}$  $\sigma$ 

Avec **: B :** La largeur de la semelle.

**L :** Longueur de la semelle.

**G, Q :** Charge et surcharge revenant au voile considéré.

 $\overline{\sigma}_{sol}$ : Contrainte la capacité portante du sol.

Les résultats de calcul sont résumés dans les tableaux suivants :

**Tableau X-1 : Surface de semelles filantes sous voiles (sens longitudinal**) :

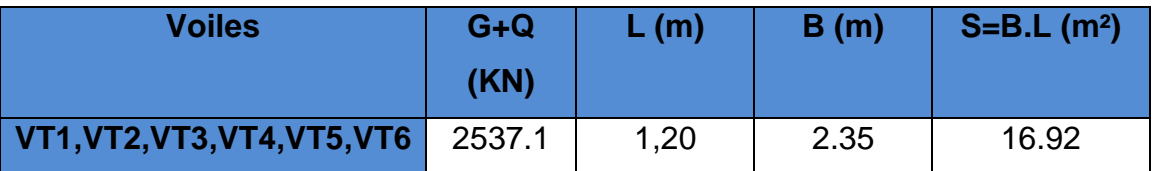

**Tableau X-2 Surface de semelles filantes sous voiles (sens transversal) :**

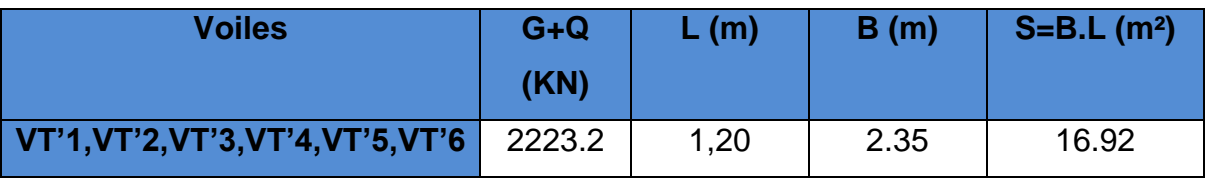

$$
S_V = \sum S_i = 33.84 \,\mathrm{m}^2
$$

Avec : Sy : Surface totale des semelles filantes sous voiles.

#### **Dimensionnement des semelles filantes sous poteaux :**

#### **- Hypothèse :**

Une semelle est infiniment rigide engendrant une répartition linéaire de contrainte sur le sol.

Les réactions du sol sont distribuées suivant une droite ou une surface plane telle que leur centre de gravité coïncide avec le point d'application de la résultante des charges agissantes sur la semelle.

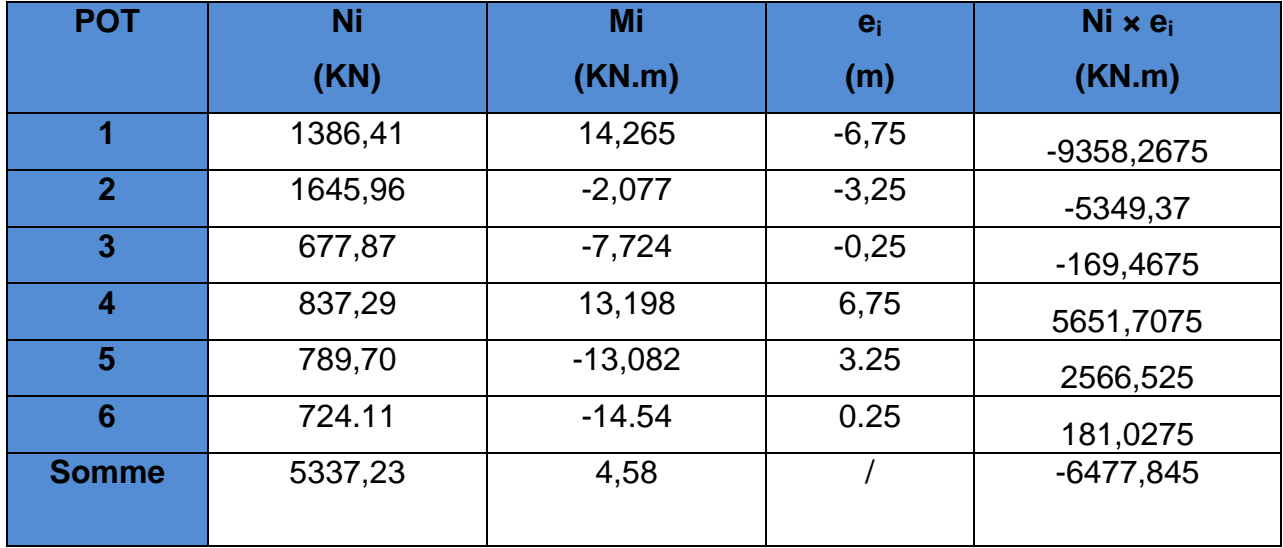

#### **Etape de calcul :**

Déterminer de la résultante des charges : R=∑ N<sub>i</sub>= 5337,23KN

$$
e = \frac{\sum N_i \cdot e_i + \sum M_i}{\sum N_i} = -0,64m
$$

Avec **: e<sup>i</sup> :** excentricité par rapport au centre de gravité.

Déterminer la distribution (par mètre linéaire) des sollicitations de la semelle :

6  $e \geq \frac{L}{\cdot}$   $\longrightarrow$  Répartition triangulaire 6  $e \leftarrow \frac{L}{\cdot}$  **Répartition trapézoïdale.** 

Dans notre cas :  $e = -0.64m < \frac{L}{2} = \frac{13.5}{2} = 2.25m$ 6 13,5 6  $=-0,64m<\frac{E}{2}=\frac{13,3}{1}=\frac{1}{2}$ 

$$
q_{\min} = \frac{N_s}{L} \times \left(1 - \frac{6 \cdot e}{L}\right) = \frac{5337,23}{13,5} \times \left(1 - \frac{6 \times (-0.64)}{13,5}\right) = 528,89 \text{ KN / m}
$$
\n
$$
q_{\max} = \frac{N_s}{L} \times \left(1 + \frac{6 \cdot e}{L}\right) = \frac{5337,23}{13,5} \times \left(1 + \frac{6 \times (-0.64)}{13,5}\right) = 261,81 \text{ KN / m}
$$

$$
q_{\left(\frac{L}{4}\right)} = \frac{N_s}{L} \times \left(1 + \frac{3 \cdot e}{L}\right) = \frac{5337,23}{13,5} \times \left(1 + \frac{3 \times (-0.64)}{13,5}\right) = 328,58 \text{ KN / m}
$$

#### - **Détermination de la largeur de la semelle :**

$$
B \ge \frac{q_{(L/4)}}{\sigma_{\text{SOL}}} = \frac{328,58}{200} = 1,64 \, \text{m}
$$

On prend  $B = 1,70$ m.

On aura donc,  $S = 1,70 \times 13,5 = 22,95m^2$ 

Nous aurons la surface totale de la semelle filante :  $\mathrm{S_{t}\! =\! S \!\times\! n\! +\! S_{v}}$ 

$$
S_t = 22.95 \times 5 + 33.84 = 148.59m^2
$$

#### Avec :

**n :** Nombre de portiques dans le sens considéré.

 $100 = 121.01\% > 50\%$ 122,8 148.59  $(bat)$  $\frac{(sem)}{2} = \frac{148.59}{1000} \times 100 = 121.01\%$ *S bat St sem*

#### **Remarque :**

Vu que les semelles occupent plus de 50%de la surface du sol d'assise, on apte pour un radier général comme fondation à ce bâtiment.

#### **X-5- Etude du radier général :**

Un radier est défini comme étant une fondation travaillant comme un plancher renversé dont les appuis sont constitués par les poteaux de l'ossature et qui est soumis à la réaction du sol diminuée du poids propre du radier.

- Rigide dans son plan horizontal.
- Permet une meilleure répartition de la charge sur le sol.
- Facilité de coffrage et le ferraillage.
- Rapidité d'exécution.

#### **X-5-1- Pré dimensionnement du radier :**

L'épaisseur minimale du radier doit satisfaire les trois conditions suivantes :

#### **a) la condition d'épaisseur minimale :**

La hauteur du radier doit avoir au minimum 25cm $($   $\mathrm{h}_{\mathrm{min}}$   $\geq$  25  $\mathrm{cm}).$ 

#### **b) les conditions forfaitaires :**

$$
\frac{\text{L}_{\text{max}}}{8} \le h \ge \frac{\text{L}_{\text{max}}}{5}
$$

 $L_{\text{max}} = 5.0 \text{m}$ ;  $43,75 \text{cm} \leq h \leq 70 \text{cm}$ 

**Dalle :** la dalle de radier doit satisfaire la condition suivante :

$$
h_d \ge \frac{L_{\text{max}}}{20} = \frac{500}{20} = 25 \, \text{cm} \rightarrow \text{soit } h_d = 40 \, \text{cm}
$$

#### **Poutre ou nervure :**

La nervure de radier doit avoir une hauteur ht égale à :

$$
h_n \ge \frac{L_{\text{max}}}{10} = \frac{500}{10} = 50 \text{cm} \rightarrow \text{soit } h_n = 70 \text{cm}
$$

#### **c) Condition de vérification de la longueur élastique :**

$$
L_e = \sqrt[4]{\frac{4 \cdot E \cdot I}{K \cdot b}} \ge \frac{2}{\pi} \cdot L_{\text{max}}
$$

Le calcul est effectué en supposant une répartition uniforme des contraintes sur le sol, le radier est rigide s'il vérifie :

$$
L_{\max} \leq \frac{\pi}{2} \cdot L_{\mathrm{e}} \to \text{Ce qui conduit à :}
$$

$$
h \geq \sqrt[3]{\left(\frac{2}{\pi} \cdot L_{\max}\right)^4 \cdot \frac{3 \cdot K}{E}}
$$

Avec **L<sup>e</sup> :** Largeur du radier présentant une bande de 1m.

- **K :** Module de raideur du sol, rapporté à l'unité de surface K= 40 MPa pour un sol moyen.
- **I :** L'inertie de la section du radier (bande de 1 m) .
- **E :** Module de déformation longitudinale déférée E = 10818,86 MPa.

**Lmax :** Distance maximale entre deux nervures successives.

D'où :

$$
h \ge \sqrt[3]{\left(\frac{2 \times 5.0}{\pi}\right)^4 \times \frac{3 \times 40}{10818,86}} = 0.65m
$$

#### **Conclusion :**

D'après Les calculs précédents, on adopte le dimensionnement suivant :  $h_n$  = 70cm (la hauteur de la nervure).
$h_d = 40$ cm(la hauteur de la dalle).

b = 40cm (la largeur de la nervure).

#### **Calcul des charges nécessaires au radier :**

 $Avec:$  Gt = 25282,84 KN

 $Q_t = 4531,652$  KN

#### **Combinaison d'actions :**

A l'ELU :  $N_u = 1,35 \cdot G + 1,5 \cdot Q = 40929,312$  *kN* 

A l'ELS : *Ns G Q*29814,492 *kN*

#### **Détermination de la surface du radier :**

**A PELU** : 
$$
S_{\text{radier}} \ge \frac{N_u}{1,33\sigma_{\text{SOL}}} = \frac{40929,312}{1,33 \times 200} = 153,86 m^2
$$

**A P'ELS** : 
$$
S_{\text{rader}} \ge \frac{N_s}{\sigma_{\text{SOL}}} = \frac{29814,492}{200} = 149,072 m^2
$$

D'où :  $S_{rad} = 153,86m^2 > S_{bat} = 122,8m^2$ 

On prend **:** S<sub>rad</sub>=(25x18.30)m<sup>2</sup>=512.4m<sup>2</sup>

#### **Remarque :**

 La surface totale du radier est supérieure à la surface du bâtiment, donc on est dans le cas où on néglige le calcul de débord.

#### **Détermination des efforts à la base du radier :**

#### **charges permanentes :**

Poids du radier =Poids de la dalle + Poids de la nervure + Poids du remblais + Poids de la dalle flottante.

Poids de la dalle : 25×0,40×512.4=5124KN.

Poids du remblais en **TVO :**

 $G_{\text{two}}$ = 17x0,7x[512.4 – 0,4(5x13,5 + 5x12,8 – 25x0,4)]=5519.22KN.

Poids de la nervure:  $25x0,7x0,4(5x13,5 + 5x12,8 - 25x0,4) = 850,5KN$ .

Poids de la dalle flottante : 25×0,10×512.4=1281KN.

Poids de radier : 1277.472KN.

Poids de bâtiment : 3127.97 KN

G<sub>total</sub>=Poids de radier+Poids de bâtiment =44054.42KN.

#### **Charges d'exploitation :**

Surcharge du bâtiment Q<sub>bat</sub>=7531,652 KN Surcharge du radier Q<sub>rad</sub>=2,5×512.4=1281KN  $Q_{\text{tot}} = 8812.65$ KN.

#### **Combinaison d'actions :**

**A l'ELU :**  $N_u = 1,35 \cdot G_T + 1,5 \cdot Q_T = 72692,42 KN$ 

**A** l'ELS :  $N_s = G_T + Q_T = 52867.07$ *KN* 

#### **X-5-2- Vérification :**

#### **1) Vérification à la contrainte de cisaillement**

Il faut vérifier que :  $\tau_{\mathrm{u}} \leq \tau_{\mathrm{u}}$ 

$$
\tau_{\rm u} = \frac{T_{\rm u}^{\rm max}}{b \cdot d} \le \bar{\tau} = \min \left\{ \frac{0.15 \cdot f_{\rm c28}}{\gamma_{\rm b}} ; 4MPa \right\}
$$

$$
b = 100 \text{ cm}; \quad d = 37,5 \text{ cm}
$$
\n
$$
T_u^{\text{max}} = q_u \cdot \frac{L_{\text{max}}}{2} = \frac{N_u \cdot b}{S_{rad}} \cdot \frac{L_{\text{max}}}{2}
$$
\n
$$
T_u^{\text{max}} = \frac{73422,282 \times 1}{512.4} \times \frac{5.0}{2} = 358,227 \text{ KN}
$$
\n
$$
\tau_u = \frac{358.227}{1 \times 0,375} = 955.272 \text{ KN} / m^2 = 0,955272 \text{ MPa}
$$
\n
$$
\bar{\tau} = \min \left\{ \frac{0,15 \times 25}{1,5}; 4 \text{ MPa} \right\} = 2,5 \text{ MPa}
$$
\n
$$
\tau_u < \bar{\tau}_u \longrightarrow \text{Condition } \text{veitifie}
$$

#### **2) Vérification de la stabilité du radier :**

- **Calcul du centre de gravité du radier :**

$$
X_G = \frac{\sum S_i \cdot X_i}{\sum S_i} = 9{,}75m \quad ; \qquad Y_G = \frac{\sum S_i \cdot Y_i}{\sum S_i} = 9{,}4m
$$

-

Avec : **S<sup>i</sup> :** Aire du panneau considéré.

**X<sup>i</sup> , Y<sup>i</sup> :** Centre de gravité du panneau considéré.

#### - **Moment d'inertie du radier :**

$$
I_{xx} = \frac{b \cdot h^3}{12} = 10797,592 m^4
$$

$$
I_{yy} = \frac{h \cdot b^3}{12} = 11616,637 m^4
$$

La stabilité du radier consiste à la vérification des contraintes du sol sous le radier qui est sollicité par les efforts suivants :

- Effort normal **(N)** dû aux charges verticales.

- Moment de renversement **(M)** dû au séisme dans le sens considéré.

$$
M_j = M_{j(K=0)} + T_{j(K=0)}
$$
.h

Avec :

Mj(K=0) **:** Moment sismique à la base du bâtiment.

Tj(K=0) **:** Effort tranchant à la base du bâtiment.

I<sub>xi</sub>, I<sub>yi</sub> : Moment d'inertie du panneau considéré dans le sens considéré.

h **:** Profondeur de l'infrastructure.

Le diagramme trapézoïdal des contraintes nous donne

$$
\sigma_{\rm m} = \frac{3 \cdot \sigma_1 + \sigma_2}{4}
$$

Ainsi on doit vérifier que :

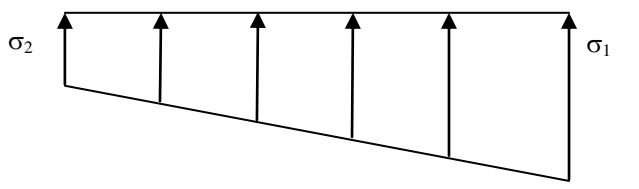

**Fig- XI-1 : Diagramme des contraintes** 

**A l'ELU :** SOL 1 2 <sup>m</sup> 2 4 3 

S N

rad  $\sigma_{1,2} = \frac{1}{s} + \frac{1}{s}$ 

V I M

**(RPA99/2003 .Art.10.1.4.1)**

A **ii'ELS:** 
$$
\sigma_m = \frac{3 \cdot \sigma_1 + \sigma_2}{4} \le \sigma_{SOL}
$$

Avec :

#### **Sens longitudinal :**

**A l'ELU:**

 $M_X = 9798$ KN.m

$$
\sigma_1 = \frac{N_u}{S_{rad}} + \frac{M_x}{I_{yy}} \cdot V = \frac{72692,42}{512.4} + \frac{9798.0}{11616,637} \times 9,75 = 150.09 \text{ KN} / m^2 = 0,15009 \text{ MPa}
$$

$$
\sigma_2 = \frac{N_u}{S_{rad}} - \frac{M_x}{I_{yy}} \cdot V = \frac{72692,42}{512.4} - \frac{9798.0}{11616,637} \times 9,75 = 133.64 \text{ KN} / m^2 = 0,13364 \text{ MPa}
$$

D'où :

 $m_m = \frac{3 \times 0,15000 + 0,15504}{4} = 0,146MPa$ ;  $1,33\sigma_{SOL} = 1,33 \times 0,2 = 0,266MPa$  $\sigma_{m} = \frac{3 \times 0.15009 + 0.13364}{9} = 0.146 MPa$ ;  $1.33 \sigma_{sot} = 1.33 \times 0.2 =$  $\sigma_m < 2 \cdot \sigma_{\text{SOL}} \longrightarrow$  Condition vérifiée.

#### **A l'ELS :**

 $M_{X}$ = 7116.0KN.m

$$
\sigma_1 = \frac{N_s}{S_{rad}} + \frac{M_x}{I_{yy}} \cdot V = \frac{52867.07}{512.4} + \frac{7116.0}{11616,637} \times 9,75 = 109,15 \, \text{KN} \cdot m^2 = 0,10915 \, \text{MPa}
$$
\n
$$
\sigma_2 = \frac{N_s}{S_{rad}} - \frac{M_x}{I_{yy}} \cdot V = \frac{52867.07}{512.4} - \frac{7116.0}{11616,637} \times 9,75 = 97.20 \, \text{KN} \cdot m^2 = 0,09720 \, \text{MPa}
$$

D'où

$$
\sigma_m = \frac{3 \times 0,10915 + 0,0972}{4} = 0,106 MPa \; ; \; \sigma_{SOL} = 0,2MPa
$$
  

$$
\sigma_m < \sigma_{SOL} \longrightarrow \text{Condition } \text{veinfinite}
$$

#### **Sens transversal :**

**A l' ELU:** 

 $M_y = 36200.0K$ .m

$$
\sigma_1 = \frac{N_u}{S_{rad}} + \frac{M_y}{I_{xx}} \cdot V = \frac{72867.07}{512.4} + \frac{36200}{10797,592} \times 9,4 = 173.72 \, \text{KN} \cdot m^2 = 0,17372 \, \text{MPa}
$$
\n
$$
\sigma_2 = \frac{N_u}{S_{rad}} - \frac{M_y}{I_{xx}} \cdot V = \frac{72867.07}{512.4} - \frac{36200}{10797,592} \times 9,4 = 110.70 \, \text{KN} \cdot m^2 = 0,1107 \, \text{MPa}
$$

D'où

$$
\sigma_m = \frac{3 \times 0.17372 + 0.1107}{4} = 0.035 MPa ; 1.33 \sigma_{SOL} = 0.266 MPa
$$

 $\sigma_m < 2 \cdot \sigma_{SOL} \longrightarrow$  Condition vérifiée.

#### **A l'ELS :**

 $M_y = 2629$ KN.m

$$
\sigma_1 = \frac{N_s}{S_{rad}} + \frac{M_y}{I_{xx}} \cdot V = \frac{52867.07}{512.4} + \frac{2629.0}{10797,592} \times 9,4 = 105.46 \text{KN } / m^2 = 0,10546 \text{MPa}
$$
\n
$$
\sigma_2 = \frac{N_s}{S_{rad}} - \frac{M_y}{I_{xx}} \cdot V = \frac{52867.07}{512.4} - \frac{2629.0}{10797,592} \times 9,4 = 93,28 \text{KN } / m^2 = 0,10088 \text{MPa}
$$

D'où :

 $\sigma_{m} = \frac{3 \times 0,10340 + 0,100000}{4} = 0,1043 MPa$ ;  $\sigma_{SOL} = 0,2MPa$ 4  $3 \times 0,10546 + 0,10088$  $= 0,1043 MPa$ ;  $\sigma_{sot} =$  $\times 0,10546 +$  $\sigma_m = \frac{300,103+0+0,10000}{1} = 0,1043 MPa$ ;  $\sigma$  $\sigma_{\scriptscriptstyle m}$   $<$   $\sigma_{\scriptscriptstyle SOL}$   $\longrightarrow$  Condition vérifiée.

#### **-Les résultats sont résumés dans le tableau suivant :**

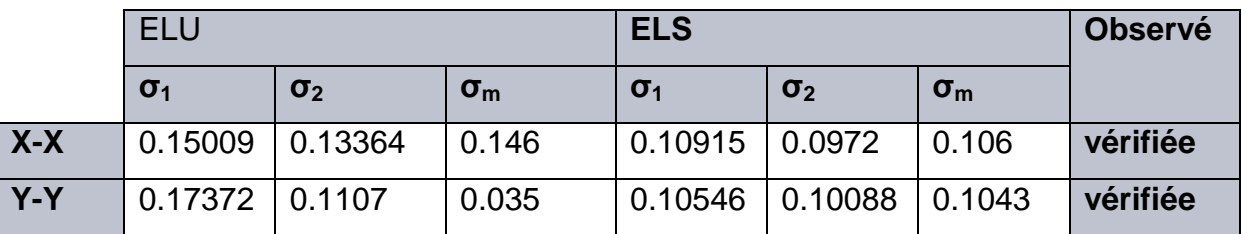

#### **3) Vérification au poinçonnement : (Art.A.5.2.42/BAEL91) :**

Aucun calcul ne sera exigé si la condition suivante est satisfaite :

$$
N_u \leq \frac{0.045 \ \mu_c.h.f_{c28}}{\gamma_b}
$$

Avec **N<sup>u</sup> :** Charge de calcul à l'ELU pour le poteau

**<sup>c</sup> :** Périmètre du pourtour cisaillé sur le plan du feuillet moyen du radier.

**a :** Epaisseur du voile ou du poteau

**b :** Largeur du poteau ou du voile (une bonde de 1m).

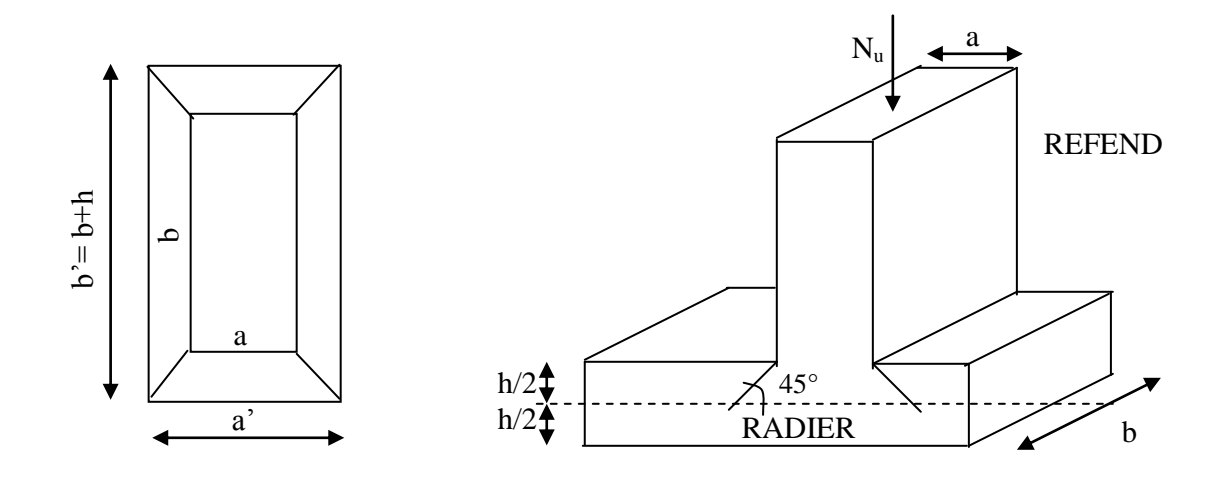

 $\blacksquare$  **Calcul du périmètre utile**  $\mu_c$ **:** 

\n- \n**Poteaux :**\n
$$
\mu_c = 2 \cdot (a' + b') = 2 \cdot (a + b + 2 \cdot h) = 2 \times (0.40 + 0.40 + 2 \times 0.70) = 4.40 \, \text{m}
$$
\n $N_u = 53,99 < \frac{0.045 \times 4,80 \times 0.70 \times 25000}{1.5} = 2310 \, \text{K/N}$ \n
\n- \n**Voile :**\n $\mu_c = 2 \cdot (a' + b') = 2 \cdot (a + b + 2 \cdot h) = 2 \times (0.2 + 1 + 2 \times 0.7) = 5.2 \, \text{m}$ \n $N_u = 120,02 \, \text{K/N}$ \n $N_u = 120,02 < \frac{0.045 \times 0.70 \times 5.20 \times 25000}{1.5} = 2730 \, \text{K/N}$ \n
\n

#### **4) Ferraillage du radier :**

Pour le calcul du ferraillage du radier qui est constituer des panneaux de dalles continues, on utilise les méthodes exposées dans le **BEAL91**.pour les dalles continues constituées de panneaux rectangulaires considérées comme encastrés sur leurs bords, le calcul s'effectue par la méthode suivante :

#### **X-6-1- Panneaux encastrés sur 4 appuis :**

On distingue deux cas :

**1 er Cas :**

Si ρ < 0,4 la flexion longitudinale est négligeable.

$$
M_{ox} = q_u \cdot \frac{L_x^2}{8} \quad \text{et} \ M_{oy} = 0
$$

$$
\bullet \quad 2^{\text{eme}}\,\text{Cas}:
$$

Si  $0,4 \leq p \leq 1$  les deux flexions interviennent, les moments développés au centre de la dalle dans les deux bandes de largeur d'unité valent :

Dans le sens de la petite potée  $L_x$  :  $M_{ox} = \mu_x \cdot q_u \cdot L_x^2$ 

Dans le sens de la grande potée L<sub>y</sub> :  $\rm M_{oy}$  =  $\rm \mu_{y}$  ·  $\rm M_{ox}$ 

Les coefficients  $\mu_{x}$ ,  $\mu_{y}$  sont donnés par les tables de PIGEAUD.

$$
\text{Avec}: \quad \rho = \frac{L_x}{L_y} \quad \text{avec} \left( L_x < L_y \right)
$$

#### **Remarque** :

Les panneaux étant soumis à des chargements sensiblement voisins et à fin d'homogénéiser le ferraillage et de facilité la mise en œuvre, il leur sera donc adopté la même section d'armatures, en faisant les calculs sur le panneau le plus sollicité.

#### **X-6-2- Identification du panneau le plus sollicité :**

$$
\rho = \frac{Lx}{Ly} = \frac{4.0}{5.0} = 0.80 \quad \rightarrow \begin{cases} \mu_x = 0.0448 \\ \mu_y = 0.789 \end{cases}
$$

 $0,4 \leq \rho \leq 1 \Rightarrow$  la dalle travaille dans les deux sens.

Pour le calcul du ferraillage, soustrairons de la contrainte maximale $\, \sigma_M^{\, \rm max}$ , la contrainte due au poids propre du radier, ce dernier étant directement repris par le sol.

**A PELU**: 
$$
q_{um} = \sigma_m (ELU) - \frac{G_{rad}}{S_{rad}} = (35 - \frac{1277.472}{512.4}) \times 1 = 32.51 \text{KN/m}
$$

A **PELS** : 
$$
q_{sm} = \sigma_m (ELS) - \frac{G_{rad}}{S_{rad}} = (104.3 - \frac{1277.47}{512.4}) \times 1 = 101.81 \, \text{KN/m}
$$

#### **X-6-3- Calcul à l'ELU :**

#### **1) Evaluation des moments Mx, M<sup>y</sup> :**

On obtient :  $M_{y} = 0,789 \times 23.30 = 18.38$ KN.m  $M_x = 0.0448 \times 32.51 \times 4.0^2 = 23.30$  KN.m

#### **Remarque** :

Pour tenir compte de l'encastrement partiel de la dalle au niveau des appuis (nervures), les moments calculés seront minorés en leurs affectant un coefficient de : **0,3** moment sur appui de rive.

**0,5** moment sur appui intermédiaire.

**0,85** moment en travées.

#### **2) Ferraillage dans le sens y-y :**

**Moments aux appuis :****Moments en travée :** 

$$
M_{ua} = (-0.3) \cdot M_{u \text{max}}
$$
  

$$
M_{ua} = (-0.3) \times 23.30
$$
  

$$
M_{ua} = -7.0 \text{KN} \cdot m
$$

 $M_{_{ut}} = (0.85) \cdot M_{_{u \max}}$ <br> $M_{_{ut}} = (0.85) \times 23.30$  $M_{ut} = 19.80 K N.m$  ${M}_{_{ut}} = (0.85) \cdot {M}_{_{u\max}}$ 

#### **Aux appuis :**

$$
\mu_b = \frac{M_{ua}}{b \cdot d^2 \cdot f_{bc}} = \frac{7 \times 10^3}{100 \times 37,5^2 \times 14.2} = 0,004 < 0,392 \rightarrow SSA
$$

Les armatures de compression ne sont pas nécessaires.

 $\mu_b = 0,004 \rightarrow \beta = 0,998$ 

$$
A_{ua} = \frac{M_{ua}}{\beta \cdot d \cdot \sigma_s} = \frac{7 \times 10^3}{0,998 \times 37,5 \times 348} = 1,53 \, cm^2 / ml
$$
  

$$
A_{ua} = 1,53 \, cm^2 / ml
$$

*Soit*:  $4H A 14 / ml = 6.15 cm<sup>2</sup> / ml$  *avec*  $S<sub>t</sub> = 25 cm$ 

#### **En travée :**

$$
\mu_b = \frac{M_{ut}}{b \cdot d^2 \cdot f_{bc}} = \frac{19.8 \times 10^3}{100 \times 37.5^2 \times 14.2} = 0,016 < 0,392 \rightarrow SSA
$$

Les armatures de compression ne sont pas nécessaires.  $\mu_b = 0.016 \rightarrow \beta = 0.992$ 

$$
A_{ut} = \frac{M_{ut}}{\beta \cdot d \cdot \sigma_s} = \frac{19.8 \times 10^3}{0.992 \times 37.5 \times 348} = 2.52 \text{ cm}^2 / \text{ml}
$$
  
Soit:  $4 \text{HA} 14 / \text{ml} = 6.15 \text{ cm}^2 / \text{ml}$  *avec*  $S_t = 25 \text{ cm}$ 

#### **3) Ferraillage dans le sens X-X :**

#### **Moments aux appuis****Moments en travée**

 $M_{\mu a} = (-0,3) \cdot M_{\mu \max}$  $M_{\mu a} = (-0.3) \times 23.30$  $M_{\mu a} = -7.0$  KN *m*  ${M}_{_{ut}} = (0.85) \cdot {M}_{_{u\max}}$  $M_{ut} = (0.85) \times 7.0$  $M_{ut} = 18.38 K N.m$ 

**Aux appuis :**

$$
\mu_b = \frac{M_{ua}}{b \cdot d^2 \cdot f_{bc}} = \frac{7.0 \times 10^3}{100 \times 37.5^2 \times 14.2} = 0,004 < 0,392 \implies SSA
$$

Les armatures de compression ne sont pas nécessaires.

$$
\mu_{\rm b}=0,004 \rightarrow \beta=0,998
$$

$$
A_{ua} = \frac{M_{ua}}{\beta \cdot d \cdot \sigma_s} = \frac{7.0 \times 10^3}{0,998 \times 37,5 \times 348} = 0.53 \text{cm}^2 / \text{ml}
$$
  

$$
A_{ua} = 0.53 \text{cm}^2 / \text{ml}
$$

*Soit*:  $4H$ *A*1 $4$  /  $ml$  = 6.15 cm<sup>2</sup> /  $ml$  avec  $S_t$  = 25 cm :  $4H A 14 / ml = 6.15 cm<sup>2</sup> / ml$  avec  $S<sub>r</sub> = 25$ 

**En travée :**

*SSA*  $b \cdot d^2 \cdot f$  $\frac{M_{\mu t}}{d^2 \cdot f_{bc}}$  $\frac{M_{ut}}{b \cdot d^2 \cdot f_{bc}} = \frac{18.38 \times 10^3}{100 \times 37.5^2 \times 14.2} = 0,002 < 0,392 \implies$  $=\frac{18.38\times}{100\times10^{-10}}$  $\cdot d^2$ .  $=\frac{W_{ut}}{1.13 \times 10^{24} \text{ J}} = \frac{10.36 \times 10^{24} \text{ J}}{10.00 \times 10^{24} \text{ J}} = 0.002 < 0.392$  $100 \times 37,5^2 \times 14.2$  $18.38 \times 10$ 2 3  $\mu_b = \frac{1}{b - d^2}$ 

Les armatures de compression ne sont pas nécessaires.  $\mu_b = 0,002 \rightarrow \beta = 0,999$ 

$$
A_{ut} = \frac{M_{ut}}{\beta \cdot d \cdot \sigma_s} = \frac{18.38 \times 10^3}{0.999 \times 37.5 \times 348} = 2.41 cm^2 / ml
$$
  
Soit:  $4HA14/ml = 6.15 cm^2 / ml$   $avec S_t = 25 cm$ 

**X-6-4 -Vérification de la condition de non fragilité :** 

$$
A_{\min} = \rho_0 \cdot b \cdot h \cdot \frac{3 - \rho}{2}
$$
 Avec  $\rho_0 = 0,0008$  pour HA FeE400  
\n
$$
A_{\min} = 0,0008 \times 100 \times 40 \times \frac{3 - 0.91}{2} = 3,34 \text{ cm}^2 / \text{ml}
$$
\n
$$
A_{\min}^x = 7,70 \text{ cm}^2 > A_{\min} = 3,34 \text{ cm}^2 / \text{ml} \rightarrow \text{condition} \text{veitifi} \text{ée}
$$
\n
$$
A_{\mu a}^y = 7,70 \text{ cm}^2 > A_{\min} = 3,34 \text{ cm}^2 / \text{ml} \rightarrow \text{condition} \text{veitifi} \text{ée}
$$

**En travée :**   $A_{\mu}^{y} = 7{,}70cm^{2} > A_{\min} = 3{,}34cm^{2} / ml \rightarrow condition$ vérifiée  $A_{\mu}^{x} = 7,70 \, cm^{2} > A_{\min} = 3,34 \, cm^{2} / ml \rightarrow condition$ *y u t x u t*  $= 7,70cm<sup>2</sup> > A_{min} = 3,34cm<sup>2</sup>/ml$   $\rightarrow$  $= 7,70 \, \text{cm}^2 > A_{\text{min}} = 3,34 \, \text{cm}^2 / \text{ml} \rightarrow$  $7,70 cm<sup>2</sup> > A<sub>min</sub> = 3,34 cm<sup>2</sup>$  /  $7,70 \, \text{cm}^2 > A_{\text{min}} = 3,34 \, \text{cm}^2$  / 2 min 2 2 min 2

#### **X-6-5 - Calcul à l'ELS :**

**1) Evaluation des moments Mx, My :**

 $M_x = \mu_x \cdot q_s \cdot L_x^2$  et  $M_y = \mu_y \cdot M_x$ On obtient :

$$
M_x = 0.0448 \times 101.81 \times 4.0^2 = 72.97 \, KNm
$$
  

$$
M_y = 0.789 \times 72.97 = 22.32 \, KN.m
$$

**Sens y-y :**

#### **Moments aux appuis Moments en travée**

$$
M_{sa} = (-0,3) \cdot M_{smax}
$$
  
\n
$$
M_{sa} = (-0,3) \times 72.97
$$
  
\n
$$
M_{sa} = -21.89 \text{ KN.m}
$$
  
\n
$$
M_{st} = (0,85) \times
$$
  
\n
$$
M_{st} = (0,85) \times
$$
  
\n
$$
M_{st} = 62.02 \text{ KN.m}
$$

**Sens xx :**

### **Moments aux appuis Moments en travée**

#### $M_{_{\,sa}} = (-0.3) \cdot M_{_{\,s\,\mathrm{max}}}$  $M_{sa} = (-0.3) \times 22.32$  $M_{sa} = -6.70$  KN  $.m$  $M_{_{st}} = (0.85) \cdot M_{_{S\,{\rm max}}}$  $M_{st} = (0.85) \times 22.32$  $M_{st} = 18.97 K N.m$

#### **2) Vérification des contraintes dans le béton :**

$$
\alpha < \frac{\gamma - 1}{2} + \frac{f_{c28}}{100} \qquad \text{avec : } \gamma = \frac{M_u}{M_s}
$$

- **Sens y-y :**
- **Aux appuis :**

$$
\gamma = \frac{19.80}{21.89} = 0.91
$$
 et  $\mu = 0.014 \rightarrow \alpha = 0.0176$   

$$
\alpha = 0.0176 < \frac{0.91 - 1}{2} + \frac{25}{100} = 0.205
$$
 **Condition**  $\check{\text{Peritiee}}$ .

**En travée :**

$$
\gamma = \frac{19.80}{18.97} = 1.04
$$
 et  $\mu = 0.0485 \rightarrow \alpha = 0.0536$   

$$
\alpha = 0.0485 < \frac{1.04 - 1}{2} + \frac{25}{100} = 0.270 \rightarrow
$$
 Condition *veitie*

- **Sens x-x :**
- **Aux appuis :**

$$
\gamma = \frac{7.0}{6.70} = 1.04 \quad \text{et } \mu = 0,011 \to \alpha = 0,0126
$$
\n
$$
\alpha = 0,0126 < \frac{1,04 - 1}{2} + \frac{25}{100} = 0,270 \longrightarrow \text{Condition } \text{Verification } \text{veitified}
$$

**En travée :**

$$
\gamma = \frac{19.80}{18.97} = 1.43
$$
 Et  $\mu = 0.031 \rightarrow \alpha = 0.0381$   

$$
\alpha = 0.0381 < \frac{1.43 - 1}{2} + \frac{25}{100} = 0.465
$$
  $\longrightarrow$  Condition *veitifie*

#### **Conclusion :**

Il n'est pas nécessaire de procéder à la vérification des contraintes dans le béton à l'ELS.

#### **X-7- Ferraillage des nervures :**

#### - **Détermination des efforts :**

Pour la détermination des efforts, on utilisera le logiciel **ETABS.**

-Les réactions du sol sont transmises aux nervures sous forme de charges triangulaires et trapézoïdales.

-Pour le calcul de ferraillage, on choisi la nervure la plus sollicitée dans les deux sens.

Tel que :  $b = 40$  cm  $h = 70$  cm  $d = 40$ cm

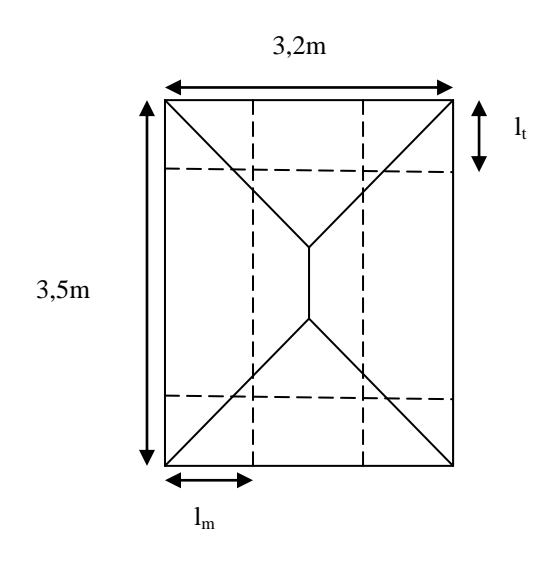

Avec :

 $L_t = L_x (0.5 - \frac{\rho}{2})$  $\binom{5x}{4}$ =4.0 x  $\left(0,5-\frac{0}{x}\right)$  $\binom{60}{4}$ =1.20  $L_m=L_x(0,5-\frac{\rho_x^2}{4})$  $\left(\frac{62}{4}\right)$ =4.0 x $\left(0,5-\frac{6}{4}\right)$  $\frac{80}{4}$  = 1.36 **Sens transversal à ELU :(x-x)**

 $q_u = 32.51 \times 1.20 \times 2 = 78.02 \text{kN/mL}$ 

 $q_s$ =101.81 x 1.20 x 2 = 244.34kN/mL

 **Sens longitudinal à ELU :(y-y)**  $q_u = 32.51 \times 0,938 \times 2 = 61kN/mL$  $q_s$ =101.81 x 0,938 x 2 =191kN/mL

-Pour le ferraillage on prend le moment maximal en travées et sur appuis :

**ELU :**  $(X-X)$  :  $M_t=143,11kN.m$   $M_a=304,90kN.m$  $(Y-Y)$  :  $M_t=183,91kN.m$   $M_a=391,81kN.m$ 

- **ELS** : (X-X) : M<sub>t</sub>=105,39kN.m M<sub>a</sub>=224,53kN.m
	- $(Y-Y)$  :  $M_t=135,37kN.m$   $M_a=288,40kN.m$

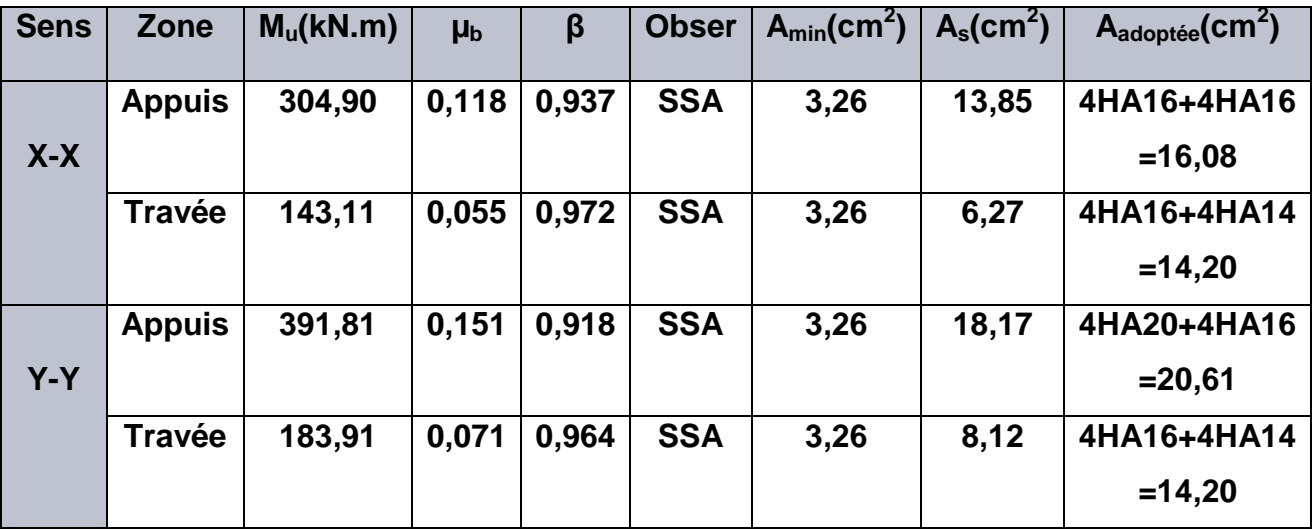

#### **X-8- Vérification à l'ELU (Sens X-X) :**

**Condition de non fragilité :** 

$$
A_{\min} = \frac{0,23b \, d \, f_{r28}}{f_e} = \frac{0,23 \times 40 \times 67,5 \times 2,1}{400} = 3,26 cm^2
$$
 **Condition** verify the condition  $A_a = 16,08 \, \text{cm}^2 > A_{\min} \cdot 3,26 \, \text{cm}^2$  **Condition** Verify the condition  $A_t = 14,20 \, \text{cm}^2 > A_{\min} \cdot 3,26 \, \text{cm}^2$  **Condition** Verify the condition  $A_t = 14,20 \, \text{cm}^2 > A_{\min} \cdot 3,26 \, \text{cm}^2$ 

#### **Armatures transversales :**

$$
\phi_t \ge \frac{\phi_t}{3} = \frac{16}{3} = 5,33 \text{ mm}
$$
 Soit  $\phi = 8 \text{ mm}$ 

On prend un cadres et un étrier de  $\phi = 8$  mm

- **Espacement des armatures :**
- **Zone nodale :**

$$
S_t \le \min\left\{\frac{h}{4}; 12\phi_1\right\} = \min\left\{17,5; 19,2\right\} = 17,5cm
$$

On opte: 
$$
S_t = 10 \text{ cm}
$$

**Zone courante :** 

$$
S_t \le \frac{h}{4} = 17,5cm
$$
 On opte: St= 15 cm

**Vérification de la contrainte de cisaillement :**

$$
\tau_{u} = \frac{T_{u \max}}{b.d} \leq \bar{\tau}_{u} = \min \left\{ \frac{0.15 \ f_{c28}}{\gamma_{b}} \ ; \ 4 \ MPa \right\} = 2.5 \ MPa
$$

Avec :  $T_{\text{u max}} = 571,68$  kN

 $T_{\text{u}} = \frac{5}{7}$  $\frac{71,68 \times 10}{400 \times 675} = 2,12 \text{MPa} \leq \overline{t_u} = 2,5 \text{ MPa}$  condition vérifiée.

#### **X-9-Vérification à l'ELS (Sens X-X) :**

On se disposera de cette vérification si cette équation est vérifiée :

$$
\alpha < \frac{\gamma - 1}{2} + \frac{f_{c28}}{100}
$$
 Avec:  $\gamma = \frac{M_u}{M_s}$ 

**Aux appuis** 

$$
\gamma = \frac{M_u}{M_s} = \frac{304,90}{224,53} = 1,36 \qquad \mu = 0,118 \qquad \longrightarrow \qquad \alpha = 0,1574
$$

$$
\alpha = 0,1574 < \frac{\gamma - 1}{2} + \frac{f_{c28}}{100} = 0,43 \quad \longrightarrow \quad \text{Condition verify the}
$$

**En travées**

$$
\gamma = \frac{M_u}{M_s} = \frac{143,11}{105,39} = 1,36 \qquad \mu = 0,055 \longrightarrow \alpha = 0,0694
$$
\n
$$
\alpha = 0,0694 < \frac{\gamma - 1}{2} + \frac{f_{c28}}{100} = 0,43 \longrightarrow \text{Condition verify the}
$$

#### **X-10- Vérification à l'ELS (Sens Y-Y) :**

#### **Condition de non fragilité :**

$$
A_{\min} = \frac{0.23b \, d \, f_{t28}}{f_e} = \frac{0.23 \times 40 \times 67, 5 \times 2, 1}{400} = 3,26 \, \text{cm}^2 \longrightarrow \text{Condition } \text{veffi\'ee}
$$
\n
$$
A_{\text{a}} = 20,61 \, \text{cm}^2 > \text{A} \, \text{min} = 3,26 \, \text{cm}^2 \longrightarrow \text{condition } \text{veffi\'ee}.
$$
\n
$$
A_{\text{t}} = 14,20 \, \text{cm}^2 > \text{A} \, \text{min} = 3,26 \, \text{cm}^2 \longrightarrow \text{condition } \text{veffi\'ee}.
$$

#### **Armatures transversales :**

$$
\phi_t \ge \frac{\phi_t}{3} = \frac{20}{3} = 6{,}67 \text{ mm}
$$
 Soit  $\phi = 8 \text{ mm}$ 

On prend un cadres et un étrier de  $\phi = 8$  mm

- **Espacement des armatures :**
- **Zone nodale :**

$$
S_t \le \min\left\{\frac{h}{4}, 12\phi_t\right\} = \min\left\{17,5, 24\right\} = 17,5
$$
cmmu

On opte pour  $S_t = 10$  cm

**Zone courante :** 

$$
S_t \le \frac{h}{4} = 17,5cm \qquad \text{soit St} = 15 \text{ cm}
$$

#### **Vérification de la contrainte de cisaillement :**

$$
\tau_u = \frac{T_{u \text{ max}}}{b.d} \le \overline{\tau}_u = \min\left\{\frac{0.15 \ f_{c28}}{\gamma_b} \ ; \ 4 \ MPa\right\} = 2.5 \ MPa
$$

$$
Avec: T_{umax} = 671,67 \text{ kN}
$$

$$
T_{u} = \frac{671,67 \times 10^{3}}{400 \times 675} = 2,48 MPa \leq T_{u} = 2,5 MPa \qquad \longrightarrow \qquad \text{condition verify:}
$$

#### **X-11- Vérification à l'ELS (Sens Y-Y) :**

On se disposera de cette vérification si cette équation est vérifiée :

$$
\alpha < \frac{\gamma - 1}{2} + \frac{f_{c28}}{100} \quad \text{Avec} : \quad \gamma = \frac{M_u}{M_s}
$$

**Aux appuis** 

$$
\gamma = \frac{M_u}{M_s} = \frac{391.81}{288.40} = 1,36
$$
  $\mu = 0,151$   $\longrightarrow$   $\alpha = 0,2041$ 

$$
\alpha = 0,2041 < \frac{\gamma - 1}{2} + \frac{f_{c28}}{100} = 0,43 \quad \longrightarrow \quad \text{Condition verify the}
$$

**En travées**

$$
\gamma = \frac{M_u}{M_s} = \frac{183.91}{135.37} = 1,36 \qquad \mu = 0,071 \qquad \longrightarrow \qquad \alpha = 0,0907
$$

$$
\alpha = 0,0907 < \frac{\gamma - 1}{2} + \frac{f_{c28}}{100} = 0,43 \quad \longrightarrow \quad \text{Condition verify the}
$$

#### **Remarque :**

La condition  $\frac{\gamma-1}{2} + \frac{f_{c28}}{100} > \alpha$ 2 100  $\frac{1}{\epsilon} + \frac{f_{c28}}{f_{c28}} > \alpha$  est vérifiée dans les deux sens, donc il n'est pas

nécessaire de procéder à la vérification des contraintes dans le béton à l'ELS.

En tenant compte du **RPA**, on utilise les armatures de peau suivantes :

 **02** barres de **12** avec épingles **8** comme le montre le schéma de ferraillage des nervure.

 *Annexe* 

#### **1- Introduction**

**:**

La complexité de l'étude dynamique d'une structure vis-à-vis aux différentes sollicitations quila mobilisent, en particulier l'effort sismique, demande des méthodes de calcul très rigoureuses ; Pour cela, l'utilisation des méthodes numériques telle que la MEF est devenu indispensable.

En s'appuyant sur l'outil informatique, qui nous offre des résultats plus exacts et un travail plus facile, on peut alors éviter le calcul manuel laborieux, voire même peu fiable.

#### **2- Concept de base de la M.E.F (méthode des éléments finis) :**

La méthode des éléments finis est une généralisation de la méthode de déformation pour les cas de structure ayant des éléments plans ou volumineux. La méthode considère le milieu solide, liquide ou gazeux constituant la structure comme un assemblage discret d'éléments finis. Ces derniers sont connectés entre eux par des nœuds situés sur leurs limites. Les structures réelles sont définies par un nombre infini de nœuds. La structure étant ainsi subdivisée, elle peut être analysée d'une manière similaire à celle utilisée dans la théorie des poutres. Pour chaque type d'éléments, une fonction de déformation (fonction de forme) de forme polynomiale qui détermine la relation entre la déformation et la force nodale peut être dérivée sur la base de principe de l'énergie minimale, cette relation est connue sous le nom de la matrice de rigidité de l'élément. Un système d'équation algébrique linéaire peut être établi en imposant l'équilibre de chaque nœud, tout en considérant comme inconnues les déformations aux niveaux des nœuds. La solution consiste donc à déterminer ces déformations, en suite les forces et les contraintes peuvent être calculées en utilisant les matrices de rigidité de chaque élément.

#### **3-Description du logiciel** *ETABS***.**

*ETABS* est un logiciel de calcul conçu exclusivement pour le calcul des bâtiments. Il permet de modéliser facilement et rapidement tous types de bâtiments grâce à une interface graphique unique. Il offre de nombreuses possibilités pour l'analyse statique et dynamique.Ce logiciel permet la prise en compte des propriétés nonlinéaires desmatériaux, ainsi que le calcul et le dimensionnement des éléments structuraux suivantdifférentes réglementations en vigueur à travers le monde (*Euro code*, *UBC*, *ACI*...etc.). Enplus de sa spécificité pour le calcul des bâtiments, *ETABS* offre un avantage certain par rapport aux autres codes de calcul à utilisation plus étendue. En effet, grâce à ces diverses fonctions il permet une décente de charge automatique et rapide, un calcul automatique du centre de masse et de rigidité, ainsi que la

prise en compte implicite d'une éventuelle excentricité accidentelle. De plus, ce logiciel utilise une terminologie propre au domaine du bâtiment (plancher, dalle, trumeau, linteau etc.).

ETABS permet également le transfert de donnée avec d'autres logiciels (*AUTOCAD*, *SAP2000* et *SAFE*).

## **Rappel :(terminologie) :**

Grid line : ligne de grille Joints : nœuds Frame : portique (cadre) Shell : voile Element : élément Restreints : degrés de liberté(D.D.L) Loads : charge Uniformed Loads : point d'application de la charge Define : définir Materials : matériaux Concrete : béton Steel : acier Frame section : coffrage Column : poteau Beam : poutre

## **4- Manuel d'utilisation de L'ETABS :**

Dans notre travail on a utilisé la version ETABS v 9.60.

Pour choisir l'application ETABS on clique sur l'icône de l'ETABS (fig.1).

## **5- Etapes de modélisation :**

#### *5.1- Première étape :*

La première étape consiste à spécifier la géométrie de la structure à modéliser.

#### **a) Choix des unités :**

On doit choisir un système d'unités pour la saisie de données dans ETABS. Au bas

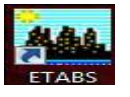

de l'écran,

on sélectionne KN-m comme uneités de bas pour les forces et déplacements :

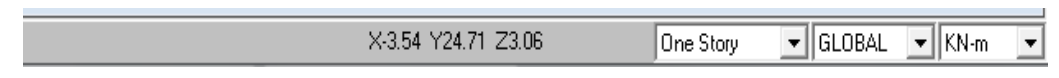

#### **b) Géométrie de base :**

Dans le menu déroulant en haut de l'écran on sélectionne **File** puis **New model,** cette option permet d'introduire :

\*Le nombre de portiques suivant x-x.

\*Le nombre de portique suivant y-y.

\*Le nombre des étages

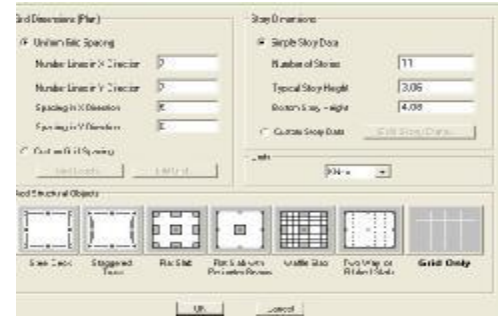

Après validation de l'exemple on aura deux fenêtres représentants la structure, l'une en 3D

etl'autre a 2D suivant l'un des plans : **X-Y, X-Z, Y-Z.**

#### Ø **Modification de la géométrie de base :**

Nous allons procéder à la modification des longueurs de trames et des hauteurs d'étage.

-On clique sur le bouton droit de la souris.

-On introduit les distances cumulées puis on clique sur **ok**

**-**Pour modifié les hauteurs d'étage on clique sur le bouton droit de la souris puis **Edit**

#### **StoryData.**

#### **Suivant x :**

0,3,6.2,10.2,12.1,15.55,17.45,21.45,24.65,27.65 ;

#### . **Suivant y :**

0,4.7,8.45,11.95,13.45,17.95 ;.

#### **Suivant z** :

-

4.08 ,7.14,10.2,13.26,16.32,19.38,22.44.

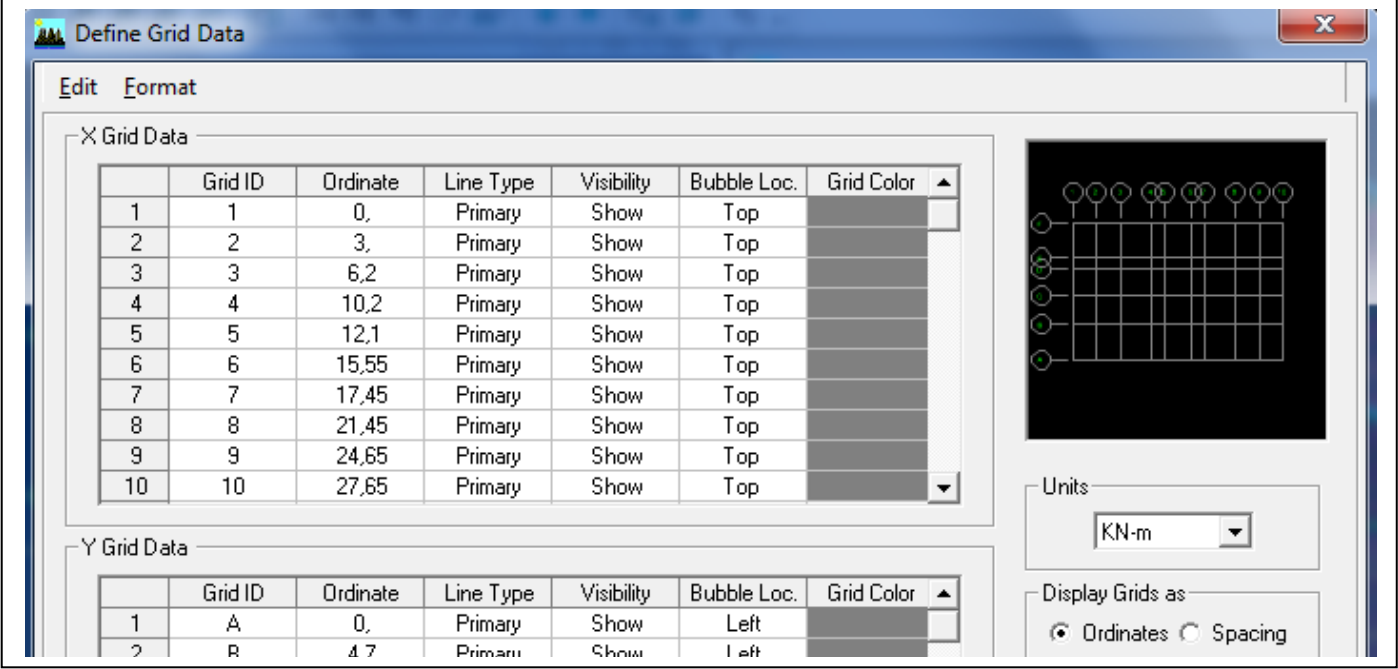

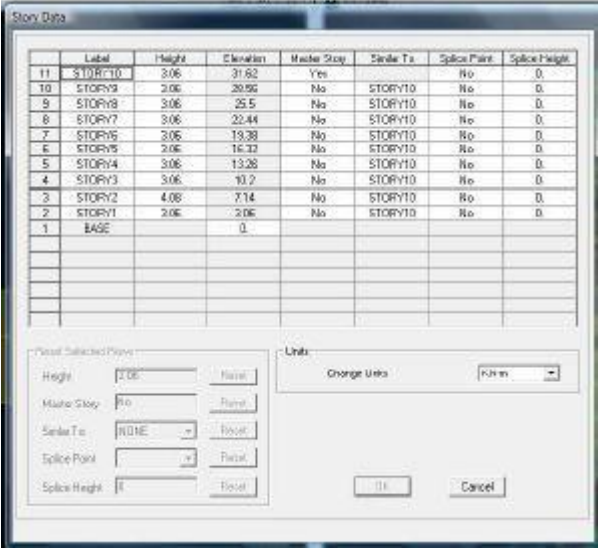

## **5.2-** *Deuxième étape :*

La deuxième étape consiste à la définition des **propriétés mécaniques** des matériaux en l'occurrence, l'acier et le béton.

On clique sur **Define** puis **Material proprietes** nous sélections le matériau **CONC** et on clique sur **Modify /Show Material, et** on apporte les modifications inscrites dans la figure suivante :

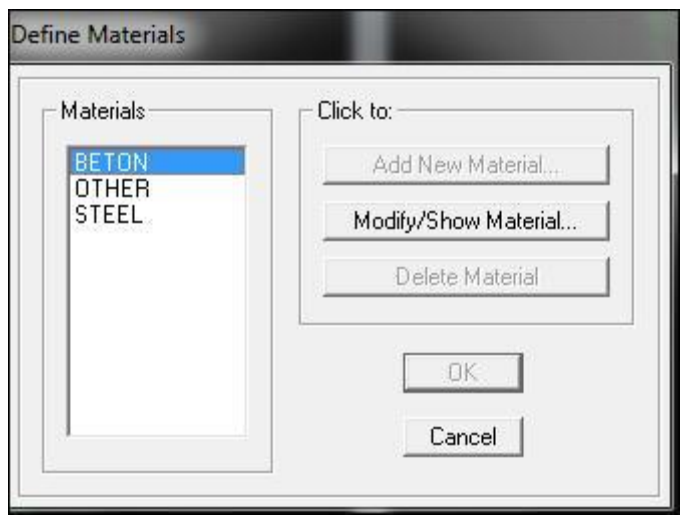

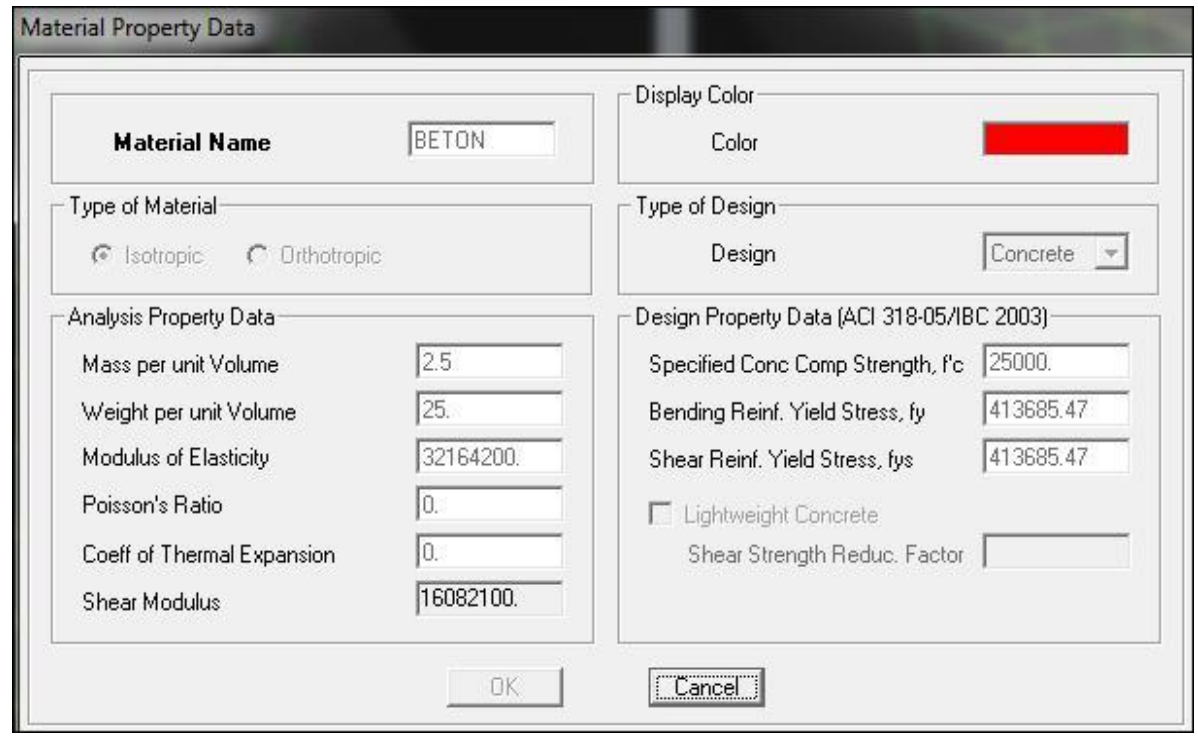

#### **5.3- Troisième étape :**

La troisième étape consiste à l'affection des **propriétés géométriques** des éléments

(Poutre, poteaux, dalle, voile...).

Nous commençons d'abord par affecter les sections des poutres principales(**PP)** et ceci de la manière suivante :

Nous choisissons le menu **Define** puis **Frame sections.** On clique sur la liste d'ajout desections et on sélectionne **Add Rectangular** pour ajouter une section rectangulaire (lessections en béton armé du bâtiment à modéliser sont rectangulaires).

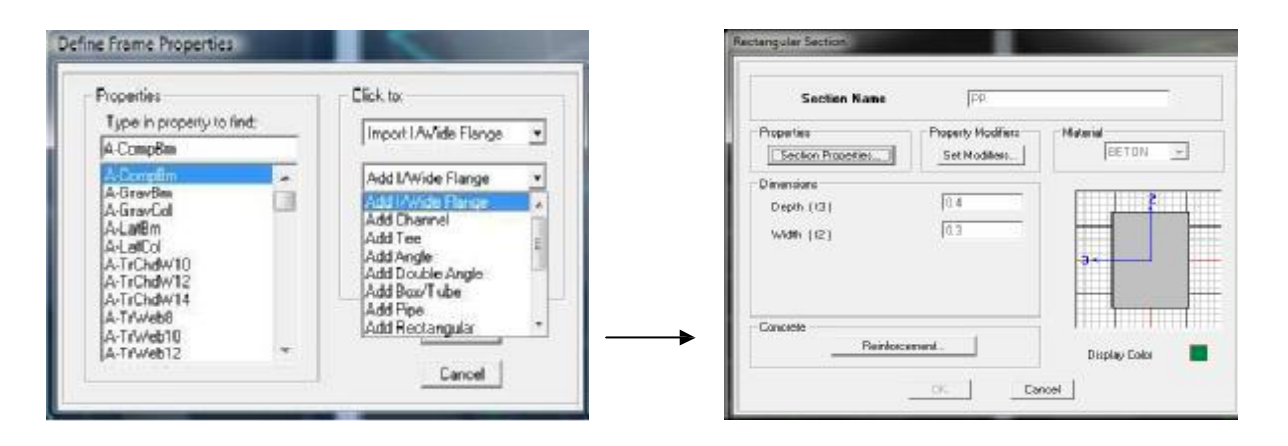

Le bouton **Reinforcement** conduit à une fenêtre qui permet de spécifier les propriétés des barres d'armatures.

Si on clique sur le bouton **Section properties s**on peut voir l'aire, les moments d'inerties, l'aire de cisaillement et autres propriétés calculés par ETABS.

- v Nous procéderont de la même manière pour les autres éléments
- v Après avoir finis de modéliser les éléments **barres** (poutres, poteaux), nous allons passer aux éléments **plaques** (voile).

On choisit le menu **Define** et **wall/slab,** on clique sur **Add new wall** et on spécifie le nom et l'épaisseur.

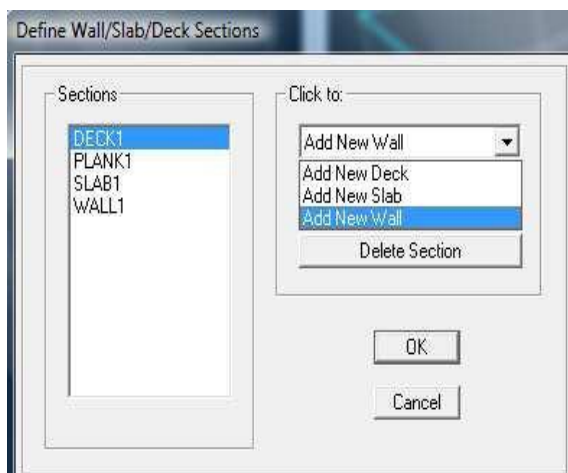

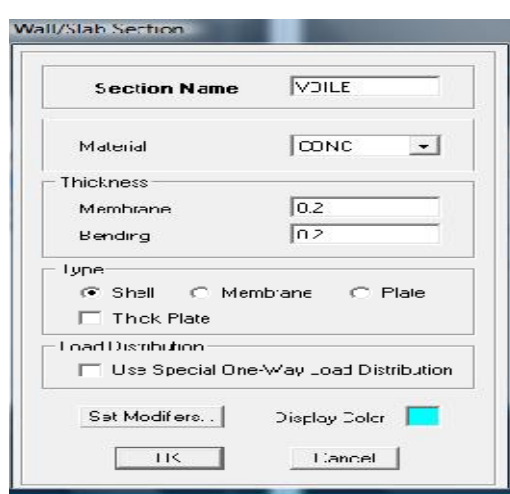

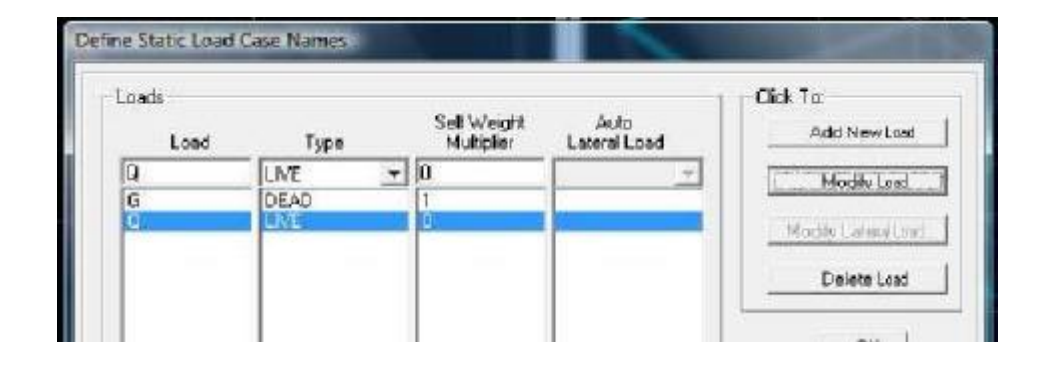

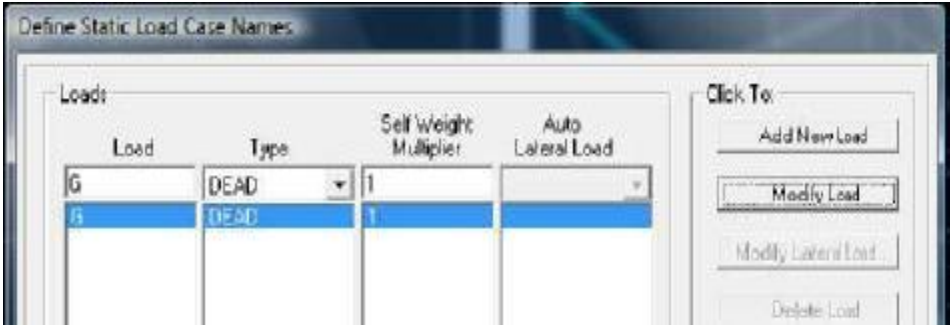

Après avoir introduit les données dans leurs cases respectives, on clique sur l'onglet **Text.**

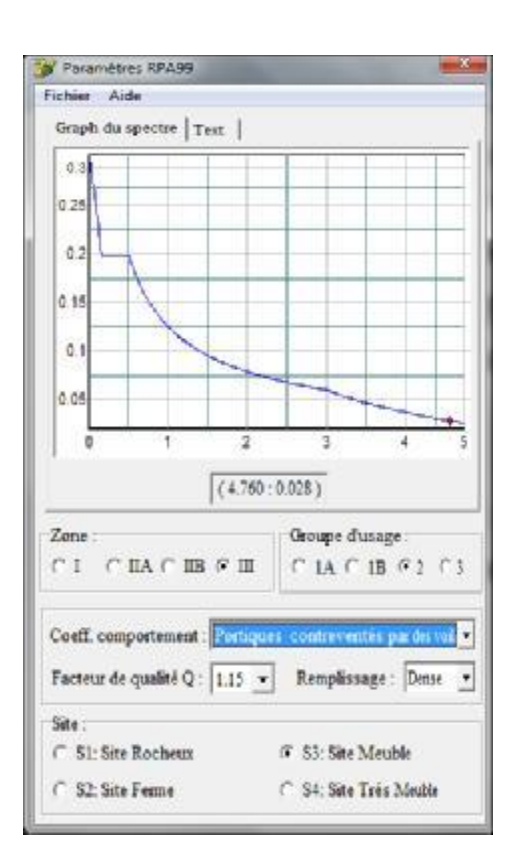

Pour injecter le spectre dans le logiciel **ETABS** on clique sur :

#### **Define Response Spectrum Functions Spectrum from file.**

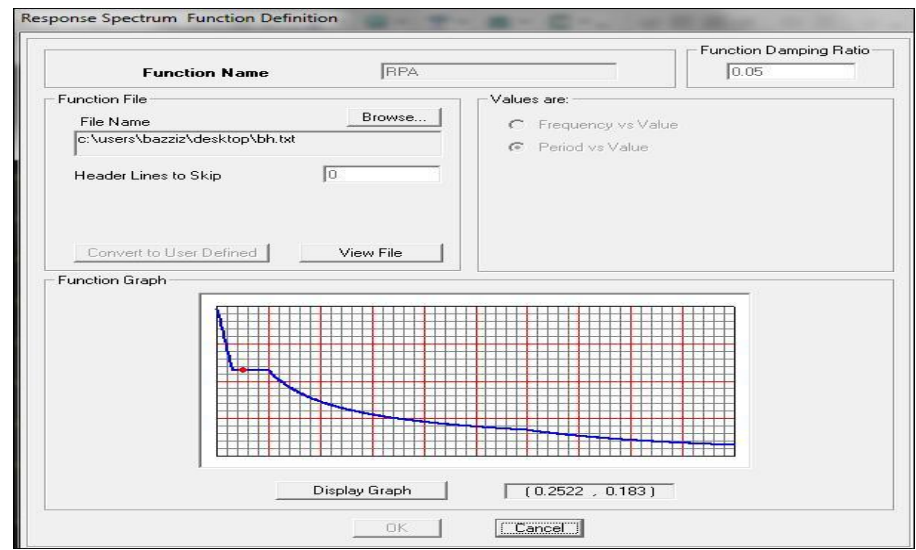

 **Function Name** (nom du spectre): **RPA.**

Ø Le spectre étant introduit, nous allons passer à la prochaine étape qui consiste à ladéfinition du chargement **E** (séisme), pour cela on clique sur :

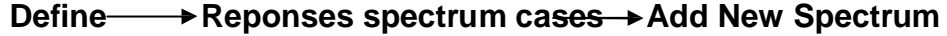

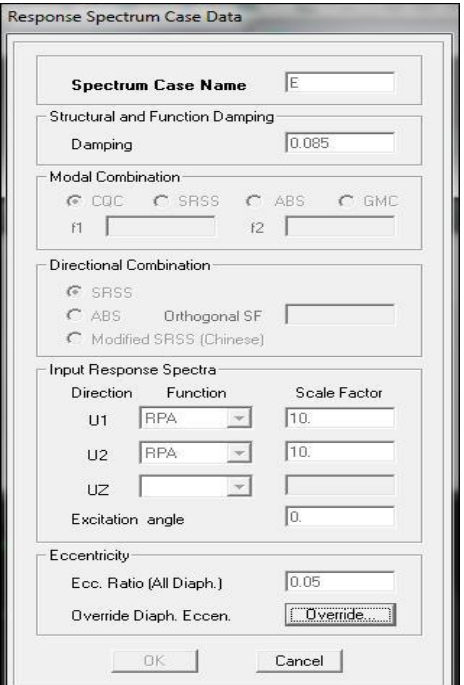

Dans la partie **Input response spectra,** nous allons Introduire le spectre à prendre en compte dans les deux directions principales (**U1** et **U2**).

# **5.5- 5 ème étape : chargement des poutres :**

Les charges statiques étant définies, on sélectionne chaque poutre et on introduit le chargement

**Linéaire** qui lui revient en cliquant sur

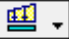

Assign **Frame/** line loads **Distributed**.

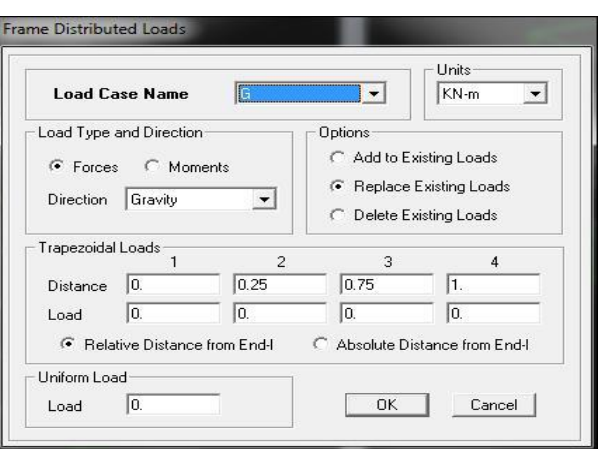

Dans la case **Load Case Name** on spécifie le type de chargement (**G** ou **Q**), ensuite le chargement linéaire est introduit dans la case **Load.**

**5.6- 6 ème étape :** Introduction des combinaisons d'actions.

Les combinaisons d'actions à considérer pour la détermination des sollicitations et déformations sont :

#### **Combinaisons aux états limites :**

v **ELU** : 1.35G+1.5Q.

v **ELS** : G+Q.

#### **Combinaisons accidentelles du RPA :**

v **GQE** : G+Q±E.

v **08GE** :0.8G±E.

Pour introduire les combinaisons dans le logiciel on clique sur :

**Define load Combinations Add New Combo.**

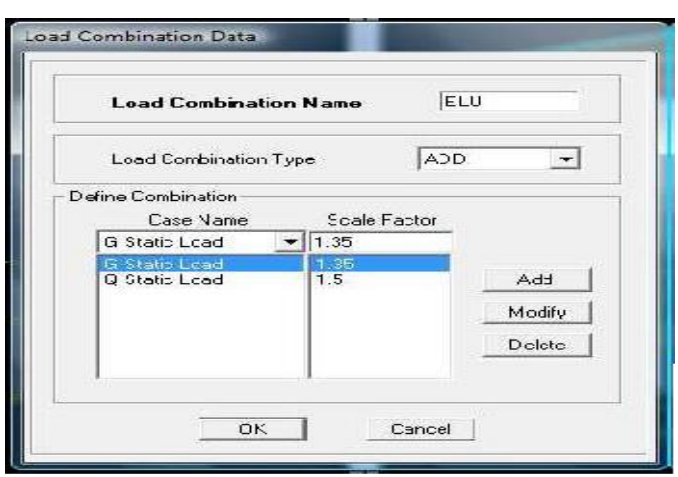

On reprend les mêmes opérations pour introduire les autres combinaisons d'actions.

**5.7- 7émé étape** : Spécification des conditions aux limites (appuis, diaphragmes).

Cette étape consiste à spécifier les conditions aux limites (appuis, diaphragmes) pour lastructure modélisée.

#### **APPUIS** *:*

Les poteaux sont supposés **parfaitement encastré** dans les fondations, pour modéliser cet encastrement on sélectionne les nœuds du **RDC** puis on clique sur :

 $-54$ **Assign Joint/point Restraints**

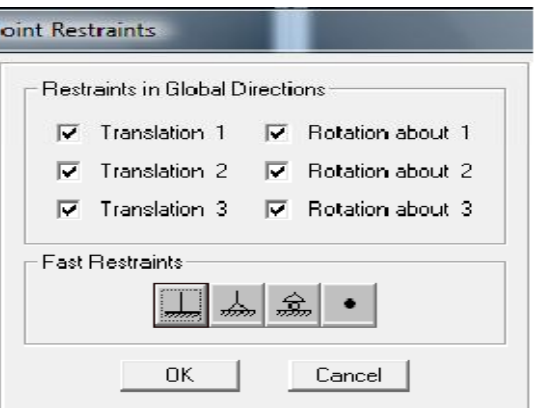

#### **Mass- Source :**

#### **Define → Mass source**

La masse des planchers est supposée concentrées en leurs centres de masse qui sont désignés par la notation de **Mass –Source.**

On donne la valeur **1** pour la charge permanente.

On donne la valeur de **β** suivant la nature de la structure.

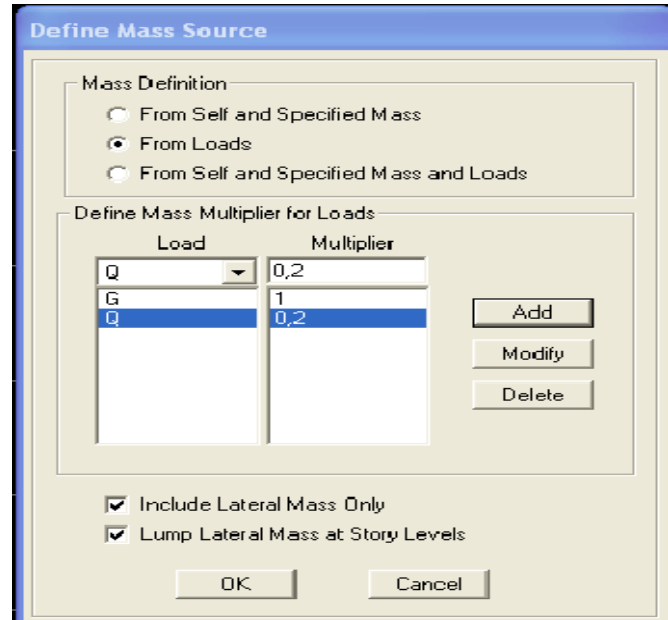

#### **Diaphragme :**

Comme les planchers sont supposés infiniment rigides, on doit relier tous les nœuds d'un même plancher à leurs nœuds maîtres de telle sorte qu'ils puissent former un **diaphragme**, ceci a pour effet de réduire le nombre d'équations à résoudre par le logiciel.

On sélectionne les nœuds du premier plancher puis on clique sur :

Assign → Joint/point → Diaphragm → Add New **Diaphragm.**

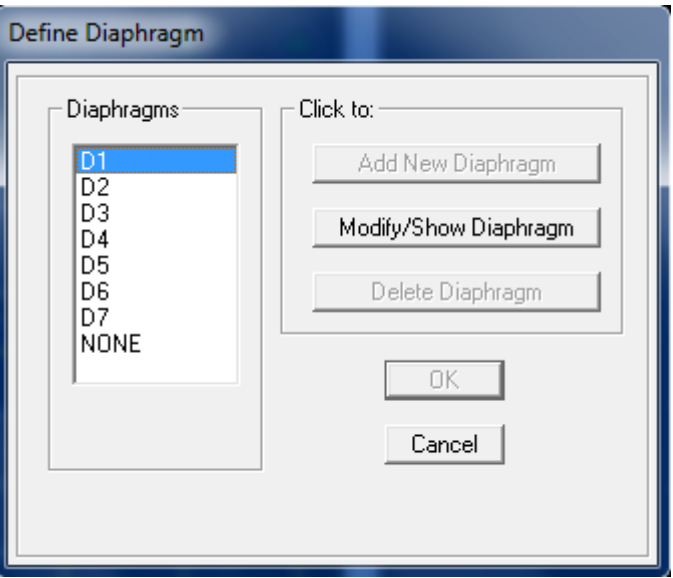

Après avoir introduit le nom du diaphragme dans la case **Diaphragm** on clique sur

#### **OK** pour

valider.

On refait la même opération pour tous les autres planchers.

**5.8- 8 ème étape :** Analyse et visualisation des résultats.

# **Lancement de**

#### **l'analyse :**

Pour lancer l'analyse de la structure, on se positionne sur l'onglet **Analyze** et on sélectionne

#### **Run**

**Analysis**.

**Visualisation des résultats :**

**Période et participation modale :**

Dans la fenêtre **display show tables,** on click sur **Modal Information** et on sélectionne la combinaison « **Modal ».**

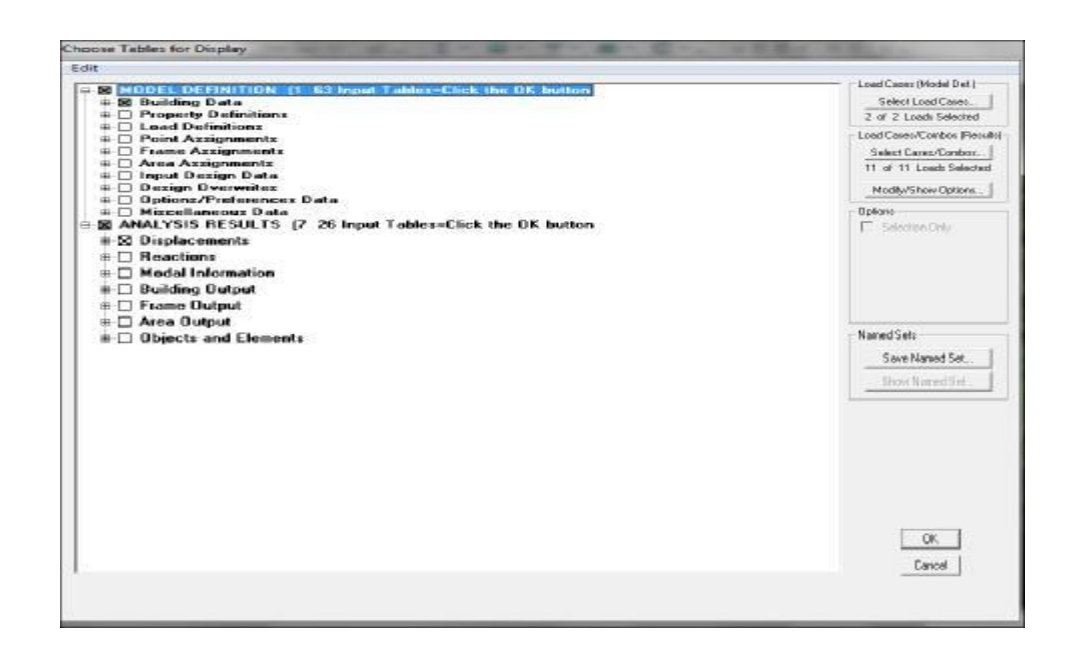

**Déformée de la structure :** On appuie sur l'icône **Show Deformed Shape** et on sélectionne une combinaison d'actions.

#### **Diagramme des efforts internes :**

Pour avoir les diagrammes des efforts internes, on se positionne sur un portique et on sélectionne **Show Member forces/Stresses Diagram** dans le menu **Display.**

#### **Efforts internes dans les éléments barres :**

#### v **Les poutres :**

Pour extraire les efforts max, on commence par sélectionner les poutres ensuite

on clique sur : **Display Show tables**

Dans **Element Output** on sélectionne « **Frame Forces** » (Efforts dans les barres).

On clique sur **Select Case/comb** pour choisir la combinaison d'actions puis on clique sur

**OK.**

#### v **Les poteaux :**

Pour extraire la valeur des efforts dans les poteaux, on sélectionne ces derniers et on suit lesmêmes étapes que pour les poutres.

#### **Efforts internes dans les voiles :**

Pour extraire les contraintes dans les voiles, Dans **Area Output** on clique sur

« **Area forcesand Stresses »** et on sélectionne une combinaison d'actions.

**Déplacements:**

Pour extraire les déplacements sous formes de tableaux, on sélectionne tout le plancher du niveau considéré, on appuie sur **show tables** puis on coche « **Displacements**».

Pour une meilleure visualisation on exporte le tableau sur **Excel,** la colonne **Ux** correspond au sens xx, et **Uy** au sens yy.

#### **Effort tranchant et moment sismique à la base :**

Pour extraire les efforts à la base (fondations) on clique sur **show tables** on coche

« **Base Reactions »** ensuite dans « **Select Cases/comb »** on choisit **« E ».**

#### **Effort tranchant de niveau :**

Pour extraire l'effort tranchant de chaque niveau, on se positionne sur la vue en 2D puis dans le menu **View** on clique sur **Set 3D View** et on sélectionne le plan XZ.

Dans **Display** on clique sur **Show Deformed Shape** et on sélectionne la combinaison **E.** Enfin, dans **Draw** on choisit l'option **Draw Section Cut** et on trace une droite traversant les éléments du niveau considéré.

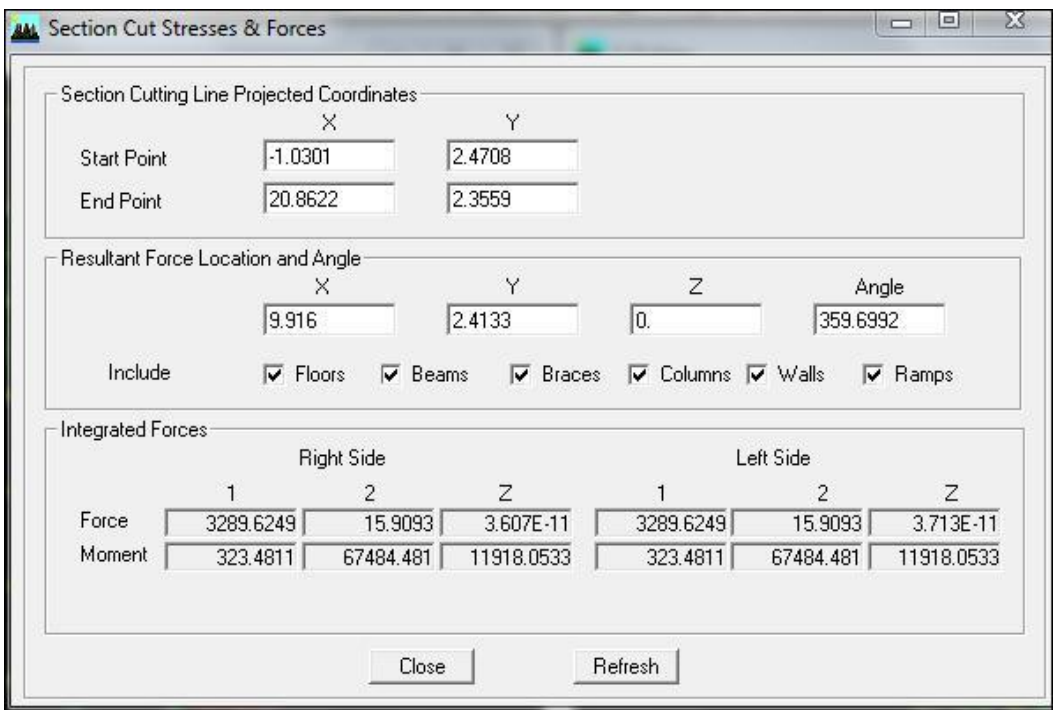

# **Conclusion:**

L'étude que j'ai menée dans le cadre de ce projet m'a permis de mettre en application les acquis théoriques assimilés tout au long de mon cursus et d'affiner mes connaissances.

En effet, les difficultés rencontrées au cours de cette étude m'ont conduits à documenter et à étudier des méthodes que je n'ai pas eu l'occasion d'étudier durant mon cursus, cela m'a permis d'approfondir davantage mes connaissances en Génie Civil.

J'ai aussi pris conscience de l'évolution considérable du Génie Civil dans tous les domaines, en particulier dans le domaine de l'informatique (logiciels de calculs), comme par exemple : SOCOTEC, SAP 2000, …ou encore le logiciel ETABS que j'ai appris à utiliser durant la réalisation de ce projet tout en tenant compte des préconisations du RPA qui font passer la sécurité avant l'économie.

Les résultats techniques et les illustrations de cette étude par le biais du logiciel ETABS, m'ont permis de mieux comprendre, interpréter et même d'observer le comportement de la structure en phase de vibration ,et d'avoir une grande rentabilité de mon travail en matière de temps et d'efficacité.

Concernant le contreventement et la disposition des voiles, j'ai aperçu que la disposition des voiles est un facteur beaucoup plus important que leur quantité et qu'elle a un rôle déterminant dans le comportement de la structure vis-à-vis du séisme.

Ainsi, pour le choix de types de fondations, j'ai opté pour un radier général à la première base et des semelles filantes à la deuxième base, ce qui nous a permis d'enrichir d'avantage mes connaissances en l'étude des différents types de fondations.

# Bibliographie

- **Règles parasismiques algérienne RPA99 (version 2003).**
- **DTR B.C.2.2 (Charges permanentes et charges d'exploitation).**
- **Béton armé BAEL91 modifié et DTU associés (Jean-Pierre MOUGIN).**
- **Règles BAEL 91 modifié 99, Règles techniques de conception et de calcul des ouvrages et constructions en béton armé suivant la méthode des états limites.**
- **Formulaire de Béton armé (Tomes1 et 2 de Victor DAVIDOVICI).**
- **Conception et calcul des structures de bâtiment (Henry THONIER).**
- **Cours et TD (Béton, MDS et RDM).**
- **Mémoires de fin d'étude des promotions précédentes.**